Федеральное государственное бюджетное образовательное учреждение высшего профессионального образования «**Ухтинский государственный технический университет**»

На правах рукописи

# БОРЕЙКО ДМИТРИЙ АНДРЕЕВИЧ

# **ПОВЫШЕНИЕ ЭФФЕКТИВНОСТИ ОЦЕНКИ ТЕХНИЧЕСКОГО СОСТОЯНИЯ НЕФТЕГАЗОПРОМЫСЛОВЫХ КОНСТРУКЦИЙ НЕТЕПЛОВЫМИ ПАССИВНЫМИ МЕТОДАМИ ДИАГНОСТИКИ**

Специальность – 05.02.13. «Машины, агрегаты и процессы» (нефтегазовая отрасль)

Диссертация на соискание ученой степени кандидата технических наук

Научный руководитель:

доктор технических наук, профессор, академик РАЕН Быков Игорь Юрьевич

# **Содержание**

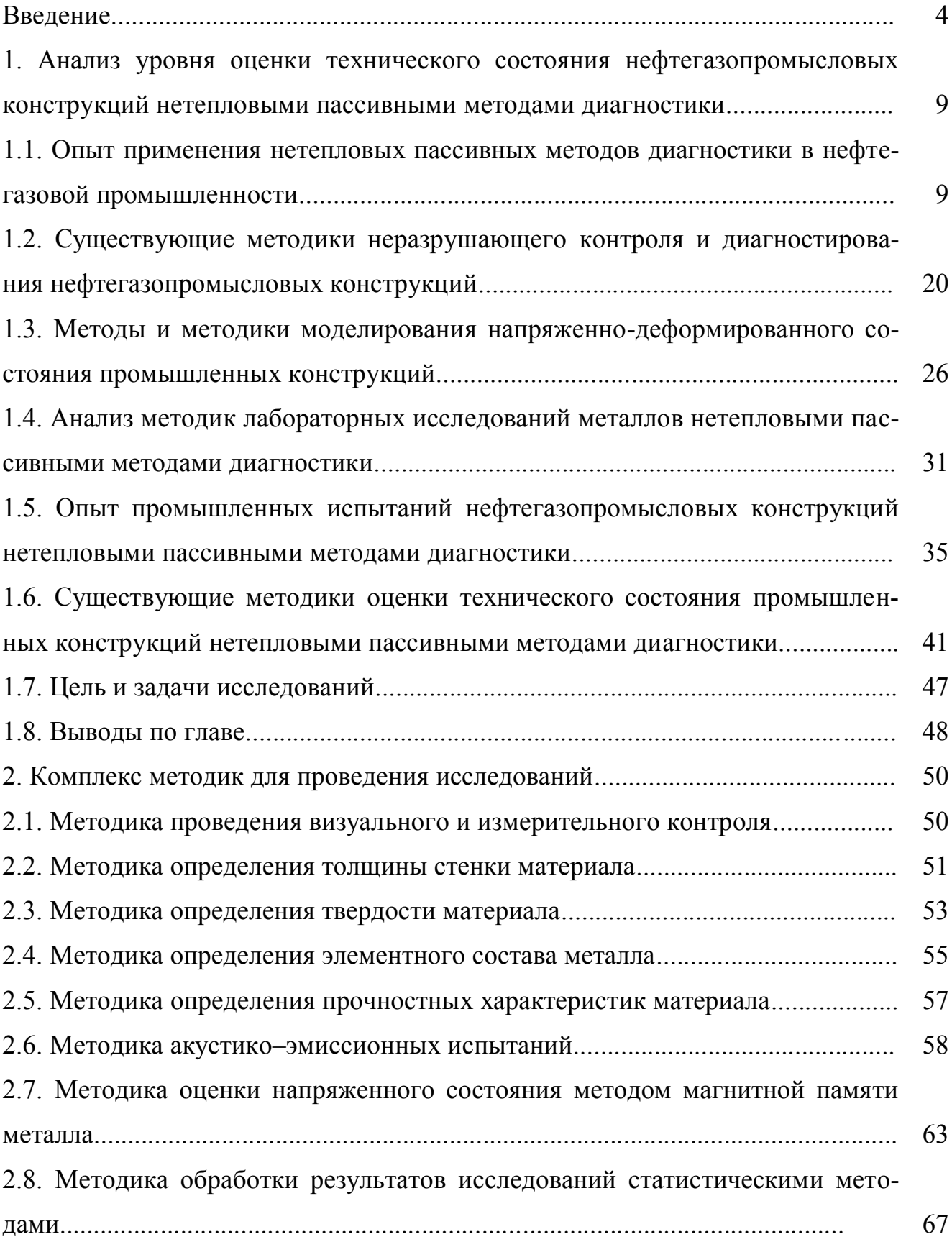

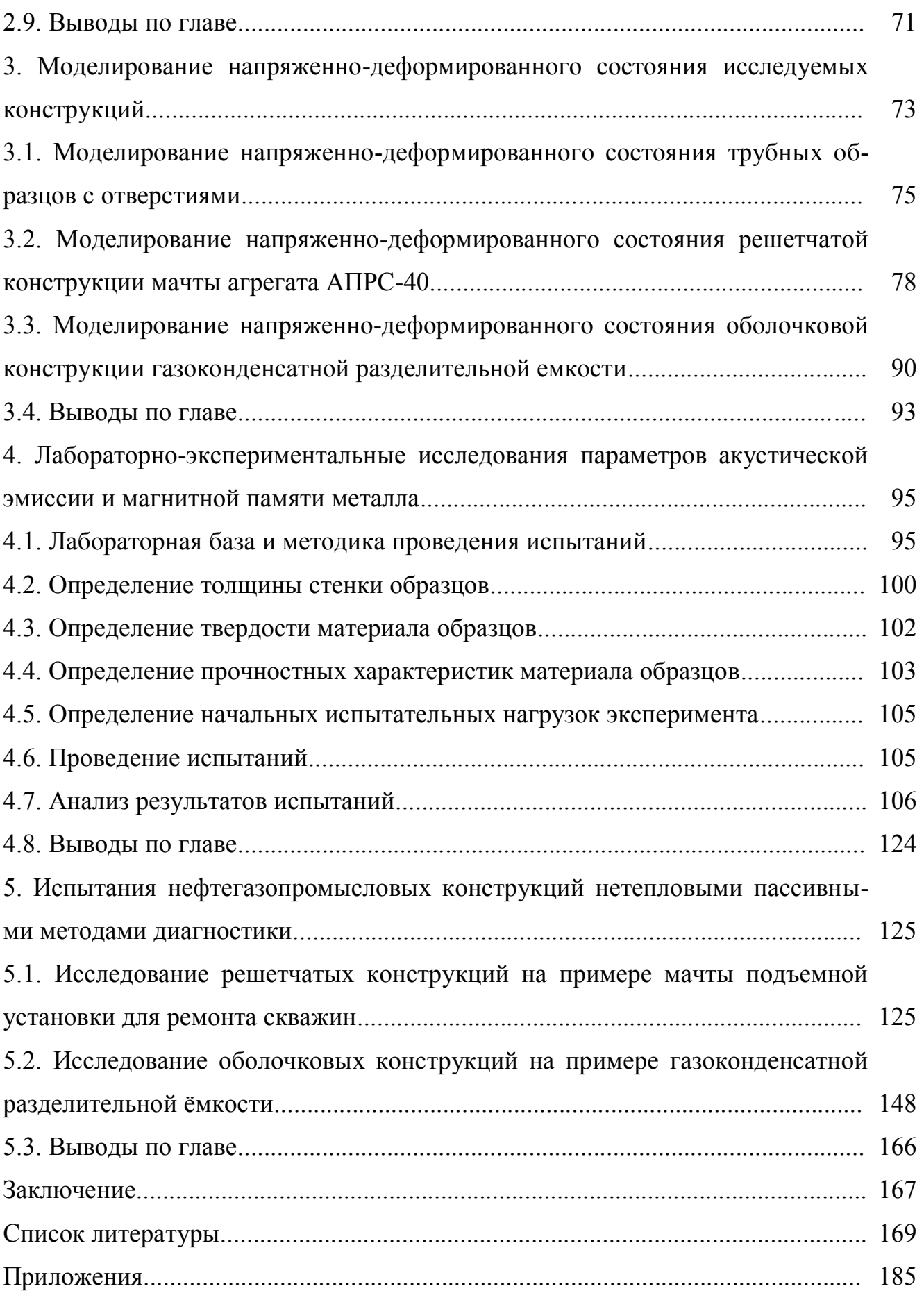

#### Введение

#### Актуальность работы.

Проведенный анализ аварийности в нефтегазовом комплексе (по официальным данным Ростехнадзора РФ) показал, что в 2014 году на объектах нефтегазового сектора зафиксирован рост количества аварий, сопровождающихся материальным ущербом и гибелью людей. Такое состояние дел предопределяет необходимость совершенствования оценки технического состояния нефтегазопромыслооборудования, что обеспечивается на современном этапе научно-**BOLO** технического развития, прежде всего методами неразрушающего контроля (НК).

Известно, что зарождение аварийного разрушения конструкций возникает с формирования зон концентрации напряжений (ЗКН), которые и определяют собой текущее состояние ресурса работающих конструкций. Для прогноза выработки этого ресурса и обеспечения безопасности работы конструкций возникает необходимость в постоянном количественном контроле уровня концентрации напряжений выявленных зон. Для этой цели вполне пригодны пассивные методы диагностики, в частности нетепловой природы, такие как акустическая эмиссия (АЭ) и магнитная память металла (МПМ), чувствительность которых значительно эффективнее традиционных активных методов НК. Между тем, достоверность пассивных методов, несмотря на их регламентированность государственными стандартами, нередко подвергается скептицизму, поскольку результаты измерений могут носить неоднозначный характер и приводить к ошибочным диагностическим оценкам. Однако механизм этих методов порождается единым физическим явлением - деформационной перестройкой структуры металлов под воздействием внешних нагрузок и содержит единый массив информации, совместная интерпретация которой пока остается изученной недостаточно. Исследование этого взаимодействия является актуальной задачей, поскольку способствует повышению эффективности оценки технического состояния нефтегазопромысловых конструкций нетепловыми пассивными методами диагностики.

Цель работы.

Повышение эффективности оценки технического состояния нефтегазопромысловых конструкций нетепловыми пассивными методами диагностики.

Основные задачи исследований.

1. Анализ уровня оценки технического состояния нефтегазопромысловых конструкций пассивными методами контроля.

2. Формирование комплекса методик для проведения исследований;

3. Моделирование напряженно–деформированного состояния исследуемых конструкций.

4. Лабораторно–экспериментальные исследования параметров акустической эмиссии и магнитной памяти металла.

5. Испытания нефтегазопромысловых конструкций нетепловыми пассивными методами диагностики.

6. Разработка методики оценки технического состояния нефтегазопромысловых конструкций нетепловыми пассивными методами диагностики.

Научная новизна.

1. Установлено экспериментально, что статистическая вероятность выявления развивающихся дефектов диаметром 2 мм и менее при обследовании нефтегазопромысловых конструкций методом АЭ составляет не менее 0,6.

2. Лабораторно установлена взаимная корреляция параметра фактической средней амплитуды сигналов от источника АЭ с параметром изменения градиента собственного магнитного поля рассеяния в зоне концентрации напряжений.

3. Установлена линейная зависимость магнитного коэффициента К<sub>пр маг</sub> запаса предельного состояния металла, характеризующего отношение предельного показателя интенсивности изменения магнитного поля m<sub>mp</sub> к его измеренному фактическому значению  $m_{\phi}$  ( $K_{\text{np, Mar}} = m_{\text{np}} / m_{\phi}$ ) от фактической средней амплитуды А<sub>ср.ф.</sub> акустических сигналов  $[K_{\text{ID.Mar.}} = f(A_{\text{CD.},b.})]$ , порождаемых перестройкой структурных связей под действием внешних деформационных сил.

4. Найдено решение для определения предельного значения средней ампли-

туды (Аср.пр.) сигналов АЭ, характеризующих состояние предразрушения объекта диагностирования.

5. Найдена зависимость для оценки остаточного ресурса зон концентрации напряжений по магнитным параметрам  $(m_{\phi} \text{ u } m_{\text{m}})$  метода МПМ и по соотношению амплитуд  $(A_{cn,th} \, M \, A_{nn})$  источников АЭ в этих зонах.

Основные защищаемые положения.

1. Сформированный научно–методологический комплекс исследований, обеспечивающий возможность оценки технического состояния нефтегазопромысловых конструкций нетепловыми пассивными методами диагностики.

2. Применение метода имитационного компьютерного моделирования НДС исследуемых объектов, позволяющее обосновать рациональные исходные данные для проведения исследований.

3. Созданная методика лабораторных исследований, позволяющая определить чувствительность метода АЭ при обнаружении развивающихся дефектов различного размера.

4. Выявленная зависимость параметра фактической средней амплитуды источника АЭ от градиента напряженности собственного магнитного поля рассеяния в ЗКН, позволяющая обосновать критерий оценки остаточного ресурса объекта диагностирования по совместным параметрам методов АЭ и МПМ.

5. Разработанная методика оценки технического состояния обеспечивает повышение эффективности прогноза остаточного ресурса нефтегазопромысловых конструкций нетепловыми пассивными методами диагностики.

Практическая значимость.

1. Сформирован и обоснован комплекс стандартных методик, обеспечивающий полноту проведения исследований по оценке технического состояния нефтегазопромысловых конструкций пассивными методами диагностики.

2. Апробирован новый алгоритм оценки технического состояния нефтегазопромысловых конструкций нетепловыми пассивными методами неразрушающей диагностики и разработана методика их применения.

3. На основе взаимозависимости методов АЭ и МПМ обоснована методика

оценки остаточного ресурса нефтегазопромысловых конструкций по совместным параметрам используемых методов.

4. Разработана методика оценки технического состояния нефтегазопромысловых конструкций пассивными методами неразрушающей диагностики, которая внедрена в практику работы экспертных организаций ООО СРТЦ «ДИТЭКС», ООО «ЭкспертСтрой», ООО НПК «Техресурс» и ООО «Техконтроль».

5. По результатам проделанной теоретической и практической научной работы издано учебное пособие «Диагностика нефтегазопромыслового оборудования методами неразрушающего контроля» для студентов образовательных организаций высшего образования, обучающихся по направлению подготовки магистратуры «Нефтегазовое дело». На пособие получен гриф УМО НГО.

6. Издана научная монография «Методы и методики неразрушающего контроля» в зарубежном издании LAMBERT Academic Publishing.

Достоверность результатов.

Основные научные положения, выводы и рекомендации, сформулированные в работе, базируются на экспериментальных данных, полученных с применением современных теоретических и экспериментальных методов исследований, имитационного моделирования с использованием современных программных вычислительных комплексов и измерительной техники, научно–исследовательского оборудования и компьютерного обеспечения.

Апробация работы.

Основные положения и результаты диссертационной работы докладывались и обсуждались на:

 IX–XII Межрегиональных научно-практических конференциях «Современные проблемы нефтепромысловой и буровой механики» (УГТУ, г. Ухта, 5 февраля 2011 г., 4 февраля 2012 г., 9 февраля 2013 г., 8 февраля 2014 г.);

 XII–XVI Международных молодежных научных конференциях «Севергеоэкотех–2011, 2012, 2013, 2014, 2015» (УГТУ, г. Ухта, 16–18 марта 2011 г., 21– 23 марта 2012 г., 20–22 марта 2013 г., 26–28 марта 2014 г., 25-27 марта 2015 г.);

Научно-технических конференциях преподавателей и сотрудников УГТУ

(УГТУ, г. Ухта, 20–23 сентября 2011 г., 17–20 апреля 2012 г., 16–19 апреля 2013 г., 22–25 апреля 2014 г., 21-24 апреля 2015 г.);

 II Всероссийской (XVII) молодежной научной конференции «Молодежь и наука на Севере» при Коми научном центре УрО РАН (УГТУ, г. Ухта, 22-26 апреля 2013 г.);

 IV Республиканском молодежном инновационном конвенте «Молодежь – будущему Республики Коми» (УГТУ, г. Ухта, 17–18 апреля 2014 г.);

 XV научно-технической конференции молодежи АО «Транснефть-Север» (АО «Транснефть-Север», г. Ухта, 10-12 декабря 2014 г.).

Публикации.

Основные результаты исследований опубликованы в 17 работах, в том числе: 8 – в изданиях, входящих в перечень ведущих рецензируемых научных журналов ВАК Минобрнауки России; 1 – в монографии; 1 – в учебном пособии с грифом УМО НГО; 1 – в методике, согласованной и утвержденной экспертными организациями и 6 – в материалах научных конференций.

### **1. Анализ уровня оценки технического состояния нефтегазопромысловых конструкций нетепловыми пассивными методами диагностики**

### **1.1. Опыт применения нетепловых пассивных методов диагностики в нефтегазовой промышленности**

Проблемой оценки технического состояния оборудования и конструкций в нефтегазовой промышленности методами неразрушающей диагностики занимались такие известные ученые и специалисты как В. В. Клюев, Е. А. Богданов, Н. А. Семашко, В. Т. Власов, Н. А. Махутов, А. А. Дубов и др., а также группа ученых ухтинской школы диагностики: И. Ю. Быков, А. С. Кузьбожев, Р. В. Агиней, Ю. В. Александров, А. Л. Смирнов и др.

Основными причинам роста числа аварий и травматизма являются критический уровень износа оборудования, нарушения производственной и технологической дисциплины, ослабление роли государственных органов контроля и др. [19, 20, 21, 85]. Однако для современной нефтегазовой промышленности с каждым днем возрастает значение сложных и дорогостоящих технических систем, применяемых при добыче, транспортировке и переработке нефти и газа, требования их безопасности, безотказности и долговечности делают весьма важной оценку состояния системы и ее надежности [11]. Одним из определяющих факторов обеспечения промышленной и экологической безопасности при эксплуатации оборудования и технических устройств на опасных производственных объектах (ОПО) является регулярный контроль их надлежащего технического состояния. Такую возможность обеспечивают методы неразрушающего контроля (НК) и диагностики.

Существует две группы методов НК: активные и пассивные (рисунок 1.1). Особенностью пассивных методов НК является их высокая информативность и чувствительность к обнаружению дефектов на самой ранней стадии их зарождения. Кроме того, пассивные методы осуществляют контроль без какой-либо подготовки поверхности, поэтому скорость выполнения контроля при их использовании значительно выше по сравнению с активными методами НК [48]. При этом методы акустической эмиссии и магнитной памяти металла относятся к нетепловым методам НК, так как их информационная база отражает не миграцию тепловых потоков в структуре металла, а её деформационное поведение под воздействием внешних сил.

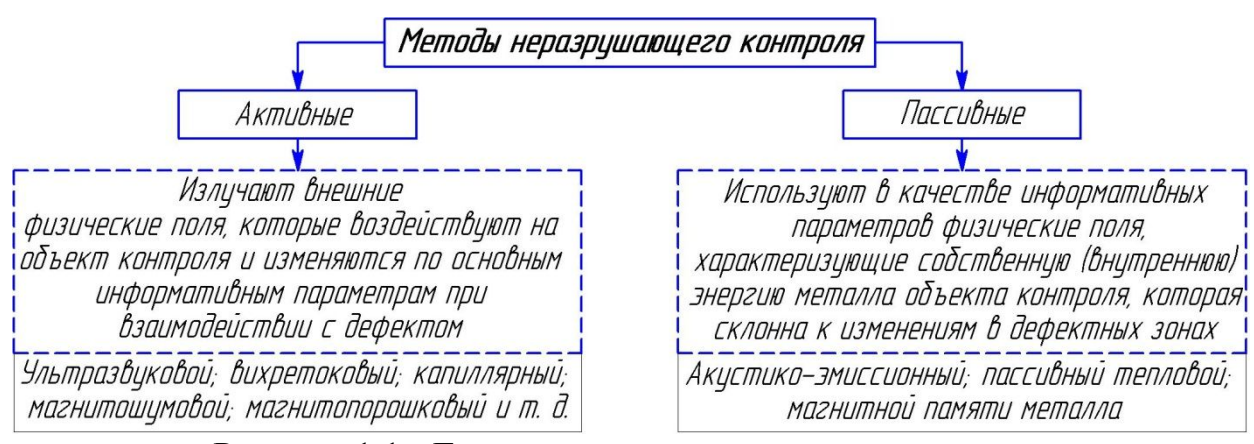

Рисунок 1.1 - Группы методов неразрушающего контроля

Одним из распространенных и общепризнанных нетепловых пассивных методов диагностики является метод акустической эмиссии (АЭ), первые исследования по которому начались еще в 1916 г [110]. Природа явления АЭ заключается в генерации волн напряжений, вызванных внезапной перестройкой в структуре материала. Классическими источниками АЭ является процесс деформирования, связанный с ростом дефектов, например, трещины или зоны пластической деформации [161]. Для любого твердого тела АЭ - это излучение объектом механических (акустических) волн, вызванное локальной внутренней динамической перестройкой решетки твердого тела из-за разрыва или восстановления атомных связей, вследствие чего изменяются структура и внутренняя форма материала [110]. Разрыв или восстановление атомных связей всегда сопровождается «ударными» процессами, в результате чего происходит излучение упругих волн. Процесс генерации и регистрации единичного сигнала АЭ при осевом нагружении проиллюстрирован рисунком 1.2 [1].

Этот метод в настоящее время получил широкое распространение в мировой практике для раннего диагностирования повреждений оборудования и

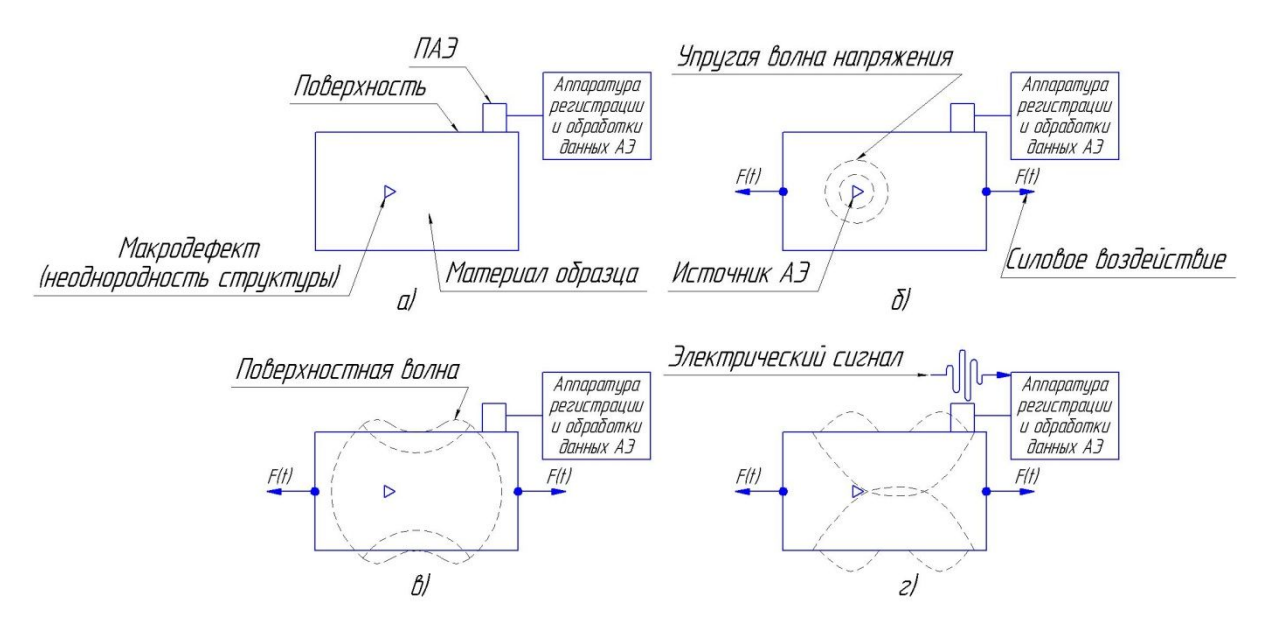

а – ненагруженный образец с дефектом; б – излучение упругой волны напряжения при нагружении; в – трансформация упругой волны в поверхностную; г – преобразования зарегистрированной волны в электрический сигнал

Рисунок 1.2 – Процесс генерации и регистрации единичного сигнала АЭ при осевом нагружении

конструкций, позволяя обеспечить их 100 % обследование в режиме экспрессконтроля [73]. Ярким примером широкого внедрения метода АЭ в качестве основного диагностического метода представлен в работе [156], в которой сделан комплексный обзор мирового опыта применения этого метода для технического диагностирования вращающихся машин и механизмов. В основном метод АЭ здесь используется для контроля вибрации, трения и износа, которые обязательно сопровождаются процессом генерации потоков сигналов АЭ.

Австралийскими специалистами разработана полноценная система мониторинга технического состояния сосудов для сжиженных углеводородных газов по параметрам АЭ. Согласно разработанной методике осуществляется непрерывное накопление АЭ данных, которые постоянно подвергаются автоматической обработке специальным математическим аппаратом, который способен производить автоматическую комплексную оценку критериев (система «Cluster Evaluation Factor, CEF») [160]. Характерно, что такой метод пригоден только для оценки уровня опасности эксплуатации или испытания сосуда по степени активности выявленных источников АЭ, но метод не позволяет также количественно охарактеризовать какие-либо параметры этих источников.

Достаточно широкое распространение в мире технической диагностики и НК получили гидравлические испытания различных резервуаров (нефтяных, нефтегазовых, нефтехимических и т.п.). Так, французскими специалистами произведены промышленные испытания четырех газовых резервуара объемом 4000 м<sup>3</sup> каждый [155]. В работе наглядно демонстрируются все этапы реализации АЭ метода в процессе промышленных испытаний. Отличительной особенностью работы является тщательная стадия подготовки, которая включает в себя лабораторные исследования АЭ материалов и метод компьютерного моделирования в специализированном ПО. Таким образом, продемонстрирована гармоничная взаимная интеграция лабораторных, компьютерных и промышленных исследований.

Также известен один из современных научных подходов к диагностированию вышечных металлоконструкций подъемных установок при АЭ испытаниях [143]. Методика устанавливает порядок подготовки, проведения и обработки данных по результатам статических испытаний с параллельным АЭ контролем. Характерной особенностью методики является применение метода компьютерного моделирования напряженно-деформированного состояния (НДС) для выявления зон с максимальной концентрацией напряжений и сопоставлением полученных результатов с картой распределения источников АЭ. В элементе конструкции с выявленной зоной максимальной концентрации напряжений моделируется трещиноподобный дефект и оценивается остаточный ресурс этого элемента по совокупности параметров АЭ и моделирования. Недостатком такой методики является некорректность сопоставления результатов АЭ диагностики реальной вышки и идеальной компьютерной модели, в которой априорно отсутствуют концентраторы напряжений в сварных швах или зонах со скрытыми эксплуатационными дефектами ввиду их отсутствия. Ведь зоны концентрации напряжений (ЗКН) - это не только заранее известные области, где особенности конструкции способствуют возникновению условий для распределения напряжений, создаваемых внешней рабочей нагрузкой, но и случайно расположенные области, где в силу начальной неоднородности структуры металла в сочетании с нерасчетными дополнительными рабочими нагрузками возникли большие локальные деформации [68]. Методи-

ка также устанавливает рекомендации к дополнительному диагностическому контролю выявленных опасных зон с применением традиционных активных методов HK.

В работе [95] представлен опыт проведения АЭ контроля при статических гидроиспытаниях вертикального сварного сосуда давления. Показано, что один из самых распространенных и общепризнанных активных методов НК - ультразвуковая дефектоскопия, имеет склонность к необнаружению некоторых дефектов сварных соединений, которые по критериальным оценкам АЭ являются опасными и требуют особого внимания.

Из проведенного анализа можно заключить, что метод АЭ успешно и широко применяется в отечественной и мировой практике диагностирования различного оборудования и конструкций. Однако, как правило, применение метода ограничивается только лишь интерпретацией зарегистрированных АЭ данных и классификацией выявленных источников АЭ по различным критериям с выдачей рекомендаций по дополнительному обследованию традиционными активными методами НК.

Метод магнитной памяти металла (МПМ), равно как и метод АЭ, относится к пассивным экспресс-методам НК, которые в качестве информативных параметров используют физические поля, характеризующие собственную (внутреннюю) энергию металла объекта контроля [48]. В отличие от метода АЭ метод МПМ можно применять как на работающем (нагруженном) оборудовании, так и на остановленном (разгруженном) [22]. Эта особенность метода открывает широкие возможности его применения в нефтегазовой промышленности для оценки НДС и ресурса различных ответственных промышленных конструкций. Понятие «магнитная память металла» впервые введено в 1995 году профессором А. А. Дубовым [58] и до этого времени в технической литературе не применялось. Под магнитной памятью металла понимается последействие, которое проявляется в виде остаточной намагниченности в металле изделий и сварных соединениях, сформировавшейся в процессе изготовления или остывания в слабом магнитном поле, как правило, в поле Земли или в виде необратимого изменения намагниченности изделий в ЗКН и повреждений от эксплуатационных нагрузок. Сущность метода заключается в регистрации и анализе распределения собственных магнитных полей рассеяния (СМПР), возникающих на изделиях и оборудовании в ЗКН и дефектов металла. При этом СМПР отображают необратимое изменение намагниченности в направлении действия максимальных напряжений от нагрузок. Собственное магнитное поле рассеяния – это магнитное поле, возникающее на поверхности изделия в зонах устойчивых полос скольжения дислокаций под действием рабочих или остаточных напряжений или в зонах максимальной неоднородности структуры металла [53]. На рисунке 1.3 показана схема возникновения СМПР на поверхности объекта контроля.

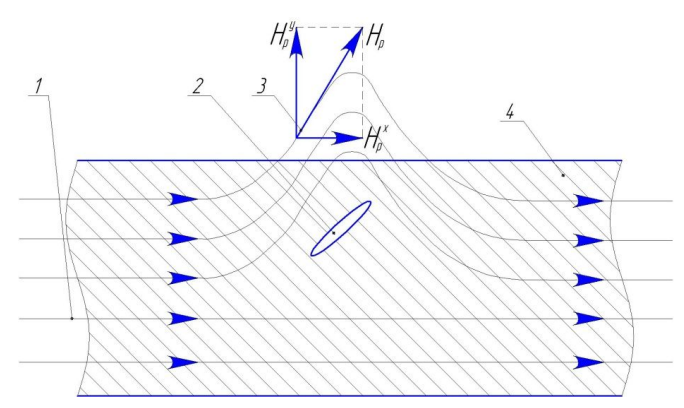

Н<sub>р</sub> - вектор напряженности СМПР;  $H_{\rm p}^{\rm y}$  - нормальная составляющая напряженности СПМР;  $H_{\sf p}^{\rm x}$  - тангенциальная составляющая напряженности СМПР

1 – внутреннее магнитное поле объекта контроля; 2 - неоднородность структуры; 3 – СМПР; 4 – объект контроля

Рисунок 1.3 – Механизм проявления СМПР на поверхности объекта контроля

Научная, теоретическая и практическая состоятельность метода МПМ доказана на всех уровнях, начиная от классической теории ферромагнитных доменов и заканчивая характеристиками намагниченности поликристаллического железа при силовом воздействии в слабых магнитных полях [18]. Основными нормативными документами, регламентирующими термины и методики проведения контроля по методу МПМ являются ГОСТ Р ИСО 24497-1-2009, ГОСТ Р ИСО 24497- 2-2009, ГОСТ Р ИСО 24497-3-2009. Также имеется ряд аналогичных стандартов международного уровня ISO 24497-1:2007(E); ISO 24497-2:2007(E); ISO 24497- 3:2007(E).

Существует достаточно богатый и разнообразный опыт практического применения метода МПМ, основанный на стандартных методиках ГОСТ Р ИСО 24497-2-2009 и ГОСТ Р ИСО 24497-3-2009 [54, 55] при контроле оборудования и

конструкций нефтегазовой промышленности. В работе [71] изложен опыт контроля НДС газопроводов с использованием метода МПМ в сравнении с отдельными методами и средствами измерений величин напряжений, которые были применены при испытаниях в полевых условиях по программе ОАО «Газпром». По результатам испытаний сделан вывод, что целесообразно для сокращения объемов измерений НДС трубопроводов проводить их предварительное обследование методом МПМ. Отсюда можно заключить, что при оценке НДС трубопроводов первоочередной задачей является не определение величины напряжений, а поиск и локализация зон с максимальной концентрацией напряжений. Для этой цели служат нетепловые пассивные методы АЭ и МПМ.

В работе [104] предлагается концепция методики обеспечения надежной и безопасной эксплуатации газонефтепроводов, находящихся в длительной эксплуатации, которая включает анализ результатов неразрушающего и разрушающего контроля металла, 100% обследование всех участков газонефтепроводов с использованием современных методов и средств НК (внутритрубная диагностика, бесконтактная магнитометрическая диагностика, метод МПМ, АЭ), дополнительный контроль традиционными средствами НК, проверочный расчет на прочность с учетом характера повреждений и износа металла трубопроводов, 100% обследование арматуры с использованием метода МПМ, обобщение результатов обследования и разработка мероприятий по обеспечению надежности газонефтепроводов. Предложенная концепция видится наиболее перспективной, потому что в ней устанавливается определяющее значение пассивных экспресс-методов НК. Однако не уточняется последовательность применения методов, объемы их применения и принципы комплексной интерпретации результатов обследований.

Одни из первых результатов опыта промышленного внедрения метода МПМ описаны в работах [59, 61], в которых представлена концепция использования метода для диагностирования НДС эксплуатирующегося оборудования в рамках разработанной Дубовым А. А. методики. Затем, в 1999 году, в работе [62] автор представил интерпретацию основного диагностического параметра метода МПМ (нормальной составляющей поля остаточной намагниченности  $H_p$ ) как ли-

нии главных напряжений, возникающих на поверхности труб под действием рабочих нагрузок. В дальнейшем наблюдалось активное накопление опыта промышленных испытаний при внедрении метода МПМ.

ООО «Центр технической диагностики» (г. Кирово-Чепецк) использует метод МПМ при контроле различного оборудования с 1999 г. При этом уже к 2003 году этим методом было обследовано более 800 единиц различного оборудования: трубопроводы пара и горячей воды, технологические трубопроводы, сосуды, работающие под давлением, стальные сварные резервуары, в том числе крупнотоннажные шаровые резервуары для хранения жидкого аммиака, лопатки турбин компрессоров и др. [149]. Таким образом, на примерах диагностики гибов аппарата воздушного охлаждения аммиака и сварных швов трубопровода парогазовой смеси показана эффективность применения метода МПМ при контроле работающего оборудования.

В работе [65] впервые представлен уникальный опыт применения метода МПМ при производстве 100%-ого контроля в сжатые сроки 12 км труб диаметром 1020 мм магистрального газопровода (МГ) Парабель-Кузбасс и 25 км труб диаметром 720 мм МГ Югра-Новосибирск. При контроле метод МПМ применялся для экспресс-сортировки труб на пригодные, непригодные и трубы, требующие дополнительного контроля и ремонта. На отдельных трубах, где методом МПМ в режиме экспресс-контроля по магнитным аномалиям были выявлены ЗКН с развивающимися дефектами, после снятия изоляции осуществлялся дополнительный контроль традиционными активными методами НК. Также в рамках этой работы было сделано сопоставление результатов контроля отдельных швов методом МПМ и рентгеном при контроле 17 кольцевых сварных стыков труб диаметром  $720\times7$  мм. Сравнительный анализ результатов контроля показал высокий уровень сходимости: по числу дефектов сходимость составила 75 %, а по их расположению - 85 % [65]. Отсюда можно сделать вывод, что эффективность метода МПМ значительно повышается, если его комбинировать с другими методами НК.

Специалистами ОАО «ТНК-Нижневартовск» представлен собственный опыт специальных промышленных экспериментов со многими деталями УЭЦН на

примере концевой детали (ловильной головки) [153]. Показана хорошая выявляемость дефектов традиционными методами НК в ЗКН, обнаруженных методом МПМ. Основываясь на успешном опыте применения метода МПМ к деталям УЭЦН, в 2013 году ООО «Энергодиагностика» разработано специализированное сканирующее устройство для контроля насосно-компрессорных труб (НКТ) непосредственно в нефтедобывающих скважинах [60].

ООО «Газпром трансгаз Саратов» представили опыт применения метода МПМ при промышленном контроле шаровых кранов и обратных клапанов газоперекачивающих агрегатов компрессорного цеха №1 Башмаковского ЛПУ МГ [66]. Особенностью этих исследований является комплексное сочетание методов МПМ и активного метода УЗК, которое показало высокую эффективность при выявлении дефектов литья в контролируемой запорно-регулирующей арматуре. Здесь стоит отметить, что традиционные активные методы НК направлены на поиск таких дефектов, которые уже имеют некоторые геометрические размеры, и по своему назначению не могут своевременно выявлять и предотвращать внезапные усталостные повреждения на ранних стадиях их развития, которые в свою очередь являются причиной разрушения и аварий стареющего оборудования [73, 78].

Широкое распространение получил метод МПМ также и в других странах, в частности в Польше. В польском Институте энергетики и турбомашин метод МПМ успешно применяется для исследования силовых деталей машин и турбинного оборудования (зубчатые колеса, лопастные рабочие колеса), а также сварных соединений [159].

ООО «Центр исследования и надзора подземной горной промышленности» (г. Лендзины, Польша) провели промышленные исследования несущих тяг подъемных шахтных конструкций. Результатом исследований стало оценочное определение остаточного ресурса несущих тяг по измеренным и обработанным параметрам показателя повреждаемости m, являющегося мерой действительного усталостного напряженного состояния материала тяги в день исследования. Однако критерии, применяемые для оценки ресурса несущих тяг, были приняты, опираясь на критерии, предоставленные ООО «Энергодиагностика», и применяемые для оценки технического состояния конструкции несущих тяг пассажирских лифтов. Указанные критерии и оценочный остаточный ресурс представлены в таблице 1.1 [82].

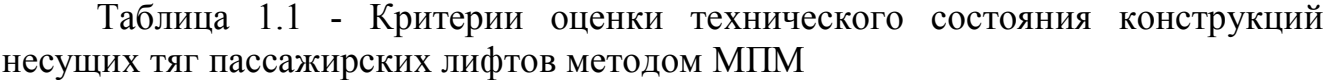

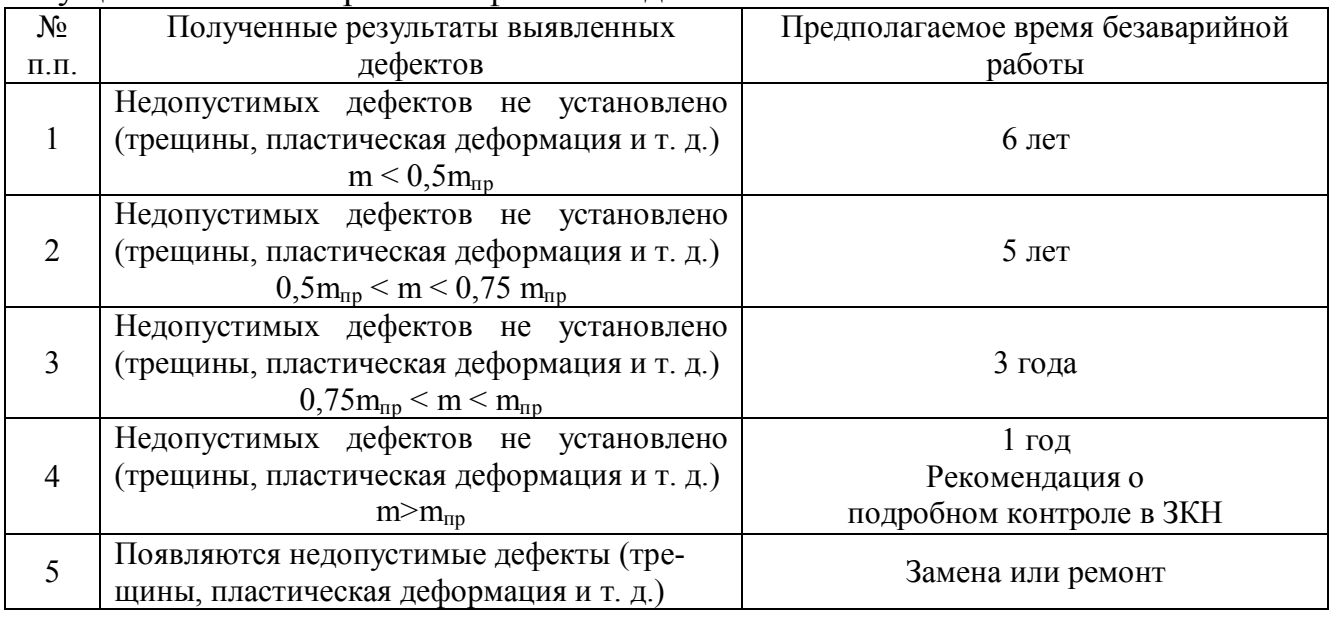

Это свидетельствует о том, что существующие критерии несовершенны и требуют индивидуальной разработки для каждого объекта диагностирования.

Известно, что процессы излучения АЭ происходят как на микро- так и на макроскопическом уровнях [110]. При этом микроскопическому уровню соответствуют первичные источники АЭ, обусловленные образованием, перемещением и аннигиляцией единичных дефектов кристаллической решетки. Макроскопический уровень соответствует процессам излучения упругих волн при пластической деформации и разрушении конструкции объекта под воздействием нагрузки, при наличии в материале конструкции крупной несплошности (трещины, каверны, поры и т. п.). Также установлено, что любая локальная зона концентрации напряжений связана со структурными изменениями (неоднородностями) кристаллической решетки материала и под воздействием нагрузки эти изменения проявляются всё интенсивнее по мере эксплуатации оборудования. Процесс образования локальной ЗКН связан со стадиями микротекучести и текучести [150], на которых начинается процесс формирования сверхдислокаций в виде клиновидных субмикротрещин длиной порядка 100 нм, шириной 1...10 нм, радиусом острия ~ 0,1 нм, что по площади составляет примерно около  $1 \cdot 10^{-6}$  мм<sup>2</sup>. Процессы пластического течения материала на атомных уровнях, процессы упрочнения и образования микронесплошностей успешно описываются с позиции теории дислокаций в трудах Хирта и Лоте [151].

В то же время известно, что предельная чувствительность АЭ приборов по теоретическим оценкам может составлять до  $1\cdot10^{-6}$  мм<sup>2</sup> [110]. Это означает, что современная АЭ аппаратура способна мгновенно обнаруживать изменение структуры материала в  $1\cdot10^{-6}$  мм<sup>2</sup>. Таким образом, если сопоставить данные источников [110, 150], можно утверждать, что АЭ аппаратура способна регистрировать процессы изменения кристаллической структуры металла на стадиях микротекучести и текучести. Исходя из этого, можно сделать вывод о том, что источниками АЭ могут быть зоны без сформировавшихся несплошностей (трещин, каверн, пор и т. п.), которые находятся в процессе формирования скопления дислокаций на атомном уровне. В этих зонах, впоследствии, при воздействии эксплуатационных нагрузок могут формироваться макродефекты, влияющие на несущую способность объекта в целом.

Научно доказано и обосновано, что метод МПМ также чувствителен к изменениям структуры материала [17, 22, 63, 100, 102], но уже в части регистрации напряженного состояния в ЗКН. Известно, что большинство металлоконструкций и оборудования, изготовленных из ферромагнитных материалов, под действием эксплуатационных нагрузок подвержены «самонамагничиванию» в слабых магнитных полях (например, магнитном поле Земли). Структурные неоднородности или нарушения сплошности материала вызывают аномалии в распределении СМПР, что дает возможность с помощью различных индикаторов обнаруживать дефекты в изделиях из ферромагнитных материалов [18, 69]. Этот принцип заложен в основу метода МПМ.

На основании проведенного анализа опыта применения нетепловых пассивных методов НК при диагностировании технических устройств и конструкций ОПО установлено, что до настоящего времени эти методы применяются в качест-

ве вспомогательных или дополнительных мер обследования для подтверждения выявленных деформационных несоответствий с помощью других традиционных методик. Между тем известно, что с точки зрения физики протекающих процессов методы АЭ и МПМ имеют единую природу, основанную на деформации кристаллической структуры металла под воздействием внешних сил. В литературе [18] также подчеркнута необходимость разработки функциональных зависимостей, описывающих объективно существующие общие закономерности поведения различных материалов при различных видах нагружения, закономерностей, учитывающих процессы перераспределения энергии материала на микроуровнях и связывающих эти процессы с механическими характеристиками материала в целом. Отмечено, что единственная возможность выявления опасных изменений в микрообластях материала возможна лишь с помощью двух пассивных методов диагностики: метода АЭ и метода МПМ, которые позволяют эффективно выявлять зарождение зон концентрации напряжений на ранней стадии. Однако механизм взаимодействия этих методов при совместной, последовательной и сопоставительной интерпретации результатов измерений остается до настоящего времени изученным недостаточно, что предопределяет актуальность исследований в области повышения эффективности оценки технического состояния нефтегазопромысловых конструкций пассивными методами неразрушающей диагностики.

### 1.2. Существующие методики неразрушающего контроля и диагностирования нефтегазопромысловых конструкций

Проведенный выше анализ показал, что одним из определяющих факторов обеспечения промышленной безопасности при эксплуатации технических устройств на ОПО является контроль их технического состояния. Контроль обозначает проверку соответствия параметров объекта установленным техническим требованиям, а неразрушающие методы контроля не должны нарушать пригодность объекта к эксплуатации. Несоответствие продукции установленным требованиям

является дефектом, для обнаружения и поиска которого используются теория, методы и средства технической диагностики. [85] Согласно ГОСТ 20911-89 [27], техническая диагностика - это область знаний, охватывающих теорию, методы и средства определения технического состояния объектов. В свою очередь техническое диагностирование - это непосредственно процесс определения технического состояния объекта [27]. Таким образом, НК включает в себя методы и средства технической диагностики для осуществления технического диагностирования объектов с целью обнаружения дефектов и прогнозирования их технического состояния.

При разработке методики применения нетепловых пассивных методов НК следует учитывать необходимость применения традиционных (в том числе и активных) методов, без которых не обходится ни одно техническое диагностирование. Такие методы жестко регламентируются соответствующей нормативнотехнической документацией.

Проведенный выше анализ стандартов и нормативно-технической документации, регламентирующей применение методов АЭ и МПМ для технического диагностирования наиболее распространенных конструкций нефтегазовой промышленности, показал что в соответствии с [47, 57, 107, 120, 123, 127, 132, 136, 145, 146] совместно с методами АЭ и МПМ применяются следующие методы неразрушающей диагностики:

1. Визуальный и измерительный контроль (ВИК).

Регламентируется руководящим документом [121] и производится для выявления существующих дефектов, возникающих в процессе эксплуатации, путем внешнего осмотра конструкций с использованием стандартного измерительного инструмента (линейки мерной, рулетки, штангенциркуля, увеличительного стекла, переносного микроскопа и т.п.).

2. Ультразвуковой контроль.

Ультразвуковой контроль (УЗК) в нефтегазовой отрасли производится в соответствии с [23, 38, 50, 133 и др.], с целью выявления внутренних дефектов в виде трещин, непроваров, пор и неметаллических включений. Для проведения контроля применяется специализированная аппаратура, предназначенная для этих целей и обладающая необходимой чувствительностью.

3. Ультразвуковая толщинометрия.

Регламентируется нормативными документами [31, 51, 134]. Проводится в целях определения количественных характеристик коррозионно-эрозионных и эксплуатационных потерь стенок элементов металлоконструкции в процессе эксплуатации.

4. Рентгенографический метод.

Рентгено- и гаммаскопия применяется для обнаружения в элементах узлов металлоконструкции и в сварных швах трещин, непроваров, раковин, пор, шлаковых включений, а также других дефектов для расшифровки их характера с указанием размеров, места расположения и количества. Радиографический контроль проводится в соответствии с [40]. Характерно, что плоскостные дефекты полностью не обнаруживаются радиографическим контролем.

5. Капиллярный контроль.

Контроль проводят в соответствии с [24] для определения поверхностных трещин, расслоений и других трещиноподобных дефектов. Осуществляется путем нанесения жидких проникающих веществ, их проникновения в полости дефекта и регистрации образующихся на поверхности индикаторных следов. Капиллярный контроль имеет ограниченное применение при контроле сварных швов из-за необходимости предварительной механической обработки поверхности с целью удаления чешуйчатости, брызг, окалины и обеспечения плавного перехода между наплавленным и основным металлом.

6. Магнитопорошковый контроль.

Магнитопорошковый (МПД) и феррозондовый (ФЗК) методы контроля проводятся в соответствии с [28, 29] и др. действующей нормативно-технической документации. Целью контроля является определение дефектов в виде трещин, непроваров, пор и неметаллических включений в изделиях из ферромагнитных материалов. Недостатком метода является большая вероятность принятия наклепа поверхности за дефект, а контроль сварных швов возможен только после их механической шлифовки.

7. Вихретоковый метод.

Вихретоковый контроль основан на взаимодействии внешнего электромагнитного поля с электромагнитным полем вихревых токов, наводимых инициирующим полем в объекте контроля. Контроль проводится по [52] и эффективен для выявления поверхностных и подповерхностных трещин в ферримагнитных материалах. Недостатком метода является невозможность выявления внутренних дефектов сварного шва, поэтому необходимо использовать его совместно с дополнительными методами дефектоскопии (например, с ультразвуковой дефектоскопией).

8. Твердометрия.

При проведении контроля используют переносные твердомеры и руководствуются документами [25, 33, 33, 43, 45]. Этот вид контроля проводят:

- для оценки механических свойств конструкционных материалов в случае изменений этих свойств в процессе эксплуатации;

- если показатель твердости выступает одной из определяющих характеристик сварного шва и основного металла;

- для оценки механических свойств при идентификации марки стали, при отсутствии сведений о них.

9. Металлографический анализ.

Металлографический анализ проводят в соответствии с [30, 41] для:

- подтверждения изменения механических свойств;

- уточнения характера дефектов, выявленных другими методами контроля;

Анализ выполняют на металлографических шлифах, вырезанных из исследуемых металлоконструкций после их травления и последующего осмотра и фотографирования структуры со снятой реплики на металлографическом микроскопе.

10. Спектрометрический анализ.

Спектральный анализ - метод качественного и количественного определения состава веществ, основанный на исследовании их спектров испускания, поглощения, отражения и люминесценции. Производится в соответствии с требованиями [26, 34, 49] в случае отсутствия сертификатов на марку стали в паспортах на конструкцию объект контроля для идентификации марок сталей.

Эффективность существующих методов НК определяется большим числом факторов: выявляемость дефектов, производительность, оперативность, стоимость и др. При этом каждый метод НК эффективен в узконаправленной области, для которой он предназначен. В таблице 1.2 представлены сравнительные характеристики различных видов контроля в виде оценки (по пятибалльной шкале) по уровню выявляемости дефектов в изделиях из различных материалов различного назначения [85].

|                                       | <i>r</i> 1 - -              |                |                                                                         |                  |                |                  |
|---------------------------------------|-----------------------------|----------------|-------------------------------------------------------------------------|------------------|----------------|------------------|
| Объект                                | Вид неразрушающего контроля |                |                                                                         |                  |                |                  |
| контроля                              |                             |                | Радиационный Акустический Вихретоковый Магнитный Капиллярный Оптический |                  |                |                  |
| Прутки d, мм                          |                             |                |                                                                         |                  |                |                  |
| $3 - 4$                               | 5                           | 5              | 5                                                                       | 5                | $\theta$       | $\overline{4}$   |
| $30 - 10$                             | 5                           | 5              | 5                                                                       | 5                | $\overline{0}$ | $\overline{4}$   |
| Трубы свар-<br>ные диамет-<br>ром, мм |                             |                |                                                                         |                  |                |                  |
| $30 - 40$                             | $\overline{4}$              | 5              | 5                                                                       | 5                | $\overline{4}$ | $\overline{4}$   |
| 50-150                                | 3                           | 5              | 5                                                                       | 5                | $\overline{4}$ | $\overline{4}$   |
| 150-1000                              | $\overline{4}$              | 5              | 5                                                                       | 5                | $\overline{4}$ | $\overline{4}$   |
| Листы тол-<br>щиной, мм               |                             |                |                                                                         |                  |                |                  |
| $0, 1-1$                              | 3                           | 5              | 5                                                                       | 5                | $\overline{4}$ | $\overline{4}$   |
| $\overline{0,1-3,9}$                  | 3                           | 5              | 5                                                                       | 5                | $\overline{4}$ | $\overline{4}$   |
| 4-10 и более                          | 3                           | 5              | 4                                                                       | 4                | 4              | 4                |
| Сортовой                              | 3                           | 5              | $\overline{3}$                                                          | 3                | $\overline{4}$ | $\overline{4}$   |
| Отливки                               | 3                           | $\overline{4}$ | $\overline{3}$                                                          | $\overline{3}$   | $\overline{4}$ | $\overline{4}$   |
| Соединения                            |                             |                |                                                                         |                  |                |                  |
| Сварные                               | 3                           | 5              | 3                                                                       | 3                | $\overline{4}$ | $\boldsymbol{0}$ |
| Паяные                                | 3                           | 5              | 3                                                                       | $\boldsymbol{0}$ | 3              | $\boldsymbol{0}$ |
| Резьбовые                             | $\boldsymbol{0}$            | $\overline{0}$ | 3                                                                       | 5                | 4              | $\overline{0}$   |

Таблица 1.2 - Оценка выявляемости дефектов типа нарушения сплошности различными вилами НК

С точки зрения автоматизации контроля наиболее благоприятны вихревой и магнитный методы с феррозондовыми, индукционными и подобными типами преобразователей, а также радиационный метод контроля. Главные преимущества этих методов заключаются в отсутствии прямого контакта с контролируемым изделием и в предоставлении информации о дефектах в виде показаний приборов. Ультразвуковой метод с этой точки зрения требует контакта преобразователя с поверхностью изделия, и поиск дефекта ведется посредством сканирования поверхности. Самый высокий показатель выявляемости дефектов у акустических методов контроля, к которым в свою очередь относится и метод АЭ. Совсем незначительно уступают им магнитные методы контроля, к которым в свою очередь относится метод МПМ.

Преимуществом метода АЭ является возможность получения информации о степени опасности дефекта. Во многих случаях метод АЭ используется как дополнение к традиционным методам НК [3, 110]. Однако ни один из проанализированных методов, кроме метода МПМ, не способен количественно оценить уровень остаточных напряжений выявленных опасных зон для определения предельного состояния металла в них. Поэтому существуют серьезные предпосылки по совместному использованию методов АЭ и МПМ для оценки технического состояния нефтегазопромысловых конструкций и разработке методических подходов к их применению.

Стоит также отметить, что применение визуального и измерительного контроля, метода ультразвуковой толщинометрии и методов для определения механических свойств материала, является обязательным при техническом диагностировании различного оборудования и конструкций. Они дают необходимую общую информацию, количественный показатель толщины контролируемого материала и информацию о фактических механических характеристиках. В совокупности использования предложенных методов можно выполнить полную оценку технического состояния всего объекта контроля. В дальнейших исследованиях планируется использовать эти методы в комплексе.

### 1.3. Методы и методики моделирования напряженно-деформированного состояния промышленных конструкций

#### 1.3.1. Виды моделирования объектов исследования

Моделирование представляет собой один из основных методов познания, является формой отражения действительности и заключается в выяснении или воспроизведении тех или иных свойств реальных объектов, предметов и явлений с помощью других объектов, процессов, явлений, либо с помощью абстрактного описания в виде изображения, плана, карты, совокупности уравнений, алгоритмов и программ [10]. Основные виды моделирования представлены на рисунке 1.4.

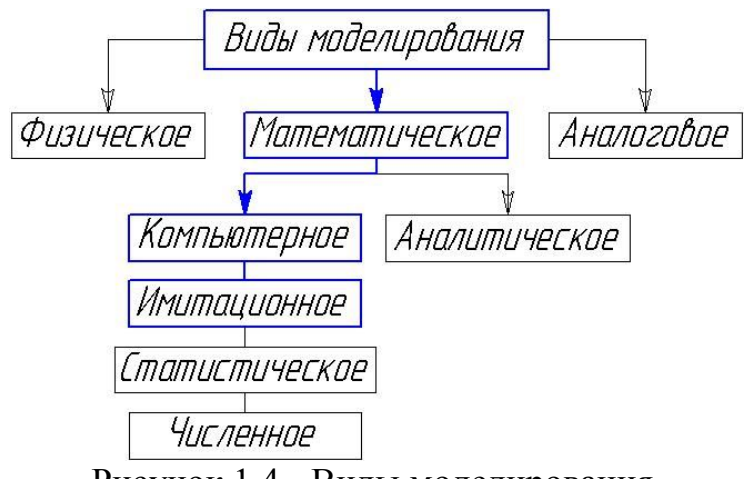

Рисунок 1.4 - Виды моделирования

Моделирование как форма отражения действительности широко распространено, и достаточно полная классификация возможных видов моделирования крайне затруднительна, хотя бы в силу многозначности понятия «модель», широко используемого не только в науке и технике, но искусстве, и в повседневной жизни. В таблице 1.3 представлен анализ достоинств и недостатков основных видов моделирования, широко распространенных в технических науках [140].

Из таблицы 1.3 видно, что имитационное компьютерное моделирование является наиболее доступным, наименее трудоемким и малозатратным видом моделирования применительно к оборудованию и конструкциям, эксплуатирующимся

# Таблица 1.3 - Анализ основных видов моделирования, применяемых в технических науках

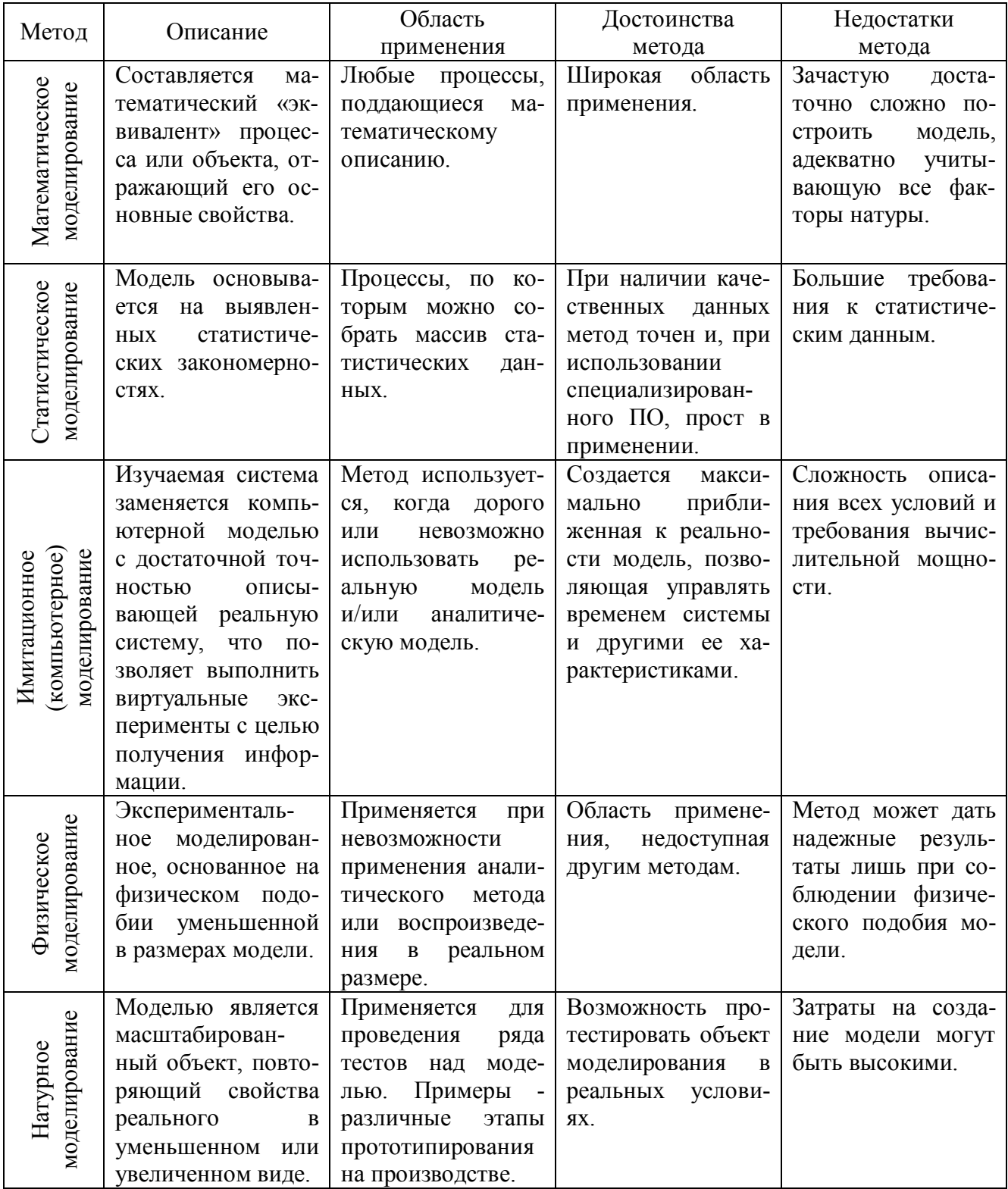

в нефтегазовой промышленности. Этот метод ограничен, в основном, лишь вычислительными ресурсами ЭВМ.

Имитационная модель обладает самым главным свойством моделей в об-

щем - она может быть объектом эксперимента, причем эксперимент проводится с моделью, представленной в виде компьютерной программы. Программа может имитировать объект практически любой сложности и позволяет определять показатели эффективности или безопасности различных операций, что обязательно необходимо учитывать при проведении лабораторных и промышленных исследований. Показатели эффективности могут выступать в виде оценок характеристик случайных величин, процессов или вероятностей исхода операций. [4].

В связи с этим для решения научных задач предстоящих исследований выбран метод компьютерного имитационного моделирования. В качестве инструмента для создания твердотельных компьютерных моделей объектов исследований выбрана система автоматизированного проектирования КОМПАС-3D, ставшая стандартом для тысяч промышленных предприятий, благодаря сочетанию простоты освоения и легкости работы с мощными функциональными возможностями твердотельного и поверхностного моделирования. КОМПАС-3D соответствует самым современным требованиям.

#### 1.3.2. Виды моделирования напряженно-деформированного состояния

Результаты компьютерного моделирования обычно уточняются и корректируются по экспериментальным данным, полученным при натурных испытаниях образцов, изготовленных непосредственно из элементов объекта. При этом, как правило, применяются силовые контрольно-измерительные приборы, такие как тензорезисторные станции. Однако общеизвестно, что тензорезисторы не могут установить истинные величины деформаций, например, в зонах максимальной концентрации напряжений, и тем более распределение деформаций по поверхности объекта. Результаты таких натурных исследований показывают только общую картину НДС элементов конструкции, по которой трудно решать практические задачи оптимизации конструктивных параметров объекта.

Проведенный анализ показал, что для оценки НДС компьютерных твердо-

тельных моделей различных металлоконструкций широко используется метод конечных элементов (МКЭ) [5, 6, 12, 13, 74, 83, 84, 98, 108, 109, 141, 142], который позволяет синтезировать результаты теоретического анализа и экспериментальных исследований. При этом появляется возможность уменьшить объем натурных экспериментальных исследований. Метод позволяет создать конечно-элементную модель любой твердотельной конструкции путем разбиения ее на элементарные объемные тела с промежуточными узлами. МКЭ основан на аппроксимации непрерывной функции (давления, перемещения, температуры и т. д.) дискретной модели, которая строится на множестве кусочно-непрерывных функций, определенных на конечном числе подобластей, называемых элементами [137].

Любое тело, нагруженное произвольным образом, в результате действия приложенных сил, каким-то образом деформируется, и эта деформация может быть описана с помощью поля перемещений по формуле:

$$
\vec{u} = \vec{u}(\vec{r}),\tag{1.1}
$$

где ū – вектор перемещений; <del>ї</del> – вектор направления точки (узла).

$$
r = 1, 2, 3, \dots, n,\tag{1.2}
$$

где n – число узлов конечного элемента.

Основная идея МКЭ состоит в том, что тело разбивается на совокупность достаточно малых подобластей, называемых в дальнейшем конечными элементами. Конечным элементом называется некоторая малая область тела в совокупности с заданными в ней функциями формы, аппроксимирующими геометрию конечного элемента и заданные на нем неизвестные величины. В пределах каждого конечного элемента поле перемещений аппроксимируется с помощью, так называемых, функций формы по известным значениям перемещений  $\vec{u} = \vec{u}(\vec{r})$  $\rightarrow$   $\rightarrow$   $\rightarrow$ в узлах элемента. В качестве иллюстрации идеи МКЭ на рисунке 1.5 изображена плоская треугольная область, разбитая на конечные элементы треугольной формы с узлами в вершинах треугольников.

Следует также отметить другие преимущества компьютерного моделирования НДС методом конечных элементов, который позволяет получить, например, картину всего процесса деформирования материала, напряжений и ЗКН, а не

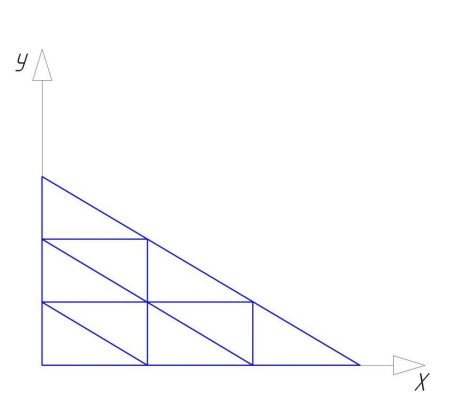

Рисунок 1.5 - Плоская треугольная область, разбитая на конечные элементы только в нескольких точках, где расположены соответствующие датчики при экспериментальных исследованиях. В то же время очевидно, что оптимальной стратегией научных исследований является рациональное сочетание компьютерного моделирования с экспериментальными исследованиями для оценки адекватности разработанных моделей, а также реального напряженного состояния исследуемых объектов [2].

С целью детального анализа возможности моделирования конструкций различной степени сложности для заданных технических условий их эксплуатации, в настоящей работе предполагается разработка алгоритма теоретических исследований НДС нефтегазопромысловых металлоконструкций и их элементов с применением современных расчетных комплексов, реализующих МКЭ. Предварительный этап исследований по оценке эффективности использования МКЭ для компьютерного имитационного моделирования НДС различного оборудования и конструкций с большим количеством конечных элементов определили выбор двух систем, разработанных для комплексных исследований НДС различных конструкций. Это модули прочностного анализа SW Simulation и APM FEM для систем автоматизированного проектирования SolidWorks и KOMПAC-3D соответственно. Модули позволяют выполнять:

- линейный и нелинейный статический анализ;
- анализ частоты колебаний;
- анализ устойчивости конструкции;
- линейный и нелинейный динамический анализ;
- температурный анализ и др.

Выбранные расчетные модули апробированы на высоком уровне решения различных прикладных задач проектирования и моделирования НДС. Они снабжены удобным интерфейсом для ввода и вывода информации, а также развитую машинную графику. Результаты анализа конструкции системами представляются в графическом виде и табличной форме с указанием значений осевых и радиальных деформаций, осевых, радиальных, касательных и эквивалентных напряжений в центральных точках элементов разбиения, а также коэффициентов запаса по различным условиям прочности.

#### 1.4. Анализ методик лабораторных исследований металлов нетепловыми пассивными методами диагностики

В результате проведенного выше анализа предварительно установлено, что наиболее чувствительными к изменениям структуры металла на микроуровнях нетепловыми пассивными методами НК являются методы АЭ и МПМ, поэтому дальнейший анализ будет проводиться только по этим двум методам. В связи с этим необходимо проанализировать и оценить опыт использования этих пассивных методов НК при исследованиях структуры металлов с целью определения возможности использования их для проведения лабораторных исследований.

Учитывая, что АЭ в металлах возникает, в основном, в результате приложения испытательной нагрузки (изменения НДС материала), на характеристики АЭ большое влияние оказывает история нагружения конструкции. Обычно АЭ испытания проводятся в условиях растущей и/или циклической нагрузки. При этом сильно пластические материалы не генерируют никакой эмиссии до тех пор, пока не будет превышен уровень предыдущей приложенной нагрузки. Это широко известный так называемый эффект Кайзера.

На рисунке 1.6 представлена зависимость АЭ от повторных нагрузок, которая иллюстрирует различные типы поведения материала. При первичном нагружении от точки (А к точке В) наблюдается эмиссия, которая прекращается при

разгрузке (от В к С). При повторном нагружении эмиссия не возникает (горизонтальная линия) до тех пор, пока нагрузка вновь не достигает точки В - это и есть проявление эффекта Кайзера. Повторная нагрузка растет до точки D, сопровождаясь при этом возрастающей генерацией эмиссии, после чего вновь производится разгрузка. Теперь уже благодаря высоким уровням нагрузки в точке F (до достижения предыдущей максимальной нагрузки) начинают проявляться значительные дефекты, имеющиеся в материале. Такое поведение известно как эффект Фелисити, который количественно характеризуется коэффициентом Фелисити (FR) и равен отношению максимальной нагрузки нагружения к нагрузке повторного нагружения, при которой появилась АЭ. Появление АЭ при повторном нагружении до достижения предыдущего уровня нагрузки (эффект Фелисити) свидетельствует о наличии в конструкции опасного дефекта. В этом отношении эффект Кайзера можно рассмотреть как частный случай эффекта Фелисити, коэффициент которого FR = 1 [161]. Проявление эффекта Фелисити успешно используется как мощное методическое средство, помогающее отличить полезный сигнал от различного вида шумов. Так, при коэффициенте Фелисити FR < 0,95 стандартом Американского Общества Инженеров Механиков - ASME, предусматривается отбраковка сосудов давления.

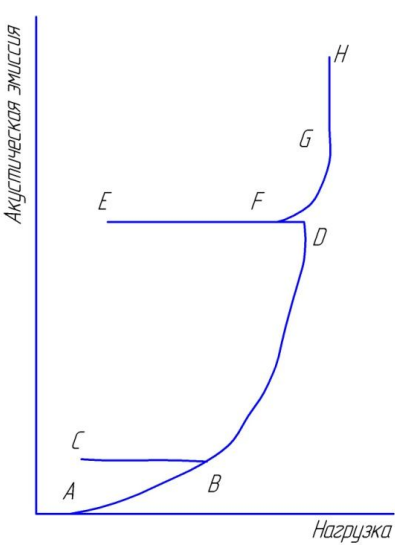

Рисунок 1.6 - Иллюстрация проявления эффектов Фелисити и Кайзера

Акустическая эмиссия является чувствительным средством для изучения процессов деформирования материала, т. к. обеспечивает исследователей немедленной и подробной информацией о процессах, протекающих в структуре материала [161]. Благодаря чувствительности к микроструктуре материала и непосредственной связи с процессами разрушения АЭ способ контроля обладает уникальной способностью к реакции материала на приложенное напряжение. Эта реакция проявляется в виде единичных акустических импульсов сопровождающих изменение структурно-механического состояния атомной решетки металла под воздействием внешних деформационных сил, как показано на рисунке 1.7. Каждый импульс характеризуется своей амплитудой и энергией, по которым можно судить о степени опасности дефектной зоны.

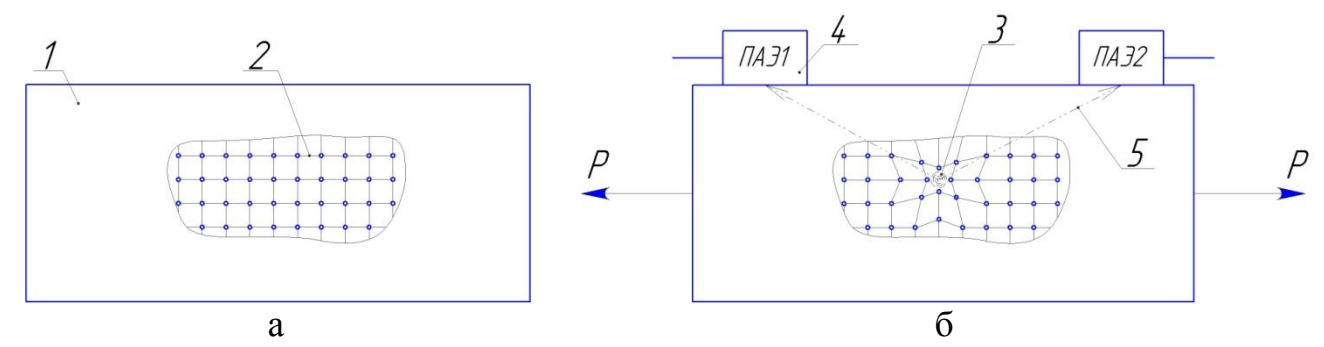

а - бездефектный образец; б - образец с неоднородностью структуры 1 - образец; 2 - кристаллическая структура образца; 3 - единичны импульс АЭ; 4 - датчики АЭ Рисунок 1.7 - Схема генерации импульса АЭ при нарушении структуры металла

Исследованию процессов деформации поликристаллических металлов и сплавов с использованием метода АЭ посвящено достаточно большое количество экспериментальных работ [7, 8, 14, 88, 111, 112, 135, 144, 152]. Этот факт позволяет с уверенностью утверждать, что метод АЭ эффективен при лабораторных исследованиях структурных изменений металлов в дефектных зонах под воздействием нагрузок.

При сканировании вдоль поверхности изделия места максимальной неоднородности структуры металла характеризуются линией смены знака напряженности поля  $H_n$ , легко измеряемого с помощью магнитометров, как показано на рисунке 1.8. Экспериментально подтверждено, что линия с нулевым значением поля Н<sub>р</sub> является критерием при диагностике ферромагнитных изделий, по которому можно осуществлять экспресс-сортировку изделий по их предрасположенности к повреждениям.

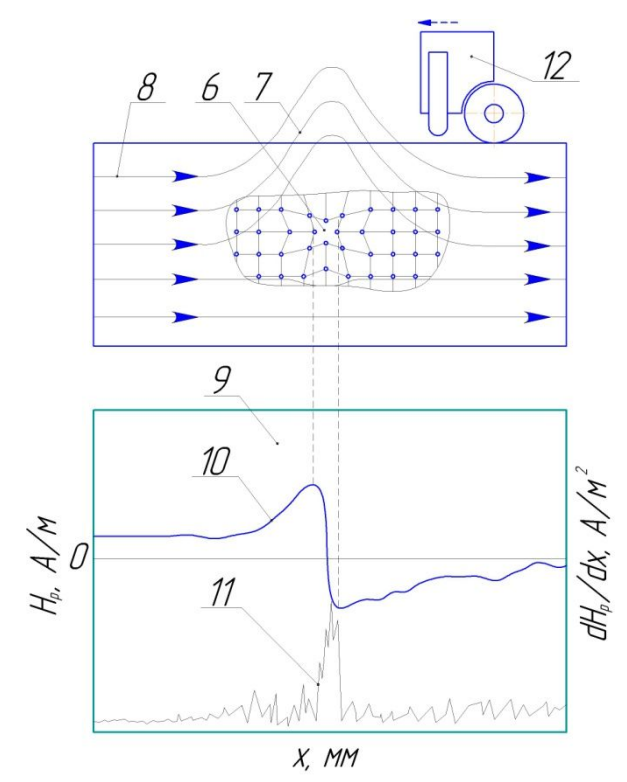

Н<sup>р</sup> - напряженность магнитного поля рассеяния; dНр/dx - градиент напряженности магнитного поля по длине сканирования; x - длина сканирования

1 - образец; 2 - неоднородность структуры; 3 - магнитное поле рассеяния; 4 - внутреннее поле образца; 5 - экран регистрации; 6 - график напряженности Нр; 7 - график градиента напряженности  $dH_p/dx$ ; 8 - сканирующее устройство

Рисунок 1.8 - Схема регистрации напряженности магнитного поля в дефектной области

В работе [63] показано, что твердость поверхности изделия, измеренная вдоль линии  $H_p=0$ , максимальна и именно по этой линии происходят разрушения образцов при испытаниях на растяжение. Этот вывод в дальнейшем был подтвержден исследованиями [101].

В работе [22] показана методика проведения механических испытаний на растяжение образцов из низколегированной стали 10. Результатом исследований установлено, что метод МПМ применим для выявления зон (участков) металла с максимальными структурными изменениями при пластической деформации. Также отмечена перспективность использования метода МПМ для обнаружения участков, испытывающих воздействие циклической нагрузки [22, 154].

Обобщенный анализ опыта применения методов АЭ и МПМ для лабораторных исследований изделий из ферромагнитных металлов показал, что методы являются весьма чувствительным к изменению структуры материала на дислокационном уровне. Этот факт отмечен также в работе [18]. Таким образом, уровень внутренней энергетики при перестройке структуры материала под воздействием внешних деформационных сил оценивается с одной стороны параметром амплитуды сигнала АЭ, и с другой стороны коэффициентом интенсивности остаточных напряжений, возникающих в результате формирования собственного магнитного поля рассеяния в точке зарождения АЭ. Однако количественная связь между этими параметрами остается пока неисследованной, хотя представляется практически важной для прогнозирования остаточного ресурса по структурному состоянию материала. Поэтому перспективным направлением лабораторных исследований является поиск и установление взаимных функциональных зависимостей указанных параметров этих нетепловых пассивных методов диагностики.

### 1.5. Опыт промышленных испытаний нефтегазопромысловых конструкций нетепловыми пассивными методами диагностики

Из анализа опыта применения нетепловых пассивных методов диагностики в нефтегазовой промышленности было установлено, что все алгоритмы и методики технического диагностирования регламентируются стандартами или руководящими документами, которые четко определяют их форму и содержание. Общие требования к диагностике методом АЭ устанавливает ГОСТ Р 52727-2007 [47]. Кроме основного, существует большое количество стандартов, руководящих документов и правил, устанавливающих требования к АЭ диагностике конкретных объектов нефтегазовой промышленности: ПБ 03-593-03, РД 03-421-01, РД 153-39.1-059-00, СТО Газпром 2-2.3-491-2010, СТО Газпром 2-2.3-238-2008, ДиОР-05 и др.

В соответствии с этими нормативными документами метод АЭ рекомендуется использовать для контроля промышленных объектов строго по определенным схемам:

а). Сначала проводится АЭ контроль, затем, выявленные источники АЭ по соответствующим координатам подвергаются дополнительному контролю активными методами НК (ультразвуковым, радиационным, магнитным, проникающими веществами и др.).

Подобная схема представляется наиболее прогрессивной, в силу того, что значительно сокращается трудоемкость и объем выполнения работ за счет локализации потенциально опасных зон, в которых в последствии проводится дополнительный контроль.

б). Проводится контроль одним или несколькими методами НК. При обнаружении недопустимых (по нормам регламентируемых методов контроля) дефектов или при возникновении сомнения в достоверности применяемых методов НК проводят контроль объекта с использованием метода АЭ. Окончательное решение о допуске объекта в эксплуатацию или ремонте обнаруженных дефектов принимают по результатам проведенного АЭ контроля.

Такая схема представляется достаточно трудоемкой, потому как для контроля крупноразмерных объектов активными методами НК потребуется значительное время и ресурсы.

в). В случае наличия в объекте дефекта, выявленного одним из методов НК, метод АЭ используется для слежения за развитием этого дефекта. При этом может быть использован вариант системы контроля, с применением одноканальной или малоканальной конфигурации АЭ аппаратуры.

В этой схеме также присутствует элемент трудоемкости при выявлении дефектов активными методами НК, однако, применение метода АЭ для контроля развития обнаруженного дефекта является рациональным с точки зрения определения степени его опасности.

г). Метод АЭ применяется при силовых испытаниях объекта в качестве сопровождающего метода, повышающего безопасность проведения испытаний. В этом случае целью применения АЭ контроля служит обеспечение предупреждения возможности катастрофического разрушения.

С точки зрения повышения безопасности проведения испытаний в этой схеме метод АЭ является наиболее перспективным сравнительно с любым другим пассивным или активным методом НК. По аналогичной схеме метод АЭ применяется во многих методиках проведения статических испытаний различного оборудования и конструкций.
5. Метод АЭ может быть использован для оценки остаточного ресурса и решения вопроса относительно возможности дальнейшей эксплуатации объекта. Оценка ресурса производится с использованием специально разработанных методик, согласованных в установленном порядке. При этом достоверность результатов зависит от объема и качества априорной информации о моделях развития повреждений и состояния материала контролируемого объекта.

Однако оценка ресурса оборудования по параметрам АЭ требует разработки новых методик и проведения лабораторных исследований, с целью выявления тенденций и зависимостей изменения параметров АЭ от времени эксплуатации на большом количестве однотипного оборудования. Как правило, оценка остаточного ресурса только по параметрам АЭ просто невозможна.

Метод АЭ контроля на протяжении многих лет также успешно применяется при техническом диагностировании вышечных металлоконструкций различных подъемных агрегатов [107, 123, 136]. При этом важную роль при оценке технического состояния таких металлоконструкций играют и традиционные методы НК [105, 116, 123], большинство из которых относятся к группе активных.

Проведенный анализ схем применения метода АЭ показывает, что при техническом диагностировании эксплуатирующихся объектов метод АЭ может быть использован в качестве основного, но с обязательным дополнительным контролем традиционными методами НК. В других схемах метода АЭ является уточняющим, подтверждающим или сопровождающим развитие дефекта методом. Для оценки технического состояния объекта определяют критерии предельного состояния с классификацией дефектов по параметрам и виду сигналов АЭ, при этом используются следующие основные параметры:

а). Амплитуда сигналов АЭ.

б). Активность сигналов АЭ (количество сигналов за некоторый промежуто времени).

в). Суммарное количество сигналов АЭ.

г). Энергию сигналов АЭ.

Одним из важных показателей здесь является параметр амплитуды акусти-

ческого сигнала, предельное значение которой характеризует состояние предразрушения объекта обследования. Этот показатель имеет важное практическое значение для оценки остаточного деформационного ресурса, но не может быть определен методом АЭ, т. к. АЭ контроль фиксирует текущий, а не прогнозный уровень деформационного состояния структуры. В то же время, как показал проведенный анализ, источники АЭ порождают зоны остаточной магнитной напряженности, динамика энерговыделения которых определяется методом МПМ путем измерения уровня напряженности собственного магнитного поля рассеяния.

Эффективность и перспективы применения метода МПМ в промышленности с недавних пор признаны на уровне национальных и международных стандартов: ГОСТ Р ИСО 24497-1-2009, ГОСТ Р ИСО 24497-2-2009, ГОСТ Р ИСО 24497- 3-2009, ISO 24497-1:2007(E), ISO 24497-2:2007(E) и ISO 24497-3:2007(E), а также некоторых узконаправленных методик технического диагностирования металлоконструкций и оборудования в различных отраслях промышленности: РД 10-577- 03; РД 34.17.446-97, РД 34.17.437-95, РД 51-1-98, РД 03-380-00, РД 03-410-01, РД 12-411-01, РД 102-008-2002, РД 19.100.00-КТН-062-10, РД 23.040.00-КТН-387-07, РД 05-112-2005, СТО Газпром РД 1.10-098-2004, СТО Газпром 2-4.1-406-2009.

Стандарт [54] устанавливает общие требования к подготовке и проведению контроля. Согласно установленным требованиям контроль проводится непрерывным или точечным сканированием поверхности объекта контроля датчиком прибора с целью поиска ЗКН для последующей количественной оценки уровня концентрации остаточных напряжений в них. Недостатком стандартной методики является большая трудоемкость контроля при техническом диагностировании крупноразмерных объектов контроля, таких как нефтегазопромысловые сосуды давления и пространственные ферменные металлоконструкции, такие как вышечные подъемники для бурения и капитального ремонта скважин. В случаях с такими объектами есть необходимость контроля 100 % поверхности, однако большие суммарные площади поверхности и труднодоступность для сканирования некоторых зон делают процедуру сканирования нерациональной, материально и экономически затратной.

Стандарт [56] устанавливает общие требования к применению метода МПМ для контроля качества сварных соединений оборудования и конструкций, работающих под давлением, но также может быть распространен на сварные соединения любых видов трубопроводов, сосудов, оборудования и металлоконструкций. Методика позволяет выявлять зоны концентрации остаточных сварочных напряжений и их распределение вдоль сварного соединения, а также зоны вероятного расположения микро- и макродефектов всех видов (поры, шлаковые включения, несплошности, трещины, разрывы). Трудоемкость работ по этой методике при контроле сосудов и аппаратов давления снижается за счет уменьшения общей площади сканирования, которому подвергаются только сварные соединения. Однако контроль сварных соединений вышечных металлоконструкций по этой методике также достаточно трудоемкий в силу большого количества сварных соединений.

В 1998 г. был введен в действие руководящий документ РД 51-1-98 [132], утвержденный ОАО «Газпром» и допущенный к применению на практике. Документ регламентирует методику оперативной диагностики локальных участков газопроводов с использованием магнитной памяти металла, согласно которой метод МПМ является первоочередным по отношению к традиционным активным методам контроля (ультразвуковой, рентгенографический, магнитопорошковый). Его основная задача - определение наиболее напряженных и предрасположенных к повреждениям участков. Затем, с использованием традиционных методов контроля, в этих участках определяется наличие дефектов. В случае с магистральными газопроводами больших диаметров сканирование вдоль образующих небольшими датчиками повышает трудоемкость работ в силу большой протяженности и площади боковой поверхности газопроводов, в этом случае применяют специализированные сканирующие устройства, разработанные индивидуально под каждый диаметр трубопроводов, что дает хорошие результаты [65, 67, 68]. Успешные результаты применения стандартной методики контроля по методу МПМ и специализированного сканирующего устройства при контроле различных элементов промышленного оборудования (в том числе и нефтегазового) показаны в работах

39

[64, 70, 149]. Однако, создание подобных сканирующих устройств, например, для контроля обечаек различных больших сосудов давления, не представляется возможным, поэтому придется использовать небольшие датчики, что многократно увеличит объем работ.

Проведенный анализ стандартных методик контроля по методу МПМ показал, что эти методики регламентируют схожий алгоритм действий. Согласно этому алгоритму в зонах максимальной концентрации напряжений выполняют дополнительный контроль разрушающими и неразрушающими методами для подтверждения и уточнения уровня опасности обследуемой зоны. Критериями оценки уровня концентрации остаточных напряжений по магнитным параметрам являются:

а). Градиент напряженности СМПР по длине сканирования (магнитный коэффициент интенсивности напряжений) - К<sub>инм</sub>

б). Магнитный показатель деформационной способности металла в зоне концентрации напряжений - m.

в). Предельный магнитный показатель деформационной способности металла в зоне концентрации напряжений - m<sub>m</sub>.

При этом магнитный коэффициент интенсивности напряжений К<sub>инм</sub> позволяет количественно оценить уровень напряженности СМПР в зонах концентрации напряжений, а затем получить значение фактического показателя деформационной способности металла m в этой зоне. Значения показателя m каждой ЗКН сравниваются со значением показателя m<sub>пр</sub>, при этом проверяют выполнение условия m<sub>rn</sub> > m и делают вывод о близости металла к предельному состоянию. Однако сложность определения значения предельного показателя m<sub>rn</sub> заключается в необходимости проведения дополнительных специальных механических лабораторных испытаний, практически и технически трудно осуществимых. В то же время зоны проявления СМПР возникают на участках деформационной перестройки структурных решеток материала, оцениваемых величиной амплитуды акустических сигналов, фиксируемых по методу АЭ.

Поиск взаимосвязи энергетических параметров, характеризующих методы

АЭ и МПМ, является основной задачей настоящих исследований.

# **1.6. Существующие методики оценки технического состояния промышленных конструкций нетепловыми пассивными методами диагностики**

На основании проведенного анализа использования нетепловых пассивных методов диагностики в лабораторных и опытно-промышленных исследованиях выявлено, что эти методы, за редким исключением, применяются как вспомогательные. Основными методами неразрушающей диагностики традиционно являются активные методы, такие как ультразвуковой, магнитопорошковый, капиллярный, вихретоковый и т. д. [47, 54] В то же время установлено, что потенциальные возможности применения нетепловых пассивных методов в качестве базовых достаточно высоки [19, 73]. Однако современный опыт применения этих методов показывает, что наибольшей эффективности можно достичь только в сочетании с традиционными, как правило, активными методами неразрушающей диагностики. Например, большую эффективность показывают методы АЭ и МПМ в паре с ультразвуковым методом, когда он является уточняющим [47, 54].

Известно, что под действием эксплуатационных нагрузок состояние металла в наиболее нагруженных элементах определяется сдвиговой деформацией в зонах концентрации напряжений. При этом накопление усталостной повреждаемости металла с образованием трещин происходит в условиях циклической рабочей нагрузки. Очевидно, что традиционными методами неразрушающего контроля (ультразвуковым, вихретоковым и др.), предназначенными для поиска уже развитых дефектов, принципиально невозможно предотвратить внезапные усталостные повреждения, формирующиеся в зонах концентрации напряжений. В ходе анализа опыта промышленного применения методов неразрушающей диагностики установлено, что эти зоны можно выявлять методами диагностирования НДС [72]. В конечном счете, именно НДС определяет собой остаточный ресурс конструкций, поэтому для управления их надежностью необходима количественная оценка

уровня концентрации напряжений в зонах концентрации напряжений. В этом плане нетепловые пассивные методы диагностики АЭ и МПМ как раз и предназначены для выявления и количественной оценки зон формирования концентрации напряжений по уровню сигнала акустической эмиссии и оценки их напряженно-деформированного состояния по уровню сигнала магнитной памяти металла. При этом последовательное и взаимное сочетание методов АЭ и МПМ представляет собой пока недостаточно изученную область возможностей неразрушающей диагностики и оценки технического состояния оборудования и конструкций, работающих под воздействием эксплуатационных нагрузок. С целью оценки этих возможностей в существующих методиках, так или иначе регламентирующих применение нетепловых пассивных методов НК, необходимо произвести подробный анализ.

В работе [143] произведен подробный анализ основных существующих методик по контролю технического состояния и продлению сроков эксплуатации буровых и подъемных установок. При анализе упор сделан на оценку эффективности применения метода АЭ. Выявлен единственный алгоритм, в значительной степени отвечающий требованиям ГОСТ Р 53006-2008 [48]. Этот алгоритм регламентируется РД 08-195-98 [123] и схема его представлена на рисунке 1.9. Важной особенностью этого алгоритма является проведение испытаний с использованием магнитного и АЭ контроля, но в нем не учитывается проведение операций по оценке НДС конструкции и прогнозированию остаточного ресурса объекта обследования, при этом магнитный контроль представлен активным порошковым методом, не оценивающим уровень магнитного последействия, а метод АЭ используется в качестве уточняющее-контрольного после ремонта оборудования. В работе [143] предложен другой алгоритм оценки технического состояния с определением остаточного ресурса вышки подъемной установки, представленный на рисунке 1.10.

 $42$ 

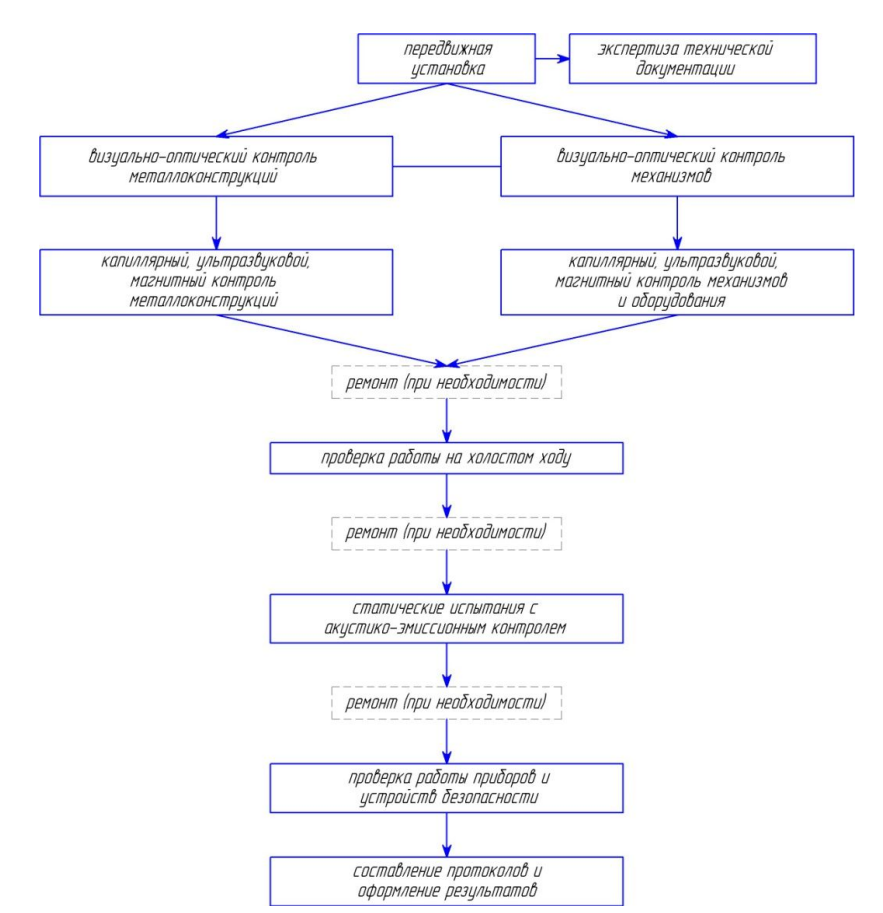

Рисунок 1.9 - Алгоритм технического диагностирования подъемной установки для ремонта скважин в соответствии с РД 08-195-98

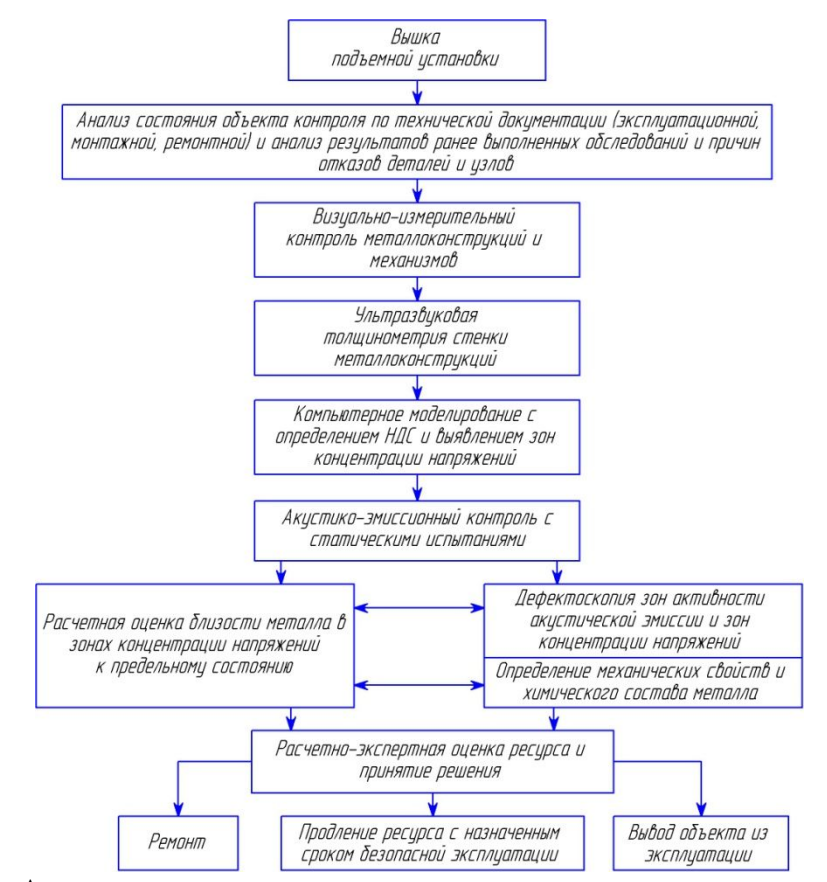

Рисунок 1.10 - Алгоритм оценки технического состояния и остаточного ресурса вышки подъемной установки для ремонта скважин [143]

43

Особенностью алгоритма является этап компьютерного моделирования с выявлением зон концентрации напряжений и количественной оценкой уровня их НДС. Это существенный шаг в совершенствовании алгоритмического подхода к оценке технического состояния и остаточного ресурса обследуемого объекта, но основан он на имитационных расчетах идеальных математических схем. Недостатком алгоритма является отсутствие конкретных требований к уточняющим методам НК после проведения АЭ диагностики. При этом «расчетная оценка близости металла в ЗКН к предельному состоянию» выполняется без фактической оценки уровня концентрации напряжений, а только с использованием результатов имитационного компьютерного моделирования НДС.

Наиболее проработанной, в плане комплексной оценки НДС и остаточного ресурса, является методика диагностики технологических нефтепроводов НПС ОАО «АК«Транснефть» [129], алгоритм которой представлен на рисунке 1.11.

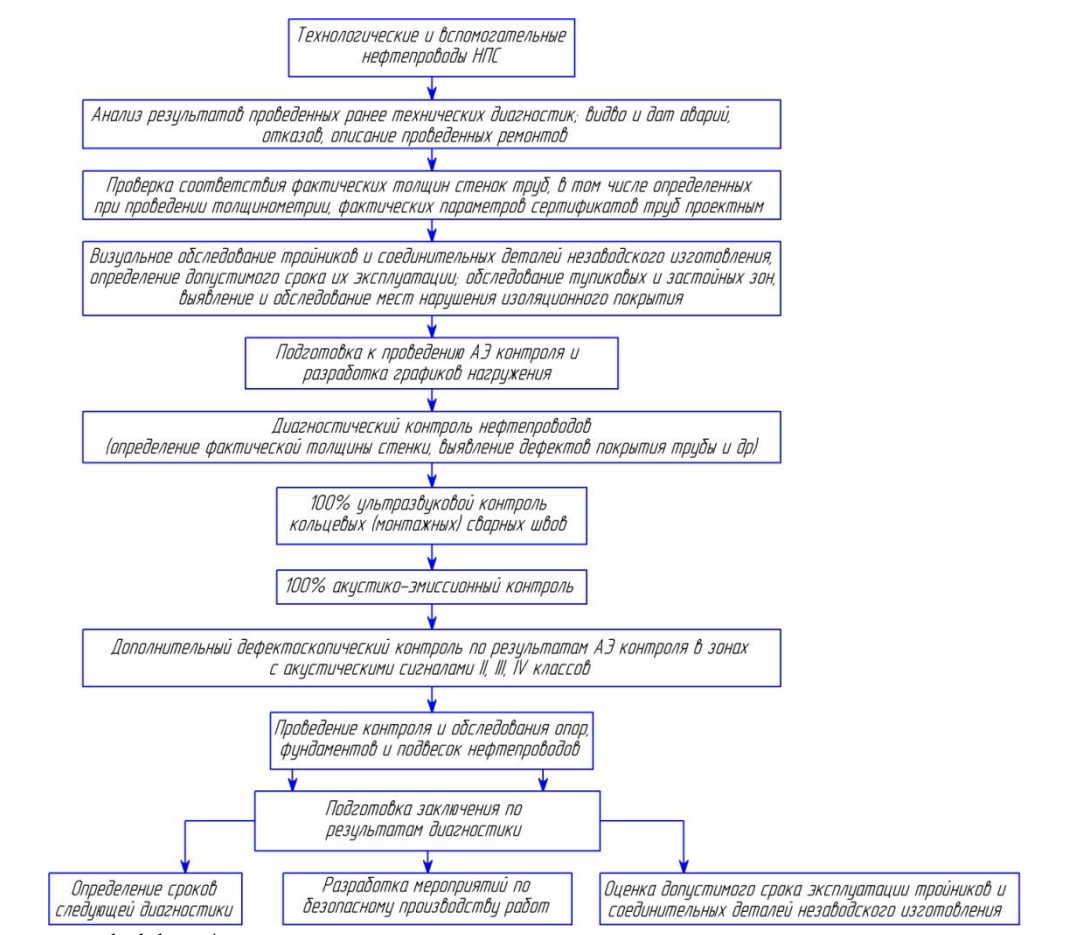

Рисунок 1.11 - Алгоритм методики диагностирования технологических нефтепроводов НПС в соответствии с РД-23.040.00-КТН-387-07

В этой методике основная роль отведена АЭ диагностике, ультразвуковому контролю и толщинометрии. В качестве дополнительных уточняющих методов предлагается использовать метод МПМ, а также ряд традиционных активных методов диагностики (магнитный, капиллярный и др.). При этом методы АЭ и МПМ используются для решения самостоятельных, но частных задач, при этом их совместные информационные возможности алгоритмом не учитываются.

В ноябре 2008 г. Приказом Федерального агентства по техническому регулированию и метрологии РФ от 13.11.2008 г. № 309-ст. утвержден и введен в действие новый стандарт ГОСТ Р 53006-2008 «Оценка ресурса потенциально опасных объектов на основе экспресс- методов. Общие требования» [48]. Этот стандарт предлагает в качестве основных критериев предельного состояния металла использовать фактические энергетические характеристики, которые можно получить методами АЭ и МПМ, а также алгоритм определения остаточного ресурса с акцентом на современные пассивные экспресс-методы технической диагностики, который представлен на рисунке 1.12.

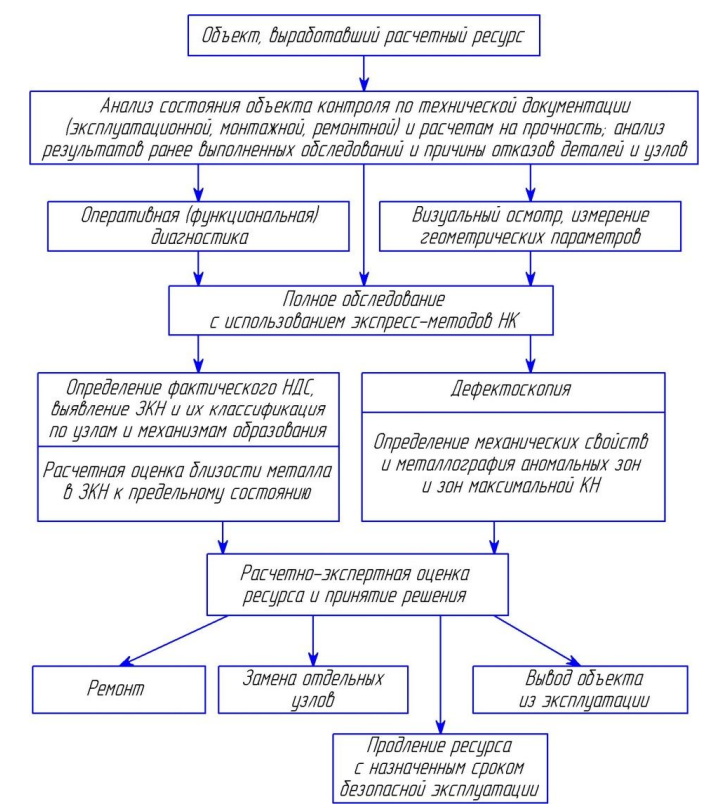

Рисунок 1.12 - Алгоритм определения остаточного ресурса потенциально опасных объектов в соответствии с ГОСТ Р 53006-2008

Требования ГОСТ Р 53006-2008 [48] открывают большие возможности по созданию и совершенствованию методик оценки технического состояния опасных производственных объектов.

С учетом результатов проведенного анализа предлагается усовершенствованный алгоритм методики технического диагностирования для оценки НДС промышленных конструкций и их остаточного ресурса в условиях воздействия эксплуатационных нагрузок. Предлагаемый алгоритм показан на рисунке 1.13, в нем учтены достоинства и недостатки проанализированных ранее методик.

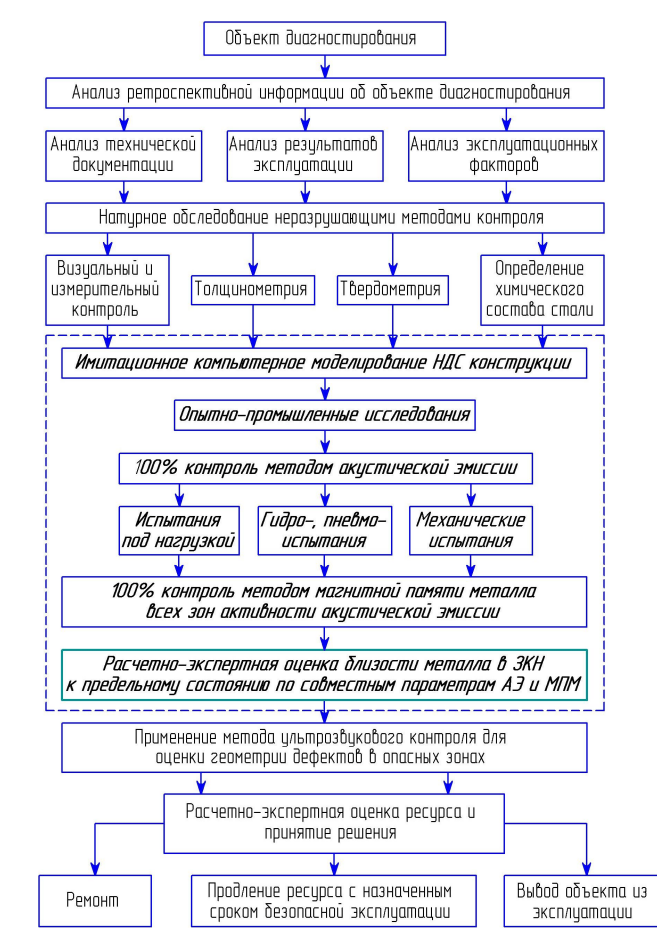

Рисунок 1.13 - Предлагаемый алгоритм оценки технического состояния нефтегазовых конструкций по результатам диагностики пассивными методами НК

Устанавливается, что имитационное компьютерное моделирование объекта диагностирования выполняется по результатам натурных обследований, которые призваны уточнить создаваемую модель и максимально приблизить её к реальному объекту как по геометрическим параметрам, так и по физико-механическим свойствам. Моделирование НДС предшествует проведению статических испытаний и дает прогнозное представление о безопасности поведения конструкции в текущем его состоянии, а также выявляет зоны, потенциально предрасположенные к накоплению напряжений. По результатам АЭ контроля и статических испытаний все выявленные зоны активности акустической эмиссии (локальные скопления сигналов АЭ) подвергаются обследованию по методу МПМ для подтверждения и количественной оценки уровня остаточных напряжений в этих зонах. Далее следует совместная обработка полученных данных и расчетно-экспертная оценка близости металла в выявленных ЗКН к предельному состоянию с применением стандартных методик. Апробация и оценка эффективности применения предложенной методики по оценке технического состояния нетфегазопромысловых конструкций нетепловыми пассивными методами диагностики является главной задачей настоящей работы.

### 1.7. Цель и задачи исследований

Целью диссертационной работы является совершенствование оценки технического состояния нефтегазопромысловых конструкций нетепловыми пассивными методами диагностики.

Для достижения поставленной цели в работе необходимо решить следуюшие залачи:

- выполнить анализ уровня оценки технического состояния нефтегазопромысловых конструкций пассивными методами контроля;

- сформировать комплекс методик для проведения исследований;

- осуществить моделирование напряженно-деформированного состояния исследуемых конструкций на основе натурных измерений;

- провести лабораторно-экспериментальные исследования и найти взаимосвязь параметров акустической эмиссии и магнитной памяти металла;

- провести промышленные испытания нефтегазопромысловых конструкций нетепловыми пассивными методами диагностики;

- разработать усовершенствованную методику оценки технического состоя-

ния нефтегазопромысловых конструкций нетепловыми пассивными методами диагностики.

### 1.8. Выволы по главе

1.8.1. Определяющим фактором обеспечения надежности и промышленной безопасности при эксплуатации оборудования и технических устройств на опасных производственных объектах (ОПО) является регулярный контроль их надлежащего технического состояния. Такую возможность обеспечивают методы неразрушающей диагностики (НД), подразделяющиеся на активные (внешние поля воздействий) и пассивные (внутренняя энергетика тела), в частности нетепловой природы - акустической эмиссии (АЭ) и магнитной памяти металла (МПМ), прерогативой которых является констатация зарождения и развития локальных зон концентрации напряжений, оценка опасности которых пока несовершенна, а взаимосвязь их параметров, основанных на деформационной перестройке структуры металла, до настоящего времени не изучалась. Научное обоснование этих процессов актуально и является целью настоящей работы.

1.8.2. Методы акустической эмиссии (АЭ) и магнитной памяти металла (МПМ) используются для раннего выявления зон развивающихся дефектов и концентрации напряжений в качестве основных, верификационных или сопровождающих методов неразрушающей диагностики в сочетании с комплексом активных методов диагностики, включающих ультразвуковой контроль (УЗК), магнитопорошковую дефектоскопию (МПД), вихретоковый контроль и др. Формирование необходимого и достаточного комплекса методик для проведения исследований является одной из задач настоящей работы.

1.8.3. Установлено, что имитационное компьютерное моделирование, оперируя имитационной моделью объекта эксперимента любой сложности в виде компьютерной программы, должно предшествовать постановке и проведению натурных экспериментальных исследований, снижая временные и материальные затраты с обеспечением эффективности и безопасности их реализации. Поэтому

разработка методики имитационного компьютерного моделирования напряженнодеформированного состояния исследуемых конструкций является одной из задач настоящей работы.

1.8.4. Показано, что явления АЭ и МПМ имеют единую физическую природу, основанную на изменении структурно-механического состояния атомной решетки металла под воздействием внешних деформационных сил, что сопровождается импульсным высвобождением внутренней энергии в виде акустических сигналов и деформированием зон остаточной намагниченности, представляющих собой признаки зарождающихся или развивающихся структурных дефектов, уровень опасности которых определяется количественной взаимосвязью этих энергетических явлений. Поиск таких закономерностей представляет собой одну из задач настоящей работы.

1.8.5. Показано, что уровень внутренней энергетики при перестройке структуры материала под воздействием внешних деформационных сил оценивается параметром амплитуды акустико-эмиссионного сигнала, порождаемого нарушением атомных связей кристалла, и коэффициентом интенсивности остаточных напряжений, возникающих в результате формирования собственного магнитного поля рассеяния в точке зарождения акустической эмиссии. Однако количественная связь между этими параметрами остается пока неисследованной, хотя представляется практически важной для прогнозирования остаточного ресурса по структурному состоянию материала. Поиск такой взаимосвязи является основной задачей настоящего исследования.

1.8.6. Анализ действующих стандартов и нормативных документов показал поступательное развитие алгоритмических подходов по совершенствованию порядка и приемов диагностирования с использованием нетепловых пассивных методов неразрушающего контроля. Однако существующие алгоритмы до настоящего времени не учитывают натурных реалий при постановке компьютерного моделирования, а также синергетики прогнозирования ЗКН и остаточного ресурса при совместном и последовательном применении методов акустической эмиссии и магнитной памяти металла для обследования объекта диагностирования. Обоснование этих положений является главной задачей настоящей работы.

49

#### **2. Комплекс методик для проведения исследований**

Теоретические основы и методики неразрушающего контроля в нефтегазовой промышленности подробно изложены в монографии И. Ю. Быкова, Д. А. Борейко «Методы и методики неразрушающего контроля» [16].

#### **2.1. Методика проведения визуального и измерительного контроля**

Визуальный и измерительный контроль (ВИК) предназначен для осмотра поверхности объекта диагностирования, а также сварных соединений для выявления видимых дефектов и отклонений от нормы, которые должны быть учтены при произведении последующих испытаний или эксплуатации. Порядок проведения визуального и измерительного контроля регламентируется РД 03–606–03 [121]. Этот вид контроля предваряет весь комплекс исследований, которые будут произведены над объектом диагностирования.

В настоящем исследовании ВИК применяется для оценки состояния материала и сварных соединений объектов исследований, в том числе для выявления изменений формы, поверхностных эксплуатационных дефектов в основном материале и сварных соединениях (наплавках) (коррозионных и эрозионных повреждений, деформаций, трещин, сколов, каверн и др.). Измерения при визуальном и измерительном контроле производятся с использованием набора инструментов ВИК–1А, внешний вид и состав которого представлен на рисунке 2.1.

При наличии у объекта контроля сложной формы поверхности её следует условно разделить на более простые участки (прямолинейные, плоские, от сварного шва до сварного шва и т. п.) и обозначить номерами или буквами для записи в таблицу результатов. Результаты измерений записывают в специальную форму, пример которой представлен в таблице 2.1

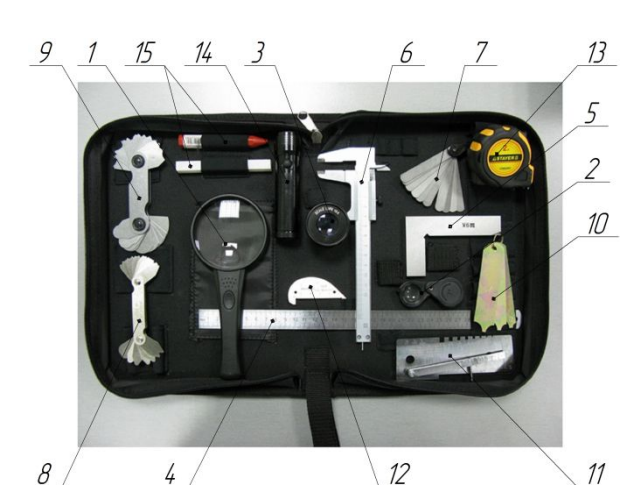

1 – лупа с подсветкой 3х\8х; 2 – лупа просмотровая складная ЛЛП1–2.5х;  $3 -$ лупа измерительная с подсветкой ЛИ3–10; 4 – линейка измерительная металлическая Л–300; 5 – угольник металлический слесарный плоский УП 160×100; 6 – штангенциркуль ШЦ–1–125–0,1; 7 – набор щупов № 4; 8, 9 – наборы шаблонов радиусных № 1 и № 2 соответственно; 10, 11 – универсальные шаблоны сварщика УШС–2 и УШС–3 соответственно; 12 – универсальный шаблон УШК–1; 13 – рулетка; 14 – фонарик; 15 – мелки

Рисунок 2.1 – Набор для проведения визуального и измерительного контроля

| KIUUTI U IUHUULU INUULU |          |             |                       |                         |                                       |  |  |  |  |
|-------------------------|----------|-------------|-----------------------|-------------------------|---------------------------------------|--|--|--|--|
| $N_2$<br>участка        | Параметр | Обозначение | Численное<br>значение | Обнаруженные<br>дефекты | Параметры<br>обнаруженных<br>дефектов |  |  |  |  |
|                         |          |             |                       |                         |                                       |  |  |  |  |
|                         | Длина    | L           |                       |                         |                                       |  |  |  |  |
|                         | Диаметр  |             |                       |                         |                                       |  |  |  |  |
|                         |          |             |                       |                         |                                       |  |  |  |  |
|                         | Толщина  |             |                       |                         |                                       |  |  |  |  |
|                         | стенки   | S           |                       |                         |                                       |  |  |  |  |
| $\cdots$                | $\cdots$ | $\cdots$    | $\cdots$              | $\cdot\cdot\cdot$       | $\cdot\cdot\cdot$                     |  |  |  |  |

Таблица 2.1 – Форма для фиксации измерений по результатам визуального и измерительного контроля

### **2.2. Методика определения толщины стенки материала**

Толщинометрия выполняется с целью определения соответствия толщины стенки трубных и листовых элементов заданным требованиям. Для измерения толщины стенки применяется эхо–импульсный метод одно– или многократно отраженными ультразвуковыми импульсами, излучаемыми перпендикулярно к поверхности объекта контроля. Проведения контроля регламентируется ГОСТ Р ИСО 10543–99 – для трубных элементов [51] и РД РОСЭК–006–97 – для металлических листовых конструкций [134].

Для проведения измерений применяется толщиномер электромагнитный акустический А1270, который соответствует требованиям ГОСТ 28702–90 [37]. С толщиномером используется преобразователь Е7092 (Е7392), который наиболее

подходит для контроля как изотропных, так и анизотропных материалов в диапазоне от 0,7 до 60 мм. Общий вид применяемого толщиномера представлен на рисунке 2.2, его технические характеристики – в таблице 2.2.

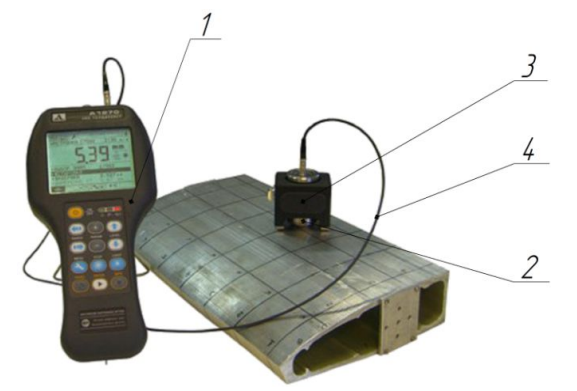

1 – электронный блок; 2 – электромагнитный преобразователь; 3 – специализированная каретка для перемещения; 4 – кабель

Рисунок 2.2 – Толщиномер электромагнитный акустический А1270

Таблица 2.2 – Технические характеристики толщиномера А1270

| Параметр                                                         | Значение                       |
|------------------------------------------------------------------|--------------------------------|
| Диапазоны измеряемых толщин (по стали, ЭМАП S7394 2.5A0R10x10ES) | от 1,0 до 50 мм                |
| Основная погрешность измерений, не более                         | $\pm (0.01 \cdot X + 0.01)$ MM |
| *где Х-значение измеряемой толщины                               |                                |
| Диапазон настройки скорости ультразвука                          | $1000 - 9999$ M/c              |
| Диапазон рабочих частот                                          | $2,5-5,0$ MF <sub>II</sub>     |
| Диапазон рабочих температур                                      | от –20°С до +50°С              |

Перед проведением контроля необходимо произвести ряд операций, связанных с определением оптимального количества измерений, составлением карты (схемы) контроля, подготовкой поверхности объекта контроля и настройкой прибора. Карта (схема) составляется на основе измеренных (или заранее известных) геометрических параметров объекта контроля. На карте отмечаются точки (зоны) непосредственного проведения измерений с обязательным указанием всех необходимых размеров (расстояний), обеспечивающих полное представление о расположении этих точек (зон) на поверхности объекта контроля.

Для измерения толщины стенки изделия электромагнитный преобразователь (ЭМАП) устанавливается на поверхность в контролируемой зоне изделия. Не двигая ЭМАП, следует подождать 1...2 секунды до получения устойчивых показаний на экране. При сканировании поверхности изделия для измерений толщины в нескольких точках поверхности следует перед считыванием показаний оставлять преобразователь на 1...2 секунды в неподвижном состоянии. Для используемого электромагнитного ультразвукового толщиномера А1270 не требуется применение специальных контактных жидкостей, что ускоряет процедуру контроля. В каждой точке производится по 3 измерения толщины стенки, определяется среднее значение и записывается в форму, пример которой представлен в таблице 2.3.

| $1$ uvaning $2.5$<br>POPMA ATM SAHINGH POSYTIFIATOD HSMOPOHINI TOTHAHIIDI OTOHINI |    |    |    |    |    |    |    |    |    |    |    |    |    |    |    |     |    |    |    |
|-----------------------------------------------------------------------------------|----|----|----|----|----|----|----|----|----|----|----|----|----|----|----|-----|----|----|----|
| № точки по<br>схеме                                                               |    | ↑  |    | 4  |    | h  |    | 8  | 9  | 10 |    | 12 | 13 | 14 | 5  | 16. | 17 | 18 | 19 |
| Значение,                                                                         |    |    |    |    |    |    |    |    |    |    |    |    |    |    |    |     |    |    |    |
| MМ                                                                                |    |    |    |    |    |    |    |    |    |    |    |    |    |    |    |     |    |    |    |
| № точки по                                                                        | 20 | 21 | 22 | 23 | 24 | 25 | 26 | 27 | 28 | 29 | 30 | 31 | 32 | 33 | 34 | 35  | 36 | 37 | 38 |
| схеме                                                                             |    |    |    |    |    |    |    |    |    |    |    |    |    |    |    |     |    |    |    |
| Значение,                                                                         |    |    |    |    |    |    |    |    |    |    |    |    |    |    |    |     |    |    |    |
| MM                                                                                |    |    |    |    |    |    |    |    |    |    |    |    |    |    |    |     |    |    |    |
| Среднее значение, мм                                                              |    |    |    |    |    |    |    |    |    |    |    |    |    |    |    |     |    |    |    |

Таблица 2.3 – Форма для записи результатов измерения толщины стенки

#### **2.3. Методика определения твердости материала**

Измерение твердости металла объекта исследования производится по методу Бринелля [43]. Мерой твердости служит величина, численно равная отношению приложенного усилия F к площади сферического отпечатка и рассчитывается по формуле:

$$
HB = \frac{0,102 \cdot 2 \cdot F}{\pi \cdot D \cdot (D - \sqrt{D^2 - d^2})},
$$
\n(2.1)

где F – усилие на шарик, Н; D – диаметр шарика, м; d – диаметр следа от вдавливания, м.

Измерения твердости производятся твердомером портативным динамическим марки ТЭМП–4. Твердомер предназначен для измерения твердости изделий из металлов и сплавов по шкалам Роквелла, Бринелля, Виккерса, Шора D и другим. Имеется возможность пересчета из одной шкалы в другую, а также определения предела прочности сталей  $R_m$  по ГОСТ 22761–77 [32].

Твердомер ТЭМП–4 представлен на рисунке 2.3, он состоит из двух основных узлов: электронного блока 1 и динамического измерителя (датчика) 2. Измерение твердости в приборе основано на определении отношения скоростей идентора, находящегося внутри датчика, до и после удара. Техническая характеристика прибора представлена в таблице 2.4.

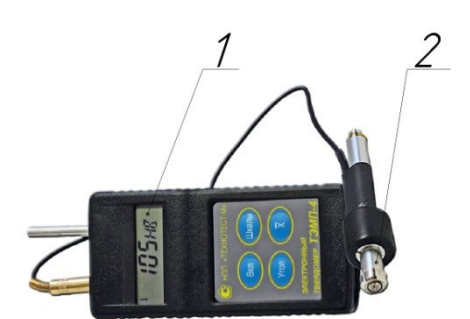

1 - блок электронный; 2 - измеритель (датчик) динамический

Рисунок 2.3 – Общий вид твердомера ТЭМП-4

| Таблица 2.4 - Технические характеристики твердомера ТЭМП-4 |  |  |
|------------------------------------------------------------|--|--|
|                                                            |  |  |

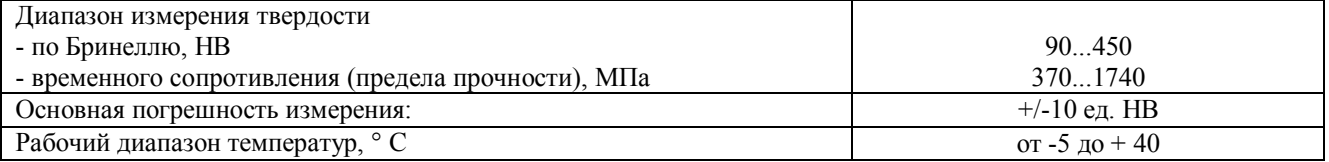

Отличительной особенностью твердомера этой модели являются сравнительно небольшие ограничения, позволяющие производить измерения на плоских, выпуклых и вогнутых поверхностях изделий с различным радиусом кривизны и параметром шероховатости не более Ra 2,5 по [35], а также на изделиях различной массы и толщины. Абсолютная погрешность твердомера при его настройке, калибровке и поверке по образцовым мерам твердости 2-го разряда по [42, 44] не должна превышать значений, указанных в таблице 2.5.

Таблица 2.5 - Абсолютные погрешности при настройке, калибровке и поверке твердомера по образновым мерам твердости

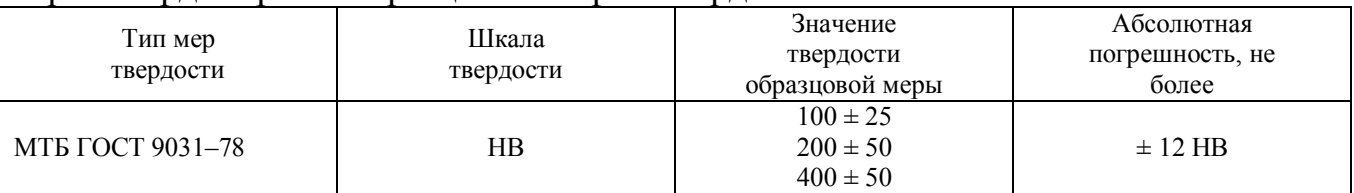

Перед проведением измерений в обязательном порядке необходимо подготовить поверхность объекта контроля: зачистить поверхность в зоне измерения диаметром около 20 мм (оптимально – 50 мм) с обеспечением параметра шероховатости не более Ra 2,5 и протереть ветошью место зачистки. Поверхность объекта контроля размечают мелом или маркером, обозначая зоны проведения измерений. Количество зон определяется статистическим методом при планировании эксперимента. Составляется схема (формуляр) объекта контроля с размеченными на ней зонами проведения измерений в соответствии с разметкой непосредственно на поверхности объекта. Схема может быть упрощена, но достаточна для восприятия и обработки данных.

Согласно [43] в каждой зоне необходимо произвести по 3 измерения. Среднее арифметическое значение трех измерений и будет искомым значением твердости в конкретной зоне, которое записывают в аналогичную форму, как и для толщинометрии (см. таблицу 2.3).

#### **2.4. Методика определения элементного состава металла**

В разрабатываемой методике применяется метод рентгенофлуоресцентного спектрального анализа по ГОСТ 28033–89 [36]. Измерения проводятся непосредственно на объекте контроля с использованием современного портативного рентгенофлуоресцентного спектрометра. Для определения элементного состава стали объекта исследования используется портативный рентгенофлуоресцентный анализатор металлов и сплавов DELTA DP2000. Общий вид прибора DELTA DP2000 представлен на рисунке 2.4. Технические характеристики прибора представлены в таблице 2.6

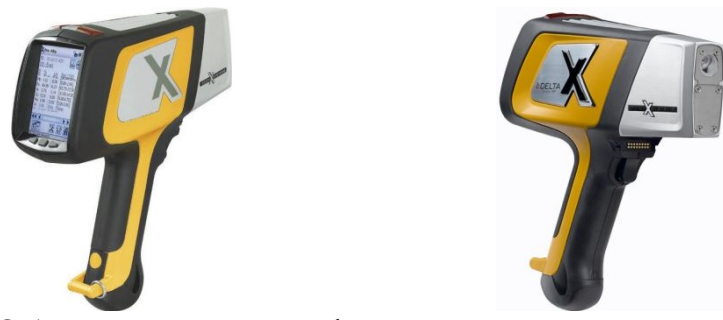

Рисунок 2.4 – Общий вид рентгенофлуоресцентного спектрометра DELTA DP2000

Поверхность объекта контроля в местах проведения измерений подготавливается в соответствии с ГОСТ 7565–81 [41] применением щетки металлической и

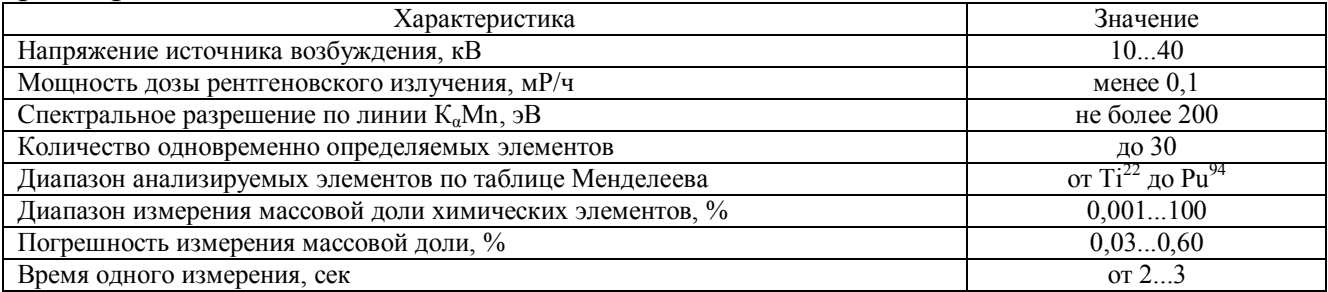

бумаги шлифовальной по ГОСТ 3647-80 [39] (зернистости 25-Н, 20-Н, 10-Н, 5-Н и  $M20 \H - 1$ ).

Зона проведения измерений должна иметь размеры не менее  $50\times50$ . Проведение измерений выполняется в соответствии с [36]. В каждой зоне контроля производится 3 измерения. За окончательный результат анализа принимают средние арифметические значения, которые заносятся в форму, пример которой представлен в таблице 2.7.

Таблица 2.7 - Форма таблицы результатов рентгенофлуоресцентного спектрального анализа

|         |                            | Массовая доля<br>основных<br>элементов, % |                     |                                                           |                                                                |                     |  |  |  |
|---------|----------------------------|-------------------------------------------|---------------------|-----------------------------------------------------------|----------------------------------------------------------------|---------------------|--|--|--|
| Элемент | измерение<br>Первое        | измерение<br>Bropoe                       | измерение<br>Третье | Фактическое расхо-<br>ждение измерений,<br>$d_{\Phi}$ , % | Допускаемое расхо-<br>ждение двух измере-<br>ний, $d_{cx}$ , % | Среднее значение, % |  |  |  |
| C       |                            |                                           |                     |                                                           |                                                                |                     |  |  |  |
| Si      |                            |                                           |                     |                                                           |                                                                |                     |  |  |  |
| Mn      |                            |                                           |                     |                                                           |                                                                |                     |  |  |  |
| .       |                            |                                           |                     |                                                           |                                                                |                     |  |  |  |
|         | Соответствует марке стали: |                                           |                     |                                                           |                                                                |                     |  |  |  |

По полученному химическому элементному составу стали делается подбор соответствующей этому составу марки стали. Подбор осуществляется при помощи программы «Марочник стали и сплавов» разработки Национального технического университета ХПИ [99].

#### 2.5. Методика определения прочностных характеристик материала

Прочностные характеристики материалов объекта диагностирования определяются с целью получения достоверных результатов при последующем моделировании напряженно-деформированного состояния. В общем случае применяется стандартная методика пересчета измеренных значений твердости НВ в значения временного сопротивления  $\sigma_{\rm B}$  по ГОСТ 22761-77 [32].

Методика пересчета заключается в сопоставлении измеренных значений твердости материала со стандартными табличными значениями временного сопротивления  $\sigma_{\rm B}$ , МПа. Затем по аналитической зависимости определяются граничные значения предела текучести [9]:

$$
\sigma_{\rm T} = (0, 5 \dots 0, 9) \cdot \sigma_{\rm B},\tag{2.2}
$$

где  $\sigma_{\tau}$  – предел текучести материала. МПа:  $\sigma_{\theta}$  – предел прочности материала. МПа.

Соотношение величин  $\sigma_{\rm r}$  и  $\sigma_{\rm s}$  уточняется по заявленным характеристикам сертификата качества на материал в состоянии поставки, либо по соответствующему стандарту на материал.

В случае с трубными элементами пересчет производится по аналитическим уравнениям регрессии для низколегированных сталей в соответствии с методикой  $[97]$ :

$$
\sigma_r = 2,7905 \cdot \text{HB}_p - 12,503,\tag{2.3}
$$

где HB<sub>n</sub> – расчетное значение твердости, МПа:

$$
HB_p = HB + F_0, \tag{2.4}
$$

где  $F_0$  - поправочная функция, учитывающая кривизну поверхности, податливость трубы и пространственное положение датчика, НВ:

$$
F_0 = F_1 + F_2 - F_3, \tag{2.5}
$$

где F<sub>1</sub> – составляющая, учитывающая кривизну поверхности трубы. HB [97]:  $F_2$  – составляющая, учитывающая податливость трубы. НВ [97]:

$$
F_2 = 1,48 \cdot \frac{D}{t} - 18,7,\tag{2.6}
$$

где D - наружный диаметр трубы, мм; t - толщина стенки трубы, мм; F<sub>3</sub> - составляющая, учитывающая пространственное положение датчика, НВ [97];

$$
\sigma_{\rm B} = -0.0026 \cdot (\text{HB}_{\rm p})^2 + 4.1031 \cdot \text{HB}_{\rm p} + 19.734 \,. \tag{2.7}
$$

#### **2.6. Методика акустико–эмиссионных испытаний**

Методика используется для определения координат источников акустической эмиссии (АЭ), свидетельствующих о формировании в структуре материала зон концентрации напряжений, которые впоследствии могут стать причиной образования срытых дефектов.

Испытания проводятся в соответствии с требованиями ГОСТ Р 52727–2007, ПБ 03–593–03 и РД 08–195–98, а так же ряда производственных нормативных документов [79, 80, 81]. Для проведения промышленных испытаний используется многоканальная АЭ система «Эксперт–2014» с резонансными ПАЭ. Общий вид системы «Эксперт–2014» представлен на рисунке 2.5. Технические характеристики системы представлены в таблице 2.8.

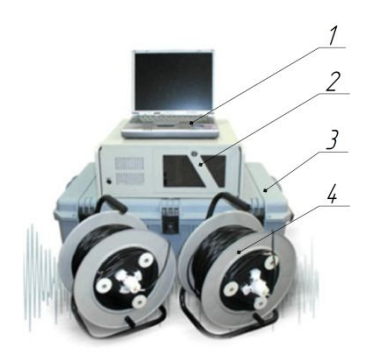

1 – персональный компьютер; 2 – блок электронной регистрации; 3 – кейс; 4 – кабельные катушки с ПАЭ

Рисунок 2.5 – Общий вид портативной АЭ системы «Эксперт–2014»

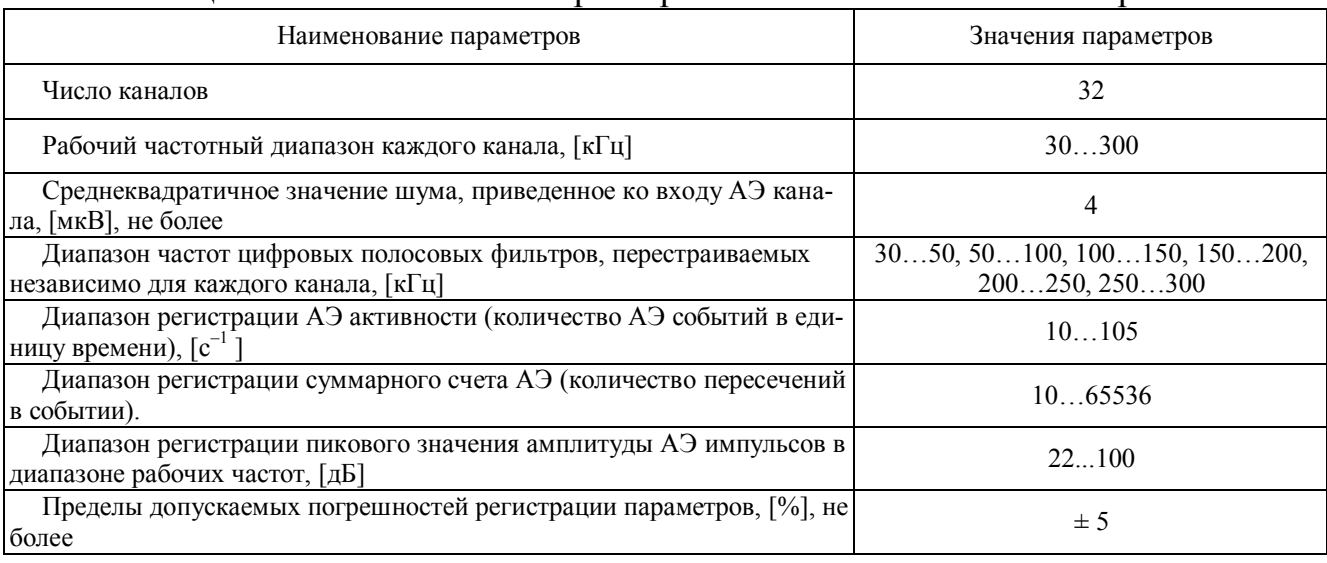

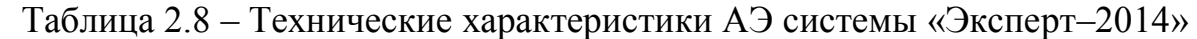

Для проведения лабораторных исследований параметров АЭ применяется портативная АЭ система «UNISCOPE». Общий вид и состав прибора «UNISCOPE» представлен на рисунке 2.6, а его технические характеристики – в таблице 2.9. Вся АЭ аппаратура соответствует требованиям РД 03–299–99.

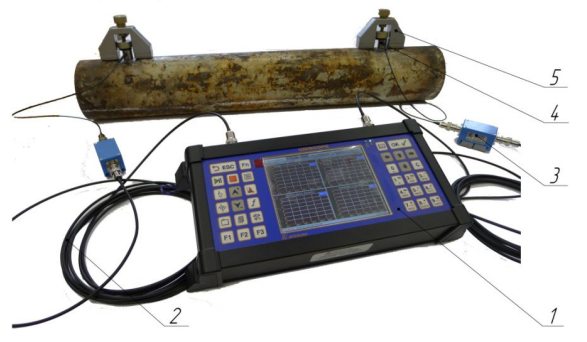

1 – блок обработки и вывода данных; 2 – удлинительный кабель; 3 – предусилитель; 4 – датчик преобразователь акустической эмиссии; 5 – магнитный держатель датчика

Рисунок 2.6 – Портативная АЭ система «UNISCOPE»

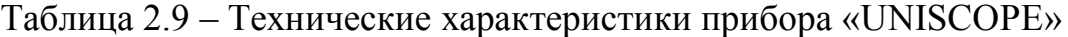

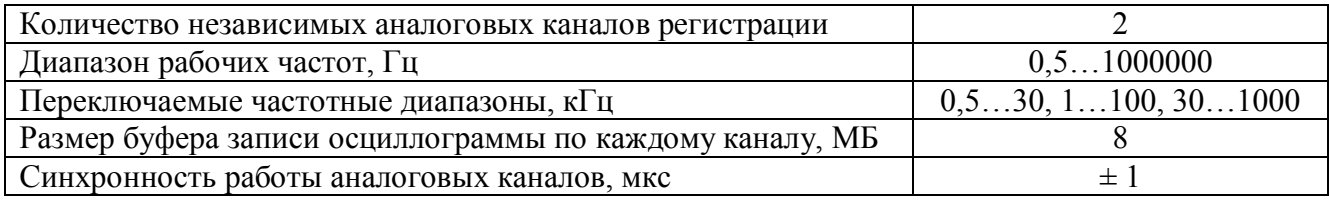

Для установки датчиков преобразователей АЭ (ПАЭ) необходима стандартная подготовка поверхности: механическая очистка и шлифовка поверхности до металлического блеска (примерно Rz 40 мкм). Также необходима контактная среда для обеспечения необходимого акустического контакта. В качестве контактной среды используется консистентная смазка Литол–24. Не допускается наличие утончения металла до величины, меньше допустимой, что может повлиять на несущую способность объекта и безопасность проведения испытаний.

До проведения испытаний объекта, находящегося в эксплуатации, необходимо иметь информацию:

– о максимальном действующем (рабочем) давлении или нагрузке в течение последнего года;

– об испытательном давлении.

На основании анализа документации и результатов компьютерного моделирования выбираются зоны установки датчиков ПАЭ. Поверхность объекта контроля в выбранных зонах зачищается до необходимой шероховатости (~Rz40) крупнозернистой шкуркой. Минимально необходимое визуальное требование к поверхности установки датчиков – металлический блеск поверхности. Далее производится сборка аппаратуры и установка датчиков ПАЭ на объект контроля. Сборка аппаратуры производится в соответствии с паспортом конкретного прибора.

После установки датчиков необходимо включить прибор в режиме измерения АЭ и запустить регистрацию сигналов для определения уровня шумов. Регистрируемая максимальная амплитуда шумов принимается в качестве порога регистрации, который заносится в настройки прибора. Кроме порога в настройки прибора должны быть занесены измеренные значения скорости звука и затухания.

Испытание заключается в плавном ступенчатом повышении нагрузки на объект контроля вплоть до испытательного значения (на 10...20 % выше максимальной рабочей нагрузки) с выдержками на определенных участках нагружения. Типовой график нагружения в соответствии с ГОСТ Р 52727–2007 и ПБ 03–593– 03 представлен на рисунке 2.7. Время выдержки определяется руководящими документами по АЭ испытаниям конкретных объектов, а в случае их отсутствия – выбирается самим дефектоскопистом.

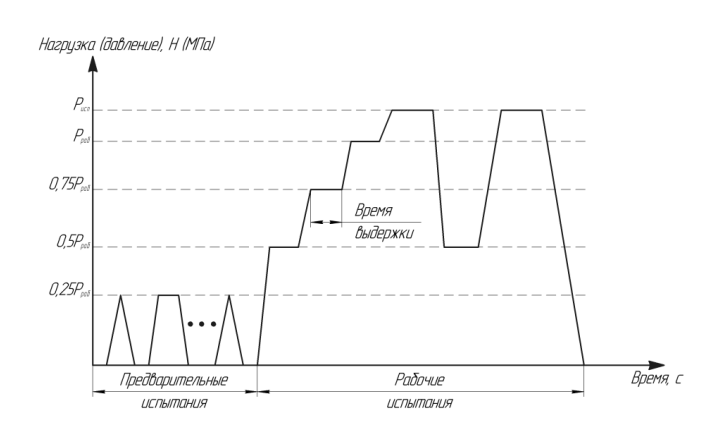

Рисунок 2.7 – Типовой график нагружения при АЭ–испытаниях

В процессе нагружения происходит непрерывное наблюдение на экране монитора обзорной картины АЭ излучения испытуемого объекта. Испытания прекращаются досрочно в случаях, когда регистрируемый источник АЭ достигает

класса IV. Объект должен быть разгружен, испытание либо прекращено, либо выяснена причина возникновения источника АЭ и оценена безопасность продолжения испытаний. Быстрое (экспоненциальное) нарастание суммарного счета, амплитуды импульсов, энергии может служить показателем ускоренного роста трещины, приводящей к разрушению. Классификация источников АЭ по амплитудному критерию представлена в таблице 2.10.

| $N_2$<br>$\Pi/\Pi$ | Класс<br>источника | Признаки формирования класса источника АЭ                                                                         |
|--------------------|--------------------|----------------------------------------------------------------------------------------------------|
|                    |                    | Источник, для которого зарегистрировано менее 5 импульсов АЭ<br>амплитудой, меньшей уровня U <sub>ак</sub>        |
|                    |                    | Источник, для которого зарегистрировано 5 или более импульсов АЭ<br>амплитудой, меньшей уровня U <sub>ак</sub>    |
|                    | Ш                  | Источник, для которого зарегистрировано от 1 до 3 импульсов АЭ<br>амплитудой, превышающей уровень U <sub>ak</sub> |
|                    |                    | Источник, для которого зарегистрировано 4 и более импульсов АЭ<br>амплитудой, превышающей уровень U <sub>ak</sub> |

Таблица 2.10 – Классификация источников АЭ по амплитулному признаку

Величина амплитуды критерия U<sub>ak</sub> определяется по формуле:

$$
U_{\text{ax}} > U_{\text{m}} + (20...30) \,\text{A}\text{J},\tag{2.8}
$$

где  $U_{\text{ax}}$  – амплитуда критерия, дБ;  $U_{\text{m}}$  – амплитуда шума, дБ.

При классификации источников АЭ следует учитывать их концентрацию и параметры нагружения в определенный момент времени проведения испытания. Кроме параметров АЭ особо важным параметром при проведении контроля является локация источников акустических сигналов, т. е. определение местоположения этих источников. Для линейной локации источников на объекте малых размеров достаточно двух датчиков, для зонной или точечной локации необходимо как минимум три датчика. Для осуществления локаций источников АЭ на крупном объекте, имеющем большую площадь поверхности, датчики размещаются группами, в каждой из которых используется не менее трех преобразователей. На линейном объекте большой протяженности в каждой группе используют по два-три датчика. Точность многоканальной локации должна быть не меньше величины, равной двум толщинам стенки или 5 % расстояния между ПАЭ, в зависимости от того, какая величина больше.

Результаты АЭ контроля представляют в виде перечня зарегистрированных источников АЭ, отнесенных к тому или иному классу с помощью принятого критерия. Местонахождение источника указывают на развертке поверхности контролируемого объекта. Оценку состояния контролируемого объекта в свою очередь проводят по наличию в нем источников АЭ того или иного класса [11].

В ПБ 03–593–03 рекомендует следующие действия при выявлении источников АЭ того или иного класса:

Источник I класса (пассивный) – регистрируют для анализа динамики его последующего развития.

Источник II класса (активный): регистрируют и следят за развитием ситуации в процессе выполняемого контроля; отмечают в отчете и записывают рекомендации по проведению дополнительного контроля с использованием других методов.

Источник III класса (критически активный): регистрируют и следят за развитием ситуации в процессе выполняемого контроля; предпринимают меры по подготовке возможного сброса нагрузки.

Источник IV класса (катастрофически активный): производят немедленное уменьшение нагрузки до 0 либо до величины, при которой класс источника АЭ снизится до уровня II или III класса; после сброса нагрузки проводят осмотр объекта и при необходимости осуществляют контроль другими методами.

Каждый более высокий класс источника АЭ предполагает выполнение всех действий, определенных для всех источников более низких классов.

Результаты АЭ контроля оформляются в отчетных документах – отчете, протоколе и заключении. Протокол и заключение являются частью отчета. Они также могут быть использованы в качестве самостоятельных документов. Отчет о результатах АЭ контроля должен содержать данные о подготовке и проведении АЭ контроля, а также информацию, которая позволяет оценить состояние объекта диагностирования.

# **2.7. Методика оценки напряженного состояния методом магнитной памяти металла**

Методика контроля по методу магнитной памяти металла (МПМ) в общем случае регламентируется ГОСТ Р ИСО 24497–2–2009 и ГОСТ Р ИСО 24497–3– 2009 [54, 56]. Метод применяется для определения неоднородности напряженно– деформированного состояния (НДС) оборудования и конструкций и выявления зон концентрации напряжений (ЗКН) – основных источников развития повреждений; ранней диагностики усталостных повреждений и оценки ресурса оборудования и конструкций; сокращения объема контроля и материальных затрат при его использовании в сочетании с другими методами неразрушающего контроля; контроля качества сварных соединений различных типов и конструктивного исполнения (в том числе контактной, точечной сварки).

Для проведения исследований по методу МПМ применяется специализированный магнитометрический прибор ИКН–4М–16, имеющий соответствующий сертификат. Общий вид прибора ИКН–4М–16 представлен на рисунке 2.8. Для контроля с прибором ИКН–4М–16 используется датчик «Тип 2М», являющийся четырехканальным сканирующим устройством, которое имеет два двухкомпонентных датчика для измерения одновременно нормальной и тангенциальной составляющих магнитного поля, и счетчик длины.

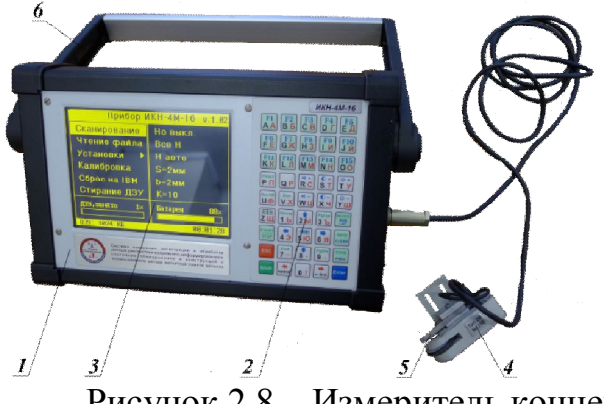

1 – корпус регистрирующего блока; 2 – кнопки управления; 3 – экран; 4 – устройство сканирующее «Тип 2М»; 5 – преобразователи феррозондовые; 6 – подставка

Рисунок 2.8 – Измеритель концентрации напряжений ИКН–4М–16

Принцип работы прибора основан на регистрации напряженности собственного магнитного поля рассеяния (СМПР)  $H_p$  (А/м). Общие технические характеристики прибора ИКН–4М–16 представлены в таблице 2.11.

| Диапазон измерения величины Н <sub>р</sub> , А/м                   | $\pm 2000$ |
|--------------------------------------------------------------------|------------|
| Основная относительная погрешность измеряемого магнитного поля для |            |
| каждого канала, не более, %                                        |            |
| Относительная погрешность измеряемой длины, не более, %            |            |
| Максимальная скорость сканирования при шаге 1 мм, м/с              | 0,2(0,5)   |
| Рабочий температурный диапазон, °С                                 | $-15+55$   |
| Количество каналов измерения Н <sub>р</sub>                        | 216        |

Таблица 2.11 – Технические характеристики прибора ИКН–4М–16

Все требования к объекту и условиям контроля регламентируются ГОСТ Р ИСО 24497–2–2009 [54]. Контроль по методу МПМ допускается производить как на нагруженном оборудовании (конструкциях), так и после снятия рабочих нагрузок. Для проведения исследований не требуются зачистка и подготовка поверхности объекта контроля. В случае наличия изоляционного покрытия на поверхности объекта контроля, его рекомендуется снять.

Проведение контроля по методу МПМ включает в себя следующие этапы:

– измерение нормальной составляющей напряженности СМПР  $H_{\rm p}^{\rm y}$  на поверхности объекта контроля непрерывным или точечным сканированием датчиком прибора, при этом на поверхности объекта выделяют зоны с экстремальными изменениями поля  $H_p^y$  и линии с нулевым значением поля  $H_p^y$  ( $H_p^y = 0$ ). Эти зоны и линии соответствуют зонам концентрации остаточных напряжений;

– количественная оценка уровня концентрации остаточных напряжений с помощью градиента напряженности СМПР (К<sub>ин.м.</sub>, А/м<sup>2</sup>) по формуле [54]:

$$
K_{HH.M.} = \frac{\left|\Delta H_p^{\gamma}\right|}{L_{\kappa}},
$$
\n(2.9)

где  $\Delta H_{\textrm{p}}^{\textrm{y}}$  – разность нормальной составляющей магнитного поля между двумя точками контроля;  $L_{K}$  – расстояние между точками контроля, расположенными на равных расстояниях с обеих сторон линии концентрации напряжений (линии  $\Delta H_n^y = 0$ ).

Затем следует обработка полученных результатов, для чего их записывают в блок памяти прибора и затем, используя программный продукт «ММП–Система», определяют ЗКН с максимальным значением К<sub>ин.м. max.</sub>, затем считывают средние значения К<sub>ин.м.ср.</sub> для всех ЗКН, выявленных на объекте контроля:

$$
K_{\text{HH.M.cp.}} = \frac{1}{n} \sum_{n=1}^{n} \frac{\left| \Delta H_{p}^{Y} \right|}{2 \cdot L_{\kappa}},
$$
\n(2.10)

где n - количество выявленных зон концентрации напряжений.

После определения значений К<sub>ин.м.ср.</sub> и К<sub>ин.м.тах</sub> для всех зон, выявленных при контроле, выделяют 2-3 зоны с самыми большими значениями К<sub>инм.max</sub> и вычисляют фактический показатель деформационной способности ты по формуле:

$$
m_{\phi} = \frac{K_{\text{hH.M. max}}}{K_{\text{hH.M. cp.}}}
$$
 (2.11)

Параметр т<sub>ф</sub> характеризует интенсивность магнитной напряженности источника ЗКН: чем больше значение параметра m<sub>ф</sub>, тем выше концентрация деформационных напряжений в его зоне, тем вероятнее развитие разрушения в этой зоне по линиям скольжения дислокаций. Зарождение микротрещины и её стремительный рост возникают при достижении параметром т<sub>ф</sub> своего предельного значения m<sub>rn</sub>, которое определяется в соответствии с [53] как отношение максимального значения градиента СМПР ( $K_{B}$ ), соответствующего пределу прочности металла  $(\sigma_{\rm B})$ , к среднему значению градиента СМПР (К<sub>т</sub>), соответствующему пределу текучести металла  $(\sigma_{\rm r})$ :

$$
m_{np} = \frac{K_{B}}{K_{r}}.\tag{2.12}
$$

Значения  $K_{B}$  и  $K_{T}$  определяют проведением специализированных лабораторных испытаний, реализация которых технически затруднительна [113]. В работе [113] запатентована закономерность, полученная А. А. Дубовым в результате специальных исследований, в соответствии с которой отношение  $K_{\rm B}/K_{\rm T}$  определяется квадратом отношения  $(\sigma_{B}/\sigma_{T})^2$  фактических механических характеристик материала объекта контроля на момент проведения испытаний. Тогда с учетом (2) предельный магнитный показатель тпр деформационной способности материала определяется по формуле:

$$
m_{np} = \left(\frac{\sigma_{\rm g}^{\rm{darr}}}{\sigma_{\rm r}^{\rm{darr}}}\right)^2, \tag{2.13}
$$

где  $\sigma_{\rm a}^{\rm {sharp}}$  – фактический предел прочности материала на момент испытаний, МПа;  $\sigma_{\rm r}^{\rm {sharp}}$  – фактический предел текучести материала на момент испытаний. МПа.

Величины фактических механических характеристик  $\sigma_{\rm B}^{\rm {darr}}$  и  $\sigma_{\rm T}^{\rm {darr}}$  определяются по методике, описанной в пп. 2.5.

Также методика [113] позволяет по магнитным параметрам деформационной способности металла (m<sub>ф</sub> и m<sub>np</sub>) получить параметры, учитывающие механические свойства металла (b<sub>ф</sub> и b<sub>np</sub>), которые используются для прогнозирования остаточного ресурса ЗКН:

$$
b_{\phi} = \sqrt{m_{\phi}},\tag{2.14}
$$

$$
b_{\rm np} = \sqrt{m_{\rm np}}.\tag{2.15}
$$

При этом условие прочности для выявленных ЗКН будет соблюдаться, если параметр b<sub>ф</sub> не будет превышать своего предельного значения:

$$
b_{\phi} < b_{\text{np}}.\tag{2.16}
$$

Очевидно, что отношение параметров b<sub>np</sub>/b<sub>ф</sub> представляет собой коэффициент запаса К<sub>пр.маг.</sub> деформационной способности материала по предельному магнитному состоянию металла в зонах выявленных источников  $A3$ :

$$
K_{\text{np}.\text{mar.}} = \frac{b_{\text{np}}}{b_{\phi}}.\tag{2.17}
$$

Тогда из известного положения теории подобия [138] можно записать:

$$
\frac{T_{\text{np}}}{T_{\phi}} = \frac{b_{\text{np}}}{b_{\phi}} = K_{\text{np.max.}}
$$
\n(2.18)

где Тпр - время развития структурного дефекта до предельного состояния, лет; Т<sub>ф</sub> - фактическое время деформационного воздействия на структурный дефект между последними определениями параметров  $b_{\text{np}}$  и  $b_{\text{d}}$ , лет.

Отсюда предельное время до разрушения рассматриваемого структурного дефекта составит:

$$
T_{np} = T_{\phi} \cdot K_{np \text{.} \text{mar.}}.\tag{2.19}
$$

При этом остаточный ресурс  $T_{\text{ocr}}$  до разрушения дефекта определится как разность между значениями  $T_{np}$  и  $T_{\phi}$ . С учетом (2.19) эта разность может быть преобразована так:

$$
T_{\text{ocr}} = T_{\text{np}} - T_{\phi} = T_{\phi} \cdot K_{\text{np.mar.}} - T_{\phi}, \qquad (2.20)
$$

или окончательно:

$$
T_{\text{ocr}} = T_{\phi} \cdot (K_{\text{np.mar.}} - 1). \tag{2.21}
$$

Результаты обработки данных заносятся в форму, пример которой представлен в таблице А.1 приложения А. К результатам прикладывается формуляр объекта контроля с обозначением на нем зон контроля и выявленных ЗКН.

### 2.8. Методика обработки результатов исследований статистическими методами

Полученные экспериментальные данные нуждаются в предварительной статистической обработке для оценки достоверности результатов экспериментов. Сущность предварительной обработки сводится к тому, чтобы выполнить оценку статистических выборок по достоверности, полноте и непрерывности [16]. Также оценивается величина ошибки проводимых измерений и статистической обработки экспериментальных результатов.

#### 2.8.1. Оценка количественной полноты статистической выборки

При планировании эксперимента возникает необходимость в определении оптимального количества измерений для обеспечения заданной точности в оценке вероятности событий при установленном уровне значимости [16].

Оптимальный объем статистической выборки при нормальном законе распределения рассчитывается по формуле [16]:

$$
N_{\text{omr}} \ge \frac{[Z_{\text{wp}}^2 = Z^2(\gamma)]}{4 \cdot \Delta P_{\text{max}}^2} - [Z_{\text{wp}}^2 = Z^2(\gamma)],
$$
 (2.22)

где  $Z_{\kappa p} = Z(\gamma)$  – критическое значение выборки в функции уровня доверительности  $\gamma = 1-\alpha$ , определяемое из таблицы Б.1 приложения Б;  $\alpha$  – уровень значимости;  $\Delta P_{max}$  – заданное значение максимальной абсолютной погрешности рассматриваемой вероятности при заданном уровне доверительности.

### **2.8.2. Проверка выборок на принадлежность к генеральной совокупности**

Проверка производится с целью объединения нескольких малых выборок в одну единую, которая отличалась бы своей репрезентативностью [16].

Для проверки гипотезы о совместимости наблюдений вычисляется значение непараметрического критерия  $\hat{\chi}^2$  («хи-квадрат») по формуле:

$$
\hat{\chi}^{2} = \sum_{i=1}^{i} \sum_{j=1}^{j} \frac{n_{ij}^{2}}{p_{i} \cdot p_{j} \cdot N_{B}} - N_{B},
$$
\n(2.23)

где i, j – количество классов (интервалов) и рядов выборки соответственно;  $n_{ii}$  – количество наблюдений, попавших в i-й интервал j-го ряда;  $N_B$  – количество наблюдений в выборке, шт; p<sup>i</sup> – вероятность попадания наблюдений в i-ый интервал;

$$
p_i = \frac{N_i}{N_{\rm B}},\tag{2.24}
$$

где  $N_i$  – число наблюдений в i-ом интервале;  $p_i$  – вероятность попадания наблюдений в j-ый ряд;

$$
p_j = \frac{N_j}{N_a},
$$
\n(2.25)

где  $N_i$  – число наблюдений в j-ом ряду.

При принятом уровне значимости α гипотеза об однородности статистической выборки принимается, если выполняется условие:

$$
\hat{\chi}^2 \leq \chi^2_{1-\alpha}(\mathbf{r}),\tag{2.26}
$$

где  $\chi^2_{1-a}$  – критическое значение критерия;  $\chi^2$ -распределения, значение которого определяется из статистической таблицы В.1 приложения В; r – количество степеней свободы:

$$
r = (j - 1) \cdot (i - 1). \tag{2.27}
$$

#### **2.8.3. Проверка выборки на наличие грубых ошибок**

Существуют многочисленные рекомендации и методики по проведению проверки выборки на наличие грубых ошибок [106]. Для практического использования удобно применять методику отсева грубых ошибок для больших выборок (N<sup>в</sup> > 25), изложенную в [96].

Определяется расчетное значение статистической выборки т, характеризующее аномальность погрешностей, по формуле:

$$
\tau = \frac{|x_{\text{max}} - \overline{x}|}{\overline{S}},\tag{2.28}
$$

где х<sub>тах</sub> – наблюдение из выборки, имеющее наибольшее отклонение;  $\bar{x}$  – среднее арифметическое значение выборки:

$$
\overline{x} = \frac{1}{N_{B}} \cdot \sum_{1}^{N_{B}} x_{i},
$$
\n(2.29)

 $\bar{S}$  – среднее квадратическое отклонение:

$$
\overline{S} = \sqrt{\frac{1}{N_{B} - 1} \cdot \sum_{i=1}^{N_{B}} (x_{i} - \overline{x})^{2}}
$$
 (2.30)

Определяется критическое значение диапазона аномальности, тр, которое выражается через критическое значение распределения Стьюдента t<sub>(p.N<sub>n</sub>-2)</sub> по формуле:

$$
\tau_{(p; N_{\rm B})} = \frac{t_{(p; N_{\rm B}-2)}\sqrt{N_{\rm B}-1}}{\sqrt{N_{\rm B}-2} + \left[t_{(p; N_{\rm B}-2)}\right]^2},\tag{2.31}
$$

где  $\tau_{(p;N_n)}$  – критическое значение диапазона аномальности; р – процентная точка нормированного выборочного отклонения; N<sub>B</sub> - количество наблюдений в выборке; t<sub>(pN-2)</sub> - табулированное значение процентной точки t-распределения Стьюдента, выбирается из таблицы Г.1 приложения Г

Обычно определяют интервал уровня значимости, выбрав две процентные точки нормированного выборочного отклонения р, принимаемые равными 5 % и 0,1 % (соответственно  $p_1 = 0.05$  и  $p_2 = 0.001$ ), для которых по формуле (2.31) рассчитывается  $\tau_{(p; N_n)}$ .

Затем проверяют выполнение условий [96]:

- не подлежат отсеиванию наблюдения, соответствующие условиям:

$$
\tau \leq \tau_{(0,05;N_{\rm B})}; \ \tau_{(0,05;N_{\rm B})} < \tau < \tau_{(0,001;N_{\rm B})}; \tag{2.32}
$$

- подлежат отсеиванию из выборки наблюдения, соответствующие условию:

$$
\tau > \tau_{(0,001; N_{\rm B})}.\tag{2.33}
$$

# 2.8.4. Проверка выборки на нормальность распределения и оценка доверительности границ

Для сравнительно небольших выборок ( $n < 120$ ) нормальность распределения выборки удобно оценивать по методике Закса Лотара [76]. Согласно этой методике для выборки, имеющей приближенно нормальный закон распределения, должно быть справедливо выражение:

$$
\left|\frac{\overline{\Delta_a}}{\overline{S}} - 0.7979\right| < \frac{0.4}{\sqrt{N_a}},\tag{2.34}
$$

где  $\overline{\Delta_{a}}$  – среднее абсолютное отклонение статистической выборки

$$
\overline{\Delta}_{\mathbf{a}} = \frac{\sum_{i=1}^{N_{\mathbf{a}}} |\mathbf{x}_{i} - \overline{\mathbf{x}}|}{N_{\mathbf{a}}}.
$$
\n(2.35)

Если условие (2.34) выполняется, то гипотеза о нормальности распределения статистической выборки принимается.

Затем производится оценка доверительности границ статистической выборки по формуле:

$$
M(x)=\overline{x} \pm \xi \cdot \overline{\Delta_a} \,, \tag{2.36}
$$

где  $\xi$  - табулированное значение коэффициента 95%-ной доверительности, определяется по таблице Г.2 приложения Г.

## 2.8.5. Оценка величины ошибки измерений и статистической обработки результатов

Для определения ошибки проводимых измерений рассчитывается погрешность  $\Delta_{\Sigma}$  измерительно-вычислительных операций, которая включает в себя измерительную  $\Delta_{W3}$  и статистическую  $\Delta_{CT}$  составляющие:

$$
\Delta_{\Sigma} = \Delta_{\text{H3}} + \Delta_{\text{cr}} \tag{2.37}
$$

где  $\Delta_{\mu}$  – измерительная составляющая погрешности:

$$
\Delta_{\scriptscriptstyle{H3}} = \left(\Delta_{\scriptscriptstyle{H}} + 0.01 \cdot P_{\scriptscriptstyle{OII}}\right) \cdot t_{1\text{-}\alpha} \left(r\right) \cdot N_{\scriptscriptstyle{B}}^{\scriptscriptstyle{-0,5}},\tag{2.38}
$$

где  $\Delta_{\text{n}}$  – ошибка измерительного прибора; Р<sub>оц</sub> – оцениваемый параметр;  $\alpha$  – уровень значимости; r – степень свободы; t<sub>1-a</sub>(r) – квантиль t-распределения Стьюдента, выбирается по таблице  $\Gamma$ .1 приложения  $\Gamma$ ;  $\Delta_{cr}$  – статистическая составляющая погрешности:

$$
\Delta_{\rm cr} = \overline{\rm S} \cdot t_{1-\alpha} \left( \rm r \right) \cdot N_{\rm B}^{-0.5} \,. \tag{2.39}
$$

#### 2.9. Выводы по главе

2.9.1. Сформирован и обоснован необходимый и достаточный комплекс методик для оценки технического состояния нефтегазопромысловых конструкций, подверженных воздействию эксплуатационных нагрузок.

2.9.2. Методика визуального и измерительного контроля предназначена для осмотра поверхности объекта исследования для выявления видимых дефектов и отклонений от нормы, которые должны быть учтены при произведении последующих испытаний или эксплуатации.

2.9.3. Методика определения толщины стенки элементов объекта исследования применяется для определения соответствия заданным требованиям, регламентированным нормативно-технической документацией. Усредненные параметры толщины стенки в дальнейшем используются для построения компьютерных моделей объекта исследования с целью последующего моделирования его НДС.

2.9.4. Методика определения твердости материала объекта исследования применяется для первичной оценки механических характеристик с целью установления соответствия качества материалов требованиям ГОСТ. Полученные по этой методике испытательные данные в дальнейшем используются для оценки предела выносливости материала и уточнения характеристик компьютерной модели.

2.9.5. Методика определения элементного состава материала используется для определения химических элементов и их количества в материале объекта исследования. Методика необходима для идентификации заведомо неизвестной

марки стали, из которой изготовлены элементы объекта исследования, с целью уточнения механических характеристик, заявляемых ГОСТ и полученных по результатам твердометрии.

2.9.6. Методика определения прочностных характеристик металла используется для уточнения результатов твердометрии, сравнения полученных значений с заявляемыми по ГОСТ, а также для получения достоверных результатов моделирования НДС объектов исследований.

2.9.7. Методика АЭ испытаний используется для определения координат и мониторинг развития источников акустической эмиссии, связанных с несплошностями и концентраторами напряжений в объеме материала объекта исследования. Основной задачей метода АЭ является выявление концентраторов напряжений, связанных со структурными изменениями материала, которые впоследствии могут стать причиной образования скрытых дефектов.

2.9.8. Методика оценки напряженного состояния методом МПМ применяется для количественной оценки уровня остаточных напряжений в зонах активности АЭ, определенных на этапе АЭ испытаний с целью определения предельного состояния металла этих зон.

2.9.9. Методика обработки результатов исследований статистическими методами необходима для обеспечения научно обоснованной достоверности результатов измерений, а также репрезентативности получаемых данных еще на этапе планирования эксперимента.
## 3. Моделирование напряженно-деформированного состояния исследуемых конструкций

В настоящих исследованиях применяется имитационное компьютерное моделирование. Необходимость использования метода моделирования обоснована в главе 1. Основной задачей моделирования является оценка безопасности последующего проведения статических испытаний объектов исследований при фактических значениях толщин стенок и механических характеристик, предварительно измеренных. Также метод используется для определения различных начальных параметров (нагрузки, давления, геометрия и т. д.), необходимых для проведения испытаний

При осуществлении моделирования каждого конкретного объекта исследования ставится индивидуальная задача, так или иначе связанная с натурным экспериментом. Твердотельное компьютерное моделирование осуществляется в системе KOMПAC-3D v15.1 машиностроительной конфигурации. Целью моделирования является воспроизведение геометрии объекта исследования в достаточной мере сходства с оригиналом.

Методика моделирования конечных изделий (деталей) в системе КОМПАС-3D заключается в последовательном выполнении операций объединения, вычитания и пересечения над простыми объемными элементами (призмы, цилиндры, пирамиды и т. д.), из которых состоит большинство реальных изделий. Многократно выполняя эти простые операции над различными объемными элементами, строится сложная модель [87, 115].

Метод конечных элементов (МКЭ) заключается в делении модели на много малых частей простых форм, называемых конечными элементами, эффективно заменяющими сложную задачу на несколько простых, которые необходимо решить совместно для определения напряженно-деформированного состояния модели. Элементы имеют общие точки, называемые узлами. Процесс деления модели на малые части называется созданием сетки. Поведение каждого элемента по всем возможным сценариям опор и нагрузок заранее известно.

Для проведения исследований МКЭ реализуется на базе двух программных расчетных модулей: библиотека прочностного расчета АРМ FEM для КОМПАС-3D v15 и расчетный модуль SolidWorks Simulation. Подготовленная в системе КОМПАС-3D твердотельная компьютерная модель может быть импортирована в систему SolidWorks. Средства моделирования и расчета являются сертифицированными программными продуктами, апробированными на высоком уровне верификационных задач с известными аналитическими решениями. На рисунке 3.1 наглядно проиллюстрирован общий алгоритм проведения конечно-элементного анализа любого изделия или сборки в большинстве расчетных комплексов, реализующих МКЭ. Алгоритм включает в себя следующие шаги:

- установление закреплений в гранях или ребрах модели, которые функционально остаются неподвижными при работе изделия (рисунок 3.1а);

- приложение нагрузки к граням или ребрам модели (рисунок 3.1б);

- генерация сетки КЭ с заданными параметрами (рисунок 3.1в);
- проведение статического расчета и просмотр результатов (рисунок 3.1г).

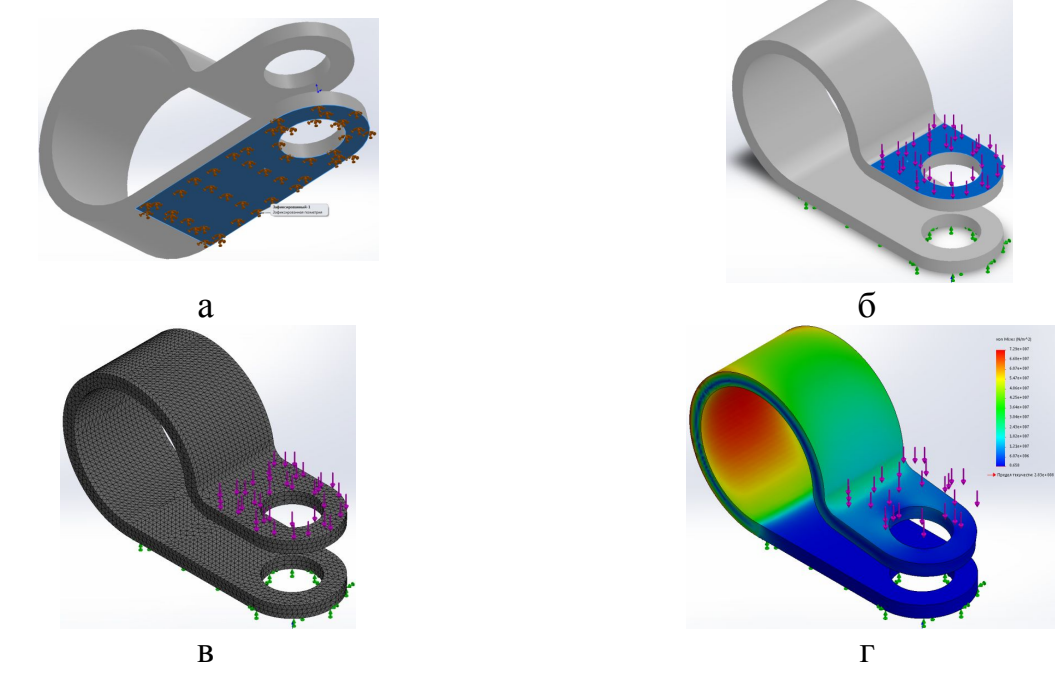

а - установление закрепления на грани модели; б - приложение нагрузки к грани модели; в - генерация сетки КЭ; г - карта результатов анализа Рисунок 3.1 - Обший алгоритм конечно-элементного анализа в САПР

## 3.1. Моделирование напряженно-деформированного состояния трубных образцов с отверстиями

Задачей моделирования и конечно-элементного анализа для всех образцов, используемых в дальнейших лабораторных исследованиях, является определение начальной испытательной нагрузки эксперимента. Эта нагрузка определяется методом итерации до значения, при котором превышается запас прочности по текучести материала примерно в 1,2 раза, т. е. обеспечивается запас прочности в 20 %. Геометрические размеры моделей образцов задаются в соответствии со средними измеренными на реальных образцах: наружный диаметр  $D<sub>H</sub> = 100,6$ ; H = 99,8 мм. Толщина стенки модели соответствует среднему арифметическому значению каждой выборки по результатам статистической обработки результатов толщинометрии реальных образцов (см. приложение Д). Твердость материала модели соответствует среднему арифметическому значению каждой выборки по итогам статистической обработки результатов твердометрии реальных образцов (см. приложение И). Пределы текучести и прочности материала модели соответствуют средним значениям прочностных характеристик, определяемых по методике, описанной в пп. 2.5. Исходные данные для моделирования НДС образцов сведены в таблицу 3.1.

| Параметр                               | Значение                  |  |  |
|----------------------------------------|---------------------------|--|--|
| Диаметр модели наружный, мм            | 100,6                     |  |  |
| Высота модели, мм                      | 99,8                      |  |  |
| Толщина стенки модели, мм              | 8,03                      |  |  |
| Твердость материала модели, МПа        | 1210                      |  |  |
| Предел текучести материала модели, МПа | 332                       |  |  |
| Предел прочности материала модели, МПа | 487                       |  |  |
| Материал                               | сталь 09Г2С ГОСТ 19281-89 |  |  |

Таблица 3.1 – Исходные данные для моделирования образцов

Нагружение модели осуществляется нормальной распределенной силой к одному из торцов. Фиксация модели осуществляется в плоскости торца, противоположного нагружаемому. Далее осуществляется разбиение твердотельной модели на сетку конечных элементов, исходные и выходные параметры которой представлены в таблице 3.2. Общий вид сетки конечных элементов для нескольких образцов представлен на рисунке 3.2.

Таблица 3.2 - Исходные и выходные параметры сетки конечных элементов твердотельных моделей образцов с отверстиями

| Параметр                                 | Значение                 |  |  |  |
|------------------------------------------|--------------------------|--|--|--|
| Тип конечного элемента                   | тэтраэдр                 |  |  |  |
| Тип сетки                                | сетка на основе кривизны |  |  |  |
| Качество сетки                           | высокое                  |  |  |  |
| Максимальный размер элемента, мм         |                          |  |  |  |
| Минимальный размер элемента, мм          | 0.1                      |  |  |  |
| Максимальное соотношение сторон          | 4.8584                   |  |  |  |
| Общее количество элементов, мин/макс, шт | 324043/388499            |  |  |  |
| Общее количество узлов мин/макс, шт      | 470248/559611            |  |  |  |

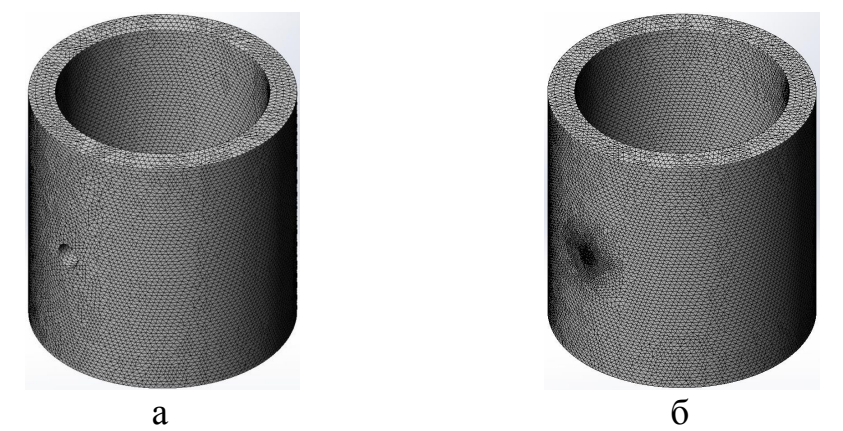

а - образец с отверстием 10 мм; б - образец с отверстием 1 мм Рисунок 3.2 - Сетка конечных элементов для образцов с отверстиями

Цветные компьютерные твердотельные модели нагружения образцов до заданного коэффициента запаса по пределу текучести представлены на рисунке 3.3. Это эмпирические данные, полученные в результате конечно-элементного анализа, при этом цвет характеризует распределение коэффициента запаса по объему модели образца в соответствии с цветом шкалы (рисунок 3.3б).

В результате конечно-элементного анализа определились следующие максимальные нагрузки эксперимента для образцов с отверстиями:

- образец с отверстием 10 мм нагрузка 756 кН;
- образец с отверстием 5 мм нагрузка 786 кН;
- образец с отверстием 3 мм нагрузка 833 кН;
- образец с отверстием 2 мм нагрузка 1000 кН;
- образец с отверстием 1,5 мм нагрузка 1002 кН;

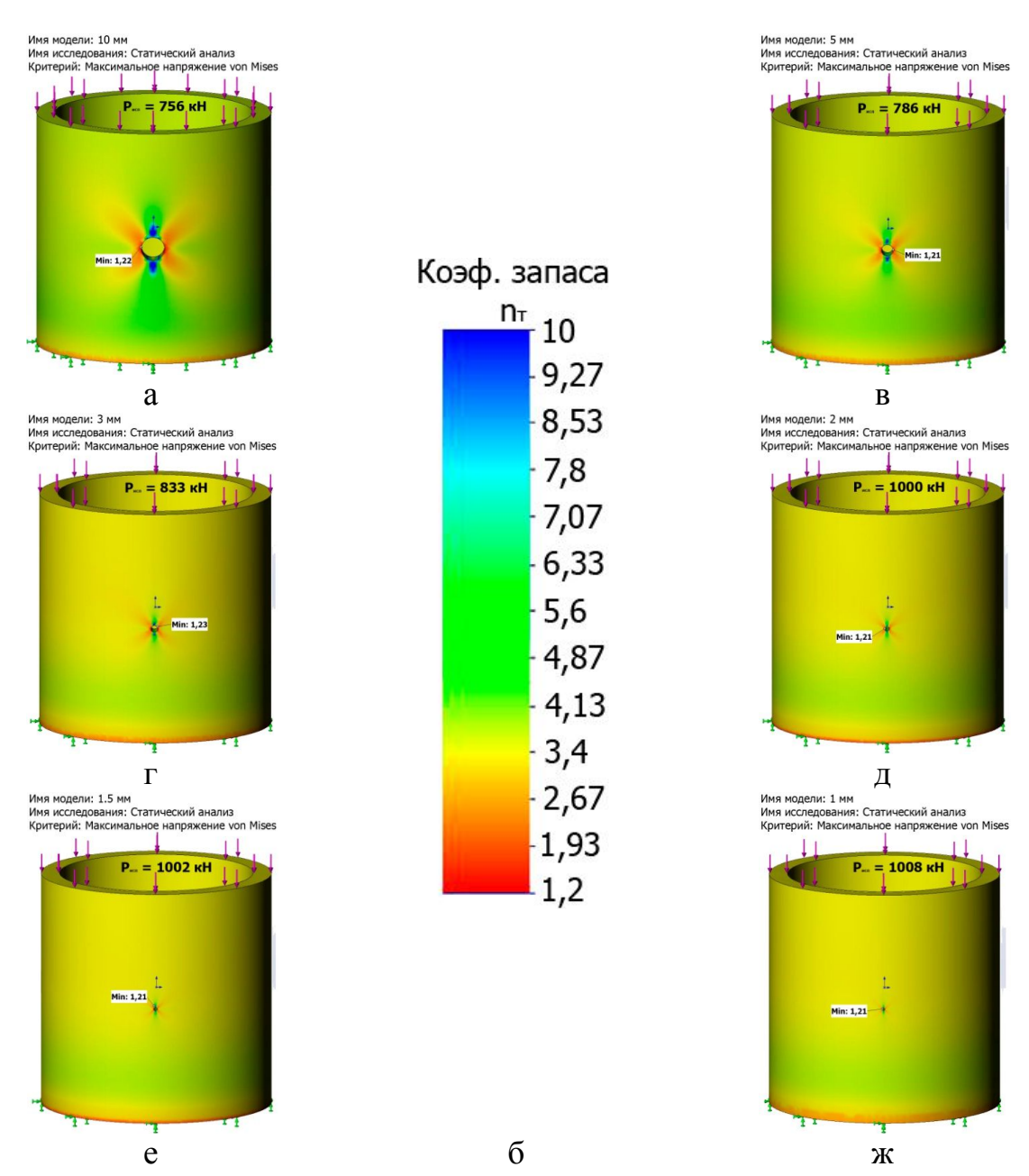

а, в...ж - твердотельные компьютерные модели образцов; б - шкала распределения коэффициента запаса прочности по текучести

Рисунок 3.3 - Карты распределения коэффициента запаса прочности по текучести для цилиндрических образцов с отверстиями

- образец с отверстием 1 мм - нагрузка 1008 кН.

В соответствии с полученными результатами построена зависимость изменения максимальной нагрузки эксперимента от диаметра отверстия в образце, представленная на рисунке 3.4.

Как видно из результатов анализа, наблюдается характерное увеличение максимальной нагрузки при уменьшении диаметра отверстия, что может свидетельствовать об адекватности построенных моделей и расчетов. Кроме того,

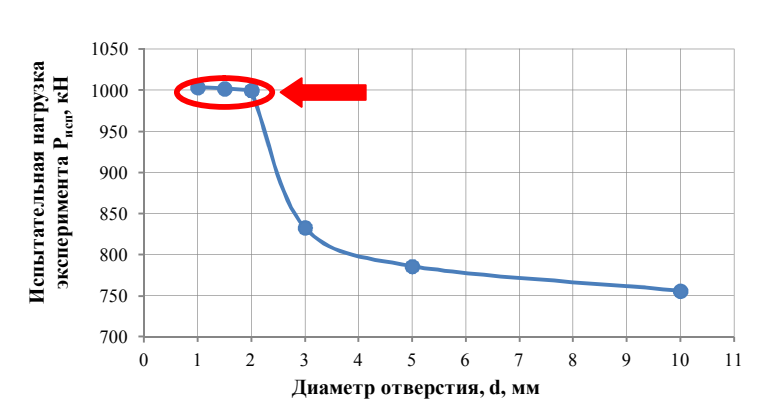

Рисунок 3.4 - Зависимость изменения допустимой нагрузки от диаметра отверстия в образце

красным цветом на графике выделено явление, которое связано с относительным постоянством нагрузки, несмотря на последующее уменьшение диаметра отверстия

С учетом того, что модель представляет собой идеализированное состояние материала и геометрии образца, полученное явление можно объяснить тем, что образцы, с отверстиями диаметром 2 мм и менее, становятся менее восприимчивыми к воздействию нагрузок. Нагрузки постепенно становятся одинаковыми для различных дефектов, которые менее 2 мм и на графике видна характерная «полочка», четко выделяющаяся на фоне других точек. Полученные сведения необходимы для составления графиков нагружения для проведения акустикоэмиссионных исследований.

## 3.2. Моделирование напряженно-деформированного состояния решетчатой конструкции мачты агрегата АПРС-40

При проектировании любых грузоподъемных машин априори считается, что металлоконструкции будут работать в упругой области, характеризующейся отсутствием остаточной деформации после снятия приложенной нагрузки. Однако, как показывает практика, в период эксплуатации конструкции часто возникают усталостные отказы в точках локальных перегрузок узлов металлоконструкций, сопровождающиеся упругопластическим и пластическим деформированием. Наи-

более доступным и точным методом определения НДС узлов и элементов мачтовых металлоконструкций является моделирование и конечно-элементный анализ [139].

В связи с этим, основной задачей моделирования НДС мачты агрегата АПРС-40 является выявление наиболее опасных зон с наибольшей концентрацией напряжений, которые (учитывая идеализированную геометрию модели) в реальной конструкции могут представлять опасность и нуждаются в особом внимании. Кроме того, перед проведением статических испытаний необходимо оценить несущую способность металлоконструкции мачты с учетом текущей фактической толщины стенки несущих ног при воздействии испытательной нагрузки.

Учитывая и анализируя богатейший производственный опыт организации, эксплуатирующей объект исследований, сформулировано несколько локальных задач моделирования НДС мачты АПРС-40, решение которых представляет практический интерес:

1. Определить НДС мачты при воздействии статических нагрузок от 100 до 500 кН с шагом 100 кН при номинальном угле наклона  $4^{\circ}12'$ .

2. В процессе эксплуатации, а также испытаний, мачта подъемника может быть каждый раз зафиксирована при разном угле, несмотря на паспортное значение номинального угла наклона 4°12'. В связи с этим ставится цель: смоделировать НДС металлоконструкции мачты при углах наклона от 0° до 6° с шагом 2°, а также при углах 9° и 12°.

3. В процессе позиционирования выдвижной секции мачты относительно нижней секции при посадке на опоры зачастую происходит сбой при повороте одной или нескольких опор. Особенно часто подобная ситуация возникает для старых подъемников с ручной пневматической системой поворота опор, но и в современных подъемниках со следящими системами и системами сигнализации нередки подобные случаи (исходя из опыта работы эксплуатирующей организации). Поэтому ставится цель: смоделировать НДС мачты при отсутствии посадки на одну или несколько опор.

В качестве исходных данных для модели выступают следующие параметры:

- геометрические размеры элементов мачты, измеряемые на этапе визуального и измерительного контроля;

- толщина стенки элементов мачты, определяемая на этапе толщинометрии;

- твердость материала металлоконструкции мачты, определяемая на этапе твердометрии;

- прочностные характеристики материала металлоконструкции мачты.

Все необходимые для моделирования и конечно-элементного анализа исходные данные сведены в таблицу 3.3.

| $\frac{1}{2}$ would $\frac{1}{2}$ It is a subset of $\frac{1}{2}$ and $\frac{1}{2}$ in $\frac{1}{2}$ $\frac{1}{2}$ $\frac{1}{2}$ $\frac{1}{2}$ $\frac{1}{2}$ $\frac{1}{2}$ $\frac{1}{2}$ $\frac{1}{2}$ $\frac{1}{2}$ $\frac{1}{2}$ $\frac{1}{2}$ $\frac{1}{2}$ $\frac{1}{2}$ $\frac{1}{2}$ $\frac{1}{$ |                           |  |  |  |  |
|----------------------------------------------------------------------------------------------------|---------------------------|--|--|--|--|
| Параметр                                                                                                    | Значение                  |  |  |  |  |
| Диаметр несущих ног наружный, мм                                                                                                    | 76,3                      |  |  |  |  |
| Толщина стенки несущих ног, мм                                                                                                    | 5,93                      |  |  |  |  |
| Диаметр раскосов наружный, мм                                                                                                    | 47,8                      |  |  |  |  |
| Толщина стенки раскосов, мм                                                                                                    | 3,5                       |  |  |  |  |
| Геометрия пролетов                                                                                                    | швеллер                   |  |  |  |  |
| Параметры швеллера пролетов, B×H×t, мм                                                                                                    | $100\times45\times5$      |  |  |  |  |
| Общая высота модели, мм                                                                                                    | 15295                     |  |  |  |  |
| Твердость материала модели, МПа (НВ)                                                                                                    | 1224 (125)                |  |  |  |  |
| Предел текучести материала модели, МПа                                                                                                    | 336                       |  |  |  |  |
| Предел прочности материала модели, МПа                                                                                                    | 492                       |  |  |  |  |
| Материал                                                                                                    | сталь 09Г2С ГОСТ 19281-89 |  |  |  |  |

Таблина 3 3 – Исхолные ланные лля моделирования НЛС мачты АПРС-40

#### 3.2.1. Создание твердотельной модели решетчатой конструкции мачты

Создание твердотельной модели сложной пространственной металлоконструкции, состоящей из труб, требует применения различных приемов 3D моделирования. Моделирование осуществляется в системе автоматизированного проектирования KOMПAC-3D v15.1. При моделировании используется методика проектирования в системе КОМПАС-3D [87]. Пролеты секций моделируются при помощи плоских эскизов и «Операции выдавливания» на заданное расстояние. Несущие ноги мачты, а также все раскосы моделируются при помощи «Операции выдавливания» пространственных окружностей вдоль пространственных отрезков. Опорные клинья моделируются при помощи плоских эскизов и операций «Выдавливания» и «Вырезать выдавливанием» согласно методике моделирования. Оси опорных клиньев и кронблока моделируются при помощи «Операции вращения».

Последовательно моделируются сначала нижняя, затем выдвижная секции, опорные клинья и их оси в виде отдельных деталей. Затем, каждая деталь позиционируется друг относительно друга при помощи сопряжений, таких как «Соосность», «Совпадение», «Параллельность» и т. п. Смоделированные составные части мачты агрегата АПРС-40 и окончательно собранная её твердотельная модель представлены на рисунке 3.5.

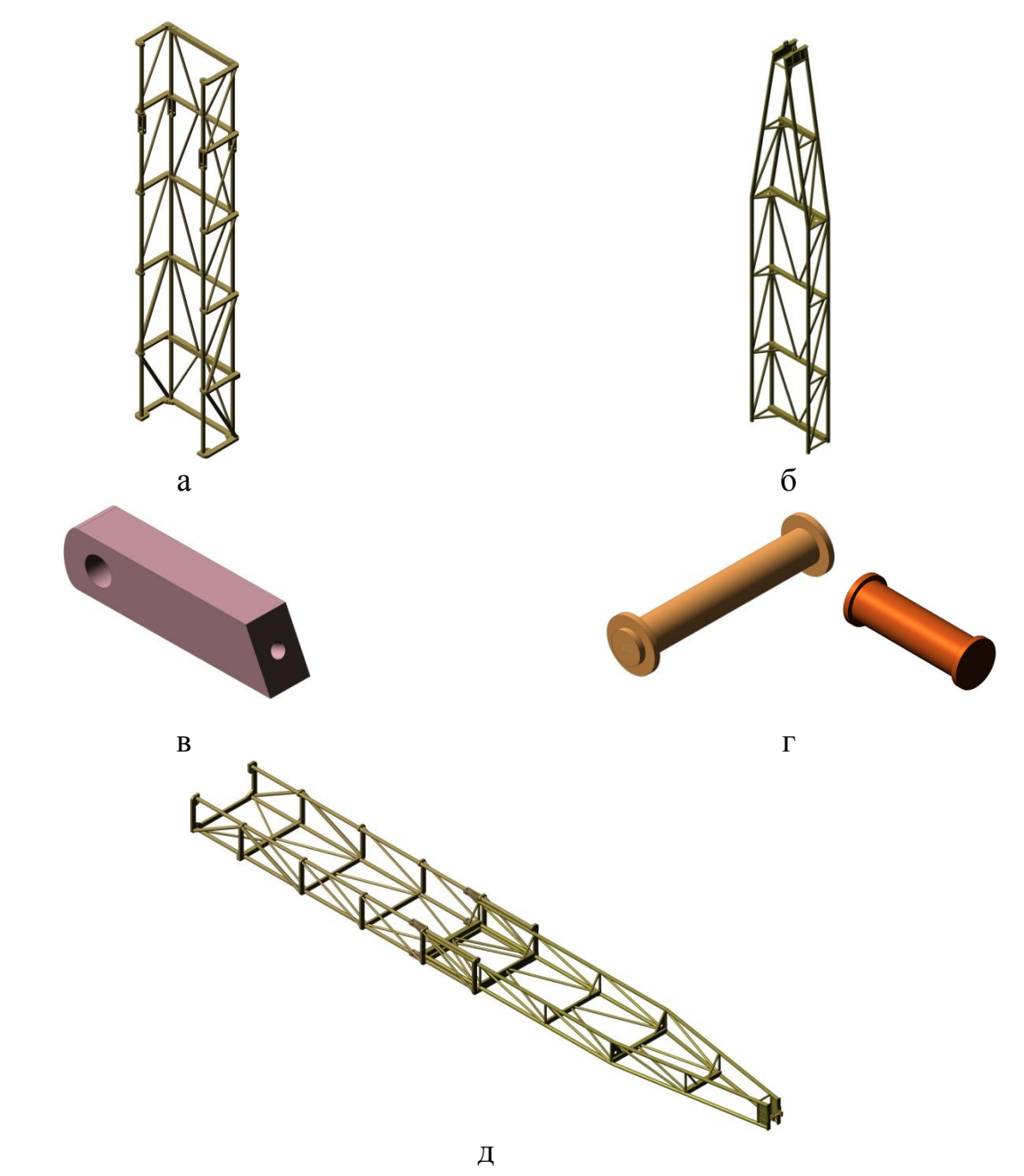

а – секция нижняя; б – секция выдвижная; в – клин опорный; г - оси; д - сборка Рисунок 3.5 – Твердотельная пространственная модель мачты агрегата АПРС-40

# **3.2.2. Моделирование НДС мачты при возрастающей рабочей нагрузке и изменении угла наклона**

Первая и вторая задачи решались одновременно поочередным изменением нагрузки и угла наклона мачты. Перед проведением моделирования НДС задаются исходные параметры, и производится генерация сетки конечных элементов модели. Исходные и выходные параметры сетки конечных элементов мачты АПРС-40 представлены в таблице 3.4, общий вид готовой сетки представлен на рисунке 3.6.

Таблица 3.4 - Исходные и выходные параметры сетки конечных элементов твердотельной модели мачты АПРС-40

| Параметр                               | Значение       |
|----------------------------------------|----------------|
| Тип конечного элемента                 | тэтраэдр       |
| Длина стороны конечного элемента, мм   | 20,0           |
| Коэффициент сгущения на поверхности    | 3,0            |
| Коэффициент разрежения в объеме        | $\overline{0}$ |
| Общее количество элементов в сетке, шт | 2711097        |
| Количество узлов в сетке, шт           | 808764         |

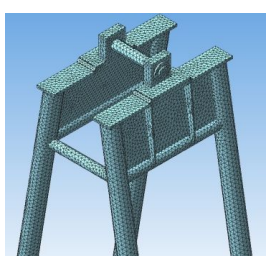

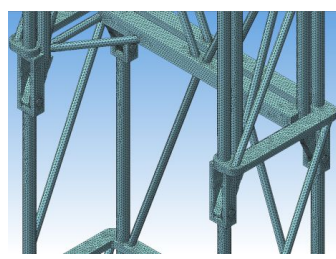

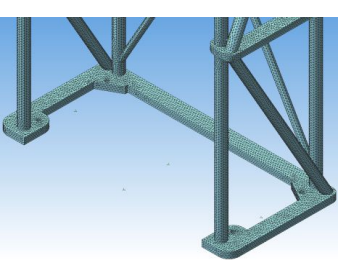

Рисунок 3.6 - Общий вид сетки конечных элементов конструкции мачты АПРС-40

Для подготовки модели к статическому анализу осуществляется её позиционирование под необходимым углом. Для этого задается сопряжение «Под углом» между плоскостью основания нижней секции мачты и системной осью Z. Задаются исходные данные для расчета (см. таблицу 3.4) и прикладывается нагрузка к оси кронблока. Производится статический расчет конструкции в соответствии с методикой конечно-элементного анализа (см. рисунок 3.1). В качестве результатов анализа рассматривается карта распределения коэффициента запаса прочности по пределу текучести материала по телу конструкции. На рисунке 3.7 представлена такая карта в случае возрастания приложенной нагрузки.

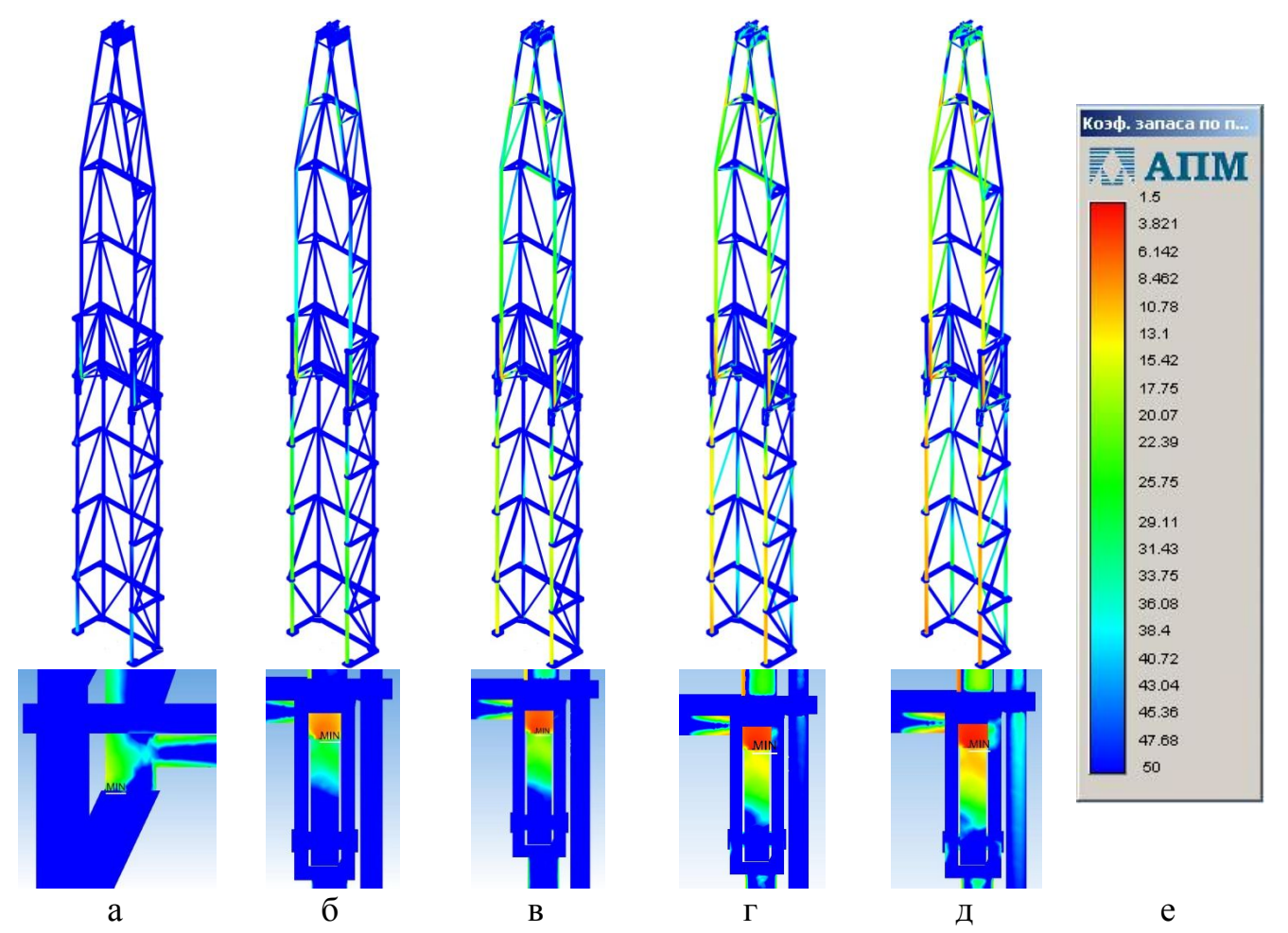

а - нагрузка 100 кН; б - нагрузка 200 кН; в - нагрузка 300 кН; г - нагрузка 400 кН; д - нагрузка 500 кН; е - шкала

Рисунок 3.7 - Карта распределения коэффициента запаса прочности по пределу текучести материала по телу конструкции мачты АПРС-40 при  $\alpha = 4^{\circ}12'$ 

По результатам моделирования НДС мачты при возрастающей рабочей нагрузке определено, что минимальный коэффициент запаса прочности по пределу текучести при любом угле наклона находится в основании передних несущих ног выдвижной секции. Это говорит о мощной концентрации напряжений в этой зоне. Кроме того, с ростом нагрузки наблюдается возрастание напряжений передних несущих ног нижней секции, при этом запас прочности задних ног мачты довольно велик (свыше 20).

На рисунке 3.8 представлены карты распределения коэффициента запаса прочности n<sub>r</sub> при различных углах наклона мачты и нагрузке  $P_{\text{non}} = 400 \text{ }\text{rH}.$ 

Анализ результатов распределения ЗКН по телу мачты показал, что во всех случаях зона максимальной концентрации напряжений находится в основании передних несущих ног выдвижной секции. Результаты всех остальных исследований

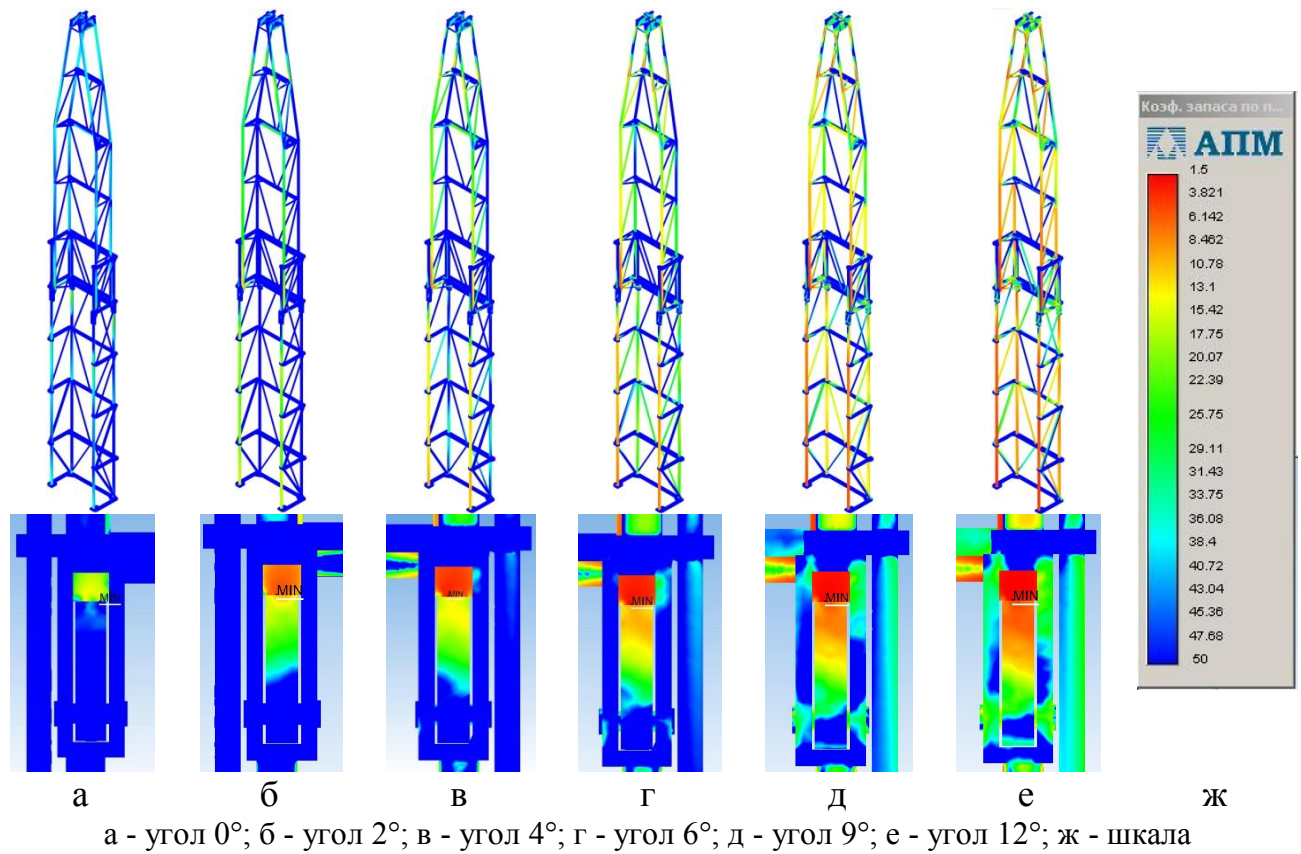

Рисунок 3.8 - Карты распределения коэффициента запаса прочности по текучести материала при различных углах наклона мачты к оси скважины

НДС мачты при различных нагрузках и углах наклона сведены в таблицу 3.5.

Таблица 3.5 - Минимальный коэффициент запаса прочности  $n_r$  при различных нагрузках и углах наклона мачты

| Угол наклона,<br>α, град<br>Нагрузка,<br>$P, \kappa H$ |        |       | O     |       | 12    |
|--------------------------------------------------------|--------|-------|-------|-------|-------|
| 100                                                    | 13,930 | 6,667 | 6,298 | 4.477 | 3,745 |
| 200                                                    | 6,970  | 4,335 | 3,149 | 2,236 | 1,737 |
| 300                                                    | 4,643  | 2,889 | 2,099 | 1,491 | 1,158 |
| 400                                                    | 3,482  | 2,167 | ,574  | 1,118 | 0.869 |
| 500                                                    | 2,786  | ,733  | 1,259 | 0.895 | 0.696 |

По полученным данным построены графики зависимости минимального коэффициента запаса прочности по текучести  $n_{\sigma T}$  от рабочей нагрузки при различных углах наклона мачты к оси скважины, которые представлены на рисунке 3.9.

Как видно из рисунка 3.9 все графики аппроксимируются степенной зависимостью с коэффициентом детерминации близким к единице. С ростом рабочей нагрузки, приложенной к оси кронблока, коэффициент запаса  $n_{\sigma T}$  убывает. При

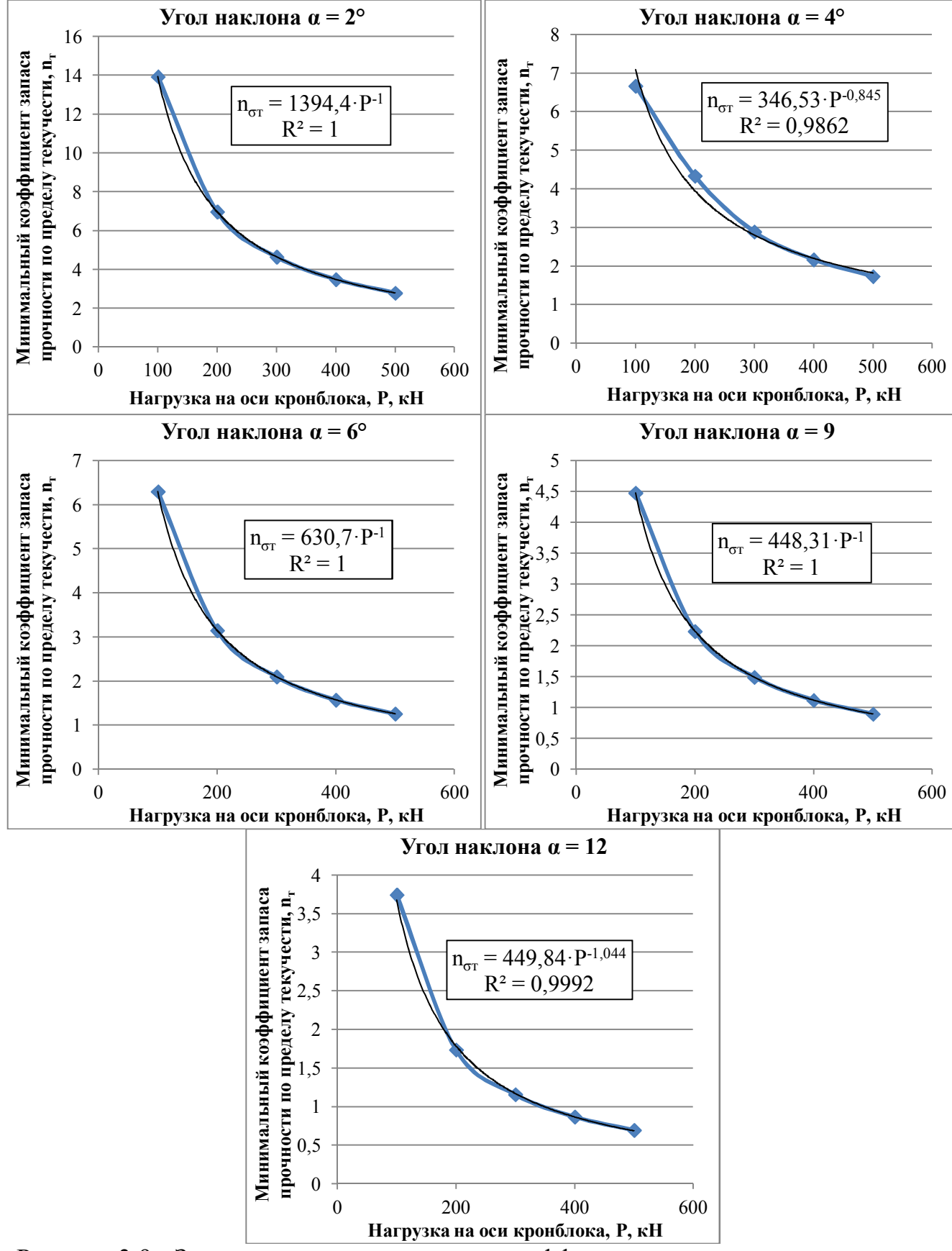

Рисунок 3.9 - Зависимости минимального коэффициента запаса прочности n<sub>ot</sub> от возрастающей рабочей нагрузки при различных углах наклона мачты

этом, под воздействием паспортной испытательной нагрузки P<sub>исп</sub> = 500 кH запас

прочности по пределу текучести материала  $n_{\text{cr}}$  обеспечивается при всех углах наклона вплоть до  $\alpha = 6^{\circ}$ , а при максимально допустимой нагрузке  $P_{\text{non}} = 400$  кH - до  $\alpha = 9^{\circ}$ . Полученные зависимости дают возможность предварительно оценить уровень напряженного состояния при различных углах наклона мачты к оси скважины на различных этапах её нагружения, а также определить предельно допустимую нагрузку до начала процесса течения материала в зоне максимальной концентрации напряжений. Приравняв уравнения, представленные на рисунке 3.9, к единице, выразим нагрузку для каждого из них:

$$
- \text{ при } \alpha = 2^{\circ} - P_{\text{mpe},a} = 1394 \text{ kH};
$$

$$
- \text{ при } \alpha = 4^{\circ} - P_{\text{mpe},a} = 1013 \text{ kHz};
$$

- $-$  при α = 6°  $P_{\text{m}e_{\text{H}}}$  = 631 кH;
- при  $\alpha = 9^{\circ}$   $P_{\text{mper}} = 441 \text{ kHz}$ ;
- при  $\alpha = 12^{\circ}$   $P_{\text{meas}} = 344 \text{ kHz}$ .

На рисунке 3.10 представлен совмещенный график зависимости коэффициента запаса n<sub>στ</sub> от возрастающей рабочей нагрузки при различных углах наклона.

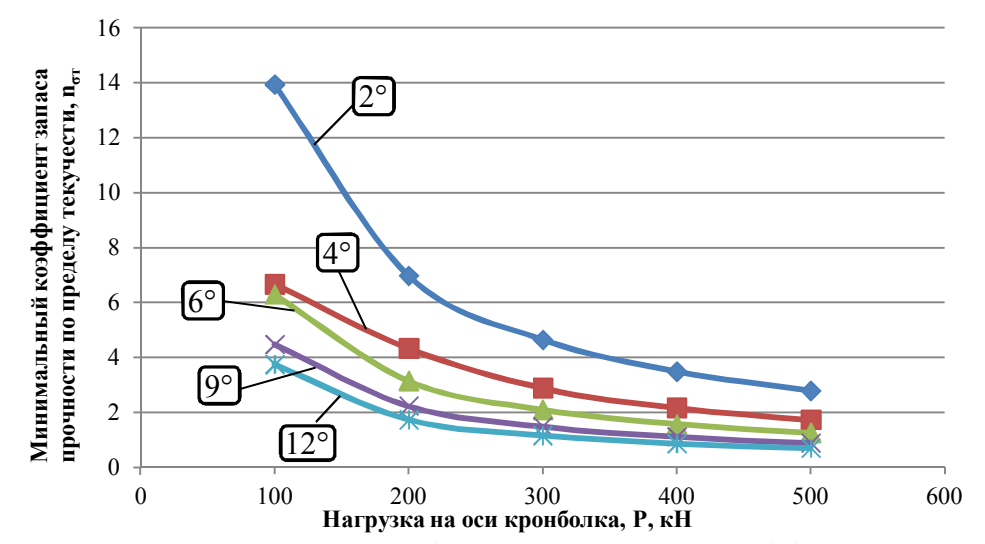

Рисунок 3.10 - Сравнительный график зависимости коэффициента запаса n<sub>r</sub> от возрастающей рабочей нагрузки при различных углах наклона мачты

По графикам рисунка 3.10 можно проследить, что номинальный угол наклона мачты к оси скважины обеспечивает запас достаточный запас прочности во всех диапазонах нагружения. При углах наклона α = 9° и 12° можно безопасно работать при нагрузках примерно до 300 кН. Общая тенденция изменения коэффициента запаса прочности с увеличением угла наклона мачты свидетельствует об увеличении уровня концентрации напряжений в основании передних несущих ног выдвижной секции, что следует учитывать при эксплуатации подъемника. В результате моделирования НДС мачты установлено, что статические испытания безопасно производить при угле наклона мачты не более 6°.

### **3.2.3. Моделирование НДС мачты при неполной посадке выдвижной секции на опоры**

Для моделирования НДС мачты АПРС-40 при отсутствии посадки выдвижной секции на одну или несколько опор выбраны следующие варианты посадок:

- без посадки на две задние опоры;
- без посадки на две передние опоры;
- без посадки на заднюю правую опору;
- без посадки на переднюю правую опору;
- без посадки на одну переднюю и одну заднюю опоры.

При каждом варианте моделирования НДС мачты к оси кронблока прикладываются различные нагрузки (от 100 до 500 кН) при номинальном угле наклона. Карты распределения коэффициента запаса прочности по пределу текучести материала для каждого из вариантов посадки при рабочей нагрузке  $P = 200$  кН представлены на рисунке 3.11.

Анализ НДС мачты показал, что в случае отсутствия посадки выдвижной секции одновременно на две задние опоры максимальная ЗКН определяется в основании передних несущих ног этой секции. При отсутствии посадки одновременно на две передние опоры возникает разрушительный концентратор напряжений на осях задних опор. При отсутствии посадки на заднюю правую опору минимальный коэффициент n<sub>r</sub> определяется в основании передней правой ноги выдвижной секции. При отсутствии посадки на переднюю правую опору максимальная ЗКН определяется в месте сопряжения задней правой опоры с её осью. В

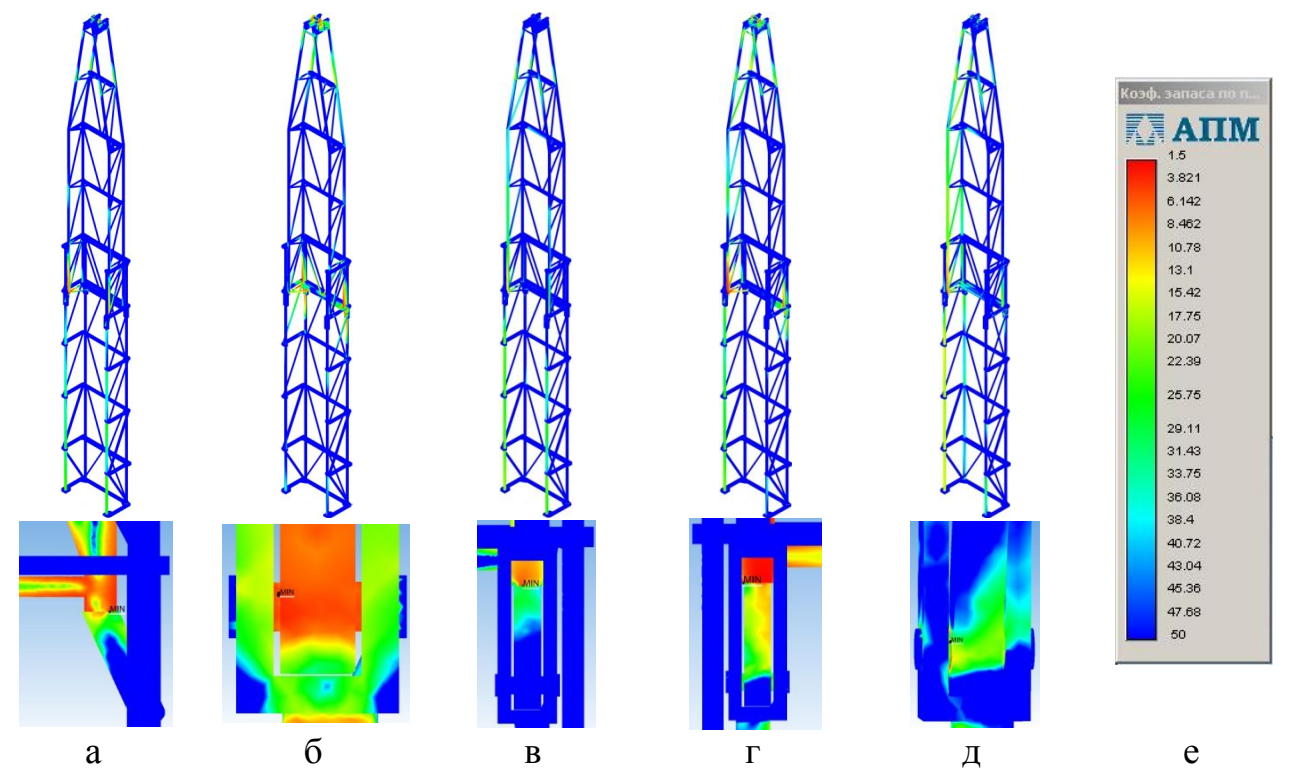

а - без двух задних опор; б - без двух передних опор; в - без задней правой опоры; г - без одной передней и одной задней опоры; д - без передней правой опоры Рисунок 3.11 - Карты распределения коэффициента запаса прочности по текучести при неполной посадке выдвижной секции на опоры и нагрузке 200 кН

случае отсутствия посадки одновременно на одну переднюю и одну заднюю опоры (по диагонали) разрушительный концентратор напряжений определяется в основании передней ноги выдвижной секции, посаженной на опору.

По результатам моделирования НДС составлена сравнительная гистограмма коэффициента запаса прочности по текучести материала мачты при различных вариантах посадки выдвижной секции на опоры, которая представлена на рисунке 3.12. Дополнительным моделированием НДС при воздействии различных нагрузок установлено, что коэффициент запаса прочности  $n_{\sigma T}$  уменьшается обратно пропорционально увеличению рабочей нагрузки P при каждом варианте посадки выдвижной секции мачты на опоры. Сравнительная картина изменения коэффициента запаса n<sub>r</sub> при нагрузках 200 и 400 кН также представлена на рисунке 3.12.

На рисунке 3.12 видно, что наименьшую опасность представляет ситуация, когда не выдвинулась одна задняя опора. В этом случае при рабочей нагрузке  $P_{n40}$  = 200 кН коэффициент запаса  $n_r = 4,254$ . Также в случае отсутствия посадки на одну переднюю опору при нагрузке 200 кН обеспечивается практически

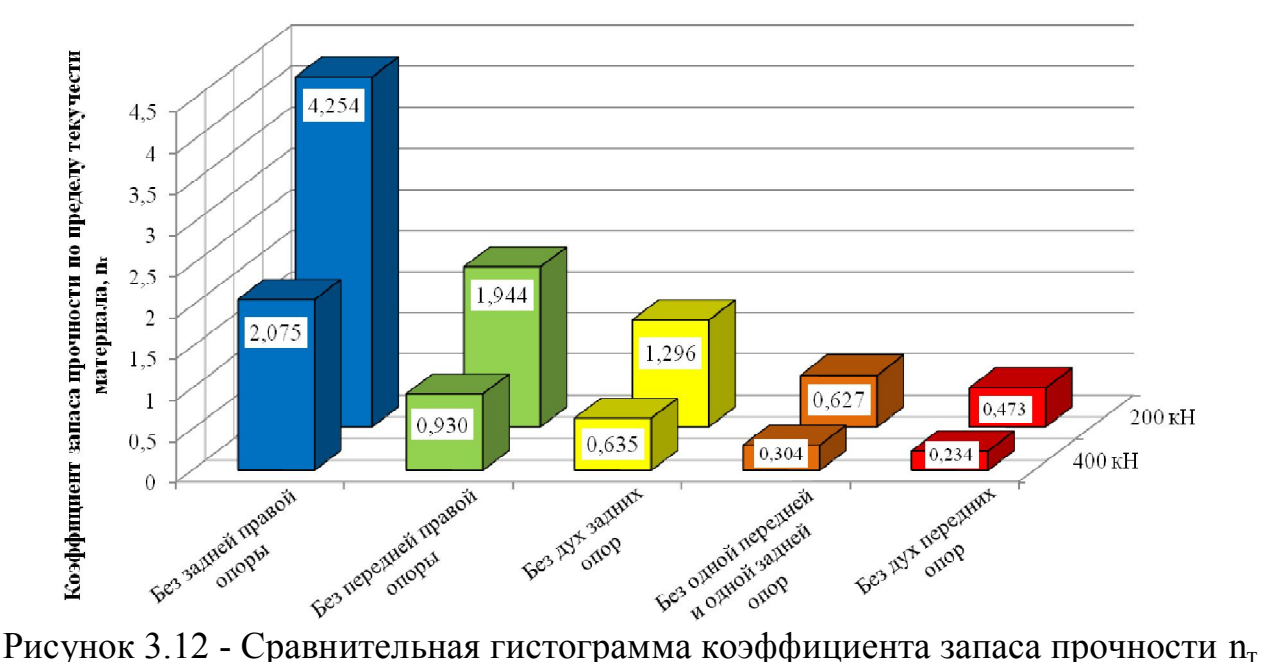

мачты при различных вариантах посадки выдвижной секции на опоры под нагрузками 200 и 400 кН

двукратный запас прочности по текучести материала  $n_{\sigma r} = 1,944$ . В этих двух случаях эксплуатация мачты не несет серьезных последствий и в достаточной степени безопасна. В случае отсутствия посадки на две задние опоры обеспечивается запас прочности  $n_{\sigma T} = 1,296$  (29,6 %), однако эксплуатация мачты в подобной ситуации неприемлема в виду того, что в процессе ремонта скважины нередко возникают резкие повышения нагрузки, связанные с прихватами, что может привести к разрушению конструкции, т. к. при нагрузке 400 кН коэффициент запаса уже  $n_{\text{eff}} = 0.635$ . В случаях отсутствия посадки на две передние опоры, а также одновременно на одну переднюю и заднюю, коэффициент запаса  $n_{\sigma T}$  намного меньше единицы, что свидетельствует о наступлении предельного состояния материала конструкции в зоне максимальной концентрации напряжений.

## **3.3. Моделирование напряженно-деформированного состояния оболочковой конструкции газоконденсатной разделительной емкости**

Учитывая текущее техническое состояние разделительной емкости, осложненное наличием утончения металла, задачей моделирования напряженно-

деформированного состояния объекта является оценка возможности проведения гидравлических испытаний при воздействии испытательного давления  $P_{\text{ucn}} = 7.5$ МПа, либо установление максимально допустимого давления, при котором обеспечивается запас прочности по пределу текучести материала n<sub>r</sub> не менее 20 %.

Создание твердотельной модели разделительной емкости осуществлялось при помощи САПР КОМПАС-3D. Обечайка ёмкости моделируется при помощи операции «Выдавливание», днища - при помощи операции «Вращение». Утончение моделируется при помощи операции «Вырезать по сечениям» методом вычитания части объема материала обечайки в области утончения по данным результатов толщинометрии. Для этого в каждом сечении утончения вычисляется среднее значение внутреннего диаметра обечайки с учетом измеренных значений толщины. На заданных расстояниях в твердотельной модели строятся вспомогательные плоскости, как показано на рисунке 3.13.

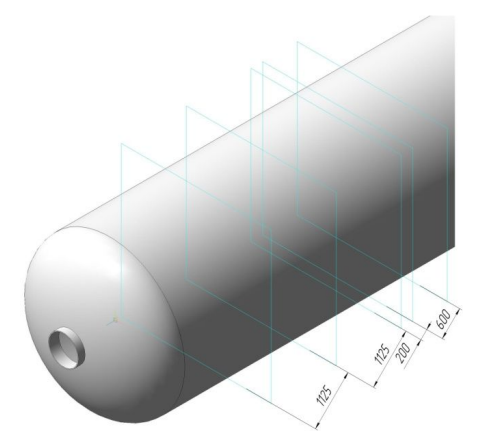

Рисунок 3.13 - Позиционирование вспомогательных плоскостей

На каждой из плоскостей строятся эскизы окружностей с рассчитанными диаметрами для соответствующих сечений, затем применяется операция «Вырезать по сечениям», как показано на рисунке 3.14.

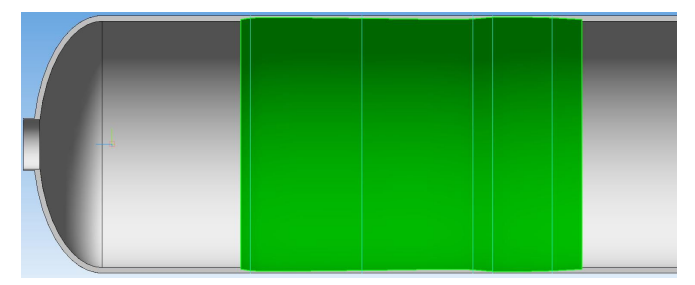

Рисунок 3.14 - Применение операции «Вырезать по сечениям» при моделировании утончения стенки обечайки

Далее полученная твердотельная модель импортируется для анализа НДС в CAIIP SolidWorks. Производится фиксация модели, приложение внутреннего давления Р = 7.5 МПа и генерация сетки конечных элементов. Исходные и выходные параметры сетки конечных элементов разделительной емкости представлены в таблице 3.6, внешний вид готовой сетки представлен на рисунке 3.15.

Таблица 3.6 - Исходные и выходные параметры сетки конечных элементов твердотельной модели разделительной емкости

| Параметр                         | Значение                 |  |  |
|----------------------------------|--------------------------|--|--|
| Тип конечного элемента           | тэтраэдр                 |  |  |
| Тип сетки                        | сетка на основе кривизны |  |  |
| Качество сетки                   | высокое                  |  |  |
| Максимальный размер элемента, мм | 20                       |  |  |
| Минимальный размер элемента, мм  |                          |  |  |
| Максимальное соотношение сторон  | 8.5639                   |  |  |
| Общее количество элементов, шт   | 4701264                  |  |  |
| Общее количество узлов, шт       | 7361903                  |  |  |

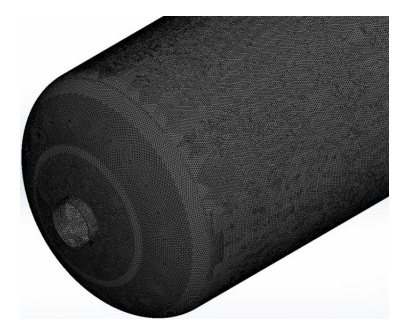

Рисунок 3.15 - Общий вид сетки конечных элементов разделительной емкости

Далее производится статический анализ НДС в программном модуле SolidWorks Simulation. В качестве результата анализа рассмотрена карта распределения коэффициента запаса прочности по текучести материала n<sub>r</sub>, которая представлена на рисунке 3.16.

Как можно видеть из результатов анализа минимальный коэффициент запаса прочности  $n_r = 0.96 < 1$ , что свидетельствует о наступлении предельного состояния материала и определяется этот коэффициент именно в зоне утончения. Поэтому сделан вывод о недопустимости произведения статических испытаний при воздействии испытательного давления Р<sub>исп</sub> = 7,5 МПа.

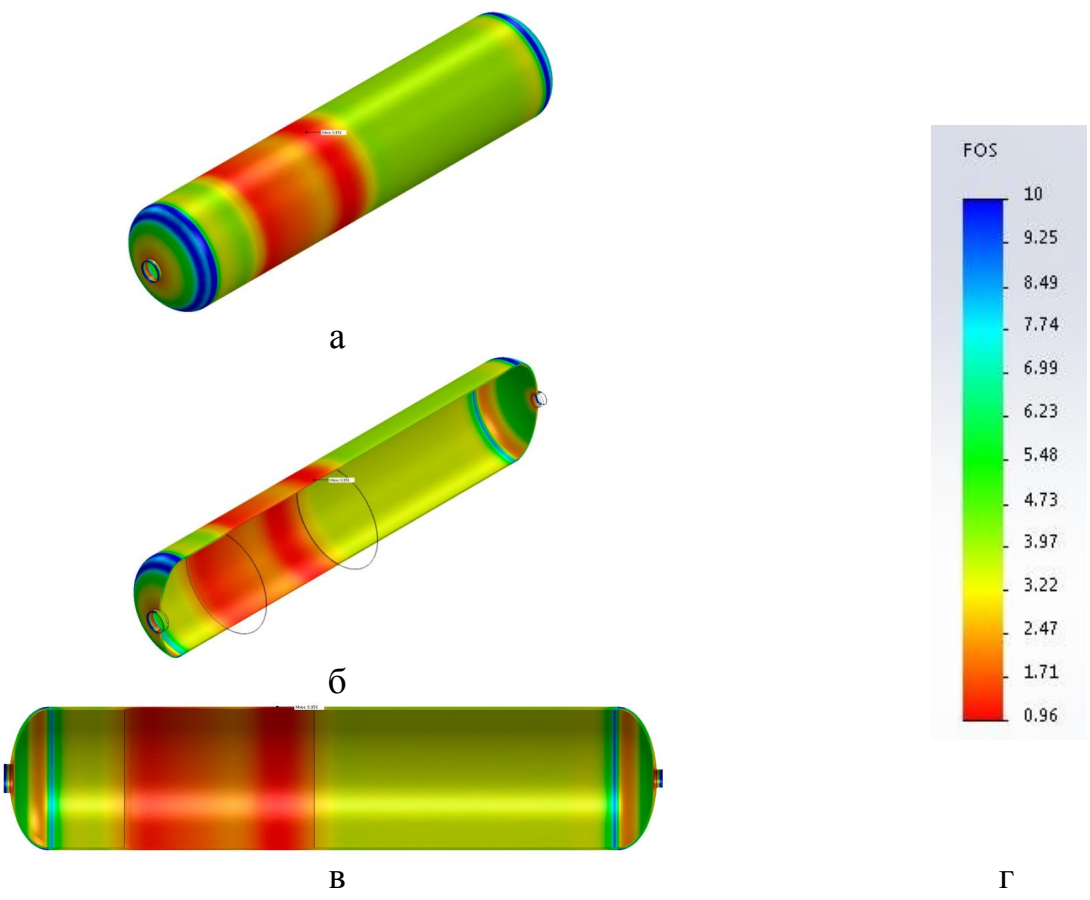

а - общий вид карты; б - общий вид карты с разрезом; в - вид карты справа с разрезом; г - шкала Рисунок 3.16 - Ката распределения коэффициента запаса прочности по текучести материала при давлении Р = 7,5 МПа

В связи с этим произведен повторный расчет при воздействии давления P = 7,0 МПа. Результаты расчета представлены на рисунке 3.17.

Из рисунка 3.17 видно, что минимальный коэффициент запаса прочности  $n_r$ также определяется в зоне утончения, при этом его значение уже  $n_{\sigma r} = 1,199, \tau o$ есть обеспечивается запас прочности в 19,9 %. Таким образом поставленная задача решена и статические испытания рекомендуется производить при максимальном испытательном давлении не более 7,0 МПа.

#### **3.4. Выводы по главе**

3.4.1. Смоделировано НДС трубных образцов с отверстиями, для которых методом итерации определены начальные максимальные нагрузки для проведения лабораторных исследований НДС натурных стальных образцов. Установлено, что

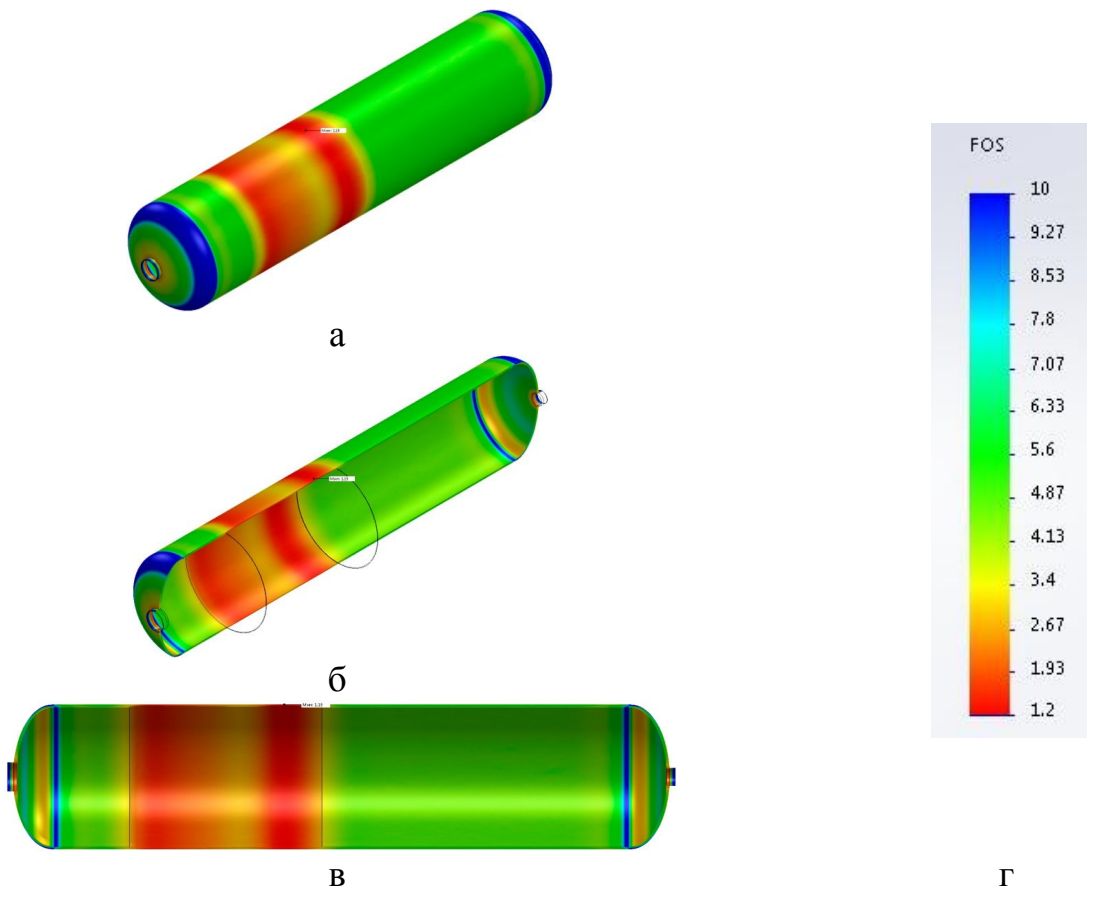

а - общий вид карты; б - общий вид карты с разрезом; в - вид карты справа с разрезом; г - шкала Рисунок 3.17 - Ката распределения коэффициента запаса прочности по текучести материала при давлении Р = 7,0 МПа

при последовательном уменьшение диаметра отверстия максимальные нагрузки эксперимента практически не изменяются для образцов диаметрами от 2 мм и менее, что свидетельствует о меньшей восприимчивости к воздействию нагрузок для дефектов таких размеров.

3.4.2. Смоделированы твердотельные модели составных частей мачты агрегата АПРС-40, сформирована полная модель мачты, для которой произведены расчеты НДС при различных вариантах нагружения, наклона и посадки на опоры. Установлено, что при максимально допустимой эксплуатационной нагрузке конструкция может безопасно работать при углах наклона вплоть до 10°. Установлена аналитическая зависимость коэффициента запаса прочности по пределу текучести от возрастающей эксплуатационной нагрузки. Показано, что наиболее опасными вариантами неполной посадки выдвижной секции на опоры являются отсутствие посадки на две передние опоры и одновременно одну заднюю с одной передней опорами.

3.4.3. Создана твердотельная модель с утонением основного металла в области обнаруженного утончения. Показана недопустимость проведения гидроиспытаний при воздействии паспортного испытательного давления 7,5 МПа. Методом итерации установлено безопасное испытательное давление для сосуда в текущем его состоянии, которое не должно превышать 7,0 МПа.

3.4.4. Показана эффективность применения метода имитационного компьютерного моделирования НДС металлоконструкций для оценки безопасности последующего проведения статических испытаний объектов диагностирования при фактических значениях предварительно измеренных толщин стенок и механических характеристик, а также для определения различных начальных параметров (нагрузки, давления, геометрия и т. д.), необходимых для проведения испытаний.

## 4. Лабораторно-экспериментальные исследования параметров акустической эмиссии и магнитной памяти металла

На основании предварительного анализа литературы выдвинута гипотеза о том, что возможна взаимосвязь параметров акустической эмиссии (АЭ) и магнитной памяти металла (МПМ). Прежде, чем производить какие-либо промышленные испытания разрабатываемой методики с целью её апробации, необходимо в лабораторных условиях удостовериться, что предполагаемая связь действительно существует. В связи с этим основной задачей лабораторно-экспериментальных исследований параметров АЭ и МПМ при статическом сжатии стальных трубных образцов с отверстиями, является установление зависимостей параметров АЭ от градиента напряженности собственного магнитного поля рассеяния (СМПР) в локальной зоне концентрации напряжений (ЗКН) в области отверстий-симуляторов дефектов. Параметр градиента напряженности СМПР в этом случае в соответствии с [54] определяет напряженно-деформированное состояние (НДС) обследуе-МЫХ ЗОН

В лабораторном эксперименте решаются следующие задачи:

- формирование лабораторной базы и методики проведения исследований;

- экспериментальное определение чувствительности метода АЭ при обнаружении искусственных дефектов различного размера;

- подтверждение зависимости изменения градиента СМПР в области искусственного дефекта от средней амплитуды сигналов АЭ из этой области.

#### 4.1. Лабораторная база и методика проведения испытаний

Для исследования параметров АЭ и метода МПМ проводятся испытания на осевое сжатие стальных трубных образцов, для которых была разработана специальная программа и подготовлены 2 партии по 6 трубных образцов с наружным диаметром 100 мм, толщиной стенки 8 мм и длиной 100 мм. Образцы изготовлены из несущих ног вышки подъемного агрегата А–50М, выполненных из стали конструкционной низколегированной для сварных конструкций марки 09Г2С по ГОСТ 19281–89. В каждом из образцов каждой партии выполнено по одному отверстию 1; 1,5; 2; 3; 5 и 10 мм соответственно. Отверстия являются симуляторами дефектов. Подготовленные к испытаниям образцы представлены на рисунке 4.1а, эскиз образца с основными геометрическими размерами – на рисунке 4.1б.

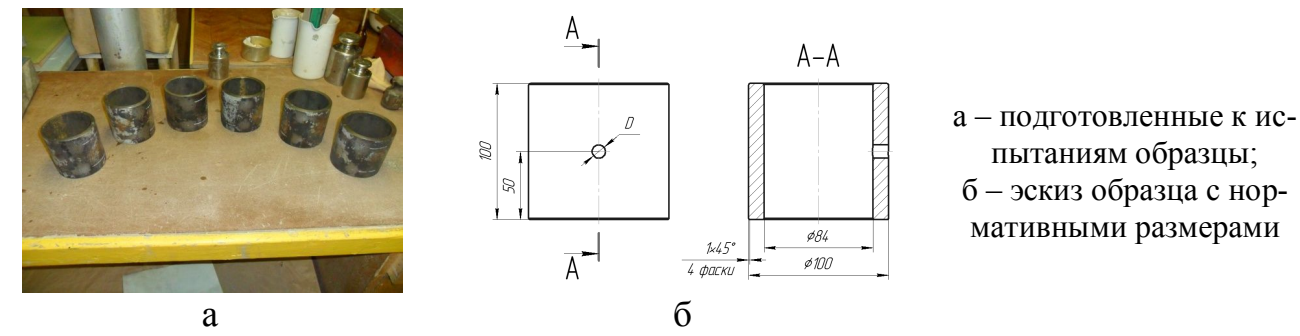

Рисунок 4.1 – Испытательные образцы

Испытания и исследования проводятся в лабораторных условиях. В качестве нагружающего устройства используется пресс гидравлический П–125 с максимальной нагрузкой 1250 кН (125 тс). Внешний вид пресса представлен на рисунке 4.2.

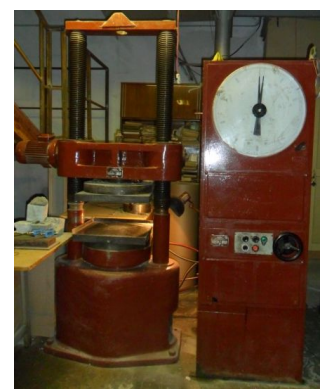

Рисунок 4.2 – Пресс гидравлический П–125

Пресс П–125 имеет две шкалы измерений А и Б соответственно. Основные технические и метрологические характеристики пресса П–125 представлены в таблице 4.1.

Таблица 4.1 – Технические характеристики гидропресса П-125

| Параметр                                                                                                    | Значение                      |
|----------------------------------------------------------------------------------------------------|-------------------------------|
| Наибольшая предельная нагрузка, кН (тс)                                                                                           | 1250(125)                     |
| Допускаемая погрешность измерения при нагружении, % от величины из-<br>меряемой нагрузки, не более                                | $\pm 2$                       |
| Вариация показаний пресса в диапазоне измерения, % от величины изме-<br>ряемой нагрузки, не более                                 | $\mathfrak{D}$                |
| Разность показаний между прямым и обратным ходом в диапазоне изме-<br>рения нагрузки, % от величины измеряемой нагрузки, не более | 4                             |
| Рабочий ход поршня, не менее, мм                                                                                                  | 50                            |
| Скорость движения траверсы, мм/мин, не менее                                                                                      | 200                           |
| Высота рабочего пространства между опорными плитами, мм, не менее                                                                 | 800                           |
| Ширина рабочего пространства, мм, не менее                                                                                        | 470                           |
| Мощность электродвигателя, кВт                                                                                                    | 1,1                           |
| Тип измерителя                                                                                                    | тороидный гид-<br>равлический |
| Тип диаграммного аппарата                                                                                                    | барабанный                    |

Для фиксации и обработки данных АЭ контроля в процессе нагружения используется портативный AЭ комплекс «UNISCOPE»  $\mathbf{c}$ датчикамипреобразователями АЭ (ПАЭ) GT200.

Для контроля исследования НДС образцов применяется измеритель концентрации напряжений ИКН-4М-16 со сканирующим устройством «Тип 2М», описание и характеристики которых представлено в пп. 2.7.

Общий алгоритм проведения эксперимента заключается в следующем:

1. Определяется толщина стенки и твердость материала каждого образца каждой партии по методикам, описанным в пп. 2.2 и 2.3 соответственно.

2. Определяются прочностные характеристики металла каждого образца по методике, описанной в пп. 2.5.

3. Определяют начальную испытательную нагрузку для каждого образца при помощи моделирования и конечно-элементного анализа с учетом измеренных прочностных характеристик металла и толщин стенок.

4. Перед проведением первого нагружения фиксируется напряженность магнитного поля вдоль образующей до и после искусственного дефекта для каждого из образцов с записью результатов в блок памяти прибора ИКН-4М-16, с целью определения начального напряженного состояния. Схема маршрута сканирования представлена на рисунке 4.3.

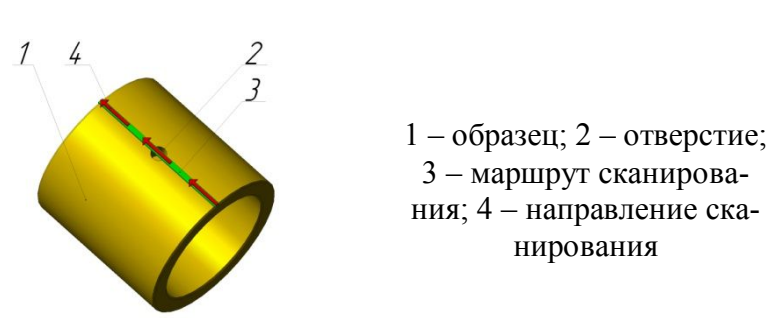

Рисунок 4.3 – Схема маршрута сканирования датчиком прибора ИНК–4М–16

5. На поверхности образца через контактную жидкость закрепляются датчики ПАЭ симметрично на расстоянии 30 мм от искусственного дефекта. Схема установки датчиков представлена на рисунке 4.4а, фотография образца с установленными и закрепленными датчиками – на рисунке 4.4б. После установки датчиков ПАЭ при помощи имитатора Су–Нильсена проверяется их работоспособность и точность локации.

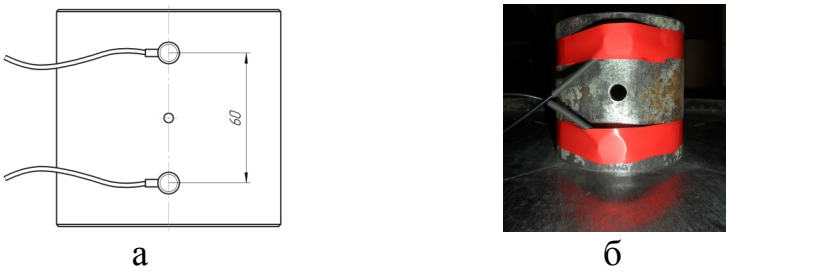

а – схема установки датчиков ПАЭ; б – фотография образца с установленными датчиками

Рисунок 4.4 – Установка датчиков ПАЭ на образец

6. Устанавливается образец с закрепленными датчиками на рабочую площадку пресса и создается нагрузка ступенчатым образом до появления всплеска акустических сигналов, фиксирующих обнаружение дефекта, причем последующая ступень нагрузки превышает предыдущую на 25 %. Нагружение производится по стандартной схеме в соответствии с [47], представленной на рисунке 4.5. При этом за начальную испытательную нагрузку для каждого образца принимается нагрузка, определенная на этапе конечно–элементного анализа (см. пп. 3.1). Дефект считается обнаруженным, когда распределение лоцированных сигналов по длине образца соответствует картине, представленной на рисунке 4.6, когда большой поток сигналов с большой скоростью фиксируется в области расположения отверстия.

7. После фиксации АЭ системой обнаружения дефекта нагрузка плавно

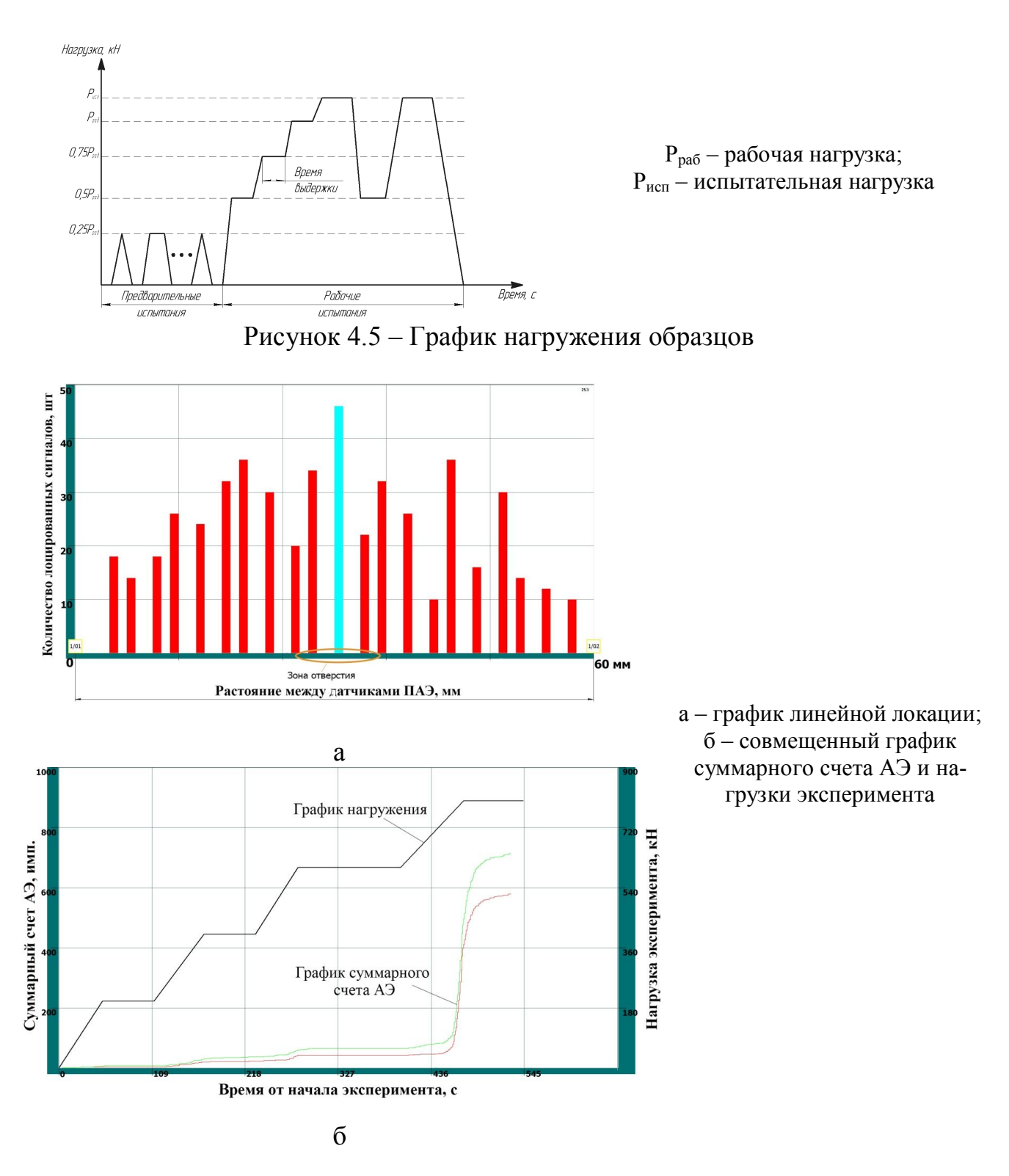

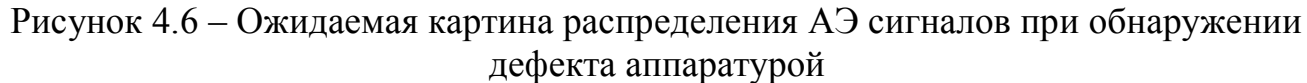

сбрасывается до нуля, после чего сразу проводят сканирование изменения напряженного состояния согласно п. 4.

8. После нагружения образец оставляется в покое для релаксации напряжений в структуре металла не менее чем на 24 часа с фиксацией фактического времени перерыва.

9. После релаксационного перерыва вновь проводится сканирование напряженного состояния по п. 4 и последующее повторное нагружение с фиксацией результатов по п.  $5 - 7$ .

10. Полный цикл испытаний по п. 4–9 состоит из 5 нагружений, 5 АЭ измерений и 10 сканирований напряженного состояния для каждого образца каждой партии.

11. После последнего сканирования период релаксации увеличивается до 7 суток и затем проводится окончательное сканирование напряженного состояния по п.  $4$ .

### 4.2. Определение толщины стенки образцов

Толщина стенки каждого образца каждой партии определяется по методике, описанной в пп. 2.2. Для определения оптимального количества измерений воспользуемся формулой (2.22) предполагая, что выборки относятся к нормальному закону распределения. Для нормального распределения с заданной абсолютной погрешностью  $\Delta P_{max} = 0.1$  при уровне доверительности  $\gamma = 0.9$ , уровне значимости  $\alpha = 0.10$ , значение  $Z_{\kappa p} = Z(0, 9) = 1.645$  (таблица Б.1 приложения Б). Следовательно, оптимальное количество измерений по формуле (2.22) определится следующим образом:

$$
N_{\text{orr}} \ge \frac{1,645^2}{4 \cdot 0.1^2} - 1,645^2 \approx 65.
$$

Таким образом, минимально необходимое количество измерений составило  $N_{\text{corr}}$  = 65. Предварительно следует учитывать, что при отсеве грубых погрешностей объем выборки может сократиться, что сделает её не репрезентативной, поэтому следует предусмотреть запас в 10 %. В этом случае объем выборки составит  $N_{\text{onT}} = 65 \cdot 1, 1 \approx 72$  измерения.

Учитывая сравнительно малые размеры образцов, возникают сложности с

размещением 72 измерений на их поверхности. В связи с этим, для испытательных образцов была подготовлена индивидуальная схема проведения измерений, представленная в виде развертки на рисунке 4.7

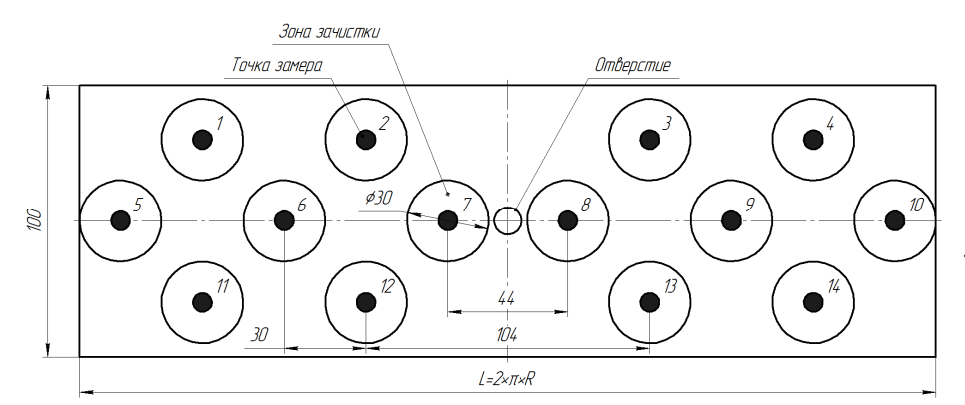

1...14 – порядковые номера точек замеров; L – длина развертки цилиндра; R – наружный радиус образца

Рисунок 4.7 – Схема измерения толщины стенки образцов

Согласно разработанной схеме, точки замера расположены в шахматном порядке симметрично относительно вертикальной оси отверстия. Вокруг каждой точки зачищается до металлического блеска (~ Rz 40) область диаметром 30 мм. Таким образом, количество измерений для одного образца составит  $N_i = 14$  измерений. Учитывая, что в каждой партии по 6 образцов, то, предполагая, что все измерения для партии принадлежат к единой генеральной совокупности, общее количество измерений для одной партии составит  $N_{\text{ofm}} = 6.14 = 82$  измерения. В каждой точке измерения проводится по 3 замера, затем определяется среднее арифметическое значение, которое заносится в таблицу результатов. Результаты измерения толщины стенки всех образцов двух партий сведены в соответствующие таблицы Д.1 и Д.2 приложения Д.

Далее выполняется статистическая обработка полученных экспериментальных данных в соответствии с методикой, описанной в пп. 2.8. Производится расчет возможности объединения малых выборок в единую генеральную совокупность, а также проверка выборок на наличие грубых ошибок, на нормальность распределения, оценка доверительности границ и величины ошибки измерений и статистической обработки результатов. В силу большого объема статистических вычислений они сведены в приложение Е.

В результате статистической обработки результатов толщинометрии уста-

новлена возможность объединения малых выборок в единую генеральную совокупность, в результате к обработке приняты 2 выборки (первая и вторая партии образцов). В результате расчетов суммарная ошибка измерений толщины стенки образцов не превышает  $\pm 0.061$  мм, что составляет  $\pm 0.76$  % от среднего значения и свидетельствует о корректности проведенных измерений и достоверности полученных результатов. Полученные результаты толщинометрии испытательных образцов представлены в таблице 4.2. Рассмотренные выборки относятся к нормальному закону распределения, что является обоснованием правильности выбранного расчета оптимального количества измерений и объединения малых выборок в единую генеральную совокупность. Измеренное значение средней фактической толщины стенки для каждого из образцов принимается как исходное для построения достоверной компьютерной модели.

| $1$ avaining $7.2$<br>T CJYMDIAIDI TOMIHMINOMCTDNN NCHDITATCADHDHA OODASHOD |                 |                                |                                       |      |                                                                            |                  |      |
|-----------------------------------------------------------------------------|-----------------|--------------------------------|---------------------------------------|------|----------------------------------------------------------------------------|------------------|------|
|                                                                             |                 | Средние значения толщин стенок | каждого образца, х <sub>іі</sub> , мм |      | Среднее значение толщины<br>стенки по партии образцов, х <sub>і</sub> , мм |                  |      |
|                                                                             | $\varnothing$ 1 | 01.5                           | Ø2                                    | Ø3   | Ø5                                                                         | $\varnothing$ 10 |      |
| Первая<br>партия                                                            | 8,09            | 8,05                           | 7,95                                  | 8,00 | 8,08                                                                       | 8,01             | 8,03 |
| Вторая<br>партия                                                            | 7,98            | 7,91                           | 8,04                                  | 8,06 | 8,11                                                                       | 8,08             | 8,03 |

 $T_0$ блина  $4.2$  – Desvite torus толщинометрии испытательных образнов

Примечание: *i* – номер партии; *j* – обозначение образца.

#### **4.3. Определение твердости материала образцов**

Твердость материала каждого образца каждой партии определяется по методике, описанной в пп. 2.3. Измерения производятся по схеме рисунка 4.7 в тех же точках, что и для измерения толщины стенки. Результаты измерения твердости материала всех образцов по первой и второй партиям сведены в соответствующие таблицы Ж.1 и Ж.2 приложения Ж.

Далее выполняется статистическая обработка полученных экспериментальных данных в соответствии с методикой, описанной в пп. 2.8. По аналогии с обработкой результатов толщинометрии, результаты обработки данных твердометрии сведены в приложение И.

Результатами статистической обработки также установлена возможность объединения малых выборок в единую генеральную совокупность. В результате расчетов суммарная ошибка измерения твердости не превышает  $\pm 60$  МПа, что соответствует примерно  $\pm 6$  HB или 4,56% от среднего значения. Это свидетельствует о корректности проведенных измерений и достоверности полученных результатов. Полученные результаты твердометрии испытательных образцов представлены в таблице 4.3. Рассмотренные выборки относятся к нормальному закону распределения, что является обоснованием правильности выбранного расчета оптимального количества измерений и объединения малых выборок в единую генеральную совокупность. Измеренное значение средней фактической твердости для каждого из образцов принимается, как исходное для определения прочностных характеристик материала.

| I dujinila 4.9 — I CSYJIBI aTBI TBCDДOMCI DNN NCHBIT aTCJIBHBIX OODASILOB |                                 |                   |                                      |                 |      |                            |                                           |
|---------------------------------------------------------------------------|---------------------------------|-------------------|--------------------------------------|-----------------|------|----------------------------|-------------------------------------------|
|                                                                           |                                 |                   | Средние значения твердости материала |                 |      | Среднее значение твердости |                                           |
|                                                                           | каждого образца, $x_{ij}$ , МПа |                   |                                      |                 |      |                            | материала по партии образцов, $x_i$ , МПа |
|                                                                           | Ø1                              | $\varnothing$ 1.5 | Ø2                                   | $\varnothing$ 3 | Ø5   | $\varnothing$ 10           |                                           |
| Первая<br>партия                                                          | 1266                            | 1259              | 1266                                 | 1269            | 1207 | 1200                       | 1235                                      |
| Вторая<br>партия                                                          | 1216                            | 1245              | 1181                                 | 1234            | 1252 | 1245                       | 1184                                      |

To Sultra A 2 Denvit part I prononation is interested to opening

Примечание: *і* – номер партии; *ј* – обозначение образца.

### 4.4. Определение прочностных характеристик материала образцов

Для получения достоверных результатов имитационного компьютерного моделирования методом конечно-элементного анализа необходимо учитывать фактические значения пределов прочности  $\sigma_{R}$  и текучести  $\sigma_{T}$  материала испытательных образцов. Для этого производится пересчет значений твердости по аналитическим уравнениям регрессии в соответствии с методикой [97] в соответствующие значения  $\sigma_{B}$  и  $\sigma_{T}$ . Пересчет производится по средним арифметическим значениям твердости каждого образца каждой партии (см. таблицы Ж.1 и Ж.2

приложения Ж).

Подробно методика пересчета описана в пп. 2.5. Для расчета взяты следующие исходные значения:

- составляющая поправочной функции, учитывающая кривизну поверхности трубы,  $F_1 = 0$ , т. к. учитывает кривизну только для труб с радиусом кривизны  $R < 35$  MM;

- составляющая поправочной функции, учитывающая податливость трубы,  $F_2 = 0$ , т. к. учитывается только при соотношении  $D/t > 12.5$ ;

- составляющая поправочной функции, учитывающая пространственное положение датчика,  $F_3 = 0$ , т. к. все измерения проводятся при вертикальном расположении датчика ( $\alpha = 0^{\circ}$ ).

Таким образом, расчетное значение твердости  $HB_p$  по формуле (2.4) во всех случаях будет равно среднему значению измеренной твердости. Результаты пересчета для обеих партий образцов сведены в таблицу 4.4.

| № партии       | Диаметр отверстия,<br>MМ | Эреднее значение из-<br>меренной твердости,<br>MIIa (HB) | предела текучести, $\sigma_{\rm r,}$<br>Расчетное значение<br>MIIa | Значение по ГОСТ<br>19281-89, MIIa | Отклонение от ГОСТ<br>$\%$<br>19281-89, | предела прочности, $\sigma_{\text{\tiny B}}$ ,<br>Расчетное значение<br>MIIa | Значение по ГОСТ<br>19281-89, MIIa | Отклонение от ГОСТ<br>19281-89, % |
|----------------|--------------------------|----------------------------------------------------------|--------------------------------------------------------------------|------------------------------------|-----------------------------------------|------------------------------------------------------------------------------|------------------------------------|-----------------------------------|
|                | 10                       | 1200 (123)                                               | 329                                                                |                                    | $-4,64$                                 | 484                                                                          |                                    | $-1,23$                           |
|                | 5                        | 1207 (123)                                               | 331                                                                |                                    | $-4,06$                                 | 486                                                                          |                                    | $-0,82$                           |
| $\mathbf{1}$   | $\overline{3}$           | 1269 (130)                                               | 349                                                                |                                    | $+1,15$                                 | 501                                                                          |                                    | $+2,20$                           |
|                | $\overline{2}$           | 1266 (129)                                               | 348                                                                |                                    | $+0,87$                                 | 506                                                                          |                                    | $+3,17$                           |
|                | 1,5                      | 1259 (128)                                               | 346                                                                |                                    | $+0,29$                                 | 504                                                                          |                                    | $+2,78$                           |
|                | $\mathbf{1}$             | 1266 (129)                                               | 348                                                                | 345                                | $+0,87$                                 | 494                                                                          | 490                                | $+0,92$                           |
|                | 10                       | 1245 (127)                                               | 342                                                                |                                    | $-0,87$                                 | 486                                                                          |                                    | $-0,82$                           |
|                | 5                        | 1252 (128)                                               | 344                                                                |                                    | $-0,29$                                 | 490                                                                          |                                    | 0,00                              |
| $\overline{2}$ | $\overline{3}$           | $\overline{12}34(126)$                                   | 339                                                                |                                    | $-1,74$                                 | 470                                                                          |                                    | $-4,10$                           |
|                | $\overline{2}$           | 1216 (124)                                               | 334                                                                |                                    | $-3,19$                                 | 476                                                                          |                                    | $\frac{-2,86}{-3,27}$             |
|                | 1,5                      | $\overline{1}245(127)$                                   | 342                                                                |                                    | $-0,87$                                 | 474                                                                          |                                    |                                   |
|                | $\mathbf{1}$             | 1216 (124)                                               | 334                                                                |                                    | $-3,19$                                 | 489                                                                          |                                    | $-0,21$                           |
|                |                          | Среднее значение                                         | 341                                                                |                                    | Среднее значение                        |                                                                              | 488                                |                                   |

Таблица 4.4 - Результаты пересчета значений твердости в значения пределов прочности и текучести

Как видно из таблицы 4.4 расчетные значения  $\sigma_{\rm B}$  и  $\sigma_{\rm T}$  отличаются от значения, установленного ГОСТ 19281-89, как в большую, так и в меньшую сторону. При этом максимальное отклонение ниже стандартного значения составляет 4,64%, что свидетельствует о соответствии механических характеристик стали объекта исследований установленным требованиям.

### 4.5. Определение начальных испытательных нагрузок эксперимента

Начальные испытательные нагрузки определяются методом имитационного компьютерного моделирования НДС. Определенные методом моделирования начальные испытательные нагрузки представлены в пп. 3.1. Остальные нагрузки определялись умножением на понижающие коэффициенты в соответствии с [47]. Полученные для каждого из образцов графики нагружения в процессе проведения эксперимента корректировались с учетом воздействия эффекта Кайзера, который связан с отсутствием регистрации акустической эмиссии на фиксированном уровне чувствительности до тех пор, пока не превышен уровень предварительно приложенной нагрузки. [161]. Для каждого образца составляется индивидуальный график нагружения. Повышение нагрузок осуществлялось вплоть до полного «замолкания» сигналов АЭ с учетом возможностей имеющегося силового испытательного оборудования.

#### 4.6. Проведение испытаний

Гидропрессом П-125 ступенчато повышают нагрузку на образец до предельного испытательного значения, определенного методом конечно-элементного анализа каждого образца. При этом акустико-эмиссионная система может либо зафиксировать акустический сигнал от дефекта, либо не зафиксировать его.

В настоящем эксперименте испытательной нагрузкой считается определен-

ная на этапе моделирования испытательная нагрузка эксперимента. При каждом последующем цикле нагружения на образец проявляется воздействие эффекта Кайзера, что неизменно приводит к повышению испытательной нагрузки, которая корректируется непосредственно в процессе проведения эксперимента.

После проведения цикла нагружения образцы оставлялись для релаксации напряженного состояния в течение 24 часов. Общее количество таких нагружений – 5 для одной партии и 5 – для второй. При этом в каждом цикле нагружения для каждого образца регистрируется факт фиксации дефекта АЭ аппаратурой и нагрузка, при которой фиксация произошла. В дополнение к этим результатам прилагаются параметры акустической эмиссии, такие как локация, суммарный счет АЭ и средняя амплитуда полученных сигналов. Результаты измерений сводят в общую таблицу.

Как отмечалось, в эксперименте используются образцы, вырезанные из несущих ног агрегата для подземного ремонта скважин А–50М, бывшего в эксплуатации. Так как последняя максимальная эксплуатационная нагрузка не известна, то за первую рабочую нагрузку условно берется нагрузка с запасом 20% от упругой зоны, определенная конечно–элементным анализом (см. пп. 3.1). В тех случаях, когда в пределах упругой зоны фиксации сигнала от искусственного дефекта не произошло, следует попытка нагружения несколько большей нагрузкой, вплоть до максимального приближения к пределу прочности (полученная нагрузка далее условно считается предельной испытательной для последующего цикла нагружений).

### **4.7. Анализ результатов испытаний**

#### **4.7.1. Исследование чувствительности метода акустической эмиссии**

В настоящее время существует множество методов неразрушающего контроля (НК) для поиска и оценки скрытых или поверхностных дефектов. Для ре-

шения той или иной задачи на практике часто приходится делать выбор разных методов контроля. Критериями выбора конкретного метода, как правило, являются удобство применения, рекомендации действующего стандарта (либо руководящего документа) и общепризнанность метода контроля в решении поставленной практической задачи.

Для представления полной сравнительной картины возможностей различных методов контроля необходимо знать их чувствительность при выявлении дефектов, скрытых от человеческого глаза. Подобную картину в 1973 году опубликовали американские ученые в виде графика [157], который нами позаимствован из работы [103] и представлен на рисунке 4.8.

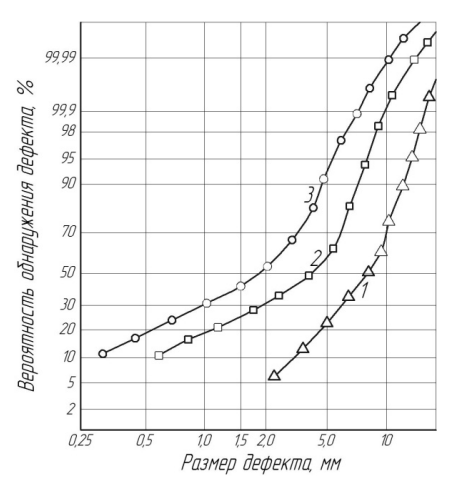

1 - рентгенографический метод; 2 - капиллярный метод; 3 - ультразвуковой метод

Рисунок 4.8 – Графики чувствительности методов неразрушающего контроля по H. A. Maxytoby

На графике рисунка 4.8 показана сравнительная характеристика чувствительности ультразвукового, капиллярного и рентгенографического методов НК. Сравнение чувствительности осуществлялось по вероятности обнаружения дефектов различных размеров, которая определялась по формуле:

$$
P = \frac{N_{\text{off}}}{N_{\text{n}}},\tag{4.1}
$$

где N<sub>обн</sub> – количество обнаруженных дефектов, шт; N<sub>n</sub> – фактическое количество дефектов, шт.

По представленным графикам можно объективно оценить эффективность указанных методов НК в зависимости от размера дефекта.

Для метода АЭ в настоящее время известно только такое понятие, как пре-

дельная чувствительность АЭ аппаратуры, которая по расчетным оценкам составляет около  $1\times10^{-6}$  мм<sup>2</sup>, что для трещины протяженностью 1 мкм соответствует выявлению скачка в 1 мкм [110]. Учитывая вышеизложенное и, несмотря на то, что метод АЭ развивается сравнительно давно, проблема оценки его чувствительности остается актуальной.

По результатам проведения опытов для каждого из образцов сформированы статистические выборки, которые записаны в сводную таблицу результатов. Результаты испытаний представлены в таблице 4.5.

| Диаметр          | № пар-         | № опыта                 | Результат (1 - фиксация; | Нагрузка во время        |  |  |  |  |  |  |
|------------------|----------------|-------------------------|--------------------------|--------------------------|--|--|--|--|--|--|
| дефекта, мм      | ТИИ            | $\Pi/\Pi$               | 0 - нет фиксации)        | фиксации, кН             |  |  |  |  |  |  |
| $\boldsymbol{l}$ | $\overline{2}$ | $\overline{\mathbf{3}}$ | $\overline{A}$           | $\mathfrak{H}$           |  |  |  |  |  |  |
|                  |                | $\mathbf{1}$            | $\mathbf{1}$             | 835                      |  |  |  |  |  |  |
|                  |                | $\overline{2}$          | $\mathbf{1}$             | 864                      |  |  |  |  |  |  |
|                  | $\mathbf{1}$   | $\overline{3}$          | $\mathbf{1}$             | 1138                     |  |  |  |  |  |  |
|                  |                | $\overline{4}$          | $\boldsymbol{0}$         |                          |  |  |  |  |  |  |
|                  |                | $\overline{5}$          | $\overline{0}$           |                          |  |  |  |  |  |  |
|                  |                |                         |                          |                          |  |  |  |  |  |  |
| 1                |                | 1                       | 1                        | 775                      |  |  |  |  |  |  |
|                  |                | $\overline{2}$          | $\mathbf{1}$             | 859                      |  |  |  |  |  |  |
|                  | $\overline{2}$ | $\overline{\mathbf{3}}$ | $\mathbf{1}$             | 1130                     |  |  |  |  |  |  |
|                  |                | $\overline{4}$          | $\boldsymbol{0}$         | $\overline{\phantom{0}}$ |  |  |  |  |  |  |
|                  |                | $\overline{5}$          | $\overline{0}$           |                          |  |  |  |  |  |  |
|                  |                |                         |                          |                          |  |  |  |  |  |  |
|                  |                | $\mathbf{1}$            | $\mathbf{1}$             | 668                      |  |  |  |  |  |  |
|                  | $\mathbf{1}$   | $\overline{2}$          | $\mathbf{1}$             | 815                      |  |  |  |  |  |  |
|                  |                | $\overline{3}$          | $\mathbf{1}$             | 932                      |  |  |  |  |  |  |
|                  |                | $\overline{4}$          | $\boldsymbol{0}$         | $\overline{\phantom{0}}$ |  |  |  |  |  |  |
|                  |                | $\overline{5}$          | $\boldsymbol{0}$         | $\overline{\phantom{0}}$ |  |  |  |  |  |  |
|                  |                |                         |                          |                          |  |  |  |  |  |  |
| 1,5              |                | $\mathbf{1}$            | $\mathbf{1}$             | 756                      |  |  |  |  |  |  |
|                  | $\overline{2}$ | $\overline{2}$          | $\mathbf{1}$             | 818                      |  |  |  |  |  |  |
|                  |                | $\overline{3}$          | $\mathbf{1}$             | 955                      |  |  |  |  |  |  |
|                  |                | $\overline{4}$          | $\overline{0}$           | $\overline{\phantom{0}}$ |  |  |  |  |  |  |
|                  |                | $\overline{5}$          | $\overline{0}$           | $\overline{\phantom{0}}$ |  |  |  |  |  |  |
|                  |                |                         |                          |                          |  |  |  |  |  |  |
|                  |                | $\mathbf{1}$            | $\mathbf{1}$             | 668                      |  |  |  |  |  |  |
|                  |                | $\overline{2}$          | $\mathbf{1}$             | 851                      |  |  |  |  |  |  |
|                  | $\mathbf{1}$   | $\overline{3}$          | $\mathbf{1}$             | 988                      |  |  |  |  |  |  |
| $\overline{2}$   |                | $\overline{4}$          | $\boldsymbol{0}$         | $\equiv$                 |  |  |  |  |  |  |
|                  |                | $\overline{5}$          | $\boldsymbol{0}$         |                          |  |  |  |  |  |  |
|                  |                |                         |                          |                          |  |  |  |  |  |  |
|                  | $\overline{2}$ | $\mathbf{1}$            | $\mathbf 1$              | 758                      |  |  |  |  |  |  |
|                  |                | $\overline{2}$          | $\mathbf{1}$             | 829                      |  |  |  |  |  |  |

Таблица 4.5 - Результаты АЭ испытаний цилиндрических образцов
*1 2 3 4 5* 3 1 854 4 0 –  $5 \quad | \quad 0 \quad | \quad -$ 3 1 1 1 665 2  $1$  694 3 1 766 4 | 1 880  $5 \quad | \quad 0 \quad | \quad -$ 2 1 1 696 2 1 701 3 1 735 4 | 1 715  $5 \quad | \quad 0 \quad | \quad -$ 5 1 1 1 700 2 1 751 3 1 791 4 | 1 837 5 1 898 2 1 1 729 2 | 1 739 3 1 745 4 1 761 5 1 720

Окончание таблицы 4.5

10

1

2

Из таблицы видно постоянное увеличение испытательных нагрузок для каждого из образцов, что связано с проявлением эффекта Кайзера. В общем случае это говорит о присутствии в структуре материала дефекта, который находится на той стадии своего развития, при которой еще не начался его стабильный «вязкий»

1 1 680 2 | 1 656 3 1 756 4 | 1 808 5 | 1 821

1 1 663 2 | 1 736 3 1 681 4 | 1 660 5 1 671 рост [161].

Вероятность обнаружения (чувствительность) метода АЭ при поиске дефектов различных размеров определится как отношение количества испытаний, в которых дефект был зафиксирован, к общему количеству испытаний для данной партии образцов:

$$
P = \frac{N_{\text{sa}\phi}}{N_{\text{ofm}}},\tag{4.2}
$$

где N<sub>заф</sub> – количество испытаний, в которых дефект был зафиксирован АЭ аппаратурой, шт; N<sub>общ</sub> - общее количество испытаний, шт.

Отличие формулы (4.1) от формулы (4.2) продиктовано необходимостью учитывать влияние эффекта Кайзера. Вероятности, полученные по итогам испытаний, сведены в таблицу 4.6, все значения в которой усреднены по каждой из партий для соответствующих диаметров отверстий.

| Диаметр<br>дефекта,<br><b>MM</b> | Вероятность обнаружения<br>(первая партия) | Вероятность обнаружения<br>(вторая партия) | Вероятность обнаруже-<br>ния (средняя) |
|----------------------------------|--------------------------------------------|--------------------------------------------|----------------------------------------|
|                                  | 0,6                                        | 0.6                                        | 0,6                                    |
|                                  | 0,6                                        | 0,6                                        | 0,6                                    |
|                                  | 0,6                                        | 0,6                                        | 0,6                                    |
|                                  | 0,8                                        | 0,8                                        | 0,8                                    |
|                                  | 0,99                                       | 0,95                                       | 0,970                                  |
|                                  | 0,99                                       | 0.99                                       | 0,999                                  |

Таблица 4.6 – Результаты определения чувствительности метода АЭ

По полученным данным средней вероятности обнаружения дефектов построен совмещенный график для сравнения чувствительности методов неразрушающего контроля, представленный на рисунке 4.9.

Как видно из сравнения, чувствительность метода акустической эмиссии несколько превышает чувствительность ультразвукового метода, а в части обнаружения дефектов малого размера (2 мм и менее) значительно превосходит его. В сравнении с капиллярным и рентгенографическим методами чувствительность метода АЭ также существенно выше.

Результатами исследования чувствительности метода АЭ подтверждается также факт образования «ступеньки», аналогично результатам моделирования.

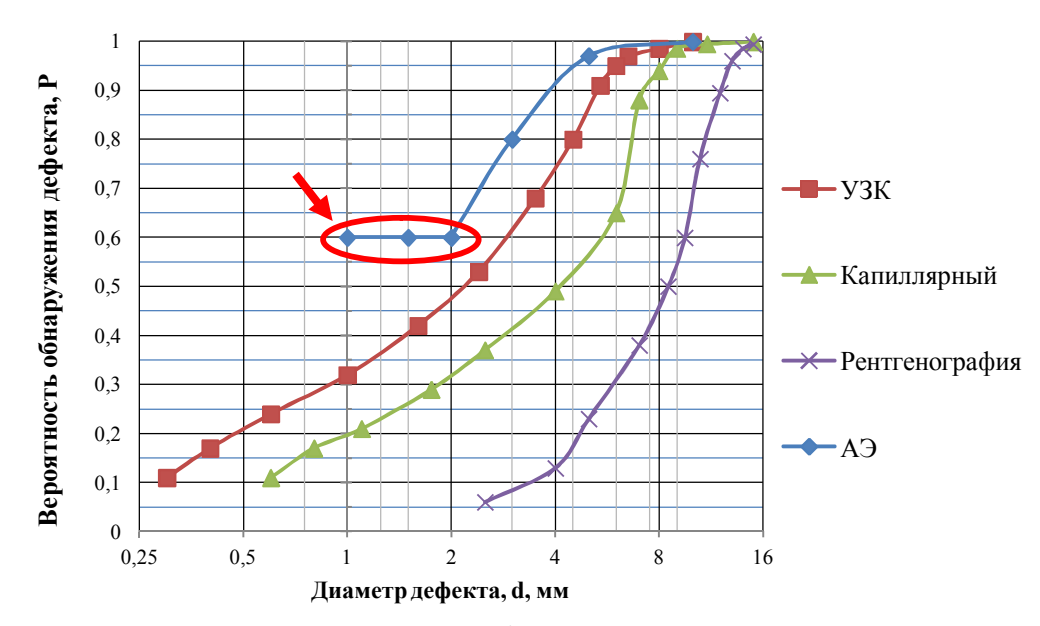

Рисунок 4.9 – Сравнительный график чувствительности традиционных методов неразрушающего контроля и метода АЭ

Исследования показали, что в диапазоне размеров дефектов от 2 мм и менее вероятность их обнаружения остается постоянной на уровне 0,6. Это, как и в случае с результатами конечно-элементного анализа, можно объяснить малой чувствительностью структуры металла к изменениям нагрузки при наличии в ней малой локальной зоны концентрации напряжений, которой в нашем случае является сквозное отверстие, симулирующее дефект.

## 4.7.2. Исследование параметров напряженного состояния образцов с отверстиями по совместным параметрам АЭ и МПМ

В работе [18], на основе тщательного анализа логики развития наук о материалах и их прочности, указано на необходимость поиска и разработки новых функциональных зависимостей, описывающих объективно существующие общие закономерности поведения различных материалов при различных видах нагружения, а также закономерностей, учитывающих процессы перераспределения энергии материала на микроуровнях. Этот факт характеризует актуальность производимых лабораторных исследований.

В процессе испытаний цилиндрических образцов с отверстиями производи-

111

лись измерения напряженности СМПР на их поверхности с целью определения текущего уровня остаточных напряжений. Измерения производились в соответствии с разработанной методикой (см. пп. 4.1). Для определения градиента напряженности СМПР вдоль образующей образца использовалось значение её нормальной составляющей, т. к. только нормальная составляющая индукции несет прямую информацию о внутреннем поле материала [18].

Суть исследования заключается в мониторинге изменения напряженности СМПР после проведения нагружений. Основным анализируемым параметром является градиент К<sub>инм</sub> напряженности СМПР по прямой линии вдоль образующей цилиндрического образца на расстоянии 20 мм до и после отверстия, определяемый по формуле (2.9) (см. пп. 2.7). Расстояния и величины нормальной составляющей напряженности СМПР Ну измерялись в программе для обработки результатов контроля по методу МПМ «ММП-Система». За точку отсчета выбирается точка, в которой программа определяет резкий скачок градиента напряженности СМПР  $dH_{\rm a}^{y}/dx$ . Это место, согласно методике контроля по методу МПМ, соответствует максимальной концентрации остаточных напряжений. При детальном рассмотрении результатов испытаний оказалось, что во всех случаях максимальная концентрация напряжений программой определяется непосредственно в месте расположения отверстия. В качестве наглядной иллюстрации на рисунке 4.10 представлен результат постобработки данных для образца с отверстием 5 мм при проведении четвертого нагружения. Мониторинг производился по двум партиям образцов с последующим усреднением результатов. Результаты измерений сведены в таблицу К.1 приложения К.

Как известно, генерация импульсов АЭ происходит в момент локального динамического перестроения кристаллической решетки металла в ЗКН. Очевидно, что в это же время происходит и изменение в этой же зоне НДС, характеристикой которого является градиент напряженности СМПР. Учитывая прослеживающуюся связь параметров АЭ с параметрами МПМ в ЗКН, которой является сквозное отверстие-симулятор дефекта, произведено исследование этой зависимости по

112

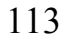

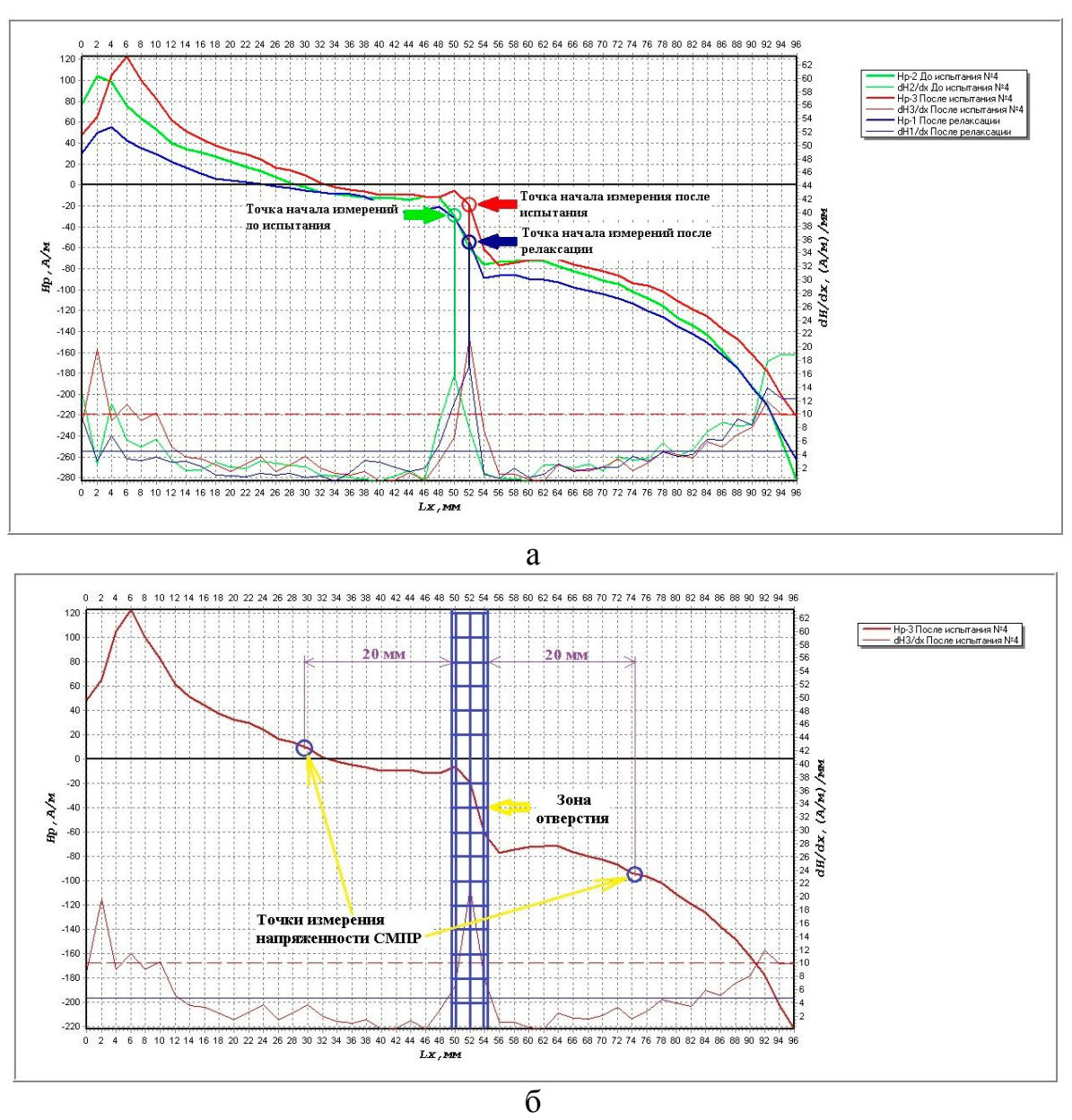

а – сравнительный график до испытания, после испытания и после релаксации; б – определение точек измерения на графике Рисунок 4.10 – Постобработка измерений в программе ММП–Система

полученным экспериментальным данным. Выдвинута гипотеза о том, что величина изменения градиента напряженности СМПР за цикл нагружения ( $\Delta K_{\text{min}}$ ) может зависеть от каких–либо параметров сигналов АЭ. В результате проведенных исследований и всестороннего анализа полученных данных установлено, что наибольшей корреляцией с параметром  $\Delta K_{\text{HH.M.}}$  обладает средняя амплитуда сигналов АЭ, лоцированных из зоны отверстия. Полученные экспериментальные данные сведены в таблицу 4.7.

| Диаметр<br>отверстия,<br>$\mathbf{M}\mathbf{M}$ | Номер<br>испытания       | Изменение градиента напряжен-<br>ности СМПР за цикл нагружения,<br>$\Delta K_{\text{HH.M.}}, A/M^2$ | Средняя амплитуда сигналов от<br>отверстия, дБ |
|-------------------------------------------------|--------------------------|----------------------------------------------------------------------------------------------------|------------------------------------------------|
| $\overline{I}$                                  | $\overline{2}$           | $\mathfrak{Z}$                                                                                      | $\overline{4}$                                 |
|                                                 | 1                        | 2318,25                                                                                             | 90,95                                          |
|                                                 | $\overline{2}$           | 1620,00                                                                                             | 89,62                                          |
| 10                                              | $\overline{\mathbf{3}}$  | 1213,50                                                                                             | 88,67                                          |
|                                                 | $\overline{4}$           | 1104,25                                                                                             | 88,20                                          |
|                                                 | 5                        | 529,50                                                                                              | 86,72                                          |
|                                                 | $\mathbf{1}$             | 1017,13                                                                                             | 89,57                                          |
|                                                 | $\overline{2}$           | 889,25                                                                                              | 86,57                                          |
| 5                                               | $\overline{3}$           | 742,38                                                                                              | 85,01                                          |
|                                                 | $\overline{\mathcal{A}}$ | 398,75                                                                                              | 81,38                                          |
|                                                 | 5                        | 307,80                                                                                              | 79,64                                          |
|                                                 |                          | 907,50                                                                                              | 90,03                                          |
|                                                 | $\overline{2}$           | 756,23                                                                                              | 88,65                                          |
| 3                                               | $\overline{3}$           | 658,75                                                                                              | 86,41                                          |
|                                                 | $\overline{4}$           | 495,30                                                                                              | 82,01                                          |
|                                                 | $\overline{5}$           | 412,00                                                                                              | 81,28                                          |
|                                                 | 1                        | 387,50                                                                                              | 87,77                                          |
| $\overline{2}$                                  | $\overline{2}$           | 577,38                                                                                              | 83,56                                          |
|                                                 | $\overline{3}$           | 712,50                                                                                              | 80,18                                          |
|                                                 | $\overline{4}$           | 954,70                                                                                              | 75,66                                          |
|                                                 | $\mathbf{1}$             | 331,25                                                                                              | 89,09                                          |
| 1,5                                             | $\overline{2}$           | 496,88                                                                                              | 86,25                                          |
|                                                 | $\overline{3}$           | 728,13                                                                                              | 82,00                                          |
|                                                 | $\overline{4}$           | 934,38                                                                                              | 78,58                                          |
|                                                 |                          | 238,75                                                                                              | 88,24                                          |
|                                                 | $\overline{2}$           | 419,38                                                                                              | 86,96                                          |
| $\mathbf{1}$                                    | $\overline{3}$           | 626,25                                                                                              | 84,38                                          |
|                                                 | $\overline{4}$           | 943,75                                                                                              | 80,30                                          |

Таблица 4.7 – Анализируемые экспериментальные данные

На рисунке 4.11 представлены зависимости средней амплитуды Аср лоцированных сигналов АЭ от отверстия от величины изменения среднего градиента напряженности СМПР ΔКин.м. за цикл нагружения.

Как видно из рисунка 4.11 для всех образцов установлена линейная зависимость параметра ΔКин.м. от параметра Аср с высоким показателем корреляции. Между тем, зависимости для образцов с отверстиями  $\leq$  2 мм и отверстиями  $>$  2 мм по углам наклона имеют разноквадрантное расположение, при этом с увеличением диаметра отверстия от 1 до 10 мм углы наклона зависимостей изменяются последовательно, что показано на рисунке 4.12. При этом рисунок 4.12 наглядно демонстрирует смену механизма деформации структуры материала в области

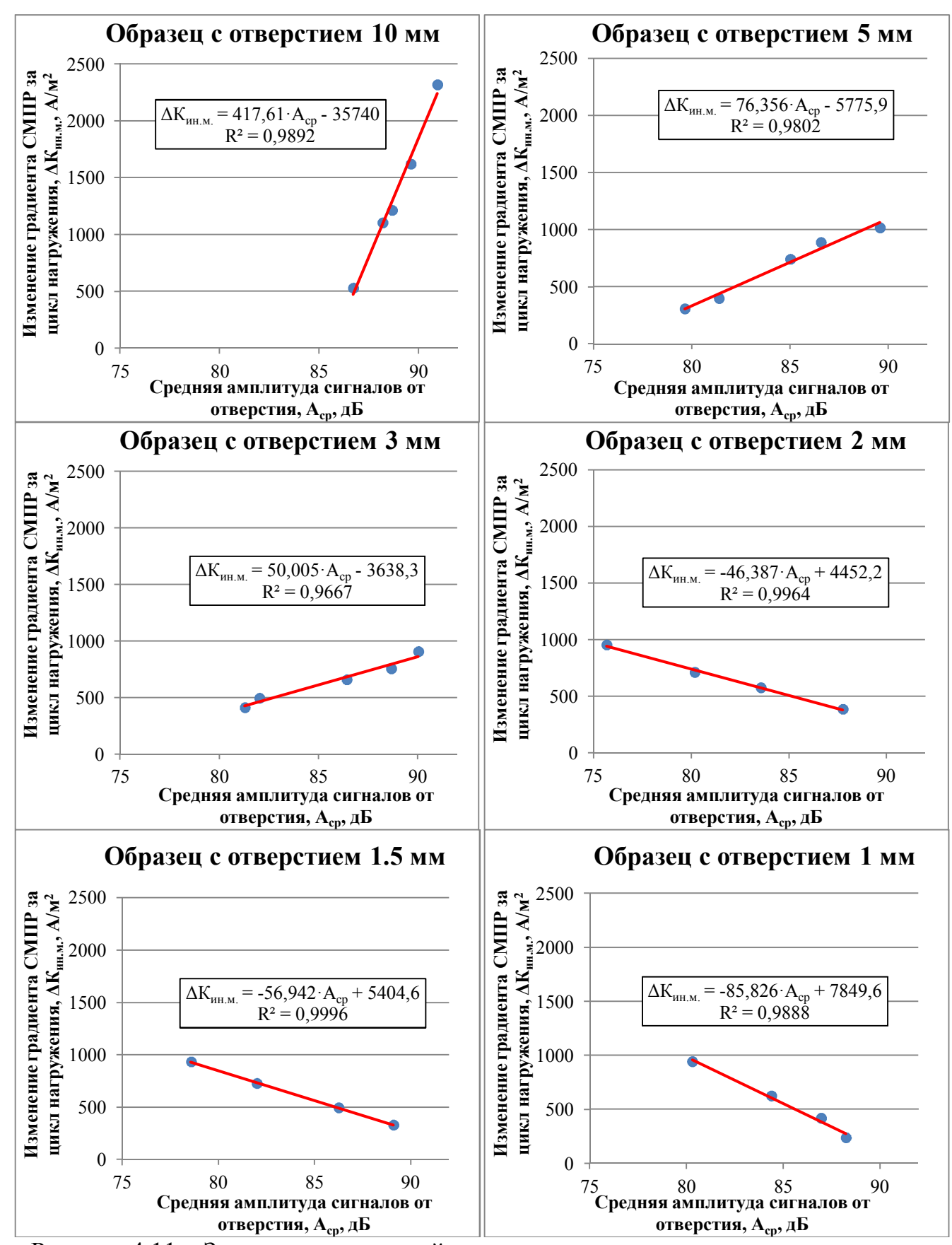

Рисунок 4.11 – Зависимости средней амплитуды лоцированных сигналов от отверстия от величины изменения среднего градиента СМПР за цикл нагружения

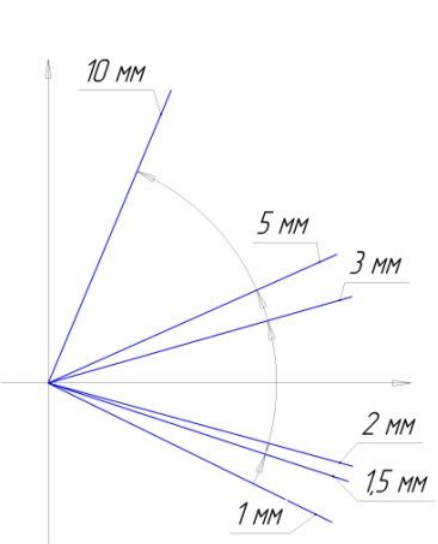

Рисунок 4.12 - Иллюстрация изменения угла наклона линий тренда зависимостей ∆К<sub>ин.м.</sub> - А<sub>ср</sub> для образцов с отверстиями

дефекта по совместным параметрам методов АЭ и МПМ.

Однако разнонаправленность полученных зависимостей вызывает сомнения, поэтому это явление далее подвергнуто дополнительному анализу по параметрам амплитуды АЭ и изменяющейся нагрузки.

## 4.7.3. Исследование изменения амплитудного распределения в процессе испытаний

Одним из наиболее важных параметров АЭ является амплитудное распределение, связывающее число сигналов (N, шт) АЭ и амплитуду (A, дБ). Выражение для амплитудного распределения записывается в следующем виде [77]:

$$
N(A) = A^{-b}, \tag{4.3}
$$

где N - количество выбросов АЭ, шт; A - амплитуда АЭ, дБ; b - показатель наклона

$$
b = tga, \tag{4.4}
$$

 $\alpha$  - угол наклона касательной прямой к оси абсцисс.

Изменение величины b в процессе испытаний свидетельствует о смене механизма деформации и разрушения [77], поэтому исследование этого параметра является актуальной задачей. На рисунке 4.13 показан пример амплитудных распределений для образца второй партии с отверстием 2 мм по пяти нагружениям.

116

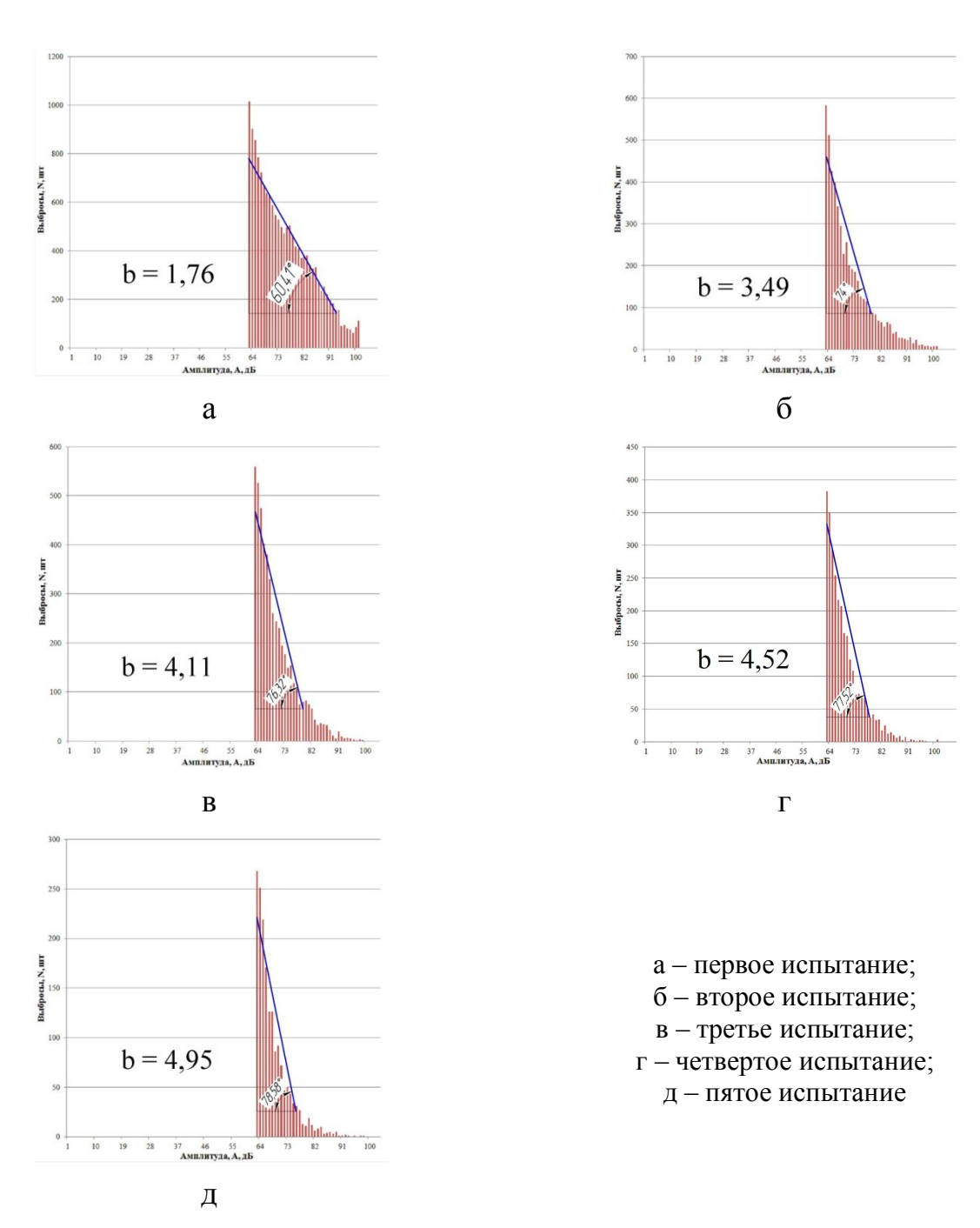

Рисунок 4.13 – Амплитудные распределения по результатам испытаний образца второй партии с отверстием 2 мм

Как видно из рисунка 4.13, коэффициент b при переходе от первого испытания ко второму резко увеличивается, а затем планомерно растет. Это указывает на тот факт, что после относительно небольшого течения в области отверстия при первом нагружении структура материала перестраивается таким образом, что становится менее восприимчивой к воздействию возрастающих нагрузок, соответственно уменьшается количество сигналов большой амплитуды и их общее количество Подобная ситуация будет наблюдаться до наступления момента критическо-

117

го разрушения, когда происходит резкое увеличение количества сигналов большой амплитуды (от 80 дБ). Результаты определения коэффициента b для остальных образцов сведены в таблицу 4.8.

Таблица 4.8 – Результаты определения коэффициента наклона амплитудного распределения b

| № испыта-      |          | Образец с отверстием 10 мм  |         | Относительное увеличение нагрузки фиксации |
|----------------|----------|-----------------------------|---------|--------------------------------------------|
| ния, п/п       | 1 партия | 2 партия                    | Среднее | сигналов АЭ, Р <sub>отн</sub>              |
| 1              | 3,96     | 4,09                        | 4,03    | 1,000                                      |
| $\overline{2}$ | 2,83     | 3,08                        | 2,96    | 1,036                                      |
| $\overline{3}$ | 3,33     | 3,46                        | 3,40    | 1,070                                      |
| $\overline{4}$ | 4,67     | 4,68                        | 4,68    | 1,093                                      |
| $\overline{5}$ | 5,3      | 5,77                        | 5,54    | 1,111                                      |
| № испыта-      |          | Образец с отверстием 5 мм   |         | $P_{\sigma\tau\textsc{h}}$                 |
| ния, п/п       | партия   | 2 партия                    | Среднее |                                            |
|                | 3,06     | 2,89                        | 2,975   | 1,000                                      |
| $\overline{2}$ | 2,44     | 2,58                        | 2,51    | 1,043                                      |
| $\overline{3}$ | 2,89     | 2,59                        | 2,74    | 1,075                                      |
| $\overline{4}$ | 3,92     | 3,98                        | 3,95    | 1,118                                      |
| $\overline{5}$ | 5,11     | 5,05                        | 5,08    | 1,132                                      |
| № испыта-      |          | Образец с отверстием 3 мм   |         | $P_{\text{orth}}$                          |
| ния, п/п       | 1 партия | 2 партия                    | Среднее |                                            |
| 1              | 2,95     | 2,92                        | 2,935   | 1,000                                      |
| $\overline{2}$ | 2,73     | 2,81                        | 2,77    | 1,025                                      |
| $\overline{3}$ | 3,34     | 3,28                        | 3,31    | 1,103                                      |
| $\overline{4}$ | 4,75     | 4,51                        | 4,63    | 1,172                                      |
| $\overline{5}$ | 4,83     | 4,74                        | 4,785   | 1,189                                      |
| № испыта-      |          | Образец с отверстием 2 мм   |         | $P_{\sigma\tau\textsc{h}}$                 |
| ния, п/п       | партия   | 2 партия                    | Среднее |                                            |
| 1              | 2,01     | 1,96                        | 1,985   | 1,000                                      |
| $\overline{2}$ | 3,32     | 3,39                        | 3,355   | 1,178                                      |
| $\overline{3}$ | 4,51     | 4,43                        | 4,47    | 1,292                                      |
| $\overline{4}$ | 5,87     | 5,75                        | 5,81    | 1,480                                      |
| 5              |          |                             |         |                                            |
| № испыта-      |          | Образец с отверстием 1,5 мм |         | $P_{orH}$                                  |
| ния, п/п       | партия   | 2 партия                    | Среднее |                                            |
| $\mathbf{1}$   | 2,09     | 2,03                        | 2,06    | 1,000                                      |
| $\overline{2}$ | 2,88     | 2,93                        | 2,905   | 1,147                                      |
| 3              | 4,35     | 4,22                        | 4,285   | 1,325                                      |
| $\overline{4}$ | 5,76     | 5,89                        | 5,825   | 1,580                                      |
| $\overline{5}$ |          |                             |         |                                            |
| № испыта-      |          | Образец с отверстием 1 мм   |         | $P_{\sigma\tau\textsc{h}}$                 |
| ния, п/п       | 1 партия | 2 партия                    | Среднее |                                            |
| 1              | 2,07     | 2,11                        | 2,09    | 1,000                                      |
| $\overline{2}$ | 2,38     | 2,24                        | 2,31    | 1,070                                      |
| $\overline{3}$ | 2,91     | 2,89                        | 2,9     | 1,190                                      |
| $\overline{4}$ | 4,18     | 4,08                        | 4,13    | 1,409                                      |
| 5              |          |                             |         |                                            |

По полученным средним данным для каждого образца построены зависимости изменения показателя наклона (b) от относительного увеличения нагрузки фиксации сигналов АЭ ( $P_{\text{orth}}$ ), которые представлены на рисунке 4.14. При этом относительное увеличение нагрузки фиксации сигналов АЭ Р<sub>отн</sub>определяется, как отношение нагрузки фиксации сигналов при первом нагружении к нагрузкам фиксации сигналов при первом и последующих нагружениях:

$$
P_{\text{orth}} = \frac{P_{\text{thk}}}{P_{\text{thk}}}
$$
\n
$$
(4.5)
$$

где Р<sub>фикс.1</sub> - нагрузки фиксации сигналов при первом нагружении, кН; Р<sub>фикс.n</sub> - нагрузка фиксашии сигналов при n нагружении, кH: n – порядковый номер нагружения, n = 1, 2, ..., 5.

Для каждой зависимости построены аппроксимирующие линии тренда, представлены уравнения регрессии и коэффициенты корреляции.

Как видно из рисунка 4.14 при уменьшении диаметра отверстия происходит последовательное изменение вида кривой зависимости показателя b. При этом вид кривой для образцов с отверстиями 10, 5 и 3 мм представлен полиномом 2-ой степени, а для образцов с отверстиями 2, 1.5 и 1 мм - прямой линией. Выявленные зависимости демонстрируют смену механизма деформации структуры материала по параметру амплитудного распределения. При этом подтвердилось различие в поведении материала образцов с отверстиями  $\leq$  2 мм и отверстиями > 2 мм, обнаруженное при совместном анализе экспериментальных данных, полученных по методам АЭ и МПМ (см. пп. 4.7.2).

По полученным зависимостям можно спрогнозировать дальнейшую тенденцию изменения амплитудного распределения для каждого из образцов. Так как в нашем случае отверстия представляют собой симуляторы дефектов, то полученные зависимости позволят заранее представлять, каким образом поведет себя изделие под нагрузкой, если в нем обнаружен дефект определенных размеров. Учитывая, что испытательные образцы являются элементами реальной нефтегазовой конструкции, то полученные экспериментально-аналитические данные и характеристики амплитудных распределений сигналов АЭ в результате лабораторных исследований можно положить в основу оценки процесса разрушения таких конструкции, работающих в условиях квазистатического нагружения и склонных к

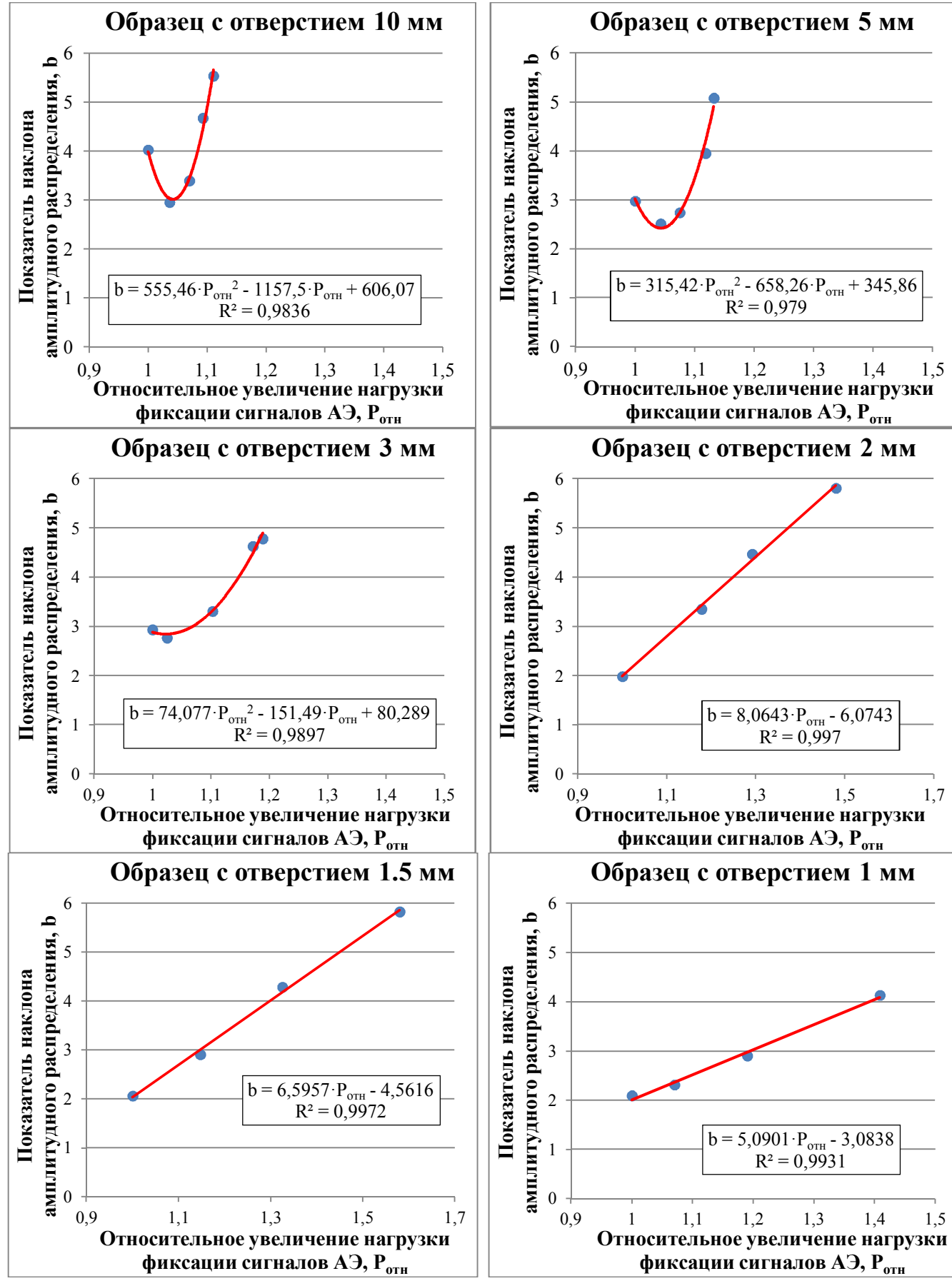

Рисунок 4.14 - Зависимости коэффициента наклона амплитудного распределения от увеличения нагрузки фиксации сигналов АЭ

120

образованию дефектов структуры материала в виде несплошностей различного происхождения и размеров.

### **4.7.4. Исследование зависимости средней амплитуды АЭ от нагрузки**

Произведен дополнительный анализ зависимости средней амплитуды сигналов источника АЭ от увеличивающейся в процессе испытаний нагрузки фиксации сигналов. Полученные экспериментальные данные усреднены и сведены в таблицу 4.9.

| $\sqrt{r}$             |                         |                                       |                                          |                                 |
|------------------------|-------------------------|---------------------------------------|------------------------------------------|---------------------------------|
| Диаметр                | Порядковый<br>номер     | Нагрузка начала<br>фиксации сигналов, | Средняя амплитуда<br>сигналов от дефекта | Относительное<br>увеличение на- |
| отверстия,             |                         |                                       | по двум партиям                          | грузки фиксации                 |
| $\mathbf{M}\mathbf{M}$ | испытания               | KH                                    | образцов, дБ                             | сигналов АЭ, Р <sub>отн</sub>   |
| $\mathcal{I}$          | $\overline{2}$          | $\mathfrak{Z}$                        | 4                                        | 5                               |
|                        | $\mathbf{1}$            | 805,0                                 | 88,241                                   | 1,000                           |
|                        | $\overline{2}$          | 861,5                                 | 86,960                                   | 1,070                           |
| $\mathbf{1}$           | $\overline{3}$          | 958,0                                 | 84,384                                   | 1,190                           |
|                        | $\overline{4}$          | 1134,0                                | 80,295                                   | 1,409                           |
|                        | 5                       |                                       |                                          |                                 |
|                        | $\mathbf 1$             | 712,0                                 | 89,094                                   | 1,000                           |
|                        | $\overline{2}$          | 816,5                                 | 86,246                                   | 1,147                           |
| 1,5                    | $\overline{\mathbf{3}}$ | 943,5                                 | 81,996                                   | 1,325                           |
|                        | $\overline{4}$          | 1125,0                                | 78,575                                   | 1,580                           |
|                        | 5                       |                                       |                                          |                                 |
|                        | $\mathbf{1}$            | 713,0                                 | 87,769                                   | 8,122                           |
|                        | $\overline{2}$          | 840,0                                 | 83,564                                   | 9,933                           |
| $\overline{2}$         | $\overline{\mathbf{3}}$ | 921,0                                 | 80,178                                   | 11,447                          |
|                        | $\overline{4}$          | 1112,0                                | 75,664                                   | 13,495                          |
|                        | 5                       |                                       |                                          |                                 |
|                        | $\mathbf{1}$            | 680,5                                 | 90,027                                   | 1,000                           |
|                        | $\overline{2}$          | 697,5                                 | 88,654                                   | 1,025                           |
| $\overline{3}$         | $\overline{3}$          | 750,5                                 | 86,410                                   | 1,103                           |
| 5                      | $\overline{4}$          | 797,5                                 | 82,010                                   | 1,172                           |
|                        | 5                       | 809,0                                 | 81,275                                   | 1,189                           |
|                        | $\mathbf 1$             | 714,5                                 | 89,574                                   | 1,000                           |
|                        | $\overline{2}$          | 745,0                                 | 86,567                                   | 1,043                           |

Таблица 4.9 – Сравнительная таблица параметров нагрузки и средней амплитуды АЭ сигналов

|    |   | 768,0 | 85,008 | 1,075 |
|----|---|-------|--------|-------|
|    |   | 799,0 | 81,380 | 1,118 |
|    |   | 809,0 | 79,636 | 1,132 |
|    |   | 671,5 | 90,951 | 1,000 |
|    |   | 696,0 | 89,616 | 1,036 |
| 10 |   | 718,5 | 88,672 | 1,070 |
|    | 4 | 734,0 | 88,198 | 1,093 |
|    |   | 746,0 | 86,719 | 1,111 |

Окончание таблицы 4.9

По полученным экспериментальным данным таблицы 4.9 построены зависимости средней амплитуды сигналов от источника АЭ (A<sub>co</sub>) от относительного увеличения нагрузки фиксации сигналов АЭ ( $P_{\text{orth}}$ ) для каждого образца, которые представлены на рисунке 4.15.

Как видно из графиков рисунка 4.15, средние амплитуды для всех образцов с отверстиями  $\leq 2$  мм находятся в диапазоне 75...89 дБ, а для образцов с отверстиями  $>$  2 мм – в диапазоне 79...91 дБ. При этом в первом случае наблюдается существенный рост нагрузки фиксации (относительное увеличение от 1,0 до 1,6), а во втором этот рост значительно меньше (относительное увеличение от 1,0 до 1,2). Это свидетельствует о том, что для инициации потока акустических сигналов большой амплитуды (при наличии дефекта структуры металла  $\leq 2$  мм) необходимо прикладывать каждый раз гораздо большую нагрузку, чем в предыдущем нагружении. Также по графикам видно, что угол наклона аппроксимирующих прямых для образцов с отверстиями > 2 мм больше, чем аналогичных прямых для образцов с отверстиями  $\leq 2$  мм. Это свидетельствует о быстром снижении чувствительности структуры металла в области малых дефектов. При этом, как показали исследования чувствительности метода АЭ, дефекты малых размеров (2, 1.5 и 1 мм) этим методом обнаруживаются с вероятностью 0,6.

Дополнительные исследования позволили подтвердить факт существования переходной зоны, которая показывает различия в поведении материала в диапазонах больших (> 2 мм) и малых ( $\leq$  2 мм) искусственных дефектов. Однако физика этого явления пока не объяснена, что является предметом будущих исследований.

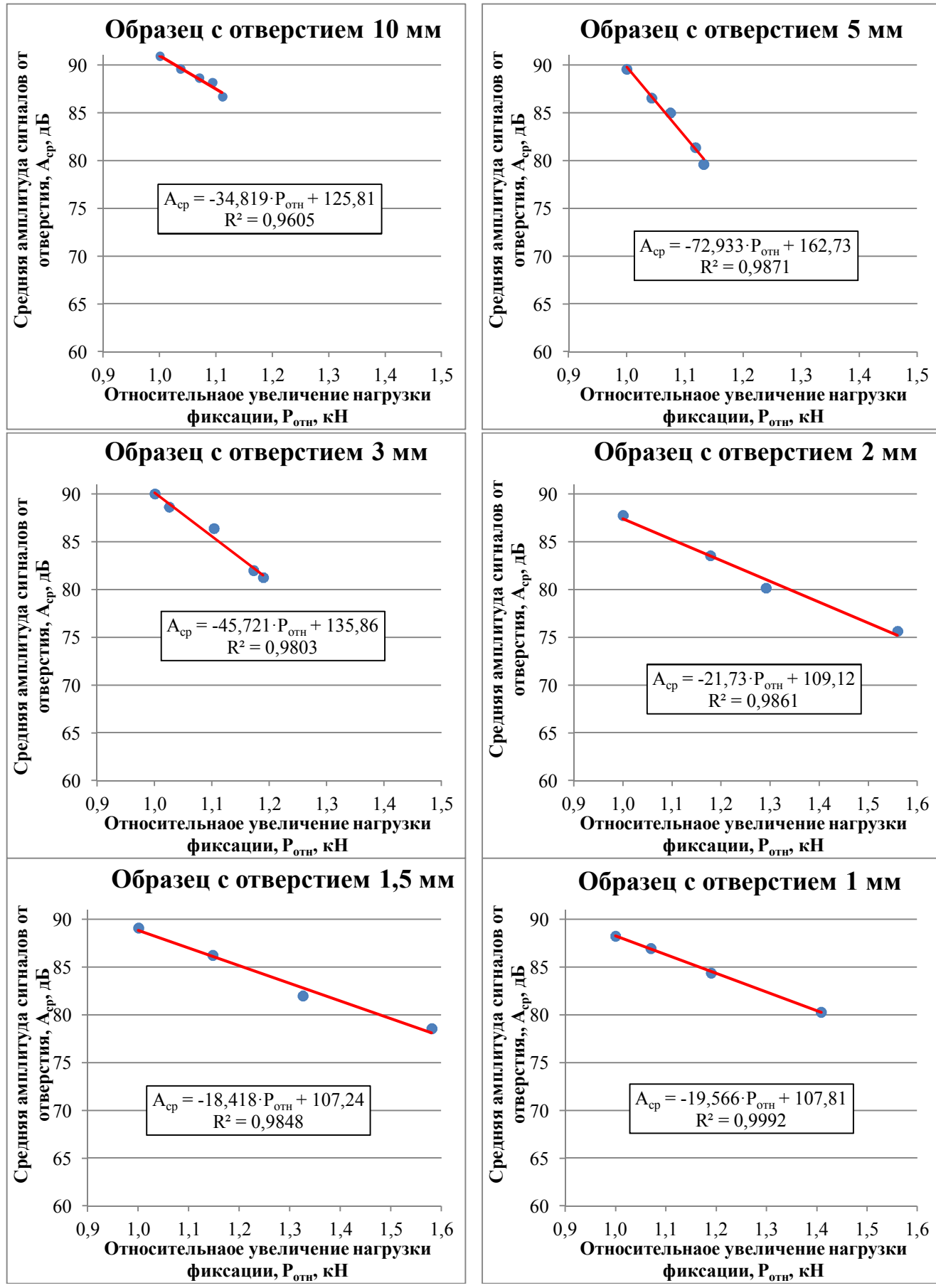

Рисунок 4.15 - Зависимости средней амплитуды сигналов от источника АЭ от относительного увеличения нагрузки фиксации сигналов АЭ

#### 4.8. Выводы по главе

4.8.1. Сформирована методика проведения лабораторных исследований, позволяющая определить чувствительность метода АЭ, основные параметры сигналов АЭ и метода МПМ, а так же установить взаимосвязь исследуемых параметров. Предложена методика оценки чувствительности метода АЭ, позволившая экспериментально обосновать его высокую степень эффективности при обнаружении дефектов различного размера в трубных изделиях.

4.8.2. По результатам оценки метода АЭ установлено, что чувствительность его значительно выше, чем ультразвукового, капиллярного и рентгенографического. Также установлено, что чувствительность метода АЭ стабилизируется на уровне 0.6, начиная с отверстия 2 мм и менее.

4.8.3. Подтверждена выдвинутая ранее гипотеза о наличии связи параметров метода АЭ и МПМ. Получены зависимости параметра средней амплитуды АЭ от параметра изменения среднего градиента напряженности СМПР. Полученные зависимости показывают различие поведения структуры металла образцов с отверстиями  $\leq$  2 мм и отверстиями  $>$  2 мм и менее.

4.8.4 Дополнительный анализ экспериментальных данных по параметрам амплитуд (амплитудных распределений) АЭ и изменения нагрузки фиксации сигналов подтвердили факт существования переходной зоны, которая показывает различия в поведении материала в диапазонах больших ( $>$ 2 мм) и малых ( $\leq$ 2 мм) искусственных дефектов. Однако физика этого явления пока не объяснена, что является предметом будущих исследований.

Учитывая, что проведенные исследования подтвердили связь средней амплитуды АЭ с градиентом напряженности СМПР, в рамках разрабатываемой методики становится возможным совместное применение этих двух методов для повышения эффективности оценки технического состояния реальных промышленных конструкций, эксплуатирующихся в нефтегазовом комплексе.

## **5. Испытания нефтегазопромысловых конструкций нетепловыми пассивными методами диагностики**

Опытно-промышленная отработка разрабатываемой методики оценки технического состояния нефтегазопромысловых конструкций заключается в подтверждении эффективности предлагаемого алгоритма технического диагностирования, достоверности результатов, а также снижения общей трудоемкости контроля за счет локализации областей поиска дефектных зон методом акустической эмиссии (АЭ и оценки уровня их предельного состояния методом магнитной памяти металла (МПМ). Для подтверждения универсальности разрабатываемой методики опытно-промышленные испытания проводятся на объектах, принципиально отличающихся друг от друга как по назначению, так и по характеру нагружения. В качестве объектов выбраны: решетчатая конструкция мачты агрегата для капитального ремонта скважин АПРС-40 и оболочковая конструкция разделительной емкости для подготовки газа и газоконденсата.

# **5.1. Исследование решетчатых конструкций на примере мачты подъемной установки для ремонта скважин**

В качестве первого объекта исследований выбрана двухсекционная решетчатая конструкция конструкции агрегата для текущего и капитального ремонта скважин АПРС-40, состоящая из нижней и выдвижной секций, соединяющихся друг с другом при помощи клинового опорного механизма. Конструкция обеих секций представляет собой пространственную ферму, сваренную из труб различного диаметра предположительно изготовленных из стали 09Г2С по ГОСТ 19281- 89. Агрегат эксплуатируется в ООО КРС «Евразия» с 2000 года.

Внешний вид объекта исследований показан на рисунке 5.1.

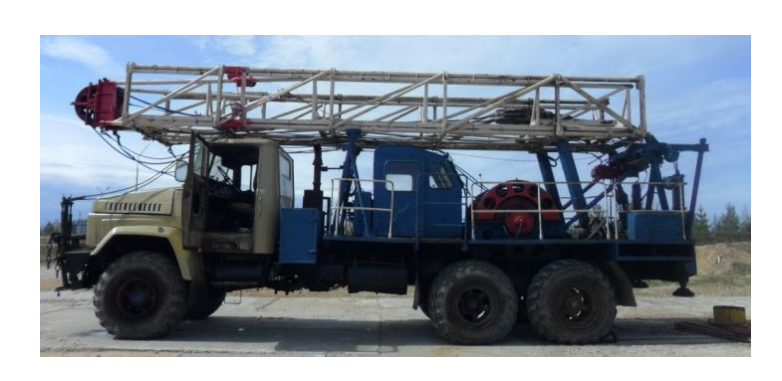

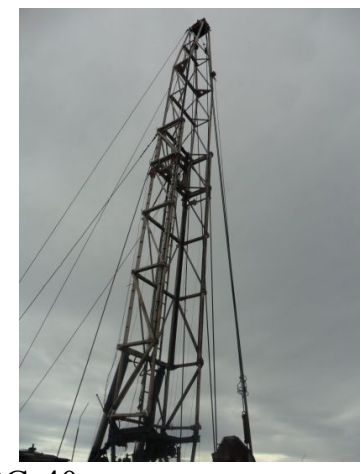

Рисунок 5.1 - Агрегат АПРС-40

Общая техническая характеристика агрегата представлена в таблице 5.1.

| Tuominuu $\sigma$ . Tuominuu Toniin Toomin Aupun Topho mmu ui poru ru riffi $\sigma$ uu |                                  |  |  |  |  |
|-----------------------------------------------------------------------------------------|----------------------------------|--|--|--|--|
| Номинальная грузоподъемность на крюке, тс                                               | 40                               |  |  |  |  |
| Монтажная база                                                                          | KpA3-260                         |  |  |  |  |
| Диаметр талевого каната по ГОСТ 16853-88, мм                                            | 22                               |  |  |  |  |
|                                                                                         | АРІ8×40 телескопическая двухсек- |  |  |  |  |
| Конструкция                                                                             | ционная с открытой передней гра- |  |  |  |  |
|                                                                                         | нью                              |  |  |  |  |
| Подъем конструкции в рабочее положение                                                  | двумя гидроцилиндрами            |  |  |  |  |
| Поднятие выдвижной секции                                                               | канатное                         |  |  |  |  |
| Управление установкой выдвижной секции                                                  | электропневматическое с выносно- |  |  |  |  |
|                                                                                         | го пульта                        |  |  |  |  |
| Номинальный угол наклона конструкции, град                                              | $4^{\circ} 12'$                  |  |  |  |  |
| Ресурс агрегата до первого капитального ремонта, лет                                    | 9                                |  |  |  |  |

Таблица 5.1 - Общая техническая характеристика агрегата АПРС-40

Задачей испытаний является выявление, мониторинг и оценка текущего состояния локальных зон концентрации напряжений (ЗКН) в материале конструкции для достоверной оценки общего технического состояния объекта исследований в целом. Оценка технического состояния объекта исследований проводится по усовершенствованному алгоритму (см. рисунок 1.13), в котором базовыми методами диагностики являются нетепловые пассивные методы АЭ и МПМ.

В соответствии с РД 08–195–98 [123] в качестве одного из основных методов неразрушающего контроля при диагностике технического состояния вышечных конструкций используется АЭ диагностика, позволяющая выявлять зарождающиеся и развивающиеся дефекты в виде усталостных трещин (в том числе и скрытых) и не допускать разрушения конструкции. АЭ диагностика применяется совместно со статическими испытаниями агрегата и фактически обеспечивает безопасность их проведения.

Методика проведения исследований заключается в следующем.

*Подготовка к проведению исследований. Визуальный и измерительный контроль.*

На первом этапе выполняется анализ технической документации, а также визуальный и измерительный контроль (ВИК). Анализ технической документации на агрегат проводится для изучения истории предыдущих экспертиз технического состояния объекта и прогнозирования причин наиболее вероятных отказов и повреждений элементов конструкции конструкции и ее узлов, рост напряженного состояния в которых могут привести к аварии. Визуальный и измерительный контроль проводится по методике, описанной в пп. 2.1. Проводится проверка на наличие недопустимых повреждений, проверяются узлы крепления элементов агрегата, прямолинейность ног и раскосов. Замеры выполняются с использованием металлической струны, поверенной металлической линейки, штангенциркуля, теодолита и т. п. [123].

По результатам проведения визуального контроля в решетчатой конструкции не выявлено видимых дефектов, наличие которых может повлиять на несущую способность конструкции в целом. Отклонение от прямолинейности ног и раскосо соответствует допустимым нормам по РД 08–195–98, а также паспортным характеристикам агрегата.

#### *Определение толщины стенки несущих ног конструкции.*

Текущее техническое состояние несущих ног конструкции во многом определяют несущую способность конструкции в целом, поэтому их осмотр проводится более тщательно. Наличие утончения металла труб несущих ног свыше допустимой нормы может привести к разрушению конструкции в процессе эксплуатации или испытаний. Поэтому перед проведением испытаний и исследований производится измерение фактических значений толщины стенки несущих ног обеих секций конструкции подъемника. При этом полученные средние значения толщин стенок каждой ноги учитываются в геометрии твердотельной модели конструкции для получения достоверных результатов конечно-элементного анализа.

Для обеспечения количественной полноты статистических выборок произ-

ведем расчет их репрезентативного объема по методике, описанной в пп. 2.8.1. При абсолютной погрешности ΔP<sub>max</sub> = 0,1, уровне доверительности γ = 0,9 ( $\alpha$  = 0,10) и значении  $Z(\gamma) = Z(0,9) = 1,645$  (см. приложение Б), оптимальный объем статистической выборки  $N_{\text{off}}$  по формуле (2.22) составит:

$$
N_{\text{onr}} \ge \frac{1,645^2}{4 \cdot 0,1^2} - 1,645^2 \ge 64,9 \approx 65.
$$

На случай возникновения грубых ошибок необходимо предусмотреть запас в 10%, поэтому:

$$
N_{\text{out}} \ge 65 \cdot 1, 1 \ge 71, 5 \approx 72.
$$

Таким образом, репрезентативный объем статистической выборки должен составлять не менее 72 измерений.

На рисунке 5.2 представлена разработанная схема контроля толщины стенки несущих ног и принятые условные обозначения ног каждой секции. В соответствии со схемой рисунка 5.2 секции делятся на сегменты, разделяемые между собой поясами. Для каждого из 5 сегментов каждой ноги производится по 16 замеров толщины стенки. Общее количество измерений для каждой ноги в этом случае составит  $N_{\text{ofm}} = 80$ . Таким образом, требование соблюдения репрезентативного количества измерений в выборке  $N_{\text{corr}} = 72$  обеспечивается с запасом.

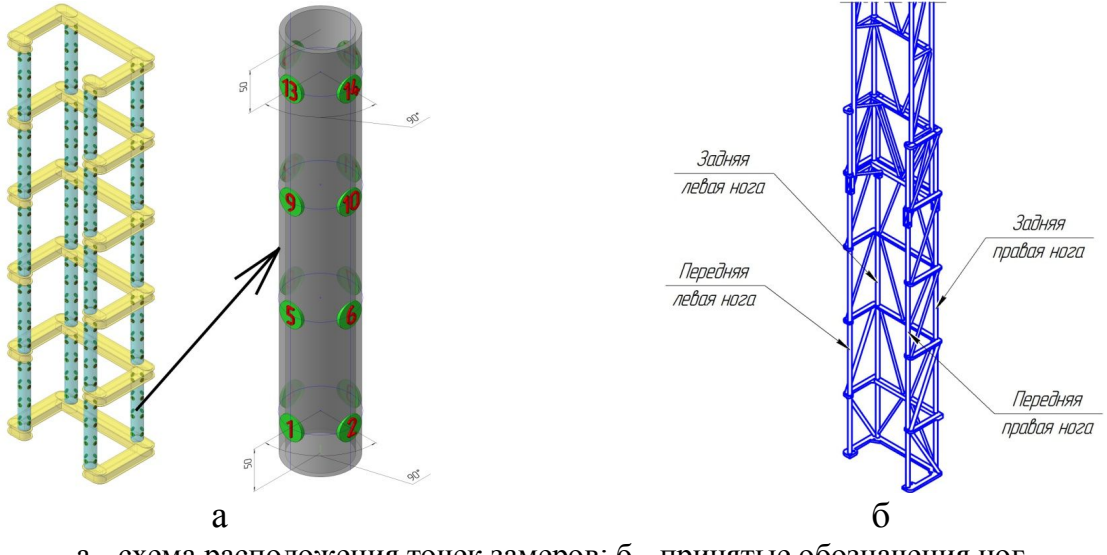

а - схема расположения точек замеров; б - принятые обозначения ног 1, 2, 3... - точки замеров толщины

Рисунок 5.2 - Схема контроля толщины стенки несущих ног конструкции

Измерение толщины стенки несущих ног производится по методике, описанной в пп. 2.2. Подготовка к измерениям заключается в зачистке поверхности контролируемых точек до металлического блеска, как показано на рисунке 5.3 и измерении скорости звука в стали. Измерение скорости звука производится непосредственно на объекте по участку с толщиной, предварительно измеренной штангенциркулем.

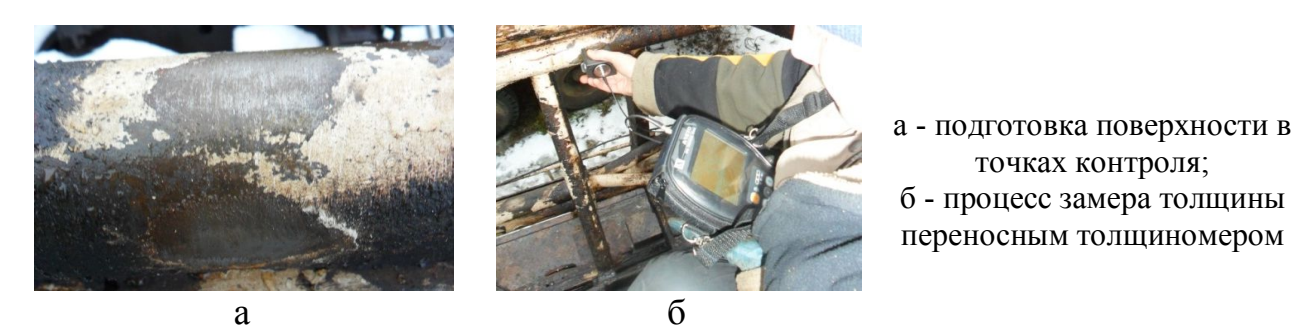

Рисунок 5.3 - Этапы подготовки поверхности и измерения толщины стенки несущих ног конструкции

Результаты измерения толщины стенок несущих ног конструкции сведены в таблицу Л.1 приложения Л. Из общего массива данных выбирается наименьшее значение, которое принимается за минимальное фактическое S<sub>факт</sub> и в обязательном порядке сравнивается с минимальной допустимой толщиной, регламентированной [81], что является необходимым показателем для дальнейшей оценки их технического состояния и проведения статических испытаний:

$$
S_{\text{d}_{\text{d}_{\text{K}}}} > S_{\text{d}_{\text{O}}} = 0.9 \cdot S_{\text{HOM}},\tag{5.1}
$$

где  $S_{\text{sharp}}$  – минимальное фактическое значение измеренной толщины, мм;  $S_{\text{max}}$  – минимально допустимое значение толщины, мм;  $S_{HOM}$  – номинальное (паспортное) значение толщины, мм.

Номинальное значение толщины стенки несущих ног конструкции, согласно паспортным данным,  $S_{HOM} = 6.0$  мм. Тогда  $S_{IOM} = 5.4$  мм. Минимальное фактическое значение измеренной толщины стенки получено на передней левой ноге выдвижной секции в точке замера 69 (см. таблицу Л.1 приложения Л) -  $S_{\text{sharp}} = 5.56$ мм. Условие (5.1) выполняется, следовательно за 14 лет эксплуатации агрегата минимальная фактическая толщина стенки не достигла недопустимого значения.

Группы значений толщин стенок для каждой из ног принимается для дальнейшей обработки в качестве индивидуальных статистических выборок. Таким образом, для последующей статистической обработки принимаются 8 выборок. Для удобства обозначим выборки  $N_{\rm_B}^1$ ,  $N_{\rm_B}^2$ ,  $N_{\rm_B}^3$ ,  $N_{\rm_B}^4$ ,  $N_{\rm_B}^5$ ,  $N_{\rm_B}^6$ ,  $N_{\rm_B}^7$  и  $N_{\rm_B}^8$  в соответствии с таблицей Л.1 приложения Л.

Далее выполняется статистическая обработка полученных экспериментальных данных по методике, описанной в пп. 2.8. В силу большого объема статистических вычислений результаты обработки сведены в приложение М.

В результате произведенных расчетов суммарная погрешность не превыша $er \pm 0.073$  мм, что является хорошим показателем. Все обработанные выборки относятся к нормальному закону распределения, что является обоснованием правильности выбранного репрезентативного количества измерений. После отсеивания грубых ошибок среднее значение толщины стенки для исследованных несущих ног конструкции находится в интервале 5,91...5,98 мм. Минимальное измеренное значение толщины стенки составило  $S_{\text{d}_\text{datt}} = 5,56$  мм (передняя левая нога выдвижной секции), при минимально допустимом значении  $S_{\text{non}}=5,4$  мм. Это означает, что за 14 лет эксплуатации агрегата утончение стенки несущих ног конструкции не превысило минимально допустимое значение.

#### Определение твердости металла несущих ног конструкции.

Твердость металла несущих ног объекта исследования измеряется для получения достоверных данных о механических характеристиках металла, которые, в свою очередь, необходимы для уточнения исходных данных по материалу компьютерной твердотельной модели перед проведением конечно-элементного анализа. Измерение твердости проводится по методике, описанной в пп. 2.3. Замеры твердости производятся в тех же точках, что и толщины стенки.

Результаты измерения твердости металла несущих ног конструкции сведены в таблицу Л.2 приложения Л. Группы значений твердости для каждой из ног принимаются для дальнейшей обработки в качестве индивидуальных статистических выборок. Таким образом, для последующей статистической обработки принимаются 8 выборок по аналогии с измерением толщины стенки, в соответствии с таблицей Л.2 приложения Л.

Далее выполняется статистическая обработка полученных эксперименталь-

130

ных данных по аналогии с обработкой данных толщинометрии. Результаты обработки сведены в приложение М.

По результатам обработки статистических данных твердометрии максимальная суммарная ошибка не превышает  $\pm$  50 МПа (5,1 HB) или 4,1% от среднего. Средние значения находятся в интервале 1215...1235 МПа (124...126 HB) с погрешностью не более ± 14 МПа (1,4 НВ) или 1,2 % от среднего, что свидетельствует о корректности полученных результатов. Измеренные средние значения твердости применяются для расчета и предварительной оценки механических свойств металла несущих ног и анализа изменения их за время эксплуатации конструкции агрегата.

*Определение элементного химического состава материала несущих ног.*

По причине отсутствия паспортных данных и сертификатов на материалы, из которых изготовлена конструкции агрегата, производится определение элементного химического состава материалов конструкции методом рентгенофлуоресцентного анализа. Полученные данные необходимы для идентификации марки стали и подтверждения их соответствия определенным ранее механическим характеристикам. Измерения проводятся по методике, описанной в пп. 2.4, переносным рентгенофлуоресцентным анализатором металлов и сплавов DELTA DP2000. Анализу подвергаются следующие элементы конструкции:

- передняя правая нога нижней секции;
- передняя правая нога выдвижной секции;
- произвольный раскос нижней секции;
- произвольный раскос выдвижной секции;
- произвольный пролет нижней секции;
- произвольный пролет выдвижной секции.

Перед проведением измерений зоны контроля подвергаются тщательной подготовке. Измерения производятся по одному разу на каждой несущей ноге конструкции, а так же на одном из пролетов каждой секции. В каждой точке контроля производится по три измерения и определяется среднее значение.

Результаты измерений и идентификации марки стали сведены в таблицу Н.1

приложения Н. Установлено, что материалы по своему элементному химическому соответствуют марке стали 09Г2С по ГОСТ 19281–89.

*Определение прочностных характеристик металла несущих ног.*

Прочностные характеристики несущих ног конструкции агрегата АПРС-40 определяются с целью уточнения результатов компьютерного твердотельного моделирования. Для определения прочностных характеристик производится пересчет значений твердости по аналитическим уравнениям регрессии в соответствии с методикой [97] в соответствующие значения  $\sigma_{\rm B}$  и  $\sigma_{\rm T}$ . Пересчет производится по средним арифметическим значениям твердости каждой несущей ноги каждой секции (см. таблицу Л.2 приложения Л).

Подробно методика пересчета описана в пп. 2.5. Для расчета взяты следующие исходные значения:

- для радиуса  $R = 38$  мм составляющая поправочной функции, учитывающая кривизну поверхности трубы для радиуса кривизны -  $F_1 = 0$ , т. к. учитывает кривизну только для труб с радиусом кривизны R < 35 мм;

- составляющая поправочной функции, учитывающая податливость трубы,  $F_2$  определяется по зависимости (2.6) с учетом наружного диаметра трубы  $D = 76$ мм и средней толщины стенки для всех ног конструкции  $t_{cn} = 5.93$  мм

$$
F_2=1,48 \cdot \frac{76}{5,93} - 18,7 = 0,268;
$$

- поскольку для каждой ноги конструкции измерения проводились при углах положения датчика α = 0°, по два раза при углах α = 90° и по одному разу при углах α = 180°, то составляющую поправочной функции, учитывающую пространственное положение датчика F<sub>3</sub> определим как среднее арифметическое значений этой функции, рекомендованных методикой [97]

$$
F_3 = \frac{F_3^{\alpha=0^{\circ}} + 2 \cdot F_3^{\alpha=90^{\circ}} + F_3^{\alpha=180^{\circ}}}{4} = \frac{0 + 2 \cdot 8 + 18}{4} = 8,5.
$$

В этом случае поправочная функция  $F_0$  в единицах твердости HB, учитывающая конструкционные особенности трубы, по формуле (2.5) определится следующим образом:

$$
F_0 = F_1 + F_2 - F_3 = 0 + 0.268 - 8.5 = -8.232.
$$

Таким образом, в процессе пересчета единиц твердости в единицы прочности по формулам (2.3) и (2.7), при определении расчетного значения твердости, измеренных значения твердости должны быть уменьшены на 8,232 единиц НВ или примерно 81 МПа. За расчетное значение твердости для каждой из ног принимаем среднее арифметическое значений твердости, измеренных в каждой точке (см. таблицу Л.2 приложения Л). Результаты пересчета для всех несущих ног конструкции сведены в таблицу 5.2.

Таблица 5.2 - Результаты пересчета прочностных характеристик для стали несущих ног конструкции

| Наименование сек-<br>ции конструкции | Наименование<br>несущей ноги | твердо-<br>Среднее значение<br>(HB)<br>сти, МПа<br>измеренной | Расчетное значение<br>предела текучести,<br>$\sigma_{\rm r},$ МПа | Значение по ГОСТ<br>19281-89, MIIa | $\%$<br>Отклонение от<br>19281-89,<br><b>LOCL</b> | Расчетное значение<br>предела прочности,<br>MIIa<br>$\mathbf{\tilde{G}}_{\tilde{B}},$ | Значение по ГОСТ<br>19281-89, MIIa | $\%$<br>Отклонение от<br>ГОСТ 19281-89, |
|--------------------------------------|------------------------------|---------------------------------------------------------------|-------------------------------------------------------------------|------------------------------------|---------------------------------------------------|---------------------------------------------------------------------------------------|------------------------------------|-----------------------------------------|
|                                      | Передняя<br>правая           | 1225 (125)                                                    | 336                                                               | 335<br>335                         | $-2,68$                                           | 492                                                                                   |                                    | $+0,41$                                 |
| Нижняя<br>Выдвижная                  | Задняя<br>правая             | 1220 (124)                                                    |                                                                   |                                    | $-2,99$                                           | 490                                                                                   |                                    | 0,00                                    |
|                                      | Задняя<br>левая              | 1222 (125)                                                    |                                                                   |                                    | $-2,99$                                           | 491                                                                                   |                                    | $+0,20$                                 |
|                                      | Передняя<br>левая            | 1233 (126)                                                    | 339                                                               | 345                                | $-1,77$                                           | 495                                                                                   | 490                                | $+1,02$                                 |
|                                      | Передняя<br>правая           | 1235 (126)                                                    | 339                                                               |                                    | $-1,77$                                           | 496                                                                                   |                                    | $+1,22$                                 |
|                                      | Задняя<br>правая             | 1225 (125)                                                    | 336                                                               |                                    | $-2,68$                                           | 492                                                                                   |                                    | $+0,41$                                 |
|                                      | Задняя<br>левая              | 1215 (124)                                                    | 333                                                               |                                    |                                                   | 488                                                                                   |                                    | $-0,41$                                 |
|                                      | Передняя<br>левая            | 1216 (124)                                                    | 334                                                               |                                    | $-3,29$                                           | 489                                                                                   |                                    | $-0,20$                                 |

Как видно из таблицы, измеренные значение несколько отличаются от установленных по ГОСТ 19281-89, в основном в сторону снижения, но не более чем на 3,6%. Причиной этому снижению может служить длительная эксплуатация агрегата (14 лет). Кроме того, все значения по ГОСТ 19281-89 заявлены для сортового проката в состоянии поставки при нормальных условиях хранения и могут

отличаться от фактических значений на момент измерений. В целом, расхождения незначительные, поэтому полученные значения принимаются к расчету средних значений  $\sigma_{\rm r}$  и  $\sigma_{\rm s}$  для всех несущих ног конструкции

$$
\sigma_{\rm r}^{\rm cp} = \frac{2 \cdot 336 + 2 \cdot 335 + 2 \cdot 339 + 333 + 334}{8} = 336 \text{ M} \text{a}.
$$
  

$$
\sigma_{\rm s}^{\rm cp} = \frac{2 \cdot 492 + 490 + 491 + 495 + 496 + 488 + 489}{8} = 492 \text{ M} \text{a}.
$$

В виду того, что на материалы конструкции отсутствуют соответствующие сертификаты качества, то полученные средние значения  $\sigma_{\rm r}$  и  $\sigma_{\rm s}$  в дальнейших исследованиях считаются средними фактическими и учитываются при моделировании напряженно-деформированного состояния, а также при диагностике методом магнитной памяти металла.

# *Оценка технического состояния решетчатой конструкции агрегата АПРС-40 нетепловыми пассивными методами диагностики.*

Подготовка к проведению акустико-эмиссионных испытаний осуществляется по методике, описанной в пп. 2.6. Непосредственно на объекте контроля выполняются измерения скорости распространения и затухания звуковой волны в металле либо программными средствами АЭ комплекса.

На основании анализа нормативно–технической документации, а также распределения механических напряжений по конструкции мачты, полученного при моделировании НДС (см пп. 3.2), разработана схема установки датчиков преобразователей акустико–эмиссионых сигналов (ПАЭ). Схема установки датчиков представлена на рисунке 5.4. Устанавливается по 4 датчика в основании и на кронблоке мачты, а также 4 датчика в зоне соединения секций (итого 12 датчиков). Каждая зона установки датчиков предварительно подготавливается до соответствия установленным требованиям [123, 136]. Датчики закрепляются на магнитах с дополнительной фиксацией. Для измерений используется многоканальная портативная АЭ система «Эксперт–2014».

Агрегат монтируется на специальной площадке, закрепляется ветровыми и силовыми якорями. Для большей устойчивости агрегата давление в шинах шасси

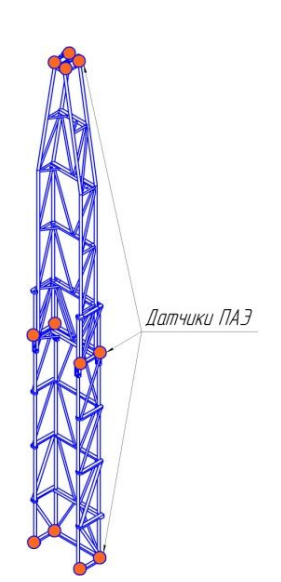

Рисунок 5.4 – Схема установки датчиков ПАЭ на конструкции мачты АПРС-40

снижается вплоть до 10 % от рабочего. Контроль нагрузки на клюке ведется по индикатору веса агрегата. Перед проведением испытаний оценивается уровень шумов, работоспособность каналов АЭ комплекса и работоспособность ПАЭ при помощи генерации полезных сигналов имитатором Су–Нильсена. Настраиваются оптимальные параметры локации, каналы системы группируются в антенны по 3 канала в каждой. В результате предварительного нагружения конструкции зарегистрирован поток сигналов АЭ с амплитудой А  $\approx$  59 дБ, характеризующийся относительной непрерывностью. При визуальном наблюдении за поведением конструкции при медленном повышении нагрузки был выявлен шум, связанный с трением основания нижней секции конструкции об установочную платформу, а также, вероятно, основания выдвижной секции об установочные клинья. Для устранения влияния этих шумов, учитывая рекомендации ПБ 03-593-03, а также с учетом того, что стадия начала развития любого дефекта определяется наличием сигналов с амплитудой  $A > 66$  дБ [143], был установлен фиксированный порог регистрации сигналов  $A_{\text{non}} = 65$  дБ. Исходные данные для контроля, полученные на этапе подготовки, сведены в таблицу 5.3.

Испытания проводятся в соответствии с требованиями ГОСТ Р 52727–2007, РД 08–195–98 и СДОС–08–2012 [47, 123, 136]. Нагружение мачты осуществляют при этом на специальном полигоне путем заякоривания крюка талевой системы агрегата с помощью специализированного неподвижного якоря, смонтированного

| Параметр                            | Значение |
|-------------------------------------|----------|
| Скорость распространения звука, м/с | 3625     |
| Затухание звуковой волны, дБ/м      |          |
| Уровень шумов, дБ                   |          |
| Фиксированный уровень порога, дБ    |          |

Таблица 5.3 – Исходные данные для АЭ контроля конструкции

в глубоком песчано–бетонном фундаменте. Внешний вид якоря представлен на рисунке 5.5а. Сначала производится пробное нагружение с нагрузкой  $0.25P_{na6}$  и выдержкой 10 минут для выявления возможности появления дополнительных шумов, превышающих установленный уровень порога, при этом ведется визуальное наблюдение за прямолинейностью ног и элементов мачты. После предварительного испытания производятся последовательные рабочие нагружения по стандартной схеме. При этом ведется непрерывный экспресс–анализ регистрируемых данных АЭ с целью недопущения быстрого бесконтрольного повышения количества генерируемых сигналов с большой скоростью. Фактический график нагружения представлен на рисунке 5.5б.

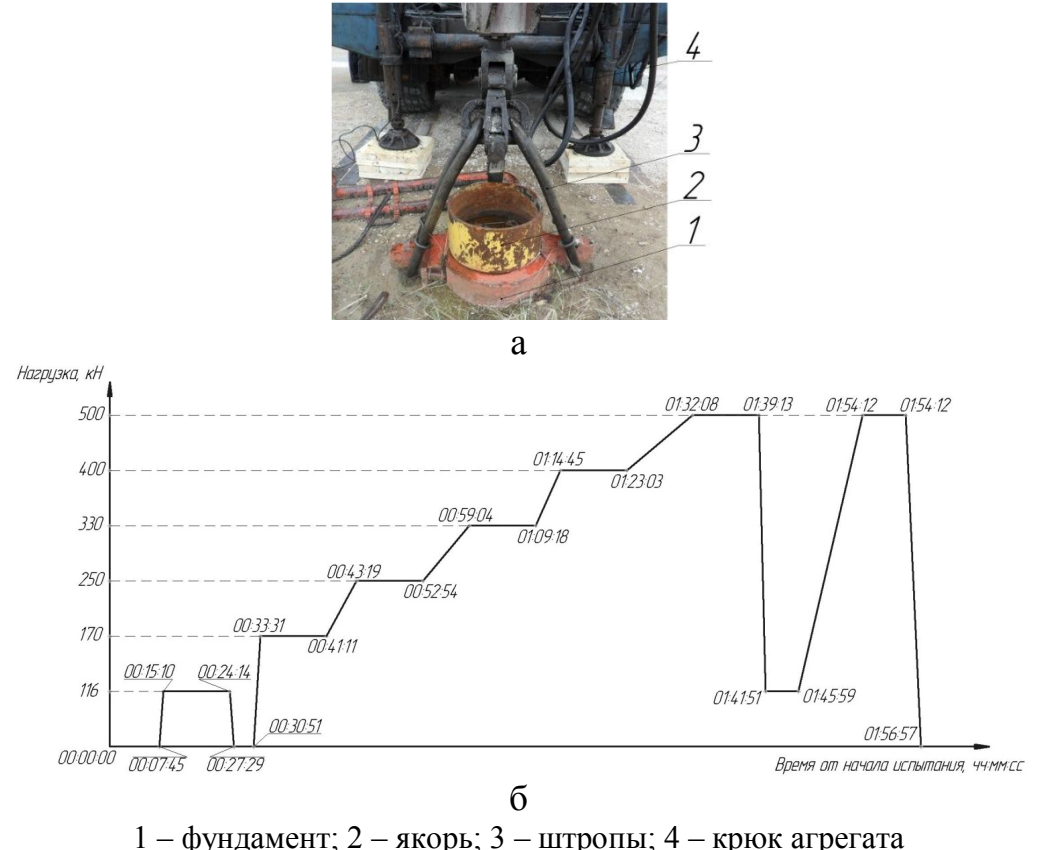

а – внешний вид якоря для нагружения; б – фактический график нагружения Рисунок 5.5 – Нагружение конструкции агрегата АПРС-40

После завершения статических АЭ испытаний производится обработка и анализ полученных данных с целью выявления и классификации источников АЭ. На рисунке 5.6а представлена схема развертки боковой поверхности конструкции, а на рисунке 5.6б – локационная карта источников АЭ на развертке ее боковой поверхности.

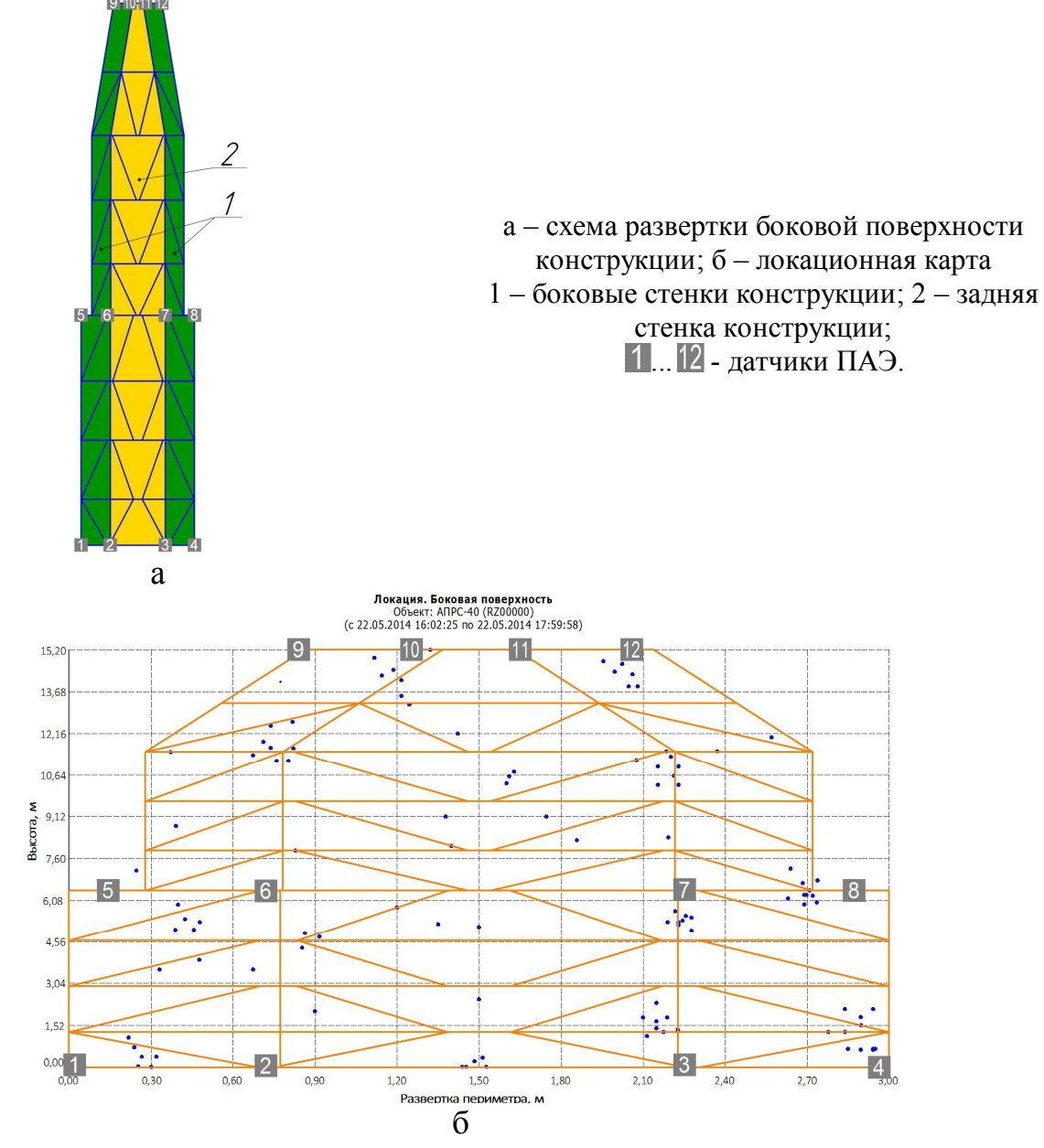

Рисунок 5.6 – Локационная карта источников АЭ на развертке конструкции  $A\Pi$ PC-40

На рисунках 5.7а и 5.7б представлены графики во времени суммарного счета и скорости счета АЭ соответственно. Представленные на рисунке 5.7 графики совмещены с фактическим графиком нагружения.

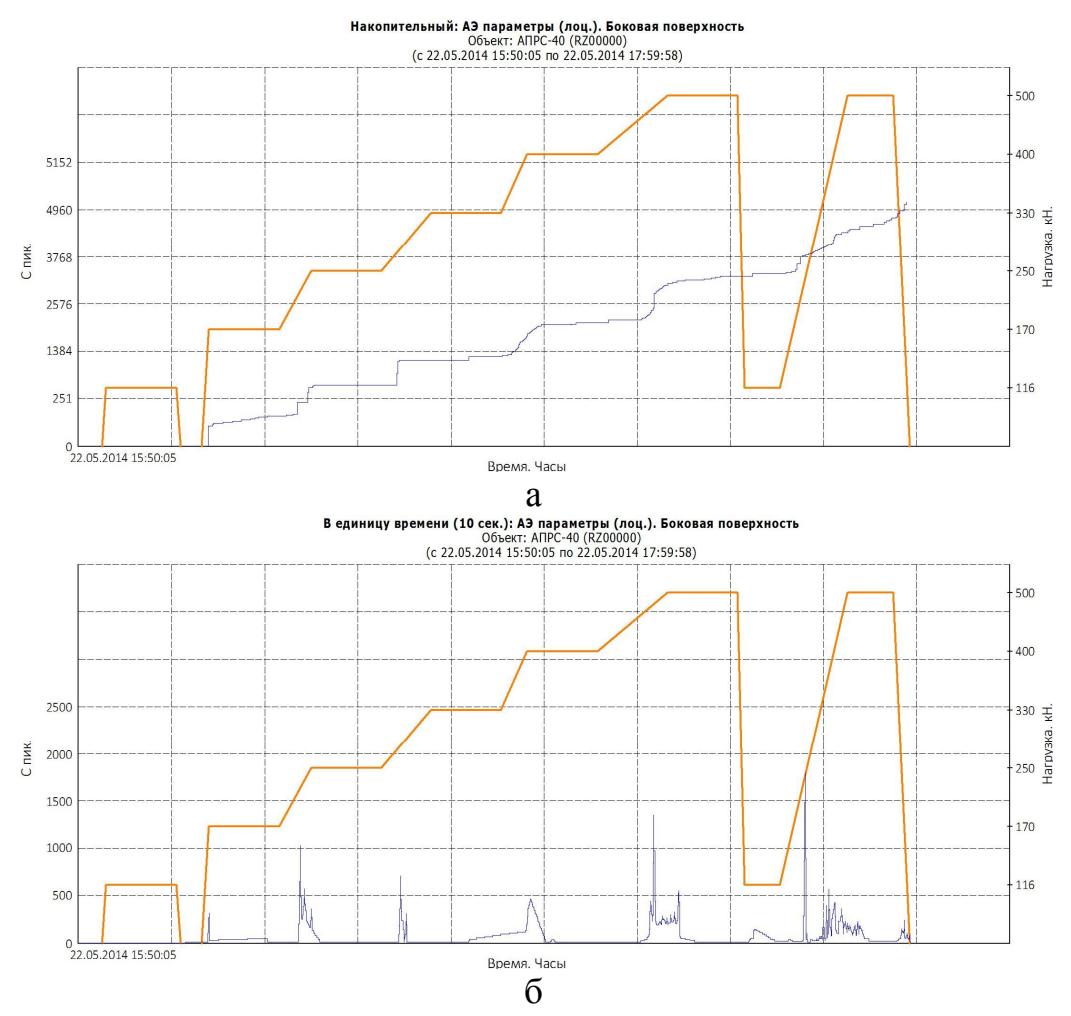

а - зависимость суммарного счета АЭ от времени; б - зависимость скорости счета АЭ от времени Рисунок 5.7 - Суммарный счет и скорость счета АЭ

Графики рисунка 5.7 необходимы для общей оценки хода проведения испытаний от начала и до конца цикла нагружения. По графику рисунка 5.7а оценивается наличие потока АЭ сигналов при возрастании и выдержке нагрузок. В соответствии с РД 08-195-98 [123] к конструкции, имеющей опасные дефекты, относится конструкция, у которой наблюдается наличие АЭ сигналов при выдержке постоянной нагрузки. В нашем случае не наблюдается резкого роста суммарного счета при выдержках нагрузок. По графику рисунка 5.7б оценивается активность регистрируемого потока АЭ сигналов на каждом этапе нагружения конструкции.

Далее производится локализация источников, в результате которой каждый источник представляется АЭ событиями, которые накоплены антенной (группой датчиков ПАЭ) и образуют локальные зоны. Затем, каждый локализованный источник подвергается классификации по амплитудному критерию, в соответствии с рекомендациями [136]. В соответствии с рекомендациями для каждого источника АЭ производится подсчет сигналов АЭ с амплитудой большей, либо меньшей, чем граничная амплитуда критерия U<sub>ak</sub>, определяемая при предварительных испытаниях. Затем осуществляется сопоставление полученных данных со стандартной таблицей классификации источников АЭ по амплитудному критерию. Классификация производится по следующему алгоритму:

1. Рассчитывают амплитуду критерия по формуле  $(2.8)$  (см. пп. 2.6)

$$
U_{\text{ak}} = 65 + 20 = 85 \,\text{µb}.
$$

2. На локационной карте выделяется зона скопления сигналов АЭ, как показано на рисунке 5.8а. Выделенные сигналы программным продуктом автоматически выделяются на дискретном графике зависимости амплитуды сигналов от времени испытания, что проиллю стрировано на рисунке 5.8б.

3. На графике зависимости амплитуд сигналов от времени подсчитывается количество сигналов выделенного источника, превышающих уровень  $U_{\text{av}}$  и проверяется соответствие его одному из критериев по таблице 2.10 (см. пп. 2.6).

4. Результаты классификации обозначены на локационной карте и представлены на рисунке 5.9, а также сведены в таблицу 5.4. Каждый класс источников АЭ выделен определенным цветом для лучшего восприятия.

Из таблицы 5.4 и рисунка 5.9 видно, что большое количество выявленных источников АЭ по амплитудному критерию соответствуют неопасным классам (пассивному и активному). Источник И10 отнесен к критически активному классу, который может являться опасным развивающимся дефектом [47]. В соответствии с [47] источники I класса соответствует неопасному дефекту, их регистрируют для анализа динамики последующего развития. Источники II класса соответствует развивающемуся, умеренно опасному дефекту. Их регистрируют и следят за развитием ситуации в процессе выполнения контроля, отмечают в отчете и записывают рекомендации по проведению дополнительного контроля. Источники

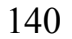

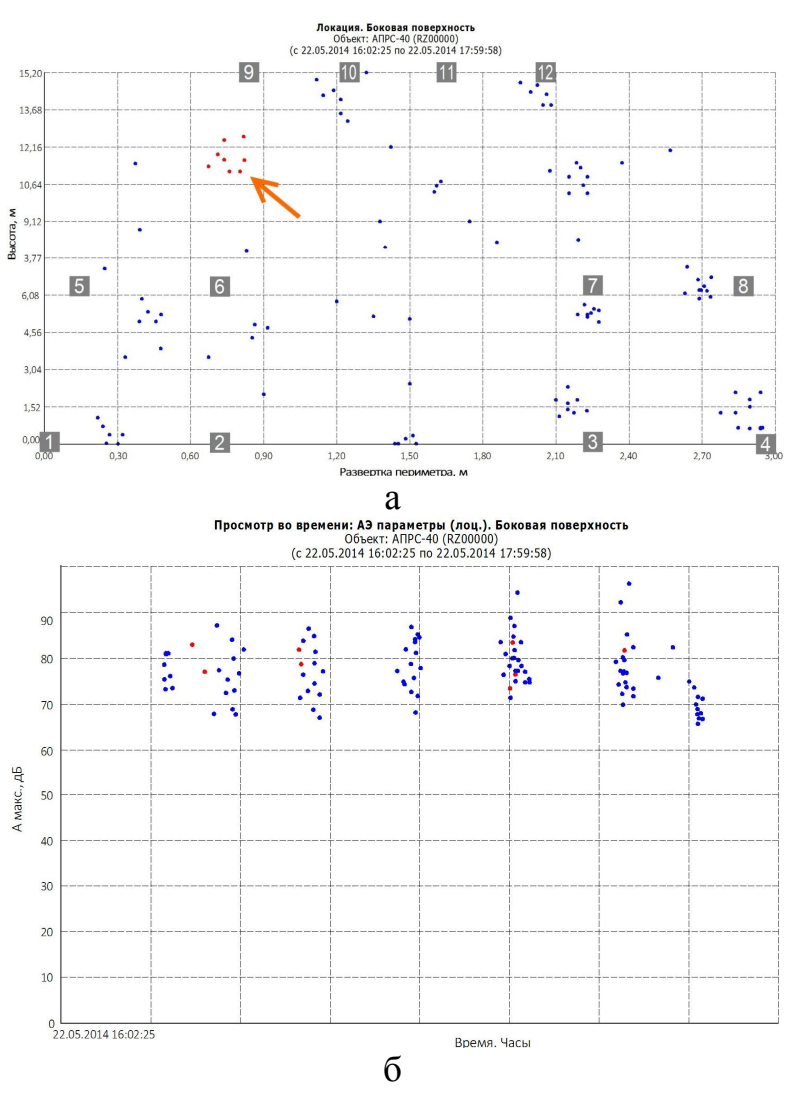

а - выделение сигналов источника на локационной карте; б - просмотр амплитуд выделенных сигналов

Рисунок 5.8 - Анализ локализованных зон источников АЭ

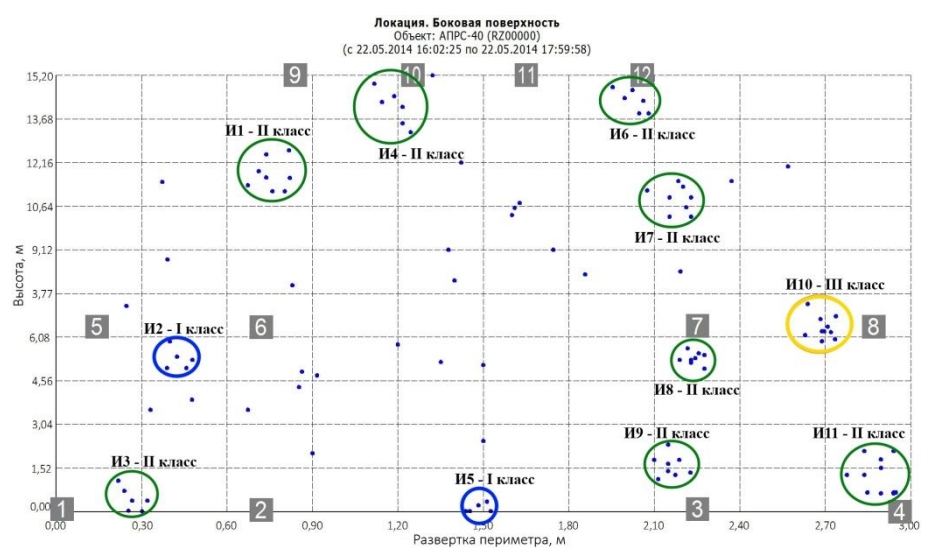

Рисунок 5.9 - Локализованные и классифицированные источники АЭ

| № источника<br>$\ddot{\circ}$<br>$\sigma$<br>рис. | Степень<br>активности<br>источника по | Общее<br>количество<br>сигналов | Количество<br>сигналов с<br>амплитудой<br>меньше              | Количество<br>сигналов с<br>амплитудой<br>больше                | Класс<br>источника по<br>амплитудному | Интервалы на-<br>грузок, при<br>которых |
|---------------------------------------------------|---------------------------------------|---------------------------------|---------------------------------------------------------------|-----------------------------------------------------------------|---------------------------------------|-----------------------------------------|
| $\overline{10}$                                   | амплитудно-<br>му критерию            | источника<br>$A_2$ , $I$        | $U_{\text{ax}} = 85 \,\mu\text{J}$<br>(для I и II<br>классов) | $U_{\text{ax}} = 85 \,\mu\text{J}$<br>(для III и IV<br>классов) | критерию                              | проявлялся<br>источник, кН              |
| H1                                                | Активный                              | 8                               | 8                                                             | $\theta$                                                        | $\mathbf{I}$                          | 170210                                  |
| M <sub>2</sub>                                    | Пассивный                             | 5                               | 5                                                             | $\boldsymbol{0}$                                                |                                       | 180200                                  |
| <b>И3</b>                                         | Активный                              | $\overline{7}$                  | $\overline{7}$                                                | $\boldsymbol{0}$                                                | $\mathbf{I}$                          | 180210                                  |
| <b>H4</b>                                         | Активный                              | 6                               | 6                                                             | $\boldsymbol{0}$                                                | $\mathbf{I}$                          | 250300                                  |
| <b>H5</b>                                         | Пассивный                             | 5                               | 5                                                             | $\overline{0}$                                                  |                                       | 170200                                  |
| <b>И6</b>                                         | Активный                              | 6                               | 6                                                             | $\overline{0}$                                                  | $\mathbf{I}$                          | 450470<br>170210                        |
| <b>H7</b>                                         | Активный                              | 9                               | 9                                                             | $\overline{0}$                                                  | $\mathbf{I}$                          | 340370                                  |
| <b>H8</b>                                         | Активный                              | 8                               | 8                                                             | $\overline{0}$                                                  | $\mathbf{I}$                          | 170250<br>260290                        |
| <b>H9</b>                                         | Активный                              | 8                               | 8                                                             | $\boldsymbol{0}$                                                | $\mathbf{I}$                          | 470500                                  |
| <b><i>M10</i></b>                                 | Критически<br>активный                | 10                              | 7                                                             | $\overline{3}$                                                  | III                                   | 350370<br>450500                        |
| <b>И11</b>                                        | Активный                              | 11                              | 11                                                            | $\mathbf{0}$                                                    | $\mathbf{I}$                          | 180210<br>350400                        |

Таблица 5.4 - Результаты классификации по амплитудному критерию

III класса соответствует развивающемуся опасному дефекту. Их регистрируют и следят за развитием ситуации в процессе выполнения контроля, отмечают в отчете и записывают рекомендации по проведению дополнительного контроля с использованием других методов, предпринимают меры по подготовке возможного сброса нагрузки. Источники IV класса соответствует катастрофически опасному дефекту. При регистрации источника IV класса проводят немедленное уменьшение нагрузки до 0 либо значения, при котором класс источника АЭ снизится до уровня II или I класса. После сброса нагрузки проводят осмотр объекта и, при необходимости, контроль другими методами.

Согласно разрабатываемой методике все обнаруженные в ходе обработки результатов измерений источники АЭ (вне зависимости от их класса) подвергаются дополнительному обследованию по методу МПМ для оценки их напряженно-деформированного состояния, мониторинга и прогноза развития в будущем. Для этого предварительно оцениваются ориентировочные расстояния от характерных элементов конструкции до соответствующих источников по локационной карте АЭ и составляется карта сканирования прибором ИКН–4М–16. Карта сканирования представлена на рисунке 5.10.

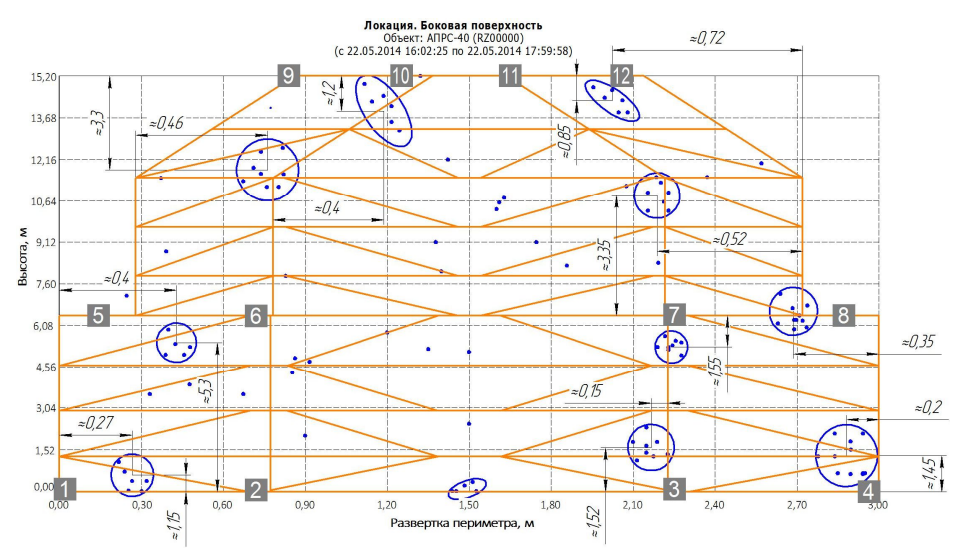

Рисунок 5.10 - Разработанная карта сканирования по методу МПМ

При обнаружении в исследуемой области точки с аномальным изменением напряженности СМПР производится тщательное сканирование зоны вблизи этой точки с целью выявления линий и зон концентрации остаточных напряжений. Затем в каждой из выявленных точек производится дополнительное сканирование вдоль линии на некотором расстоянии до и после точки для последующего определения градиента напряженности СМПР (магнитного коэффициента интенсивности напряжений)  $K_{\mu_{H.M.}}$  в этих точках, а также определения фактического магнитного показателя деформационной способности m<sub>ф</sub> для каждой зоны.

В результате обследования выявлены зоны концентрации остаточных напряжений, представленные в виде эскизов на рисунке 5.11. Для удобства сопоставления результатов все найденные методом МПМ зоны обозначены аналогично классифицированным источникам АЭ (см. рисунок 5.9). Из 11 источников АЭ в 9 обнаружено и подтверждено наличие зон остаточных напряжений. Не зарегистрировано остаточных напряжений в зонах источников И5 и И6 (см. рисунок 5.9). Неподтвержденные источники могут являться шумовыми и связанными, например, с процессами трения или работы механизмов талевой системы агрегата.

Далее проводится совместный анализ результатов исследований по методам АЭ и МПМ. Анализируемые данные подразделяются по каждому источнику АЭ.

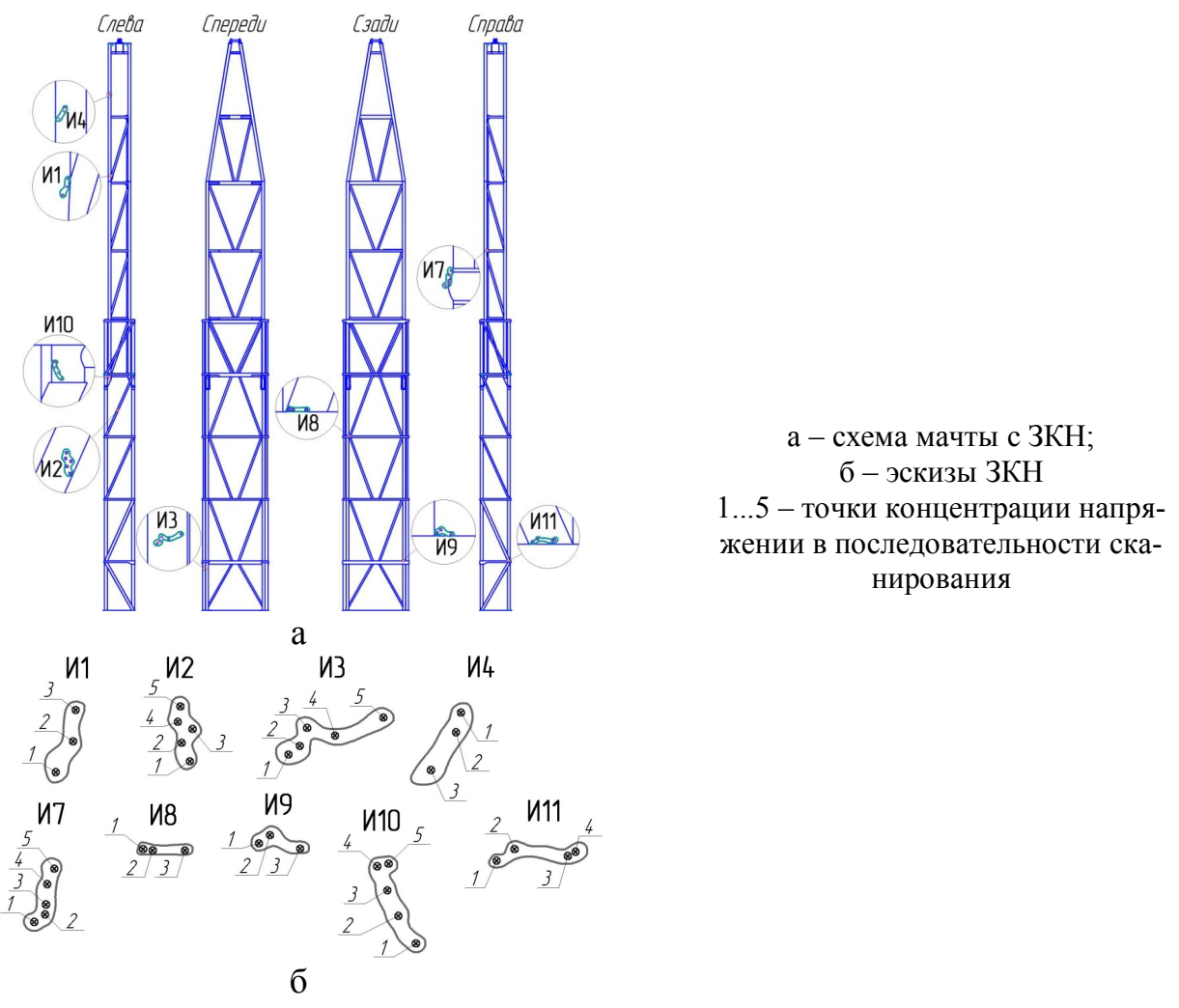

Рисунок 5.11 - Эскизы выявленных ЗКН

Основным информативным параметром метода МПМ, характеризующим уровень остаточных напряжений, как известно, является градиент К<sub>инм</sub> напряженности СМПР [54], который определяется автоматически в каждой точке выявленной ЗКН при помощи программного продукта «ММП-Система». При этом в таблицу заносятся измеренные значения градиентов напряженности Кин.м., их средние К<sub>инм.ср</sub> и максимальные К<sub>инм.тах</sub> величины. Затем вычисляются фактический и предельный магнитные показатели  $b_{\phi}$  и  $b_{\text{np}}$  по формулам (2.14) и (2.15) соответственно. Далее определяются коэффициент запаса К<sub>пр.маг</sub> деформационной способности материала по предельному магнитному состоянию металла в зонах выявленных источников АЭ по формуле (2.17) и остаточный ресурс по предельному магнитному состоянию в каждой ЗКН по формуле (2.21). Для проведенного исследования, имея в виду, что  $T_{\phi}$  – время фактической эксплуатации конструкции на момент исследований, равное  $T_{\phi} = 14$  лет, показатель остаточного ресурса  $T_{\text{ocr}}$ ,

например, для критически активного источника И10 будет равен:

$$
T_{\text{ocr}} = 14 \cdot (K_{\text{np.mar.}} - 1) = 14 \cdot (1,27 - 1) = 3,78 \text{ года.}
$$

Это означает, что согласно результатам измерений по методу МПМ запас предельного состояния металла в зоне источника И10 составляет 3,78 года, после чего вероятно событие разрушения металла этой зоны. Поэтому необходимо заблаговременно принять меры по восстановлению прочностных характеристик дефектной зоны, либо вывести объект из эксплуатации. Результаты обработки данных по методу МПМ представлены в таблице 5.5.

В целом, судя по полученным результатам измерений методом МПМ (см. таблицу 5.5), остаточный ресурс для выделенных ЗКН находится в диапазоне от 4,6 до 5,6 лет. Такая детализация позволяет разработать график восстановительных мероприятий для продления ресурса эксплуатации объекта обследования. Полученные результаты также показывают сходимость с критериями, разработанными ООО «Энергодиагностика» для оценки технического состояния конструкции несущих тяг пассажирских лифтов (см. пп. 1.1, таблицу 1.1) [82].

#### *Совместный анализ и оценка результатов исследований.*

Дальнейший анализ результатов исследований, представленных в таблице 5.5, показывает, что существует аналитическая связь между коэффициентом запаса предельного состояния К<sub>пр.маг.</sub> по параметрам метода МПМ и фактической средней амплитудой Аср.ф. сигналов от источников АЭ. Характер этой зависимости (рисунок 5.12) с некоторым коридором отклонений от линии тренда, но при этом с достаточно высокой достоверностью аппроксимации, имеет вид:

$$
K_{\text{np.mar.}} = -0.0159 \cdot A_{\text{cp.}\phi} + 2.5801. \tag{5.2}
$$

Приравняв выражение (5.2) к единице и решив его относительно  $A_{cn\phi}$ , получим значение амплитуды при наступлении предельного состояния металла (предельную среднюю амплитуду), которая составит:

$$
A_{cp,np.} = \frac{2,5801-1}{0,0159} = 99,4
$$
  $\text{A}$ 

Это решение имеет важное практическое значение, т. к. позволяет уточнить остаточный ресурс зон концентрации напряжений, измеренных методом МПМ, по
| Источник  | Точки<br>3KH   | $K_{HH.M2$ ,<br>A/m <sup>2</sup> | $K_{HH.M.cp.}$<br>$A/m^2$ | $K_{HH.M.max,}$<br>A/m <sup>2</sup> | $b_{\Phi}$ | $b_{\text{np}}$ | $K_{\text{np.} \text{mar.}}$ | $A_{cp.\varphi.},\,\pi\hskip-3.5pt\varDelta$ | Остаточный ресурс<br>по параметру<br>$K_{\text{np. \tiny{MRT.}}}, \, \text{IPT}$ |
|-----------|----------------|----------------------------------|---------------------------|-------------------------------------|------------|-----------------|------------------------------|----------------------------------------------|----------------------------------------------------------------------------------|
|           | $\mathbf{1}$   | 3870                             |                           |                                     |            |                 |                              |                                              |                                                                                  |
| H1        | $\overline{2}$ | 3082                             | 3181                      | 3870                                | 1,103      |                 | 1,327                        | 78                                           | 4,58                                                                             |
|           | 3              | 2590                             |                           |                                     |            |                 |                              |                                              |                                                                                  |
|           | $\mathbf{1}$   | 2326                             |                           |                                     |            |                 |                              |                                              |                                                                                  |
|           | $\overline{2}$ | 2416                             |                           |                                     |            |                 |                              |                                              |                                                                                  |
| <b>H2</b> | 3              | 2137                             | 2219                      | 2435                                | 1,048      |                 | 1,398                        | 74                                           | 5,57                                                                             |
|           | 4              | 1997                             |                           |                                     |            |                 |                              |                                              |                                                                                  |
|           | $\overline{5}$ | 2435                             |                           |                                     |            |                 |                              |                                              |                                                                                  |
|           | $\mathbf{1}$   | 1807                             |                           |                                     |            |                 |                              |                                              |                                                                                  |
|           | $\overline{2}$ | 1815                             |                           |                                     |            | 1,464           |                              |                                              |                                                                                  |
| <b>H3</b> | 3              | 1732                             | 1561                      | 1815                                | 1,078      |                 | 1,358                        | 77                                           | 5,01                                                                             |
|           | $\overline{4}$ | 1310                             |                           |                                     |            |                 |                              |                                              |                                                                                  |
|           | 5              | 1139                             |                           |                                     |            |                 |                              |                                              |                                                                                  |
|           | $\mathbf{1}$   | 1574                             |                           |                                     | 1,091      |                 |                              | 78                                           | 4,79                                                                             |
| <b>H4</b> | $\overline{2}$ | 1417                             | 1322                      | 1574                                |            |                 | 1,342                        |                                              |                                                                                  |
|           | $\overline{3}$ | 1194                             |                           |                                     |            |                 |                              |                                              |                                                                                  |
|           | $\overline{4}$ | 1104                             |                           |                                     |            |                 |                              |                                              |                                                                                  |
|           | $\mathbf{1}$   | 1314                             | 1357                      | 1637                                | 1,098      |                 | 1,333                        | 79                                           |                                                                                  |
|           | $\overline{2}$ | 1252                             |                           |                                     |            |                 |                              |                                              |                                                                                  |
| <b>H7</b> | 3              | 1637                             |                           |                                     |            |                 |                              |                                              | 4,67                                                                             |
|           | $\overline{4}$ | 1276                             |                           |                                     |            |                 |                              |                                              |                                                                                  |
|           | 5              | 1307                             |                           |                                     |            |                 |                              |                                              |                                                                                  |
|           | $\mathbf{1}$   | 1907                             |                           | 2557                                | 1,074      |                 |                              | 76                                           | 5,09                                                                             |
| <b>H8</b> | $\overline{2}$ | 2189                             | 2218                      |                                     |            |                 | 1,364                        |                                              |                                                                                  |
|           | $\overline{3}$ | 2557                             |                           |                                     |            |                 |                              |                                              |                                                                                  |
|           |                | 2905                             |                           |                                     |            |                 |                              |                                              |                                                                                  |
| <b>H9</b> | $\overline{c}$ | 2419                             | 2411                      | 2905                                | 1,098      |                 | 1,334                        | 78                                           | 4,68                                                                             |
|           | 3              | 1909                             |                           |                                     |            |                 |                              |                                              |                                                                                  |
|           | $\mathbf{1}$   | 3419                             |                           |                                     |            |                 |                              |                                              |                                                                                  |
|           | $\overline{2}$ | 2811                             |                           |                                     |            |                 |                              |                                              |                                                                                  |
| M10       | 3              | 2792                             | 2570                      | 3419                                | 1,153      |                 | 1,270                        | 82                                           | 3,78                                                                             |
|           | $\overline{4}$ | 2262                             |                           |                                     |            |                 |                              |                                              |                                                                                  |
|           | 5              | 1567                             |                           |                                     |            |                 |                              |                                              |                                                                                  |
|           | 1              | 1244                             |                           |                                     |            |                 |                              |                                              |                                                                                  |
|           | $\overline{2}$ | 1455                             |                           |                                     |            |                 |                              |                                              |                                                                                  |
| 111       | $\overline{3}$ | 1667                             | 1475                      | 1667                                | 1,063      |                 | 1,377                        | 76                                           | 5,28                                                                             |
|           | 4              | 1535                             |                           |                                     |            |                 |                              |                                              |                                                                                  |

Таблица 5.5 - Результаты обработки измерений и расчета остаточного ресурса по методу МПМ

ент напряженности СМПР для всех точек контроля; К<sub>ин.м.max</sub> - максимальный градиент напряженности СМПР для ЗКН;  $b_{\phi}$  – магнитный показатель деформационной способности металла в ЗКН; b<sub>пр</sub> - предельный магнитный показатель деформационной способности металла; К<sub>прмаг.</sub> магнитный коэффициент запаса предельного состояния; А<sub>ср.ф.</sub> - средняя фактическая амплитуда источника АЭ.

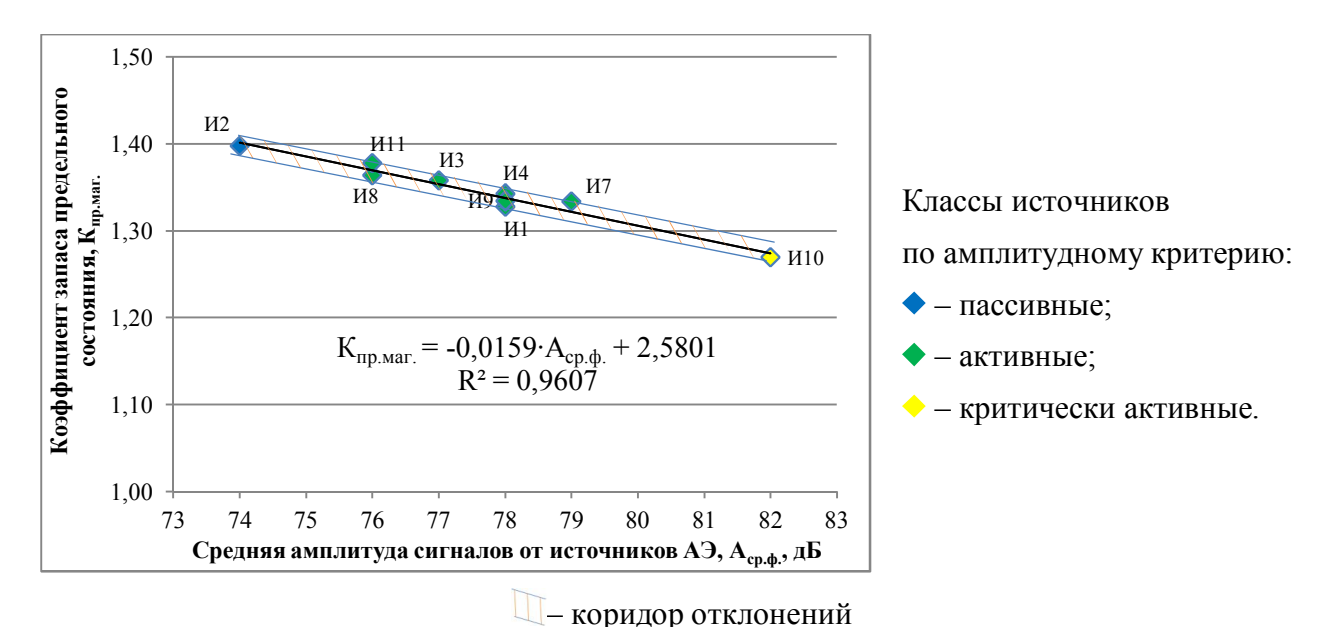

Рисунок 5.12 - Зависимость магнитного коэффициента запаса предельного состояния от средней амплитуды сигналов АЭ

результатам измерения амплитуд методом АЭ. Таким образом, используя значение А<sub>ср.пр.</sub>, критерий подобия (2.18) и аналогичные преобразования (2.19)...(2.21), можно получить значения остаточного ресурса каждого источника АЭ по совместным результатам исследований объекта диагностирования методами АЭ и МПМ. Для этого введем предельный коэффициент Кпр.амп. запаса амплитуды источника АЭ, определяемый отношением:

$$
K_{\text{np.amm.}} = \frac{A_{\text{cp.np.}}}{A_{\text{cp.}\Phi_{\cdot}}},\tag{5.3}
$$

где А<sub>ср.ф.</sub> – фактическая средняя амплитуда источника АЭ, дБ; А<sub>ср.пр.</sub> – предельная средняя амплитуда для источников АЭ, дБ.

Так, для критически активного источника И10, остаточный ресурс по запасу его амплитуды определится:

$$
T_{ocr} = T_{\phi} \cdot (K_{np.amn} - 1) = 14 \cdot (1,21 - 1) = 2,94 \text{ года.}
$$

Это означает, что согласно результатам совместного анализа измерений по методам АЭ и МПМ запас предельного состояния металла в зоне источника И10 составляет 2,94 года, после чего вероятно событие разрушения металла этой зоны. Поэтому необходимо заблаговременно принять меры по восстановлению прочностных характеристик дефектной зоны, либо вывести объект из эксплуатации. Для других источников ЗКН результаты уточнения остаточного ресурса представлены

146

в таблице 5.6.

| Источник                  | $b_{\Phi}$ | $b_{\text{np}}$ | $K_{np, \text{mar.}}$ |        | $A_{cp.\Phi}$ ., д $B \mid A_{cp.\text{np.}}$ , д $B \mid K_{\text{np.}$ |       | Остаточный<br>ресурс по пара-<br>метру,<br>$K_{np, \text{mar.}}$ , лет | Остаточный<br>ресурс по пара-<br>метру,<br>$K_{np.aMII.}$ , лет |
|---------------------------|------------|-----------------|-----------------------|--------|--------------------------------------------------------------------------|-------|------------------------------------------------------------------------|-----------------------------------------------------------------|
| M1                        | 1,103      |                 | 1,327                 | $78\,$ |                                                                          | 1,327 | 4,58                                                                   | 3,84                                                            |
| M2                        | 1,048      |                 | 1,398                 | 74     |                                                                          | 1,398 | 5,57                                                                   | 4,80                                                            |
| M3                        | 1,078      |                 | 1,358                 | $77\,$ |                                                                          | 1,358 | 5,01                                                                   | 4,07                                                            |
| $II4$                     | 1,091      |                 | 1,342                 | 78     | 99,4                                                                     | 1,342 | 4,79                                                                   | 3,84                                                            |
| $\it{H}7$                 | 1,098      | 1,464           | 1,333                 | 79     |                                                                          | 1,333 | 4,67                                                                   | 3,61                                                            |
| <b>H8</b>                 | 1,074      |                 | 1,364                 | 76     |                                                                          | 1,364 | 5,09                                                                   | 4,31                                                            |
| <b>H9</b>                 | 1,098      |                 | 1,334                 | 78     |                                                                          | 1,334 | 4,68                                                                   | 3,84                                                            |
| $\overline{\mathbf{M}10}$ | 1,153      |                 | 1,270                 | 82     |                                                                          | 1,270 | 3,78                                                                   | 2,94                                                            |
| И11                       | 1,063      |                 | 1,377                 | 76     |                                                                          | 1,377 | 5,28                                                                   | 4,31                                                            |

Таблица 5.6 - Уточнение остаточного ресурса ЗКН при совместной обработке результатов исследований по методам  $\overrightarrow{AD}$  и МПМ

Как видно, эти результаты, полученные по методу соотношения амплитуд, более

консервативны, чем по напряженности магнитного поля, в силу высокой чувствительности метода АЭ к энергетике структурных перестроек, поскольку амплитуда АЭ характеризует уровень энергетических затрат на единичный элемент структурной деформации под воздействием внешних нагрузочных сил. Такая консервативность повышает надежность оценки остаточного ресурса объекта обследования

# 5.2. Исследование оболочковых конструкций на примере газоконденсатной разделительной ёмкости

Объектом исследований является оболочковая конструкция разделительной емкости длиной 11,7 м и диаметром 2,4 м, эксплуатируемой в технологическом процессе комплексной подготовки газа и газоконденсата. Внешний вид объекта исследований представлен на рисунке 5.13, его технические характеристики сведены в таблицу 5.7.

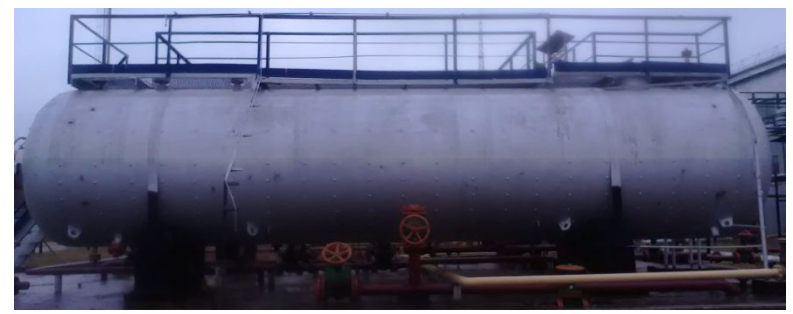

Рисунок 5.13 - Внешний вид разделительной емкости

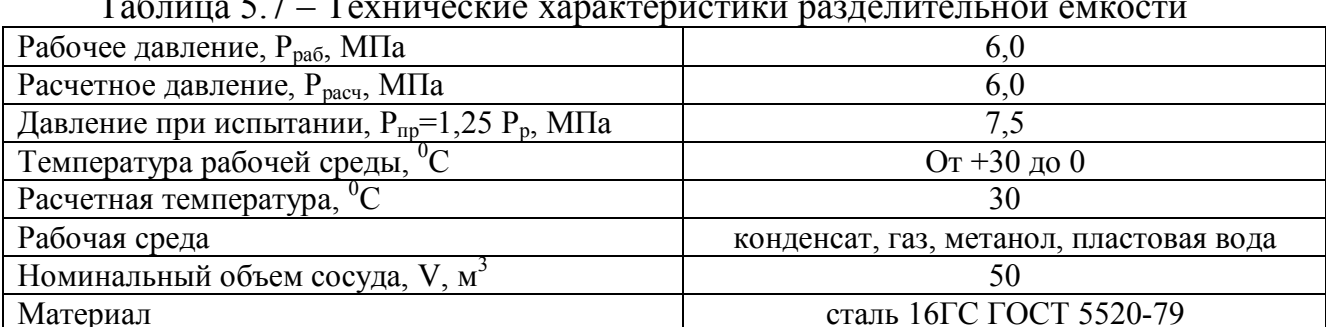

Разделительная емкость выведена из эксплуатации в 2007 году по результа-

там экспертизы промышленной безопасности [75]. Фактический срок службы разделительной емкости на момент выведения из эксплуатации составлял 34 года, при проектном сроке 20 лет. При проведении экспертизы использовались традиционные методы неразрушающего контроля (визуальный и измерительный контроль (ВИК), твердометрия, толщинометрия, ультразвуковой контроль (УЗК) и магнитопорошковая дефектоскопия (МПД)). Результаты ВИК, твердометрии, УЗК и МПД оказались удовлетворительными, не выявлено никаких отклонений от паспортных данных. Решение о выведении разделительной емкости из эксплуатации было принято только по результатам толщинометрии, которая выявила серьезное утончение металла обечайки. Результаты толщинометрии стенки обечайки разделительной емкости, наглядно иллюстрирующие утончение, представлены в приложении П. Измеренные значения толщин в указанной зоне находились в пределах от 15 мм до 35 мм при проектном значении толщины стенки обечайки 56 мм [75]. Перед проведением настоящих исследований эксплуатирующей организацией определялась цель установить возможность эксплуатации емкости на пониженных давлениях (до 2,0...3,0 МПа).

### *Подготовка к проведению исследований. Визуальный и измерительный контроль.*

Подготовка к проведению исследований методами АЭ и МПМ осуществляется по методикам, описанным в пп. 2.6 и 2.7 соответственно. Перед проведением статических испытаний производится изучение нормативно-технической и проектной документации на разделительную емкость, разрабатывается схема и программа контроля в соответствии с ПБ 03-593-03. Оценивается возможность проведения испытаний на основании анализа технических данных предыдущих экспертиз промышленной безопасности. Производится предварительная оценка предельного состояния объекта контроля методом моделирования напряженнодеформированного состояния.

Визуальный и измерительный контроль производится по методике, описанной в пп. 2.1. Контроль выполняется в соответствии с РД 30-606-03 и ПБ 03-576- 03. Для контроля применяются лупа Х6, линейка измерительная, шаблон сварщика, штангенциркуль и угломер. При визуальном контроле осмотру подлежат на-

149

ружная поверхность сосуда, сварные швы, патрубки и вспомогательные устройства. В результате визуального и измерительного контроля основного металла и сварных соединений емкости недопустимых дефектов не обнаружено. Повреждений и дефектов, потенциально снижающих прочность сосуда и запрещающих дальнейшую эксплуатацию также не обнаружено. В связи с этим сделан вывод о возможности проведения статических гидроиспытаний разделительной емкости.

*Определение толщины стенки обечайки разделительной емкости.*

В случае с разделительной емкостью, в силу специфики её текущего технического состояния, эксплуатирующей организацией принято решение о необходимости применения научного подхода к оценке технического состояния объекта без применения большого количества различных методов неразрушающего контроля для обоснования возможности эксплуатации объекта со снижением рабочих давлений. Поэтому, основываясь на данных последней проведенной экспертизы промышленной безопасности [75], анализируется информация о результатах толщинометрии обечайки, представленная в таблице П.1 приложения П. Схема контроля толщины стенки показана в виде развертки боковой поверхности на рисунке 5.14а. На основании анализа представленных данных составлена схема расположения утончения металла, представленная на рисунке 5.14б. Полученная информация применяется для создания компьютерной твердотельной модели разделительной емкости для анализа её напряженно-деформированного состояния с целью предварительного определения предельно допустимых давлений для будущего гидроиспытания.

*Определение твердости металла обечайки разделительной емкости.*

Информация о твердости основного металла обечайки разделительной емкости анализируется также по данным экспертизы промышленной безопасности. Схема измерения твердости основного металла обечайки представлена на рисунке 5.15. Результаты измерения твердости сведены в таблицу 5.8. [75]

Имеющиеся данные о средней твердости металла обечайки учитываются в прочностных характеристиках твердотельной компьютерной модели при анализе её напряженно-деформированного состояния (см. пп. 3.3).

150

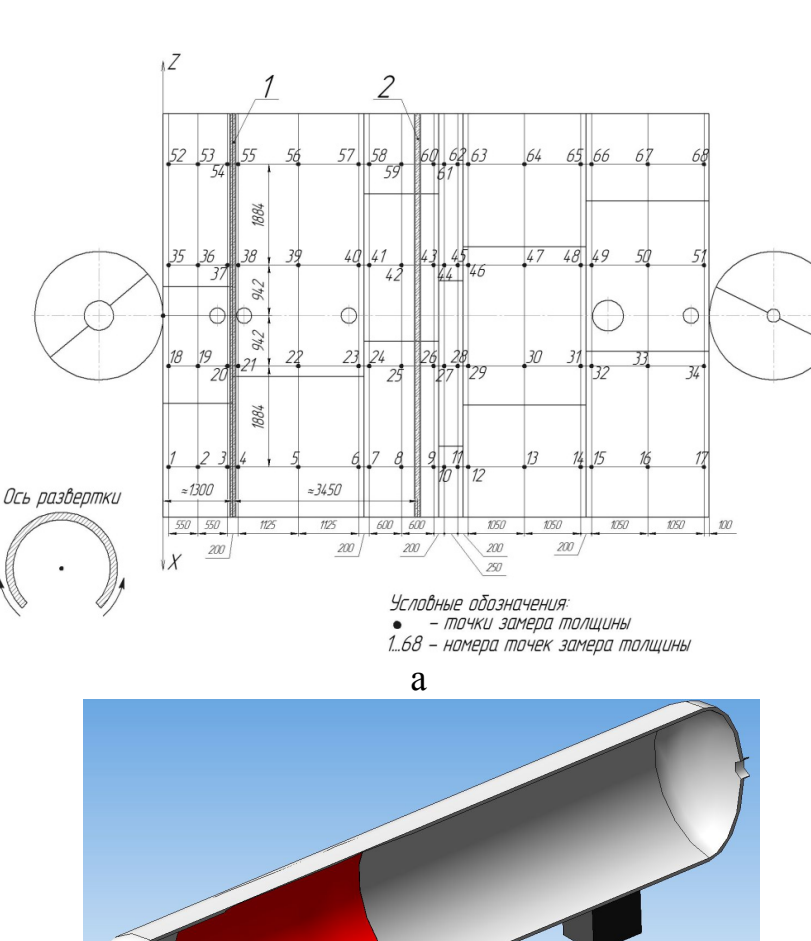

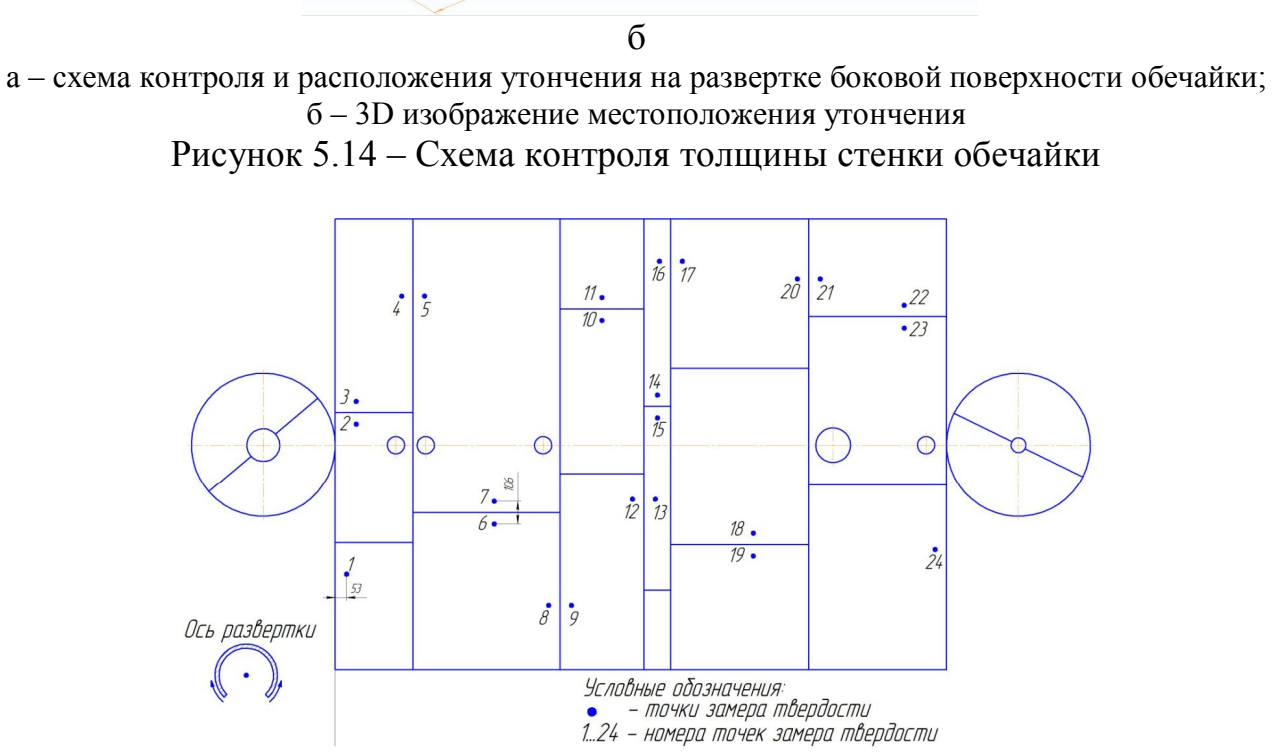

3450

Рисунок 5.15 - Схема измерения твердости металла обечайки разделительной

емкости

| № точки<br>замера        |               | $\overline{2}$ | 3             | $\overline{4}$ | 5                            | 6             | 7             | 8             | 9             | 10            |
|--------------------------|---------------|----------------|---------------|----------------|------------------------------|---------------|---------------|---------------|---------------|---------------|
| Значение,<br>МПа<br>(HB) | 1441<br>(147) | 1421<br>(145)  | 1450<br>(148) | 1431<br>(146)  | 1460<br>(149)                | 1450<br>(148) | 1460<br>(149) | 1431<br>(146) | 1450<br>(148) | 1431<br>(146) |
| № точки<br>замера        | 11            | 12             | 13            | 14             | 15                           | 16            | 17            | 18            | 19            | 20            |
| Значение,<br>МПа<br>(HB) | 1470<br>(150) | 1509<br>(154)  | 1480<br>(151) | 1480<br>(151)  | 1560<br>(149)                | 1490<br>(152) | 1470<br>(150) | 1570<br>(150) | 1450<br>(148) | 1531<br>(146) |
| № точки<br>замера        | 21            | 22             | 23            | 24             |                              |               |               |               |               |               |
| Значение,<br>МПа<br>(HB) | 1441<br>(147) | 1441<br>(147)  | 1431<br>(146) | 1470<br>(150)  | Среднее значение: 1455 (148) |               |               |               |               |               |

Таблица 5.8 - Результаты измерения твердости металла обечайки разделительной емкости в МПа (HB)

*Определение прочностных характеристик металла разделительной емкости.*

На материалы разделительной емкости имеются сертификаты, регламентирующие их качество и марку - листовая сталь 16ГС по ГОСТ 5520-79. Учитывая наличие информации о материале при исследования разделительной ёмкости не производится определение элементного химического состава, однако, для уточнения механических характеристик твердотельной компьютерной модели целесообразно определить фактические значения пределов текучести и прочности. Для этого применяется методика пересчета в соответствии с ГОСТ 22761–77, описанная в пп. 2.5. Результаты пересчета сведены в таблицу 5.9.

Таблица 5.9 - Результаты пересчета прочностных характеристик для стали разделительной емкости

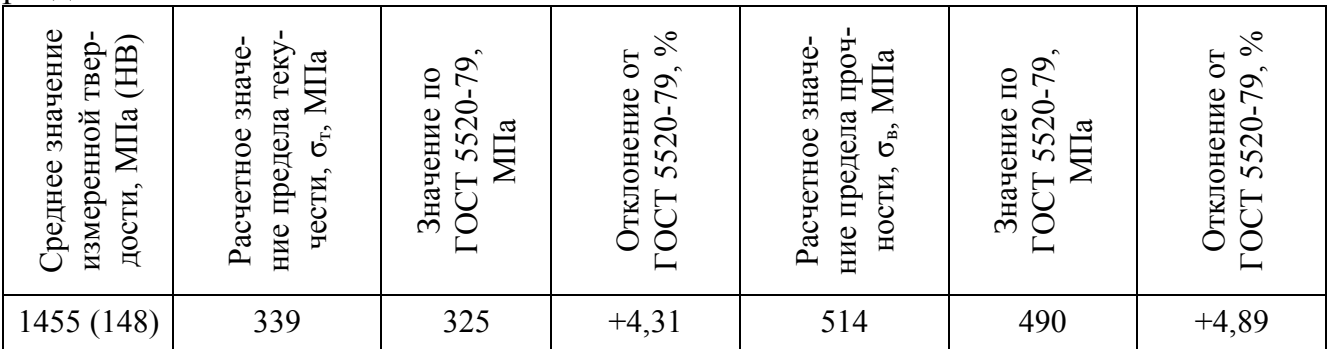

Для уточнения формулы (2.2) (см. пп. 2.5) определяется соотношение между значениями  $\sigma_{\rm r}$  и  $\sigma_{\rm s}$ , установленными ГОСТ 5520-79:

$$
\frac{\sigma_{\rm T}}{\sigma_{\rm B}} = \frac{325}{490} = 0,66.
$$

Поэтому при определении расчетного значения  $\sigma_{\rm B}$  по формуле 2.2 используется значение коэффициента 0,66.

Расчетные значения незначительно превышают значения, установленные ГОСТ 5520-79 (не более 4,9%), что свидетельствует о соответствии фактических значений стандартным. Это говорит о том, что за время эксплуатации механические характеристики металла обечайки не изменились.

# *Оценка технического состояния разделительной емкости нетепловыми пассивными методами диагностики.*

Подготовка к проведению АЭ контроля разделительной емкости и размещение оборудования осуществляется в соответствии с требованиями ПБ 03-593-03. Пункт наблюдения и блок регистрации данных АЭ размещается на безопасном расстоянии от объекта контроля. Датчики ПАЭ устанавливаются на предварительно подготовленную поверхность через контактную смазку (Литол-24). Поверхность в месте установки зачищается до шероховатости не менее Rz 40 мкм или визуального металлического блеска. Схема установки ПАЭ на поверхность разделительной емкости представлена на рисунке 5.16.

После установки ПАЭ на объект контроля производится проверка работоспособности АЭ аппаратуры и калибровка каналов. Проверка производится путем возбуждения акустического сигнала имитатором Су-Нильсена, расположенным на определенном расстоянии от каждого ПАЭ. Отклонение зарегистрированной амплитуды сигнала АЭ не должно превышать ±3 дБ от средней величины для всех каналов. Производится измерении амплитуды собственных и производственных шумов.

Нагружение разделительной емкости осуществляется по стандартной схеме внутренним давлением воды. Полученные на этапе моделирования напряженнодеформированного состояния разделительной емкости данные указывают на недопустимость применения испытательного давления  $P_{ucn} = 7.5$  МПа. Также определено, что максимальное пробное давление при испытании не должно

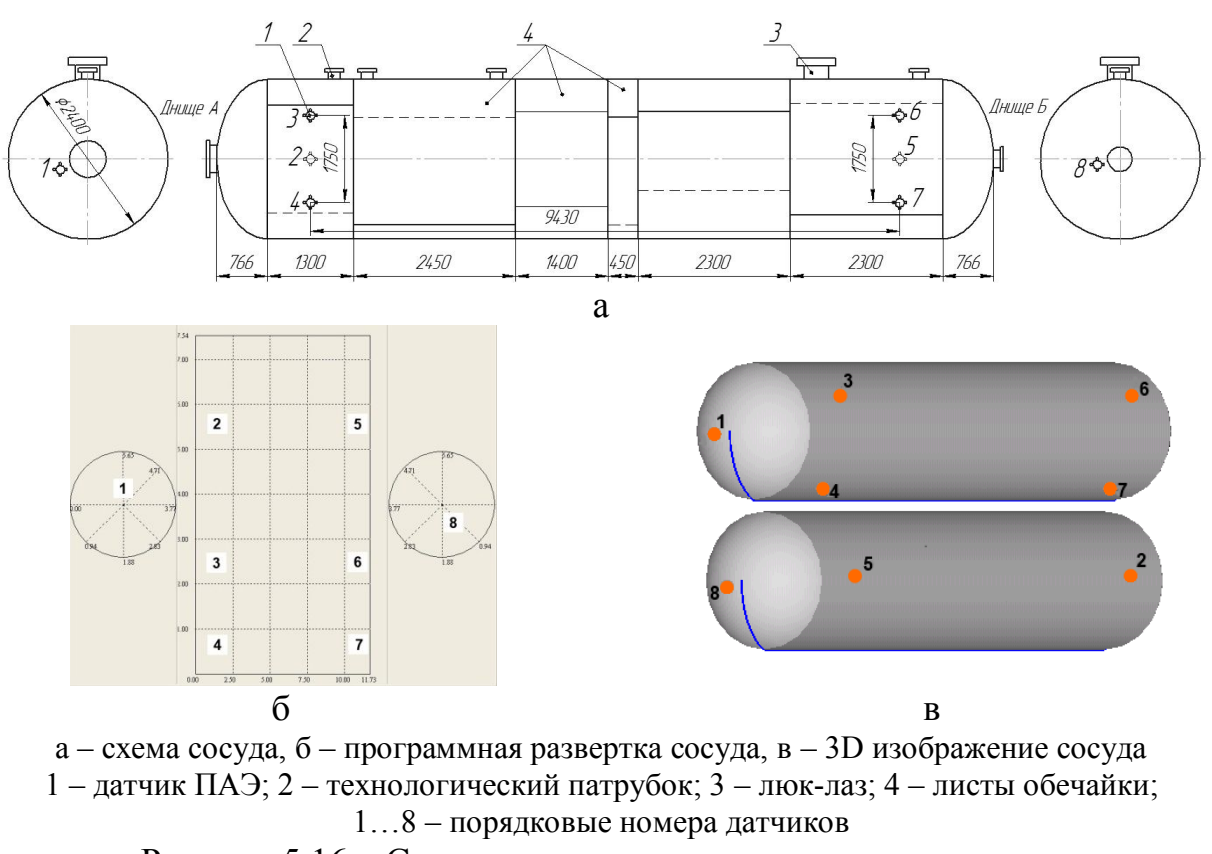

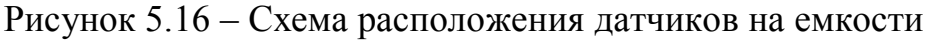

превышать  $P_{\text{ucn}} = 7.0 \text{ M}$ Па.

На предварительных испытаниях после измерения амплитуды шумов, которая составила примерно  $U_{\text{III}} = 40$  дБ, был установлен фиксированный порог регистрации сигналов на уровне:

$$
U_{\rm \pi} = U_{\rm \pi} + 15 \ \mu = 55 \ \mu.
$$

Измеренная скорость звука составила 3100 м/с при затухании 0,28 дБ/м. Нагружение производилось ступенчато в соответствии с ПБ 03-593-03. Все исходные данные, полученные на этапе подготовки к контролю, сведены в таблицу 5.10.

| $\mathcal{L}_{\mathbf{v}}$          |          |  |  |  |  |  |  |
|-------------------------------------|----------|--|--|--|--|--|--|
| Параметр                            | Значение |  |  |  |  |  |  |
| Скорость распространения звука, м/с | 3100     |  |  |  |  |  |  |
| Затухание звуковой волны, дБ/м      | 0.28     |  |  |  |  |  |  |
| Уровень шумов, дБ                   | 40       |  |  |  |  |  |  |
| Фиксированный уровень порога, дБ    |          |  |  |  |  |  |  |

Таблица 5.10 - Исходные данные для АЭ контроля разделительной емкости

Длительность выдержек, учитывая текущее состояние емкости, установлена 3 минуты. Кроме того, принято решение не доводить испытательное давление до 7,0 МПа, а снизить его до 6,8 МПа. Фактический график нагружения во время гидравлических испытаний представлен на рисунке 5.17. Разрывы при выдержках давлений 2,8 МПа и 4,5 МПа связаны с ликвидацией протечек через технологические патрубки и люк-лаз в процессе испытаний.

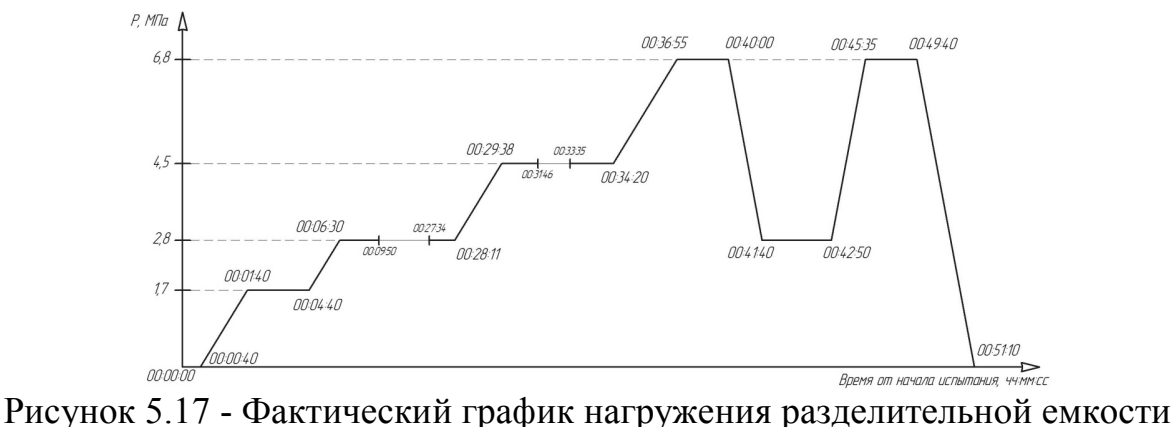

В качестве основного результата АЭ испытаний рассматривается локационная карта в виде развертки боковой поверхности. Для начала рассматривался вариант без применения программных фильтров по амплитуде, активности, длительности и т. п., для предварительной оценки полученных данных. Полученная картина представлена на рисунке 5.18.

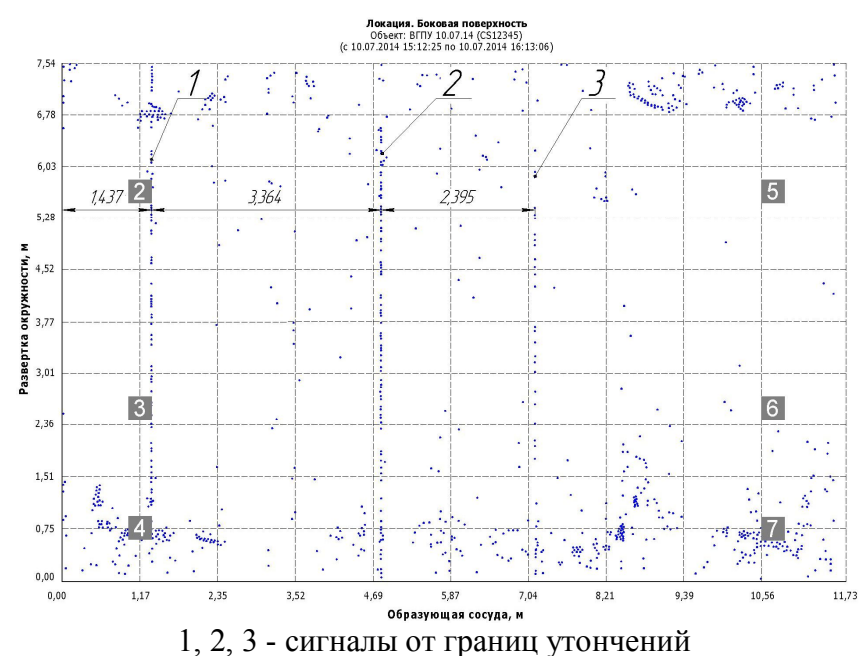

Рисунок 5.18 - Локационная карта на боковой поверхности обечайки разделительной емкости без фильтрации

Как видно из рисунка 5.18, сигналы на локационной карте выстроились в

три линии. После проведения замеров программными средствами расстояний между этими линиями подтвердилось предположение о том, что сигналы линий 1 и 2 исходят от краев утончения, координаты которого измерены во время толщинометрии (см. рисунок 5.14а). Сравнивая рисунки 5.14 и 5.18 можно судить о достоверности полученных данных и правильности сделанного предположения. Линия 3, вероятно, показывает место начала нового утончения. Природа происхождения этих утончений неизвестна.

Далее проводится фильтрация лоцированных сигналов при помощи программных фильтров. Применяются одновременно три фильтра:  $3 < C_{\text{max}} < 10000$ : 5  $\rm < C_{\rm co6}$  < 10000 и 70 < Амакс лБ < 120. Полученная после фильтрации картина представлена на рисунке 5.19.

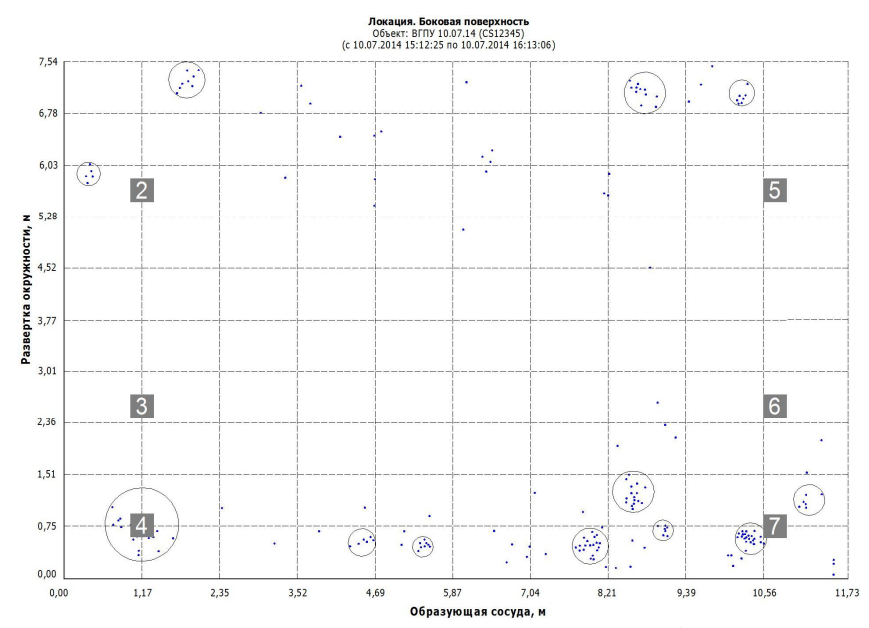

Рисунок 5.19 - Локационная карта после фильтрации

Как видно из рисунка 5.19, большое количество сигналов оказались шумовыми, в том числе и сигналы, выстроившиеся в линии (см. рисунок 5.18). Это, вероятно, объясняется тем, что вблизи краев утончения при воздействии давления происходит локальное движение металла, в результате которого возникает АЭ, амплитуда которой, как оказалось, не превышает установленного программного порога в 70 дБ. Кроме того, отсеянные сигналы могли представлять собой непрерывную АЭ, которая создавалась течением жидкости в областях границ утончения.

На рисунках 5.20а и 5.20б представлены графики во времени суммарного счета и скорости счета АЭ соответственно, совмещенные с фактическим графиком нагружения.

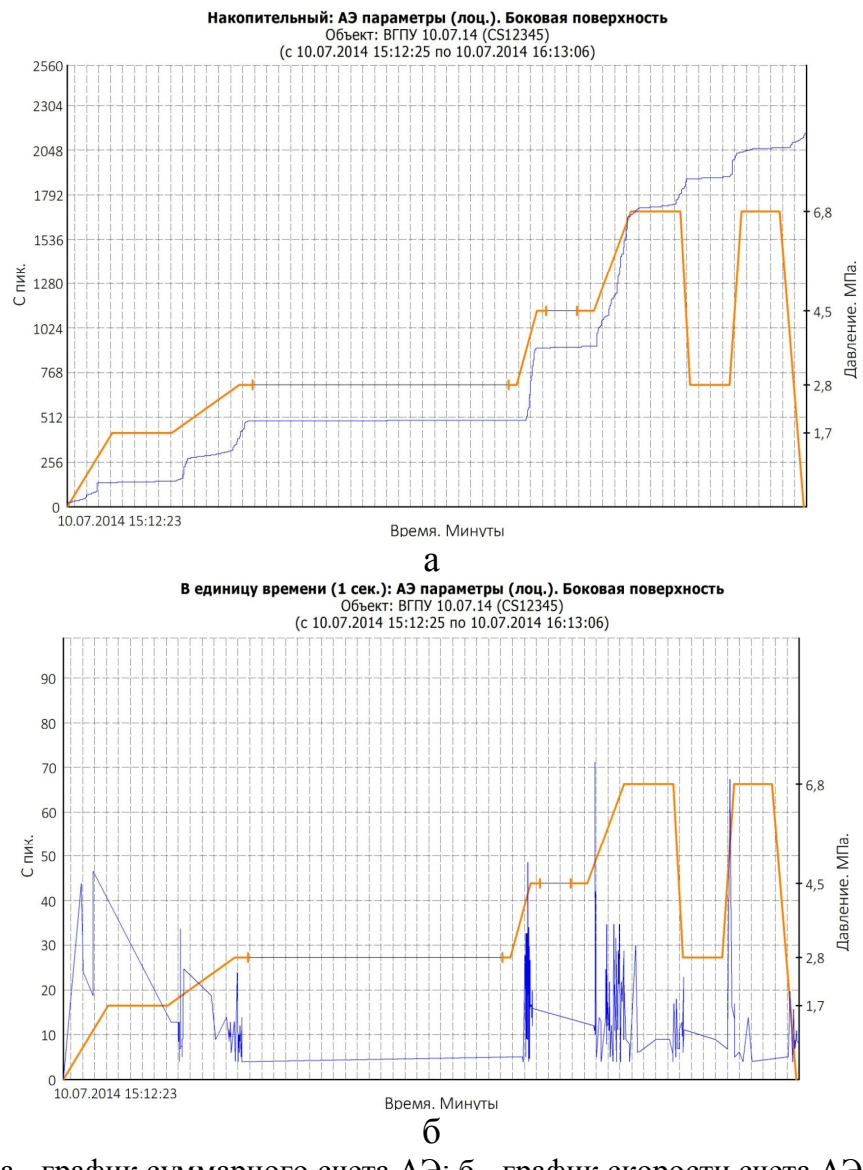

а - график суммарного счета АЭ; б - график скорости счета АЭ Рисунок 5.20 - Суммарный счет и скорость счета АЭ

На рисунке 5.19 видны локальные скопления сигналов. Эти скопления образованы источниками АЭ, которые могут являться потенциально опасными и требуют оценки их активности. Классификация производится по аналогии с решетчатой конструкцией мачты агрегата АПРС-40 (см. пп. 5.1). Для классификации по амплитудному критерию вычисляется амплитуда критерия  $U_{\text{ax}}$  по формуле (2.8) (см. пп. 2.6):

$$
U_{\text{ak}} = 55 + 25 = 80 \text{ }\mu\text{F}.
$$

В соответствии с амплитудным критерием были классифицированы источники АЭ на боковой поверхности обечайки разделительной емкости. Выявленные и классифицированные источники обозначены на рисунке 5.21. Результаты анализа сведены в таблицу 5.11.

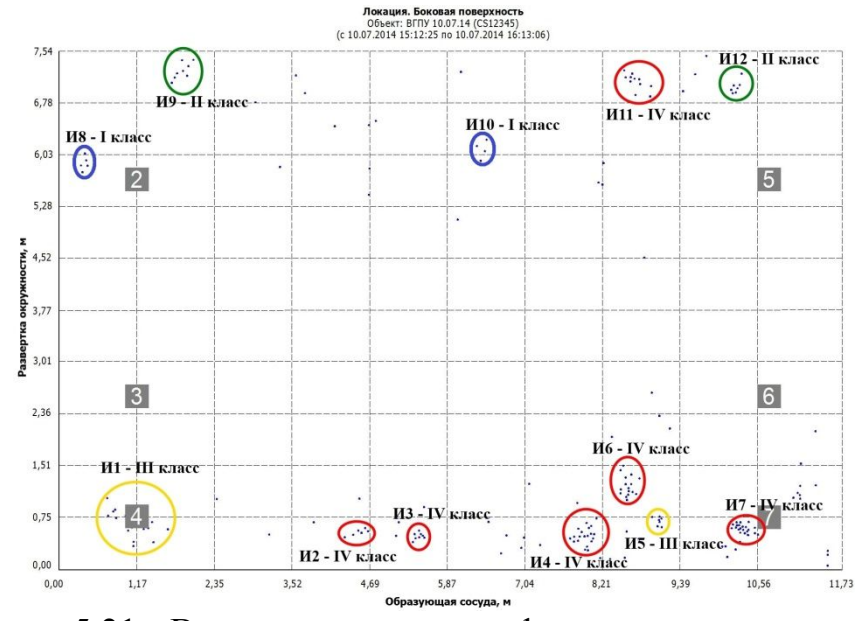

Рисунок 5.21 - Выявленные и классифицированные источники

Результатами АЭ диагностики разделительной емкости выявлено большое количество опасных источников III и IV классов по амплитудному критерию, которые проявляются даже при незначительном давлении. Источник И7 начинал свою активность уже при 1,0 МПа, а остальные аналогичные источники – в основном при 1,5 МПа. Активность катастрофических источников даже при незначительных давлениях говорит о недопустимости эксплуатации разделительной емкости по прямому назначению. Результатами АЭ исследований установлено, что максимально допустимое давление для разделительной емкости в текущем техническом состоянии составляет не более 1,0 МПа.

Далее выявленные АЭ диагностикой зоны по соответствующим координатам подвергаются дополнительному обследованию методом МПМ в соответствии с методикой, описанной в пп. 2.7. Целью дополнительного контроля методом МПМ, как и в случае с решетчатой конструкцией мачты АПРС-40, является подтверждение присутствия остаточных напряжений в зонах активности АЭ (см. рисунок 5.21). Для этого предварительно оцениваются расстояния от характерных

| № источника<br>5.21<br>по рис. | Степень<br>активности<br>источника по<br>амплитудному<br>критерию | Общее<br>количест-<br>во сигна-<br>лов источ-<br>ника АЭ,<br>$\rm{LIT}$ | Количество<br>сигналов с<br>амплитудой<br>меньше<br>$U_{\text{ax}} = 80 \,\mu\text{J}$<br>(для I и II<br>классов) | Количество<br>сигналов с<br>амплитудой<br>больше<br>$U_{\text{ak}} = 80 \,\mu\text{J}$<br>(для III и IV<br>классов) | Класс<br>источника по<br>амплитудному<br>критерию | Интервалы<br>давлений, при<br>которых<br>проявлялся<br>источник, МПа |
|--------------------------------|-------------------------------------------------------------------|-------------------------------------------------------------------------|----------------------------------------------------------------------------------------------------|----------------------------------------------------------------------------------------------------|---------------------------------------------------|----------------------------------------------------------------------|
| M1                             | Критически<br>активный                                            | 16                                                                      | 13                                                                                                    | 3                                                                                                    | III                                               | 1, 52, 8<br>4, 26, 8                                                 |
| $\overline{M2}$                | Катастрофиче-<br>ски активный                                     | 6                                                                       | $\boldsymbol{0}$                                                                                                  | 6                                                                                                    | IV                                                | 4, 56, 8                                                             |
| <b>И3</b>                      | Катастрофиче-<br>ски активный                                     | 9                                                                       | $\overline{4}$                                                                                                    | 5                                                                                                    | IV                                                | 1, 42, 7<br>4, 56, 8                                                 |
| И4                             | Катастрофиче-<br>ски активный                                     | 20                                                                      | 17                                                                                                    | $\overline{3}$                                                                                                    | IV                                                | 1, 72, 6                                                             |
| <b>M5</b>                      | Критически<br>активный                                            | 8                                                                       | $\overline{7}$                                                                                                    | $\mathbf{1}$                                                                                                    | $\rm III$                                         | $\sim 4.5$<br>$\sim 6,8$                                             |
| <b>И6</b>                      | Катастрофиче-<br>ски активный                                     | 16                                                                      | 13                                                                                                    | $\overline{3}$                                                                                                    | IV                                                | 1, 32, 8                                                             |
| <b>H7</b>                      | Катастрофиче-<br>ски активный                                     | 24                                                                      | 19                                                                                                    | 5                                                                                                    | IV                                                | $\overline{~}$ 1.0<br>$\frac{\sim 2.2}{\sim 4.0}$                    |
| <b>H8</b>                      | Пассивный                                                         | 5                                                                       | 5                                                                                                    | $\boldsymbol{0}$                                                                                                    | I                                                 | $\sim 6,5$                                                           |
| <b>H9</b>                      | Активный                                                          | 8                                                                       | 8                                                                                                    | $\overline{0}$                                                                                                    | $\mathbf{I}$                                      | $\sim 1.7$<br>$\frac{\sim 6.8}{\sim 2.5}$                            |
| <b>H10</b>                     | Пассивный                                                         | $\overline{4}$                                                          | $\overline{4}$                                                                                                    | $\boldsymbol{0}$                                                                                                    | I                                                 | 6, 56, 8                                                             |
| <b>И11</b>                     | Катастрофиче-<br>ски активный                                     | 11                                                                      | 1                                                                                                    | 10                                                                                                    | IV                                                | 1, 51, 7<br>4,5<br>6, 36, 8                                          |
| <b>H12</b>                     | Активный                                                          | 8                                                                       | 8                                                                                                    | $\boldsymbol{0}$                                                                                                    | $\mathbf{I}$                                      | 4,5<br>6, 56, 8<br>4,05,3                                            |

Таблица 5.11 - Результаты анализа АЭ испытаний разделительной емкости

элементов обечайки емкости до предполагаемых ЗКН, в результате чего получена карта сканирования, представленная на рисунке 5.22.

В соответствии с методикой контроля фиксировались точки, в которых напряженность собственного магнитного поля рассеяния резко меняла свой знак (переход через 0), а также точки, в которых напряженность изменялась скачкообразным образом (большой градиент напряженности по длине). Результаты сканирования и зафиксированные ЗКН представлены на рисунке 5.23. ЗКН обозначены так же, как и на локационной карте АЭ развертки обечайки разделительной емкости (см. рисунок 5.21) для удобства сопоставления результатов.

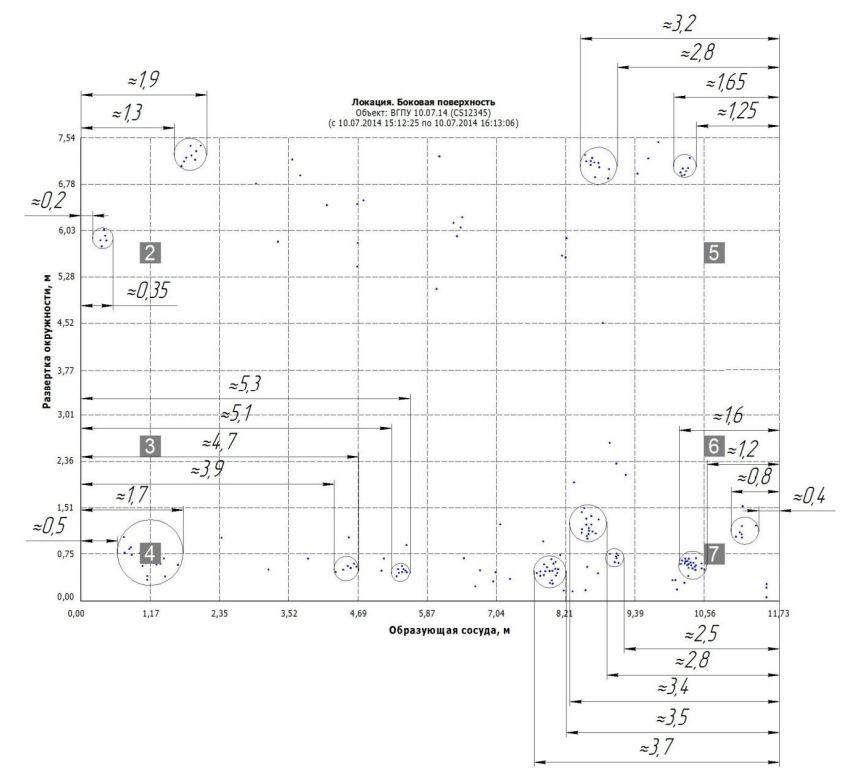

Рисунок 5.22 - Разработанная карта сканирования методом МПМ

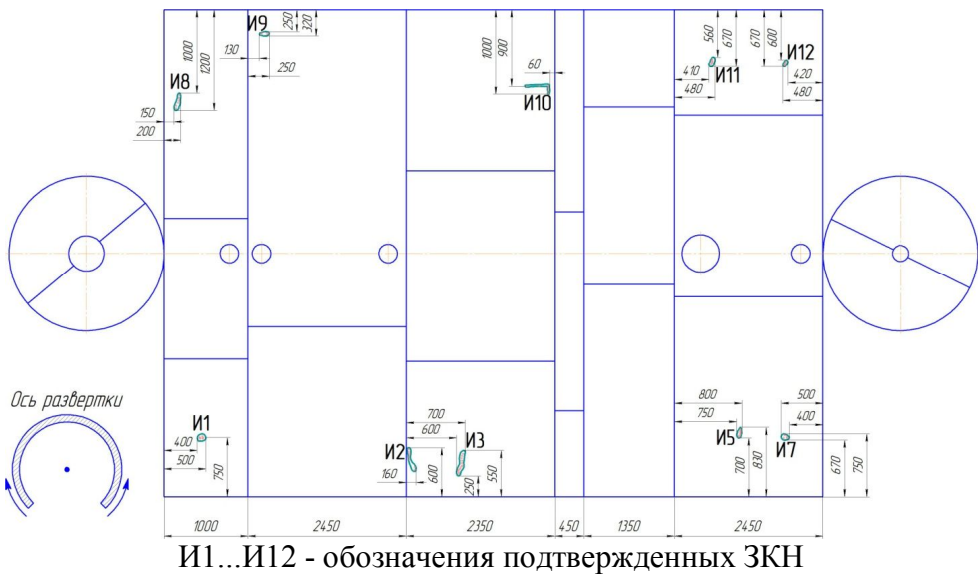

Рисунок 5.23 - Обнаруженные ЗКН на обечайке емкости

На рисунке 5.24а представлены эскизы выявленных ЗКН. Для полного представления полученной картины на рисунке 5.24б представлены фотографии некоторых ЗКН, которые были размечены карандашом непосредственно на поверхности объекта контроля.

Из результатов обследования видно, что в 10 источниках АЭ из 12 методом МПМ обнаружены зоны концентрации остаточных напряжений. Вероятно, акустические сигналы необнаруженных ЗКН были шумовыми, связанными с трением

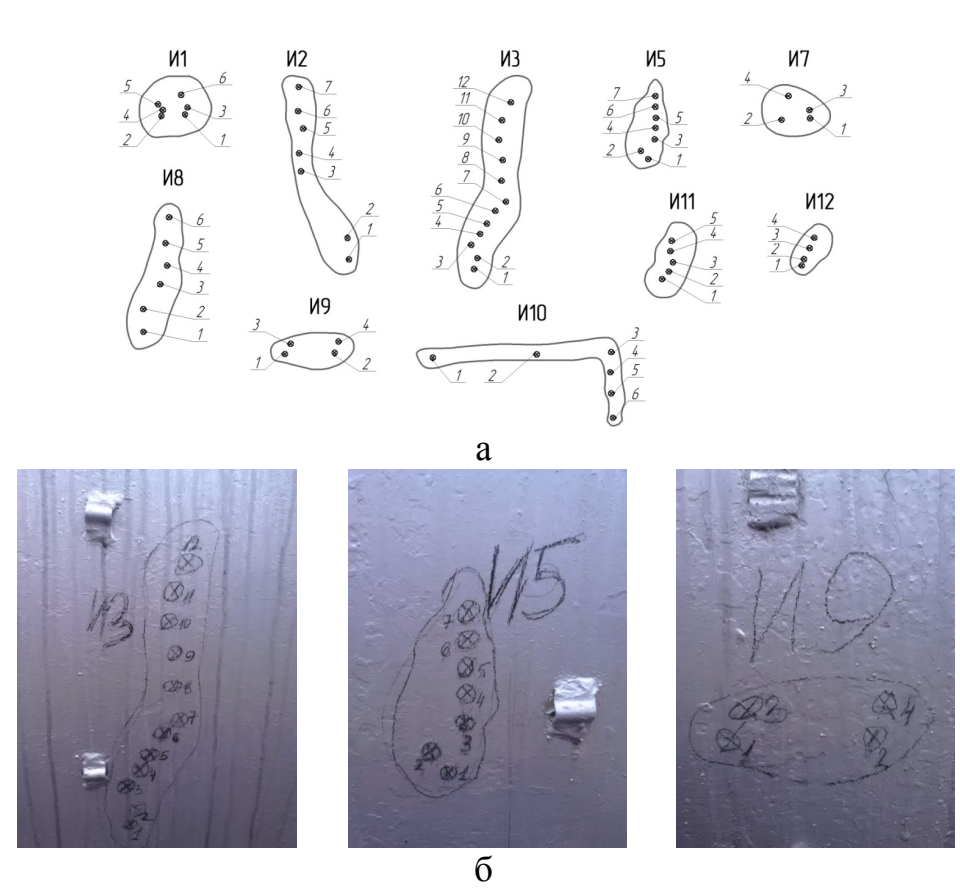

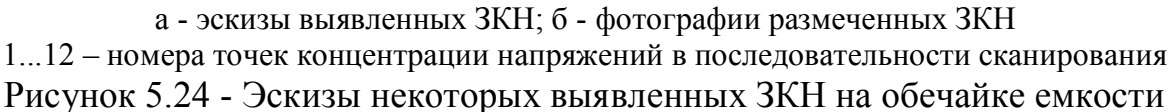

металла обечайки о металл крепежного пояса при воздействии давления. При сканировании области вокруг предполагаемого местоположения источников И4 и И6, а также непосредственно на металлическом поясе крепления, не было выявлено никаких аномалий градиента напряженности СМПР.

Далее проводится анализ результатов исследований по методам АЭ и МПМ по аналогии с решетчатой конструкцией мачты АПРС-40. Определяются коэффициент запаса Кпр.маг. деформационной способности материала в зонах выявленных источников АЭ по формуле (2.17) и остаточный ресурс по предельному магнитному состоянию в каждой ЗКН по формуле (2.21), имея в виду, что время фактической эксплуатации емкости на момент исследований  $T_{\phi} = 34$  года. Результаты обработки данных по методу МПМ представлены в таблице 5.12.

Установлено, что наиболее опасной зоной концентрации напряжений является источник И11. При коэффициенте запаса предельного магнитного состояния  $K_{\text{ID.MAT.}} = 1,052$  остаточный ресурс этого источника составляет 1,75 года. Судя по

161

Таблица 5.12 - Результаты обработки измерений и расчета остаточного ресурса источников АЭ по методу МПМ

| Источник       | Точки<br>3KH     | $K_{\text{HH.M},2}$<br>A/m <sup>2</sup> |                | $\begin{array}{c c} \left. K_{\scriptscriptstyle \rm IHLM.Cp.} , \right. & \left. \left. K_{\scriptscriptstyle \rm IHLM.Max.} , \right. \right. \\ \left. A/M^2 & A/M^2 \right. \end{array}$ | $b_{\Phi}$            | $b_{\text{np}}$ | $K_{\text{np.} \text{mar.}}$ | $A_{cp.φ.}$ , д $B$ | Остаточный ресурс<br>по параметру<br>$K_{np, \text{mar.}}$ , лет |
|----------------|------------------|-----------------------------------------|----------------|----------------------------------------------------------------------------------------------------|-----------------------|-----------------|------------------------------|---------------------|------------------------------------------------------------------|
| $\overline{I}$ | $\overline{2}$   | $\mathfrak{Z}$                          | $\overline{4}$ | $\mathfrak{H}$                                                                                                    | $\boldsymbol{\delta}$ | $\overline{7}$  | $\delta$                     | 9                   | 10                                                               |
|                | $\mathbf{1}$     | 1790                                    |                |                                                                                                    |                       |                 |                              |                     |                                                                  |
|                | $\overline{2}$   | 1014                                    |                |                                                                                                    |                       |                 |                              |                     |                                                                  |
|                | $\overline{3}$   | 1928                                    |                |                                                                                                    |                       |                 |                              |                     |                                                                  |
| M1             | $\overline{4}$   | 2487                                    | 1716           | 2487                                                                                                    | 1,204                 |                 | 1,259                        | $78\,$              | 8,82                                                             |
|                | 5                | 1867                                    |                |                                                                                                    |                       |                 |                              |                     |                                                                  |
|                | 6                | 1211                                    |                |                                                                                                    |                       |                 |                              |                     |                                                                  |
|                | $\mathbf{1}$     | 1424                                    |                |                                                                                                    |                       |                 |                              |                     |                                                                  |
|                | $\sqrt{2}$       | 1321                                    |                |                                                                                                    |                       |                 |                              |                     |                                                                  |
|                | $\mathfrak{Z}$   | 1154                                    |                |                                                                                                    | 1,345                 |                 |                              | 85                  |                                                                  |
| M2             | $\overline{4}$   | 1498                                    | 1669           | 3014                                                                                                    |                       |                 | 1,127                        |                     | 4,33                                                             |
|                | 5                | 1965                                    |                |                                                                                                    |                       |                 |                              |                     |                                                                  |
|                | 6                | 3014                                    |                |                                                                                                    |                       |                 |                              |                     |                                                                  |
|                | $\overline{7}$   | 1310                                    |                |                                                                                                    |                       |                 |                              |                     |                                                                  |
|                | $\mathbf{1}$     | 1247                                    |                |                                                                                                    |                       |                 |                              |                     |                                                                  |
|                | $\overline{2}$   | 1115                                    |                |                                                                                                    |                       |                 |                              |                     |                                                                  |
|                | 3                | 1369                                    |                |                                                                                                    |                       | 1,517           |                              | 83                  |                                                                  |
|                | $\overline{4}$   | 1058                                    |                |                                                                                                    |                       |                 |                              |                     |                                                                  |
|                | 5                | 1266                                    |                |                                                                                                    |                       |                 |                              |                     |                                                                  |
|                | 6                | 1031                                    |                |                                                                                                    |                       |                 |                              |                     |                                                                  |
| <b>H3</b>      | $\boldsymbol{7}$ | 2315                                    | 1344           | 2315                                                                                                    | 1,311                 |                 | 1,156                        |                     | 5,32                                                             |
|                | $8\,$            | 1221                                    |                |                                                                                                    |                       |                 |                              |                     |                                                                  |
|                | 9                | 1474                                    |                |                                                                                                    |                       |                 |                              |                     |                                                                  |
|                | 10               | 1086                                    |                |                                                                                                    |                       |                 |                              |                     |                                                                  |
|                | 11               | 1411                                    |                |                                                                                                    |                       |                 |                              |                     |                                                                  |
|                | 12               | 1537                                    |                |                                                                                                    |                       |                 |                              |                     |                                                                  |
|                | $\mathbf{1}$     | 1081                                    |                |                                                                                                    |                       |                 |                              |                     |                                                                  |
|                | $\overline{2}$   | 1180                                    |                |                                                                                                    |                       |                 |                              |                     |                                                                  |
|                | $\mathfrak{Z}$   | 1155                                    |                |                                                                                                    |                       |                 |                              |                     |                                                                  |
| <b>H5</b>      | $\overline{4}$   | 1035                                    | 1248           | 1779                                                                                                    | 1,196                 |                 | 1,268                        | 79                  | 9,12                                                             |
|                | 5                | 1226                                    |                |                                                                                                    |                       |                 |                              |                     |                                                                  |
|                | 6                | 1779                                    |                |                                                                                                    |                       |                 |                              |                     |                                                                  |
|                | $\boldsymbol{7}$ | 1281                                    |                |                                                                                                    |                       |                 |                              |                     |                                                                  |

Окончание таблицы 5.12

| $\cal I$         | $\overline{2}$          | $\mathfrak{Z}$ | $\ensuremath{\mathcal{A}}$ | 5    | $\boldsymbol{\delta}$ | $\boldsymbol{7}$ | $\delta$ | $\mathfrak g$ | ${\it 10}$ |
|------------------|-------------------------|----------------|----------------------------|------|-----------------------|------------------|----------|---------------|------------|
|                  | $\mathbf{1}$            | 6044           |                            |      |                       |                  |          |               |            |
| <b>H7</b>        | $\sqrt{2}$              | 3091           | 3584                       | 6044 | 1,300                 |                  |          | $81\,$        | 5,66       |
|                  | $\overline{\mathbf{3}}$ | 2144           |                            |      |                       |                  | 1,167    |               |            |
|                  | $\overline{4}$          | 3056           |                            |      |                       |                  |          |               |            |
|                  | $\mathbf{1}$            | 1175           |                            |      |                       |                  |          |               |            |
|                  | $\overline{2}$          | 1194           |                            |      |                       |                  |          |               |            |
| <b>H8</b>        | $\overline{3}$          | 1156           | 1129                       | 1194 | 1,030                 |                  | 1,473    | $72\,$        | 16,08      |
|                  | $\overline{4}$          | 1157           |                            |      |                       |                  |          |               |            |
|                  | 5                       | 1069           |                            |      |                       |                  |          |               |            |
|                  | 6                       | 1021           |                            |      |                       |                  |          |               |            |
|                  | $\mathbf{1}$            | 2196           |                            |      |                       |                  |          |               | 12,31      |
|                  | $\overline{2}$          | 2351           | 2709                       | 3354 | 1,114                 |                  |          | 76            |            |
| <b>H9</b>        | 3                       | 3354           |                            |      |                       |                  | 1,362    |               |            |
|                  | $\overline{4}$          | 3031           |                            |      |                       |                  |          |               |            |
|                  | 5                       | 2613           |                            |      |                       |                  |          |               |            |
|                  | $\mathbf{1}$            | 2011           | 2095                       | 2236 | 1,034                 |                  | 1,466    |               |            |
|                  | $\overline{2}$          | 2236           |                            |      |                       |                  |          | $72\,$        | 15,85      |
|                  | $\mathfrak{Z}$          | 2136           |                            |      |                       |                  |          |               |            |
| H10              | $\overline{4}$          | 2045           |                            |      |                       |                  |          |               |            |
|                  | 5                       | 2089           |                            |      |                       |                  |          |               |            |
|                  | 6                       | 2050           |                            |      |                       |                  |          |               |            |
|                  | $\mathbf{1}$            | 1185           |                            |      |                       |                  |          |               |            |
|                  | $\sqrt{2}$              | 1219           |                            |      |                       |                  |          |               |            |
| $\overline{M11}$ | $\overline{3}$          | 2067           | 2116                       | 4400 | 1,442                 |                  | 1,052    | $87\,$        | 1,77       |
|                  | $\overline{4}$          | 4400           |                            |      |                       |                  |          |               |            |
|                  | $\mathfrak{S}$          | 1711           |                            |      |                       |                  |          |               |            |
|                  | $\mathbf{1}$            | 1125           |                            |      |                       |                  |          |               |            |
| <b>H12</b>       | $\overline{2}$          | 1343           |                            | 2033 |                       |                  |          |               |            |
|                  | $\overline{3}$          | 1999           | 1625                       |      | 1,118                 |                  | 1,356    | $75\,$        | 12,12      |
|                  | $\overline{4}$          | 2033           |                            |      |                       |                  |          |               |            |

Примечание: К<sub>ин.м.</sub> - градиент напряженности СМПР в точке контроля; К<sub>ин.м.ср.</sub> - средний градиент напряженности СМПР для всех точек контроля; К<sub>ин.м.max</sub>- максимальный градиент напряженности СМПР для ЗКН; b<sub>ф</sub> - фактический магнитный показатель деформационной способности металла в ЗКН; b<sub>пр</sub> - предельный магнитный показатель деформационной способности металла; К<sub>прмаг</sub> – магнитный коэффициент запаса предельного состояния; А<sub>ср.ф.</sub> - средняя фактическая амплитуда источника АЭ.

полученным результатам (см. таблицу 5.12), остаточный ресурс для выявленных ЗКН находится в широком диапазоне от 4,3 до 16 лет. Также установлено, что, как и в случае с решетчатой конструкцией мачты агрегата АПРС-40 (см. рисунок

5.12), коэффициент запаса предельного магнитного состояния имеет линейную зависимость от средней фактической амплитуды сигналов АЭ от источников. Характер этой зависимости представлен на рисунке 5.25, с некоторым коридором отклонений от линии тренда она имеет вид:

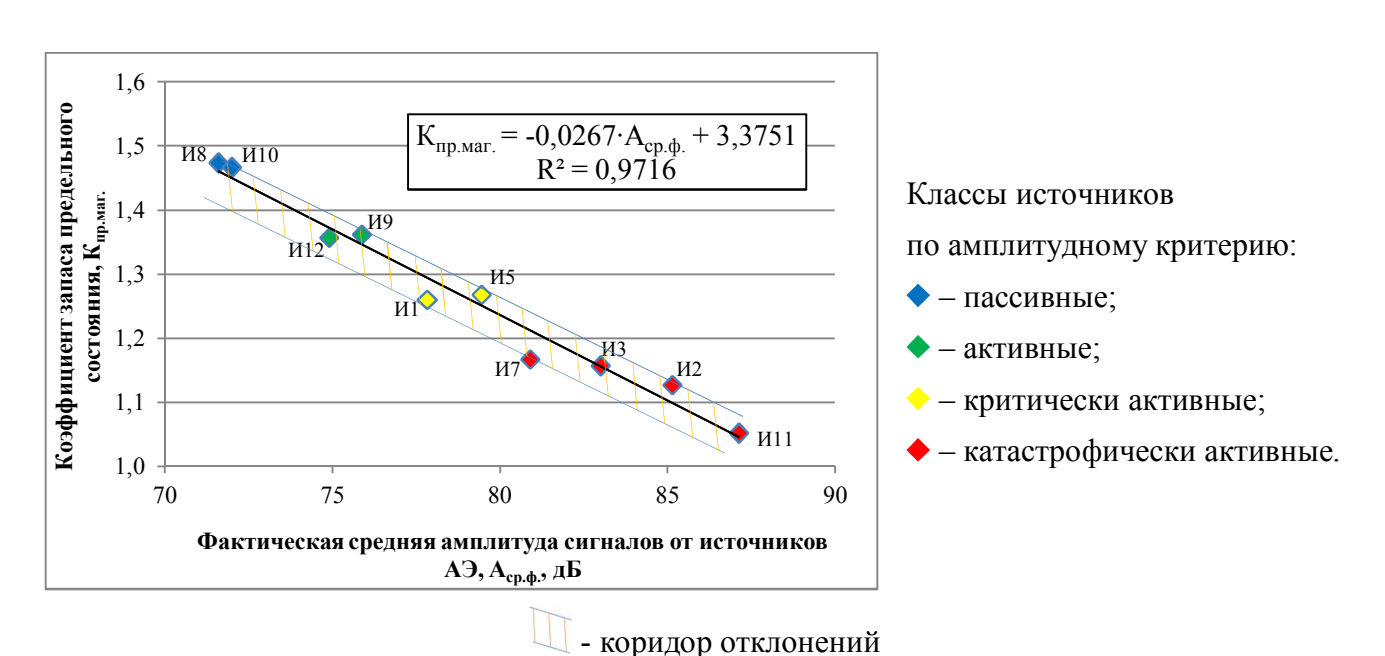

$$
K_{\text{top, M2C}} = -0.0267 \cdot A_{\text{cnd.}} + 3.3751. \tag{5.4}
$$

Рисунок 5.25 - Зависимость коэффициента запаса предельного состояния от средней амплитуды сигналов АЭ

Приравняв выражение (5.4) к единице и решив его относительно  $A_{cp, d_1}$ , получим значение предельной средней амплитуды обечайки емкости, которая составит:

$$
A_{cp,np.} = \frac{3,3751-1}{0,0267} = 89 \,\mu\text{J}
$$

Таким образом, используя алгоритм обработки данных по аналогии с исследованиями решетчатой конструкции мачты АПРС-40, получим уточненные значения остаточного ресурса каждого источника АЭ по совместным результатам исследований объекта диагностирования методами АЭ и МПМ. Результаты уточнения остаточного ресурса представлены в таблице 5.13.

Из таблицы 5.13 видно, что остаточный ресурс наиболее опасного источника И11 составляет 0,71 года. Это означает, что текущее состояние этой зоны близко к предельному и в скором времени возможно событие разрушения. В целом

| Источник                  | $b_{\phi}$ | $b_{\text{np}}$ | $K_{\text{np.} \text{mar.}}$ |    | $A_{cp.φ.}$ , д $B \mid A_{cp.mp.}$ , д $B$ | $K_{\text{np.}a\text{ML}}$ | Остаточный<br>ресурс по пара-<br>метру,<br>$K_{np, \text{mar.}}$ , лет | Остаточный<br>ресурс по пара-<br>метру,<br>$K_{np,aMII}$ , лет |
|---------------------------|------------|-----------------|------------------------------|----|---------------------------------------------|----------------------------|------------------------------------------------------------------------|----------------------------------------------------------------|
| $\overline{M1}$           | 1,204      |                 | 1,259                        | 78 |                                             | 1,143                      | 8,82                                                                   | 4,86                                                           |
| $\overline{M2}$           | 1,345      |                 | 1,127                        | 85 |                                             | 1,045                      | 4,33                                                                   | 1,52                                                           |
| <b>H3</b>                 | 1,311      |                 | 1,156                        | 83 | 89                                          | 1,072                      | 5,32                                                                   | 2,44                                                           |
| <b>H5</b>                 | 1,196      |                 | 1,268                        | 79 |                                             | 1,120                      | 9,12                                                                   | 4,07                                                           |
| <b>H7</b>                 | 1,300      | 1,517           | 1,167                        | 81 |                                             | 1,100                      | 5,66                                                                   | 3,39                                                           |
| <b>H8</b>                 | 1,030      |                 | 1,473                        | 72 |                                             | 1,242                      | 16,08                                                                  | 8,24                                                           |
| <b>H9</b>                 | 1,114      |                 | 1,362                        | 76 |                                             | 1,172                      | 12,31                                                                  | 5,86                                                           |
| <b>H10</b>                | 1,034      |                 | 1,466                        | 72 |                                             | 1,235                      | 15,85                                                                  | 8,01                                                           |
| $\overline{\mathbf{H}}11$ | 1,442      |                 | 1,052                        | 87 |                                             | 1,021                      | 1,77                                                                   | 0,71                                                           |
| <b>H12</b>                | 1,118      |                 | 1,356                        | 75 |                                             | 1,188                      | 12,12                                                                  | 6,38                                                           |

Таблица 5.13 - Уточнение остаточного ресурса ЗКН при совместной обработке результатов исследований по методам АЭ и МПМ

полученные результаты исследования разделительной емкости сопоставимы с результатами исследования решетчатой конструкции мачты АПРС-40, в этом случае результаты, полученные по методу соотношения амплитуд, также оказались более консервативны, чем по напряженности магнитного поля. Это свидетельствует о достоверности полученных результатов и универсальности разрабатываемой методики, которую можно применять в качестве одного из современных инструментов при проведении экспертизы промышленной безопасности опасных производственных объектов нефтегазовой отрасли.

По результатам проведенных испытаний и исследований можно заключить, что при диагностировании объектов с осложненным техническим состоянием с целью допуска их к эксплуатации со снижением рабочих нагрузок, результаты АЭ контроля могут быть недостаточны. И, как показывает практика проведения экспертиз промышленной безопасности, применяемые традиционные активные методы диагностики не способны достоверно определить техническое состояние объекта и оценить его остаточный ресурс. В этих случаях существует явное преимущество и большая перспектива тандемного применения нетепловых пассивных методов АЭ и МПМ по алгоритму, предложенному в настоящей работе.

# **5.3. Выводы по главе**

5.3.1. Произведены опытно–промышленные испытания решетчатой конструкции мачты агрегата АПРС–40 с целью оценки её технического состояния нетепловыми пассивными методами диагностики, по результатам которых установлено, что источники АЭ различного класса по амплитудному критерию имеют определенный запас предельного состояния по методу МПМ. В 9 из 11 источников АЭ конструкции обнаружено и подтверждено методом МПМ присутствие остаточных напряжений.

5.3.2. Произведены опытно-промышленные испытания разделительной ёмкости, техническое состояние которой изначально осложнено наличием утончения металла обечайки. По результатам испытаний подтверждено, что источники АЭ различного класса по амплитудному критерию имеют определенный запас предельного состояния по методу МПМ (как и в случае с мачтой АПРС-40). В 10 из 12 источников обнаружено и подтверждено методом МПМ присутствие остаточных напряжений.

5.3.3. Установлено существование линейной зависимости между коэффициентом запаса деформационной способности металла по предельному состоянию и средней амплитудой источников АЭ, позволяющей оценить остаточный ресурс дефектных зон. Эта зависимость проявлялась как при исследовании решетчатой конструкции мачты, так и при исследовании разделительной емкости.

5.3.4. В результате проведенных исследований получено решение для определения амплитуды источника АЭ, характеризующей состояние предразрушения металла в выявленных зонах концентрации напряжений методом МПМ.

5.3.5. Получено решение для определения остаточного ресурса зон концентрации напряжений по магнитным параметрам метода МПМ и по соотношению амплитуд источников АЭ в этих зонах. Это решение имеет важное практическое значение, т. к. позволяет уточнить остаточный ресурс зон концентрации напряжений, измеренных методом МПМ, по результатам измерения амплитуд методом АЭ.

## Заключение

1. Анализ опыта применения нетепловых пассивных методов диагностики АЭ и МПМ показал, что большинство испытаний этими методами проводятся по алгоритмам, рекомендованным стандартами или руководящими документами. Установлено, что эффективность применения методов АЭ и МПМ возрастает при их комбинировании с другими методами, как правило, активными. При этом выявлено, что взаимосвязь параметров методов АЭ и МПМ, основанных на деформационной перестройке структуры металла, до настоящего времени не изучалась, поэтому актуальной задачей является установление и обоснование этой взаимо-СВЯЗИ

2. Сформирован и обоснован комплекс стандартных методик для проведения исследований по оценке технического состояния нефтегазопромысловых конструкций нетепловыми пассивными методами диагностики. Комплекс включает методику визуального и измерительного контроля, методики неразрушающего диагностирования и определения химического состава сталей, а также их прочностных характеристик.

3. Показана эффективность применения метода имитационного компьютерного моделирования НДС конструкций для предварительной оценки безопасных параметров проведения статических испытаний реальных промышленных объектов на основе фактически измеренных значений толщин стенок и механических характеристик, а также для определения рациональных начальных параметров (нагрузки, давления, геометрии и т. д.), необходимых для проведения испытаний.

4. Предложена методика проведения лабораторных исследований для определения чувствительности метода АЭ, позволившая экспериментально обосновать его высокую степень эффективности при обнаружении дефектов различного размера в трубных изделиях. По результатам оценки метода АЭ установлено, что чувствительность его значительно выше, чем ультразвукового, капиллярного и рентгенографического. Также установлено, что чувствительность метода АЭ стабилизируется на уровне 0,6, начиная с отверстия 2 мм и менее.

5. По результатам экспериментальных исследований установлена взаимосвязь между средней амплитудой АЭ и изменением градиента напряженности СМПР. Из установленных взаимосвязей выявляется возможность тандемного использования методов АЭ и МПМ, что позволяет расширить информационное поле для оценки технического состояния реальных нефтегазовых конструкций.

6. По результатам опытно–промышленных исследований реальных нефтегазовых конструкций получено решение для определения остаточного ресурса зон концентрации напряжений по магнитным параметрам метода МПМ и по соотношению амплитуд источников АЭ в этих зонах. Это решение имеет важное практическое значение, т. к. позволяет уточнить остаточный ресурс зон концентрации напряжений, измеренных методом МПМ, по результатам измерения амплитуд методом АЭ.

7. По усовершенствованному алгоритму оценки технического состояния нефтегазопромысловых конструкций нетепловыми пассивными методами диагностики предложена и апробирована методика, в которой с учетом требований промышленной безопасности реализуются современные эффективные принципы диагностирования, определения параметров напряженно–деформированного состояния и методов оценки безопасной эксплуатации опасных производственных объектов. Разработанная методика внедрена в практику работы экспертных организаций ООО СРТЦ «ДИТЭКС», ООО «ЭкспертСтрой», ООО НПК «Техресурс» и ООО «Техконтроль», специализирующихся на неразрушающем контроле и технической диагностике в нефтегазовой отрасли.

Совокупность проведенных исследований и полученных результатов позволила достигнуть цель, поставленную в настоящей работе, по повышению эффективности оценки технического состояния нефтегазопромысловых конструкций нетепловыми пассивными методами диагностики.

### **Список литературы**

1. Акустическая эмиссия в экспериментальном материаловедении [Текст] / ред. Н. А. Семашко, В. И. Шпорт. – М. : Машиностроение, 2002. – 204 с. : ил.

2. Ананьевский, В. А. Прочностные критерии технического состояния нагруженных деталей трубопроводной арматуры АЭС. Методы расчетной и НК– диагностики [Текст] / В. А. Ананьевский, С. В. Луговской // Арматуростроение. - СПб. : «АС», - 2008. - № 5. - С. 69-72.

3. Баранов, В. М. Акустическая диагностика и контроль на предприятиях топливно-энергетического комплекса [Текст] / В. М. Баранов, А. И. Гриценко и др. - М. : Наука, 1998. - 304 с.

4. Бахвалов, Л. А. Виды моделирования. Компьютерное моделирование [Текст] / Л. А. Бахвалов // Компьютерра. – 1997. - № 40.

5. Бахтизин, Р. Н. Напряженно-деформированное состояние и оценка прочности трубопровода, составленного из кривых вставок, с учетом воздействия на трубу внутреннего рабочего давления и температурных напряжений [Текст] / Р. Н. Бахтизин, Р. Б. Масалимов, Р. М. Зарипов и др. // Электронный научный журнал Нефтегазовое дело. – Уфа : УГНТУ. – 2013. - № 5. – С. 207–243.

6. Бахтизин, Р. Н. Новая конструкция насосной штанги [Текст] / Р. Н. Бахтизин, К. Р. Уразаков, Р. Р. Ризванов // Электронный научный журнал Нефтегазовое дело. – Уфа : УГНТУ. – 2011. - № 4. – С. 66–73.

7. Башков, О. В. Анализ эволюции дефектной структуры поликристаллических материалов на различных стадиях нагружения методом акустической эмиссии : дис. д-р. техн. наук : 05.16.09 / Башков Олег Викторович. - Комсомольск-на-Амуре, 2012. - 328 с.

8. Башков, О. В. Исследование и идентификация механизмов деформации и разрушения стали 12Х18Н10Т методом акустической эмиссии / О. В. Башков, С. В. Панин, Т. И. Башкова // Ученые записки Комсомольского-на-Амуре государственного технического университета : Комсомольский-на-Амуре государственный технический университет. - 2010. -№ 2. С. 145-154.

9. Биргер, И. А. Сопротивление материалов: Учебное пособие [Текст] / И. А. Биргер, Р. Р. Мавлютов - М. : Наука. Гл. ред. физ.–мат. лит., 1986. - 560 с.

10. Бирюков, Б. В., Гастеев Ю. А., Геллер Е. С. Моделирование [Текст] / Б. В. Бирюков, Ю. А. Гастеев, Е. С. Геллер. - М. : БСЭ, 1974.

11. Богданов, Е. А. Основы технической диагностики нефтегазового оборудования [Текст] / Е. А. Богданов. – М. : Высшая школа, 2006. – 279 с. : ил.

12. Бочкарева, С. А. Исследование напряженно-деформированного состояния многослойных полимерных труб методом конечных элементов [Текст] / С. А. Бочкарева, Ю. А. Реутов // Известия Томского политехнического университета. -  $2013. - N<sub>2</sub> 2. - C. 81-84.$ 

13. Бурков, П. В. Компьютерное моделирование напряженнодеформированного состояния участка трубопровода с помощью ANSYS [Электронный ресурс] / П. В. Бурков, К. Н. Никулин, Н. П. Разгуляев // Национальный исследовательский Томский политехнический университет. – 2013. - Режим доступа : http://www.rusnauka.com/31\_NNM\_2013/Matemathics/4\_147687.doc.htm.

14. Быков, И. Ю. Исследование структуры металла методом акустической эмиссии при осевом сжатии элементов буровых мачт [Текст] / И. Ю. Быков, А. Л. Смирнов // Строительство нефтяных и газовых скважин на суше и на море. – М. : ОАО «ВНИИОЭНГ». - 2012. – № 8. – С. 8–14.

15. Быков, И. Ю. Методы и методики неразрушающего контроля / И. Ю. Быков, Д. А. Борейко. – Германия : LAP LAMBERT Academic Publishing, 2015. – 204 с. : ил.

16. Быков, И. Ю. Эксплуатационная надежность и работоспособность нефтегазопромысловых и буровых машин [Текст] : Учебное пособие / И. Ю. Быков, Н. Д. Цхадая. – М. : ЦентрЛитНефтеГаз, 2010. – 304 с.

17. Власов, В. Т. Физическая теория процесса «деформация–разрушение». Часть I. Физические критерии предельных состояний металла [Текст] / В. Т. Власов, А. А. Дубов. – М. : ТИССО, 2007. – 517 с.

18. Власов, В. Т. Физические основы метода магнитной памяти металла [Текст] / В. Т. Власов, А. А. Дубов. – М. : Спектр, 2004. – 424 с. : ил.

19. Годовой отчет о деятельности федеральной службы по экологическому, технологическому и атомному надзору в 2011 году [Текст]. – Москва, 2012. – 536 с.

20. Годовой отчет о деятельности федеральной службы по экологическому, технологическому и атомному надзору в 2012 году [Текст]. – Москва, 2013. – 398 с.

21. Годовой отчет о деятельности федеральной службы по экологическому, технологическому и атомному надзору в 2013 году [Текст]. – Москва, 2014. – 406 с.

22. Горицкий, В. М. Исследование структурной повреждаемости стальных образцов с использованием метода магнитной памяти металла [Текст] / В. М. Горицкий, А. А. Дубов, Е. А. Демин // Контроль. Диагностика. – 2000. – №7. – С. 32–35.

23. ГОСТ 12503-75. Сталь. Методы ультразвукового контроля. Общие требования [Текст]. – Введ. 2009-08-01. – М. : Стандартинформ, 2009. – 4 с.

24. ГОСТ 18442-80. Контроль неразрушающий. Капиллярные методы. Общие требования [Текст]. – Введ. 1981-07-01. – М. : Госком СССР по стандартам,  $1984 - 16$  c.

25. ГОСТ 18661-73. Сталь. Измерение твердости методом ударного отпечатка [Текст]. – Введ. 1974-01-01. – М. : Госком СССР по стандартам, 1974. – 25 с.

26. ГОСТ 18895-97. Сталь. Метод фотоэлектрического спектрального анализа [Текст]. – Введ. 1998-01-01. – М. : Госком СССР по стандартам, 1998. – 15 с.

27. ГОСТ 20911-89. Техническая диагностика. Термины и определения [Текст]. – Введ. 2009-12-01. – М. : Стандартинформ, 2009. – 11 с.

28. ГОСТ 21104-75. Контроль неразрушающий. Феррозондовый метод [Текст]. – Введ. 1976-07-01. – М. : Госком СССР по стандартам, 1976. – 6 с.

29. ГОСТ 21105-87. Контроль неразрушающий. Магнитопорошковый метод [Текст]. – Введ. 1988-01-01. – М. : Госстандарт России, 1988. – 12 с.

30. ГОСТ 22536.1-88. Сталь углеродистая и чугун нелегированный. Методы определения общего углерода и графита [Текст]. – Введ. 1990-01-01. – М. : Госком СССР по стандартам, 1990. – 11 с.

31. ГОСТ 22727-88. Прокат листовой. Методы ультразвукового контроля [Текст]. – Введ. 1989-07-01. – М. : Госком СССР по стандартам, 1989. – 15 с.

32. ГОСТ 22761-77. Металлы и сплавы. Метод измерения твердости по бринеллю переносными твердомерами статического действия [Текст]. – Введ. 1979-01- 01. – М. : Издательство стандартов, 1980. – 8 с.

33. ГОСТ 22762-77. Металлы и сплавы. Метод измерения твердости на пределе текучести вдавливанием шара [Текст]. – Введ. 1977-10-31. – М. : Госком СССР по стандартам, 1977. – 12 с.

34. ГОСТ 27809-95. Чугун и сталь. Методы спектрографического анализа [Текст]. – Введ. 1997-07-01. – Минск : Межгосударственный совет по стандартизации, метрологии и сертификации, 1997. – 20 с.

35. ГОСТ 2789–73. Шероховатость поверхности. Параметры и характеристики [Текст]. – Введ. 1975–01–01. – М. : Издательство стандартов, 2006. – 7 с.

36. ГОСТ 28033–89. Сталь. Метод рентгенофлюоресцентного анализа [Текст]. – Введ. 1990–01–01. – М. : Издательство стандартов, 1990. – 11 с.

37. ГОСТ 28702–90. Контроль неразрушающий. Толщиномеры ультразвуковые. Общие технические требования [Текст]. – Введ. 1992–01–01. – М. : Издательство стандартов, 2005. – 11 с.

38. ГОСТ 28831-90. Прокат толстолистовой. Методы ультразвукового контроля [Текст]. – Введ. 2009-04-15. – М. : Госстандарт России, 2009. – 7 с.

39. ГОСТ 3647–80. Материалы шлифовальные. Классификация. Зернистость и зерновой состав. Методы контроля [Текст]. – Введ. 1982–01–01. – М. : Издательство стандартов, 1990. – 19 с.

40. ГОСТ 7512-82. Контроль неразрушающий. Соединения сварные. Радиографический метод [Текст]. – Введ. 1984-01-01. – М. : Издательство стандартов,  $1984 - 19$  c.

41. ГОСТ 7565-81. Чугун, сталь и сплавы. Метод отбора проб для определения химического состава [Текст]. – Введ. 1982-01-01. – М. : Стандартинформ, 2009. – 14 с.

42. ГОСТ 8.426–81. Государственная система обеспечения единства измерений. Приборы для измерения твердости металлов методом упругого отскока бойка (по Шору). Методы и средства поверки [Текст]. – Введ. 1983–01–01. – М. : Издательство стандартов, 1983. – 12 с.

43. ГОСТ 9012-59. Металлы. Метод измерения твердости по Бринеллю [Текст]. – Введ. 1960-01-01. – М. : Госком СССР по стандартам, 1960. – 40 с.

44. ГОСТ 9031–75. Меры твердости образцовые. Технические условия [Текст]. – Введ. 1977–01–01. – М. : Издательство стандартов, 1977. – 7 с.

45. ГОСТ 9450-76. Измерение микротвердости вдавливанием алмазных наконечников [Текст]. – Введ. 1977-01-01. – М. : Издательство стандартов, 1977. – 35 с.

46. ГОСТ Р 52330-2005. Контроль неразрушающий. Контроль напряженнодеформированного состояния объектов промышленности и транспорта. Общие требования [Текст]. – Введ. 2005-09-01. – М. : Стандартинформ, 2005. – 7 с.

47. ГОСТ Р 52727-2007. Техническая диагностика. Акустико-эмиссионная диагностика. Общие требования [Текст]. – Введ. 2008-05-01. – М. : Стандартинформ,  $2007 - 16$  c.

48. ГОСТ Р 53006–2008. Оценка ресурса потенциально опасных объектов на основе экспресс-методов [Текст]. – Введ. 2009–09–01. – Москва, 2009. – 8 с.

49. ГОСТ Р 54153-2010. Сталь. Метод атомно-эмиссионного спектрального анализа [Текст]. – Введ. 2012-01-01. – М. : Стандартинформ, 2012. – 32 с.

50. ГОСТ Р 55724-2013. Контроль неразрушающий. Соединения сварные. Методы ультразвуковые [Текст]. – Введ. 2013-11-08. – М. : Стандартинформ, 2014. – 27 с.

51. ГОСТ Р ИСО 10543-99. Трубы стальные напорные бесшовные и сварные горячетянутые. Метод ультразвуковой толщинометрии [Текст]. – Введ. 2001-01-01. – М. : Госстандарт России, 2001. – 10 с.

52. ГОСТ Р ИСО 15549-2009. Контроль неразрушающий. Контроль вихретоковый. Основные положения [Текст]. – Введ. 2011-01-01. – М. : Стандартинформ,  $2011 - 12$  c.

53. ГОСТ Р ИСО 24497–1–2009. Контроль неразрушающий. Метод магнитной памяти металла. Часть 1. Термины и определения [Текст]. – Введ. 2010-12-01. – М. : Стандартинформ, 2010. – 6 с.

54. ГОСТ Р ИСО 24497-2-2009. Контроль неразрушающий. Метод магнитной памяти металла. Часть 2. Общие требования [Текст]. – Введ. 2010-12-01. – М. : Стандартинформ, 2010. – 9 с.

55. ГОСТ Р ИСО 24497-3-2009. Контроль неразрушающий. Метод магнитной памяти металла. Часть 3. Контроль сварных соединений [Текст]. – Введ. 2010-12- 01. – М. : Стандартинформ, 2010. – 12 с.

56. Гусейн-Заде, М. А. Математическая статистика в нефтяной и нефтехимиче- ской промышленности: Учебное пособие / М. А. Гусейн-Заде, Э. В. Калинина, М. К. Добкина. – М. : МИНХ и ГП, 1974. – 160 с.

57. ДиОР-05. Методика диагностирования технического состояния и опре-

деления остаточного ресурса технологического оборудования нефтеперерабатывающих, нефтехимических производств [Текст]. – Введ. 2006-01-13. – Волгоград : ВНИКТИнефтехимоборудование, 2006. – 87 с.

58. Дубов, А. А. Диагностика котельных труб с использованием магнитной памяти металла [Текст] / А. А. Дубов. - М. : Энергоатомиздат, 1995, 112 с.

59. Дубов, А. А. Диагностика лопаток паровых турбин с использованием магнитной памяти металла [Текст] / А. А. Дубов // Контроль. Диагностика. - 1998. - № 4. - С. 34-37.

60. Дубов, А. А. Диагностика насосно-компрессорных труб в скважинах с использованием сканирующего устройства по методу магнитной памяти металла [Текст] / А. А. Дубов, Ал. А. Дубов, А. А. Собранин и др. // Оборудование и технологии для нефтегазового комплекса. – 2013. - № 6. – С. 72-76.

61. Дубов, А. А. Диагностика трубопроводов и сосудов с использованием метода магнитной памяти металла [Текст] / А. А. Дубов // Безопасность труда в промышленности. - 1997. - № 6. - С. 27-29.

62. Дубов, А. А. Интерпретация основного диагностического параметра, используемого при контроле труб по методу магнитной памяти металла [Текст] / А. А. Дубов, Г. В. Встовский // Контроль. Диагностика. - 1998. - № 4. - С. 34-37.

63. Дубов, А. А. Исследование свойств металла с использованием метода магнитной памяти металла [Текст] / А. А. Дубов // Металловедение и термическая обработка металлов. – 1997. – №9. – С. 15–17.

64. Дубов, А. А. Комплексная диагностика гибов котельных и паропроводных труб / А. А. Дубов // Теплоэнергетика. - 2007. - № 9. - С. 37-39.

65. Дубов, А. А. Контроль и оценка ресурса протяженных участков газопроводов [Текст] / А. А. Дубов, В. А. Маркелов, В. Д. Котов и др. // Газовая промышленность. – 2006. - №8. – С. 46-48.

66. Дубов, А. А. Контроль качества литой арматуры с использованием магнитной памяти металла [Текст] / А. А. Дубов // Арматуростроение. – 2012. - №6. – С. 50-53.

67. Дубов, А. А. Контроль напряженно-деформированного состояния газопроводов при оценке их ресурса / А. А. Дубов // Газовая промышленность. - 2011. - № 4. - С. 41-43.

68. Дубов, А. А. Контроль напряженно-деформированного состояния магистральных газопроводов - недостающее звено в оценке их надежности [Текст] / А. А. Дубов // Газовая промышленность. – 2013. – № 2. – С. 51–54.

69. Дубов, А. А. Метод магнитной памяти металла – новое направление в технической диагностике [Электронный ресурс] / А. А. Дубов // ООО «Энергодиагностика». - 1995. – Режим доступа: http://www.energodiagnostika.ru/about–mmm– method.html.

70. Дубов, А. А. Метод магнитной памяти металла и возможности его применения для диагностики элементов энергетических котлов / А. А. Дубов // Промышленная энергетика. - 2013. - № 2. - С. 48-53.

71. Дубов, А. А. Опыт контроля напряженно-деформированного состояния газопроводов с использованием метода МПМ в сравнении с традиционными методами и средствами контроля напряжений [Текст] / А. А. Дубов, Е. А. Демин, А. И. Миляев, О. А. Стеклов // Контроль. Диагностика. – 2002. – № 4. – С. 53–56.

72. Дубов, А. А. Оценка ресурса теплоэнергетического оборудования в соответствии с новым национальным стандартом / А. А. Дубов // Теплоэнергетика. - 2011. - № 11. - С. 68-71

73. Дубов, А. А. Проблемы оценки остаточного ресурса стареющего оборудования [Текст] / А. А. Дубов // Безопасность труда в промышленности. – 2003. – №  $3. - C. 46 - 49.$ 

74. Закирничный, Г. Е. Анализ напряженно-деформированного состояния колонного аппарата из двухслойной стали 16ГС+08Х13 с учетом расслоения металла [Текст] / Г. Е. Закирничный, Р. Г. Айбатуллин, У. Р. Мавлеткулов // Электронный научный журнал Нефтегазовое дело. – Уфа. : УГНТУ. – 2014. - № 1. – С. 317–328.

75. Заключение № 25–ТУ–11253–2008 экспертизы промышленной безопасности технического устройства Сосуд-разделительная ёмкость. Зав. № 485. Рег. № 243. Предприятие ООО «Севергазпром», объект ВГПУ УКПГ-2 (по состоянию на май 2007 г.). – Ухта, 2007 г.

76. Закс Лотар. Статистическое оценивание [Текст] : пер. с нем. / Л. Закс ; пер. с нем. В. Н. Варыгина ; науч. ред. и предисл. Ю. П. Адлера и В. Г. Горско- го. – М. : «Статистика», 1976. – 597 с.

77. Иванов, В. И. Акустическая эмиссия : учеб. пособие / под общ. ред. В. В.

Клюева. - М. : ИД «Спектр», 2011. - 192 с. : ил.

78. Иванов, В. И. Оценка дополнительного времени эксплуатации объектов с применением акустико–эмиссионного контроля [Текст] / В. И. Иванов // Дефектоскопия. – 1982. – №11. - С. 58–64.

79. Инструкция по испытанию буровых вышек в промысловых условиях [Текст]. – Взамен РД 39–0148052–520–86. – Введ. 1992–12–14. – ВНИИТнефть, 1996.  $-15$  c.

80. Инструкция по применению неразрушающего способа испытания буровых вышек в промысловых условиях [Текст]. – Введ. 21.06.96. - М. : МАИ, 1996.

81. Инструкция по проверке технического состояния вышек буровых установок АО «Уралмаш» [Текст]. – Введ. 1996–07–16. – НИИтяжмаш, 1996.– 41 с.

82. Кавка, А. Применение метода магнитной памяти металла для исследования и анализа напряженных состояний несущих тяг подъемных шахтных конструкций [Текст] / А. Кавка, Я. Юрашек // Предотвращение аварий зданий и сооружений. –  $2009. - N<sub>2</sub>3. - C. 1-14.$ 

83. Каданцев, М. Н. Алгоритм оптимизации конструкции змеевиков трубчатых печей при совместном решении задач гидродинамики двухфазного потока и прочности [Текст] / М. Н. Каданцев, М. И. Баязитов, А. Г. Филиппова и др. // Электронный научный журнал Нефтегазовое дело. – Уфа. : УГНТУ. – 2014. - № 5. – С. 276–293.

84. Климов, П. В. Оценка опасности эксплуатации газопровода "Средняя Азия-Центр" с поверхностными дефектами эллиптического типа методом конечных элементов [Электронный ресурс] / П. В. Климов, Н. К. Бердин, М. А. Худяков и др. // Электронный научный журнал Нефтегазовое дело. – Уфа. : УГНТУ. – 2006. - № 2. – Режим доступа : http://ogbus.ru/authors/Klimov/Klimov\_3.pdf.

85. Клюев, В. В. Неразрушающий контроль и диагностика [Текст] : Справочник / В. В. Клюев, Ф. Р. Соснин, А. В. Ковалев и др. / ред. В.В. Клюева. – 2-е изд., испр. и доп. - М. : Машиностроение, 2003. – 656 с. : ил.

86. Кожинов, М. И. Закономерности формирования аномалий собственного магнитного поля рассеяния в условиях потери устойчивости тонкостенных цилиндрических резервуаров / М. И. Кожинов // Деформация и разрушение материалов. – М. : Наука и технологии. – 2015. - № 5. – С. 43-48.

87. КОМПАС-3D V15. Руководство пользователя / Коллектив авторов АС-КОН. - 2014. - 2488 с.

88. Конева, Н. А. Физическая природа стадийности пластических деформаций [Текст] / Н. А. Конева, Э. В. Козлов // Структурные уровни пластической деформации и разрушения / Под. ред. В. Е. Панина. - Новосибирск : Наука, 1990. - С. 123- 186.

89. Кучерявый, В. И. Оценка надежности нефтегазопровода при наличии продольных трещин / В. И. Кучерявый, С. Н. Мильков // Проблемы машиностроения и надежности машин. – М. : Наука. - 2015. - № 1. - С. 83-87.

90. Кучерявый, В. И. Оценка надежности нефтепровода по критерию кольцевых напряжений / В. И. Кучерявый, Д. С. Крайнев // Известия высших учебных заведений. Нефть и газ. – Тюмень : ТюмГНГУ. - 2014. - № 1. - С. 75-79.

91. Кучерявый, В. И. Представление диаметра продиагностированного нефтепровода нормальным законом / В. И. Кучерявый, Д. С. Крайнев // Известия высших учебных заведений. Нефть и газ. – Тюмень : ТюмГНГУ. - 2014. - № 2. - С. 60-66.

92. Кучерявый, В. И. Прочностная надежность газопроводных труб большого диаметра / В. И. Кучерявый, С. Н. Мильков // Проблемы машиностроения и надежности машин. – М. : Наука. - 2014. - № 5. - С. 105-110.

93. Кучерявый, В. И. Статистическое моделирование остаточного ресурса нефтегазопровода с осевыми трещиноподобными дефектами / В. И. Кучерявый, С. Н. Мильков // Проблемы машиностроения и надежности машин. – М. : Наука. - 2014. - № 1. - С. 101-107.

94. Кучерявый, В. И. Статистическое моделирование остаточного ресурса нефтепровода при переменном давлении / В. И. Кучерявый, С. Н. Мильков // Проблемы машиностроения и надежности машин. – М. : Наука. - 2014. - № 2. - С. 104-110.

95. Лузина, Н. П. Анализ результатов контроля технических изделий методом акустической эмиссии [Текст] / Н. П. Лузина // Научно-технический вестник Санкт-Петербургского государственного университета информационных технологий, механики и оптики. – 2011. - № 3. – C. 78-83.

96. Львовский, Е. Н. Статистические методы построения эмпирических формул : Учеб. пособие для втузов [Текст]. - 2-е изд., перераб. и доп. – М. : Высшая школа, 1988. – 239 с. : ил.

97. М–11–02–97. Методика определения механических свойств металла труб и трубопроводов с использованием переносного твердомера [Текст]. - Челябинск : Инженерный центр «Ресурсдиагностика», 1998. – 24 с.

98. Мансурова, С. М. Оценка напряженно-деформированного состояния стального цилиндрического резервуара с учетом эксплуатационных нагрузок [Текст] / С. М. Мансурова, Р. Р. Тляшева, А. В. Ивакин и др. // Электронный научный журнал Нефтегазовое дело. – Уфа. : УГНТУ. – 2014. - № 1. – С. 329–344.

99. Марочник стали и сплавов [Электронный ресурс] : Национальный технический университет ХПИ. - 2015. - Режим доступа : http://www.splav.kharkov.com/quest\_form.php

100. Матюнин, В. М. Определение механических свойств металла в зонах концентрации напряжений изделий машиностроения [Текст] / В. М. Матюнин, А. А. Дубов, А. Ю. Марченков // Технология металлов. – 2009. - № 6. - С.19-22.

101. Матюнин, В. М. Определение механических свойств по параметрам твердости в зонах концентрации напряжений, выявленных в изделиях методом магнитной памяти металла [Текст] / В. М. Матюнин, А. А. Дубов, А. Ю. Марченков / А. А.Дубов, А. А.Дубов, А. Н. Демидов // Контроль. Диагностика. - 2012. - № 4. - С. 45- 49.

102. Махутов, Н. А. Исследование статических и циклических деформаций с использованием метода магнитной памяти металла [Текст] / Н. А. Махутов, А. А. Дубов, А. С. Денисов // Заводская лаборатория. Диагностика материалов. – 2008. – Т. 74. - С. 42-47.

103. Махутов, Н. А. Прочность конструкций при малоцикловом нагружении [Текст] / Н. А. Махутов – М. : Наука, 1983. – 272 с.

104. Метод магнитной памяти металла. Обзор методики и техники работ [Электронный ресурс] // ЗАО «ДПТ». – 2009. - Режим доступа : http://www.morinzhgeologia.ru/download/dpt.mpm.info.pdf

105. Методические указания по проведению обследования буровых установок с истекшим расчетным сроком службы [Текст]. – Волгоград, 1996. – 143 с.

106. Микешина, Н. Г. Выявление и исключение аномальных значений [Текст] / Н. Г. Микешина // Заводская лаборатория. – 1966.– № 3. – С. 310–318.

107. МУ 03–008–06. Методические указания по экспертизе промышленной безопасности буровых установок с целью продления срока безопасной эксплуатации (Редакция 2) [Текст]. – Москва, 2006. – 52 с.

108. Мустафин, Т. Р. Исследование перераспределений остаточных напряжений в стальном магистральном трубопроводе, появившихся в результате образования в трубе дефекта типа «вмятина», под воздействием внутреннего давления [Текст] / Т. Р. Мустафин, А. А. Синюгин // Территория НЕФТЕГАЗ. – М. : ЗАО «Камелот Паблишинг». – 2014. – № 9. – С. 12–15.

109. Муфтахов, М. Х. Повышение безопасности эксплуатации магистральных трубопроводов с дефектом типа ликвационной полосы : дис. канд. техн. наук : 05.26.03 / Муфтахов Миннасыр Хайдарович. - Уфа, 2006. - 114 с.

110. Неразрушающий контроль [Текст] : Справочник : В 8 т. / ред. В. В. Клюев. – 2–е изд., испр. Т. 7 : В 2 кн. Кн. 1 : Иванов В. И., Власов И. Э. Метод акустической эмиссии. Кн. 2 : Балицкий Ф. Я., Барков А. В. Баркова Н. А. и др. Вибродиагностика. – М. : Машиностроение, 2006. – 829с. : ил.

111. Панин, В. Е. Методология физической мезомеханики как основа построения моделей в компьютерном конструировании материалов [Текст] / В. Е. Панин // Известия вузов. Физика. - Томск : ТПУ. - 1995. - № 11. - С. 625.

112. Панин, В. Е. Основы физической мезомеханики [Текст] / В. Е. Панин // Физическая мезомеханика. – Томск. : Институт физики прочности и материаловедения СО РАН. – 1998. – № 1. – С. 5–22.

113. Пат. 2207530 Росийская Федерация, МПК7 C1 G01L1/12, G01N27/72. Способ контроля напряженно-деформированного состояния изделия по магнитным полям рассеяния [Текст] / А. А. Дубов, Ал. А. Дубов ; заявитель и патентообладатель Дубов Анатолий Александрович. - № 2001134865/28 ; заявл. 25.12.01 ; опубл. 27.06.03, Бюл. № 5. - 16 с. : ил.

114. ПБ 03–593–03. Правила организации и проведения акустико– эмиссионного контроля сосудов, аппаратов, котлов и технологических трубопроводов [Текст]. – Взамен РД 03–131–97; введ. 2003–06–09. – М. : Изд–во стандартов,  $2003. - 30$  c.

115. Потемкин, А. А. Трехмерное твердотельное моделирование / А. А. Потемкин. - М. : КомпьютерПресс, 2002. - 296 c.

116. Придвижкин, В. А. Экспертиза промышленной безопасности технических устройств буровых установок [Текст] : Учебное пособие / В. А. Придвижкин, С. Г. Бабин, Ю. Р. Гарин. – М. : Национальный институт нефти и газа. – 2005. – 80 с.

117. РД 03-299-99. Требования к акустико-эмиссионной аппаратуре, используемой для контроля опасных производственных объектов [Текст]. – Москва, 200. – 32 с.

118. РД 03-380-00. Инструкция по обследованию шаровых резервуаров и газгольдеров для хранения сжиженных газов под давлением [Текст]. – Москва, 2000. – 79 с.

119. РД 03-410-01. Инструкция по проведению комплексного технического освидетельствования изотермических резервуаров сжиженных газов [Текст]. – Москва, 2001. – 26 с.

120. РД 03-421-01. Методические указания по проведению диагностирования технического состояния и определения остаточного срока службы сосудов и аппаратов [Текст]. – Введ. 2001-09-06. – М. : Стандартинформ, 2007. – 65 с.

121. РД 03–606–03. Инструкция по визуальному и измерительному контролю. [Текст] / В. С. Котельников, А. А. Шаталов, Н. А. Мокроусов и др. – М. : Федеральное государственное унитарное предприятие «Научно – технический центр по безопасности в промышленности Госгортехнадзора России», 2004. – 104 с.

122. РД 05-112-2005. Краны грузоподъемные. Контроль неразрушающий. Методические указания по магнитному контролю металлоконструкций (метод магнитной памяти металла) грузоподъемных машин (кранов, подъемников) [Текст]. – Казань, 2006. – 51 с.

123. РД 08-195-98. Инструкция по техническому диагностированию состояния передвижных установок для ремонта скважин [Текст]. – М. : Государственное унитарное предприятие «Научно–технический центр по безопасности в промышленности Госгортехнадзора России», 2002. – 60с.

124. РД 102-008-2002. Инструкция по диагностике технического состояния трубопроводов бесконтактным магнитометрическим методом [Текст]. – Москва,  $2002 - 53$  c.

125. РД 10-577-03. Типовая инструкция по контролю металла и продлению срока службы основных элементов котлов, турбин и трубопроводов тепловых элек-
тростанций [Текст]. – Москва, 2003. – 125 с.

126. РД 12-411-01. Инструкция по диагностированию технического состояния подземных стальных газопроводов [Текст]. – Москва, 2002. – 43 с.

127. РД 153-39.1-059-00. Методика технического диагностирования газорегуляторных пунктов [Текст]. – Введ. 2001-01-01. – М. : Стандартинформ, 2007. – 35 с.

128. РД 19.100.00-КТН-062-10. Неразрушающий контроль сварных соединений при строительстве и ремонте магистральных трубопроводов [Текст]. – Москва,  $2009. - 141$  c.

129. РД 23.040.00-КТН-387-07. Методика диагностики технологических нефтепроводов НПС [Текст]. – Москва, 2007. – 33 с.

130. РД 34.17.437-95. Неразрушающий магнитный метод диагностирования сварных соединений трубных систем котлов и трубопроводов энергетических установок [Текст]. – Москва, 1995. – 16 с.

131. РД 34.17.446-97. Методические указания по техническому диагностированию труб поверхностей нагрева паровых и водогрейных котлов с использованием магнитной памяти металла [Текст]. – Москва, 1997. – 15 с.

132. РД 51-1-98. Методика оперативной компьютерной диагностики локальных участков газопроводов с использованием магнитной памяти металла [Текст]. – Москва, 1998. – 32 с.

133. РД РОСЭК–001-96. Машины грузоподъемные. Конструкции металлические. Контроль ультразвуковой. Основные положения [Текст]. – Введ. 1996-09-01. – М. : Машиностроение, 1998. – 61 с.

134. РД РОСЭК-006-97. Машины грузоподъемные. Конструкции металлические. Толщинометрия ультразвуковая. Основные положения [Текст]. – Введ. 1998- 05-15. – М. : Машиностроение, 1998. – 22 с.

135. Свистун, И. Н. Применение метода акустической эмиссии к исследованию деформационного поведения пористого железа : дис. канд. техн. наук : 01.04.01 / Свистун Игорь Николаевич. - Барнаул, 2002. - 119 с.

136. СДОС-08-2012. Методические рекомендации о порядке проведения акустико-эмиссионного контроля металлических конструкций грузоподъемных кранов стрелового типа. [Текст]. – Введ. 2012-04-05. – М. : «НТЦ «Промышленная безопасность», 2012. – 28 с.

137. Сегерлинд, Л. Ж. Применение метода конечных элементов : Пер. с англ. [Текст] / Л. Ж. Сегерлинд. – М. : МИР, 1979. – 389 с.

138. Седов, Л. И Методы подобия и размерности в механике / Л. И. Седов. -10-е изд., доп. - М. : Наука, 1987. - 430 с. : ил.

139. Селиверстов, Г. В. . Анализ напряженно-деформированного состояния элементов металлоконструкций грузоподъемных машин [Текст] / Г. В. Селиверстов, С. Н. Бутырский, Ю. О. Вобликова // Известия Тульского государственного университета. - Тула : ТулГУ. - 2009. – № 2. – С. 123–126.

140. Сироткин, М. Е. Методы моделирования производственных процессов предприятия машиностроения [Текст] / М. Е. Сироткин // Наука и образование. –  $2011. - N_2 8. - C. 1-14.$ 

141. Смирнов, А. Л. Компьютерное моделирование напряженнодеформированного состояния цилиндрических образцов с искусственными дефектами [Текст] / А. Л. Смирнов, И. Ю. Быков, Д. А. Борейко // Инженер-нефтяник. – М. : ООО «Ай Ди Эс Дриллинг». – 2013. – № 1. – С. 40–43.

142. Смирнов, А. Л. Компьютерное моделирование напряженнодеформированного состояния вышки подъемной установки для ремонта скважин [Текст] / А. Л. Смирнов, И. Ю. Быков, Д. А. Борейко // Территория НЕФТЕГАЗ. – М. : ЗАО «Камелот Паблишинг». – 2013. – № 4. – С. 18–23.

143. Смирнов, А. Л. Совершенствование метода акустической эмиссии при оценке технического состояния вышек подъемных установок для ремонта скважин : дис. канд. техн. наук : 05.02.13 / Смирнов Антон Леонидович. - Ухта, 2013. - 242 с.

144. Смирнов, В. Н. Об оценке размеров дефектов методом акустической эмиссии с позиции линейной механики разрушения [Текст] / В. Н. Смирнов // Дефектоскопия. – 1979. – № 2. С.45–50.

145. СТО Газпром 2-2.3-238-2008. Методика акустико-эмиссионного контроля переходов магистральных газопроводов через водные преграды, автомобильные и железные дороги [Текст]. – Введ. 2009-04-01. – М. : ОАО Газпром, 2009. – 31 с.

146. СТО Газпром 2-2.3-491-2010. Техническое диагностирование сосудов, работающих под давлением на объектах ОАО «Газпром» [Текст]. – Введ. 2011-02-01. – М. : ОАО Газпром, 2010. – 161 с.

147. СТО Газпром 2-4.1-406-2009. Методика оценки ресурса запорно-

регулирующей арматуры магистральных газопроводов [Текст]. – Москва, 2009. – 55 с.

148. СТО Газпром РД 1.10-098-2004. Методика проведения комплексного диагностирования трубопроводов и обвязок технологического оборудования газораспределительных станций магистральных газопроводов [Текст]. – Челябинск, 2004. – 25 с.

149. Танасиенко, А. Г. Использование метода магнитной памяти металла для ранней диагностики повреждений оборудования химического производства [Текст] / А. Г. Танасиенко, С. И. Сунцов, А. А. Дубов // Нефтяное хозяйство. – 2003. - №6. – С.90-92.

150. Терентьев, В. Ф. Циклическая прочность металлических материалов [Текст] : учебное пососбие [Текст] / В. Ф. Терентьев, А. А. Оксогоев. – Новосибирск : НГТУ, 2001. – 61 с.

151. Хирт, Д. Теория дислокаций [Текст] / Д. Хирт, И. Лоте. – М. : Атомиздат, 1972. - 600 с.

152. Чуканов, А. Н. Исследование повреждаемости углеродистой стали методом акустической эмиссии [Текст] / А. Н. Чуканов, А. Н. Никитин, Р. Н. Васин и др. // Известия Тульского государственного университета. - Тула : ТулГУ. - 2012. – № 1.  $-$  C. 203–210.

153. Чукчеев, А. О. Методика контроля концевых и трубных деталей установок погружных электроцентробежных насосов с использованием магнитной памяти металла [Текст] / О. А. Чукчеев, А. А. Дубов, С. М. Колокольников // Территория НЕФТЕГАЗ. – 2007. - №6. – С. 46-49.

154. Bin HU. Study on Magnetic Memory Method (MMM) for Fatigue Evaluation [Электронный ресурс] // 17th World Conference on Nondestructive Testing, 25-28 Oct 2008, Shanghai, China. - Режим доступа : http://www.ndt.net/article/wcndt2008/papers/496.pdf

155. Catty J. Acoustic emission testing of buried pressure vessels. Implementation on a 16000 m<sup>3</sup> gas storage unit [Электронный ресурс] / J. Catty // ECNDT. – 2006. - Режим доступа : http://www.ndt.net/article/ecndt2010/reports/1\_07\_04.pdf.

156. D. Mba, Raj B.K.N Rao. Development of acoustic emission technology for condition monitoring and diagnosis of rotating machines, bearings, pumps, gearboxes, engines and rotating structures // The shock and vibration digest, 2006. 38(1) vol. P. 3-16.

157. D. W. Hoeppner, W. E. Krupp. Fracture Mechanics Applications in Materials Selection Fabrication Sequencing and Inspection. – Journal of Aircraft, F01, 10, No. 11, November 1973, P. 682-688.

158. Flower T. J., Blessing J. A., Conlisk P. J., Swanson T. L. The monpak system / Journal of Acoustic Emission. - 1989. - V. 8. - N. 3. - P. 1-8.

159. M. Roskosz, A. Rusin, J. Kotowicz. The metal magnetic memory method in the diagnostics of power machinery components // Journal of Achievements in Materials and Manufacturing Engineering, 2010. 43(1). vol. P. 362-370

160. Peter Tscheliesnig. Periodical testing of LPG vessels (above- and underground) based on a validated acoustic emission procedure within Central Europe // Advances in Acoustic Emission-2007, Proceedings of The Sixth International Conference on Acoustic Emission, Edited by Kanji Ono, 2007. - P. 247-252.

161. Pollock A. Acoustic emission testing. Metals handbook // AST International, 1989. 9 edition. 17 vol. Р. 278-294.

162. Yao K., Wang Z. D., Deng B. Experimental research on metal magnetic memory method // Experimental Mechanics, 2012. Т. 52. № 3. P. 305-314.

## **Приложение А**

Таблица А.1 – Форма табличной фиксации результатов обработки данных исследования по методу МПМ

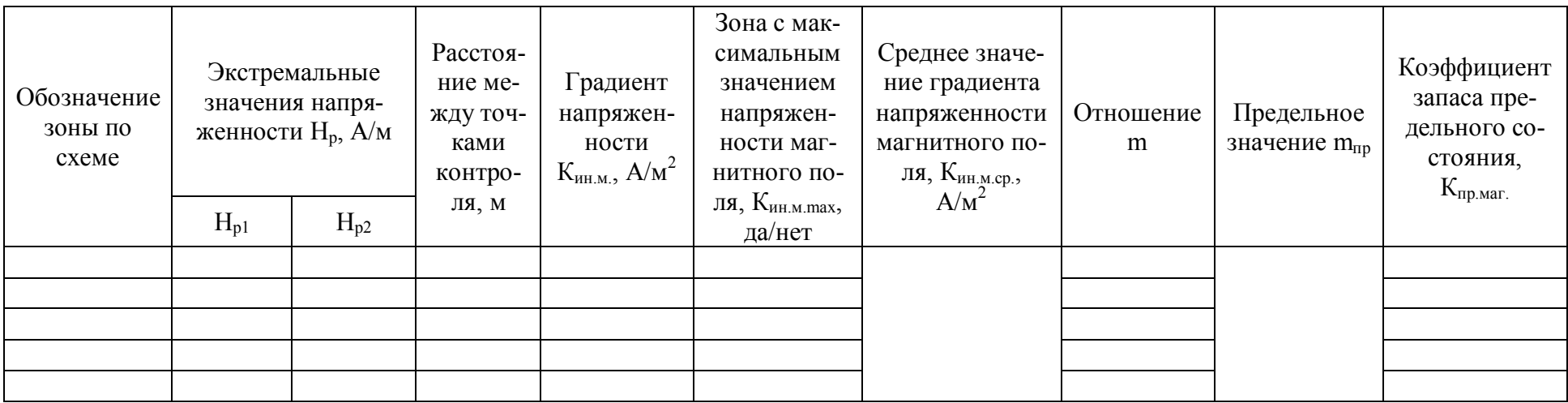

## **Приложение Б**

Таблица Б.1 - Критическое значение выборки  $Z_{\textrm{\tiny kp}}=Z\big(\gamma\big)$  для нормального закона распределения [56]

| Уровень<br>доверительности, у | Уровень значимости,<br>$\alpha=1-\gamma$ | Критические<br>значения, $Z_{\kappa p} = Z(\gamma)$ |
|-------------------------------|------------------------------------------|-----------------------------------------------------|
| 0,90                          | 0,10                                     | 1,645                                               |
| 0,95                          | 0,05                                     | 1,960                                               |
| 0,96                          | 0,04                                     | 2,054                                               |
| 0,97                          | 0,03                                     | 2,170                                               |
| 0,98                          | 0,02                                     | 2,326                                               |
| 0,99                          | 0,01                                     | 2,576                                               |
| 0,991                         | 0,009                                    | 2,612                                               |
| 0,992                         | 0,008                                    | 2,652                                               |
| 0,993                         | 0,007                                    | 2,697                                               |
| 0,994                         | 0,006                                    | 2,784                                               |
| 0,995                         | 0,005                                    | 2,807                                               |
| 0,996                         | 0,004                                    | 2,878                                               |
| 0,997                         | 0,003                                    | 2,968                                               |
| 0,998                         | 0,002                                    | 3,090                                               |
| 0,999                         | 0,001                                    | 3,291                                               |
| 0,9995                        | 0,0005                                   | 3,481                                               |
| 0,9998                        | 0,0002                                   | 3,719                                               |
| 0,9999                        | 0,0001                                   | 3,891                                               |
| 0,99999                       | $10^{-5}$                                | 4,417                                               |
| 0,999999                      | $10^{-6}$                                | 4,892                                               |

# **Приложение В**

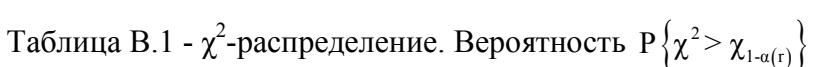

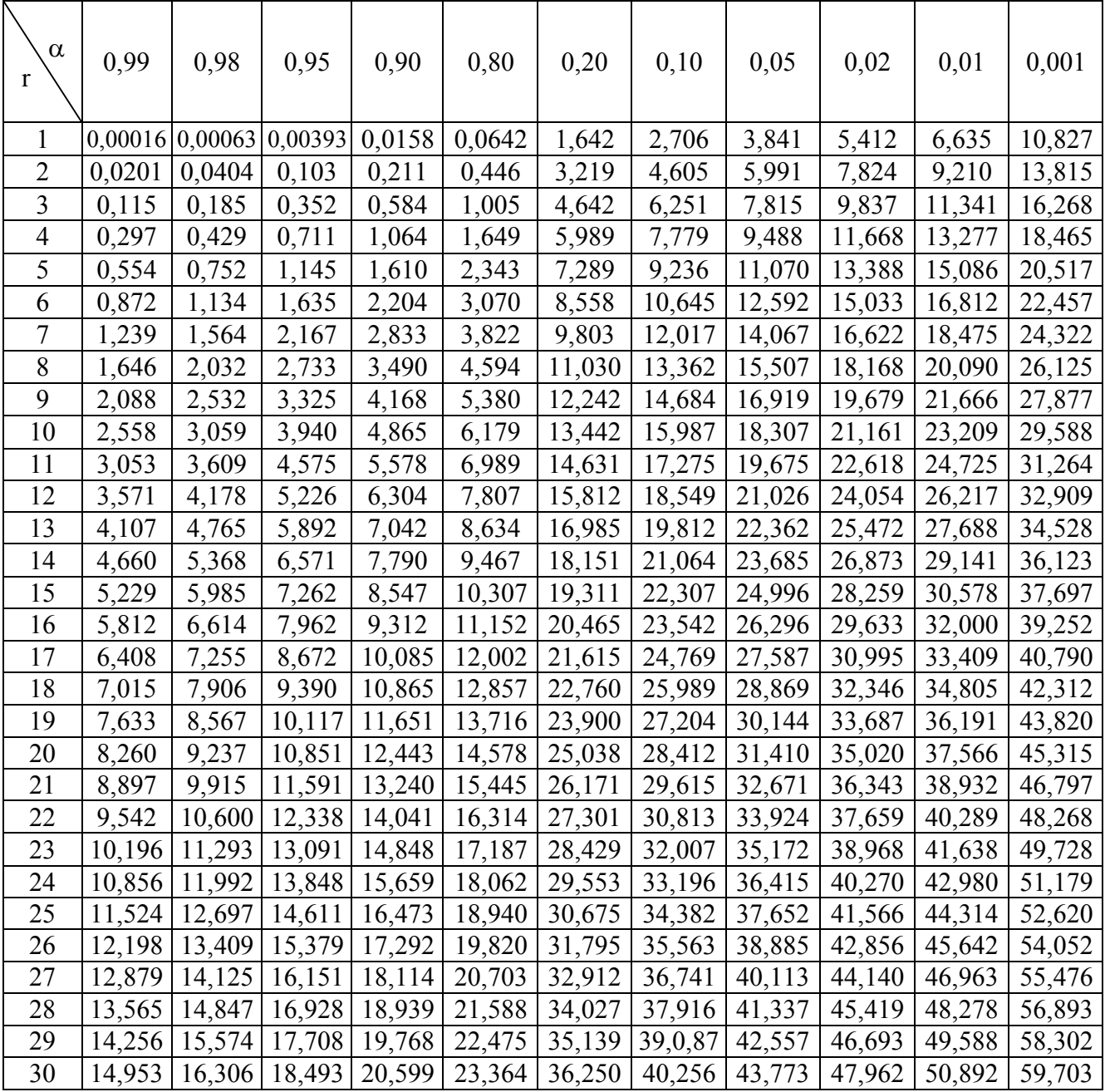

# **Приложение Г**

Таблица Г.1 - t-распределение Стьюдента. Вероятность  $\mathrm{P}\left\{\left|\mathsf{t}\right|\geq\left|\mathsf{t}\left(\mathsf{r}\right)\right|_{\mathsf{1}\text{-}\alpha}\right\}$ 

|                         |       |       |       |       |        |        | $1 - u$ ) |         |
|-------------------------|-------|-------|-------|-------|--------|--------|-----------|---------|
| $\alpha$<br>$\mathbf r$ | 0,80  | 0,40  | 0,20  | 0,10  | 0,05   | 0,02   | 0,01      | 0,001   |
| 1                       | 0,325 | 1,376 | 3,078 | 6,314 | 12,706 | 31,821 | 63,657    | 636,619 |
| $\overline{2}$          | 0,289 | 1,061 | 1,886 | 2,920 | 4,303  | 6,965  | 9,925     | 31,598  |
| 3                       | 0,277 | 0,978 | 1,638 | 2,353 | 3,182  | 4,541  | 5,841     | 12,941  |
| $\overline{4}$          | 0,271 | 0,941 | 1,533 | 2,132 | 2,776  | 3,747  | 4,604     | 8,610   |
| 5                       | 0,267 | 0,920 | 1,476 | 2,015 | 2,571  | 3,365  | 4,032     | 6,859   |
| 6                       | 0,265 | 0,906 | 1,440 | 1,943 | 2,447  | 3,143  | 3,707     | 5,959   |
| $\tau$                  | 0,263 | 0,896 | 1,415 | 1,895 | 2,365  | 2,998  | 3,499     | 5,405   |
| 8                       | 0,262 | 0,889 | 1,397 | 1,860 | 2,306  | 2,896  | 3,355     | 5,041   |
| 9                       | 0,261 | 0,883 | 1,383 | 1,833 | 2,262  | 2,821  | 3,250     | 4,781   |
| 10                      | 0,260 | 0,879 | 1,372 | 1,812 | 2,228  | 2,764  | 3,169     | 4,587   |
| 11                      | 0,260 | 0,876 | 1,363 | 1,796 | 2,201  | 2,718  | 3,106     | 4,437   |
| 12                      | 0,259 | 0,873 | 1,356 | 1,782 | 2,179  | 2,681  | 3,055     | 4,318   |
| 13                      | 0,259 | 0,870 | 1,350 | 1,771 | 2,160  | 2,650  | 3,012     | 4,221   |
| 14                      | 0,258 | 0,868 | 1,345 | 1,761 | 2,145  | 2,624  | 2,977     | 4,140   |
| 15                      | 0,258 | 0,866 | 1,341 | 1,753 | 2,131  | 2,602  | 2,947     | 4,073   |
| 16                      | 0,258 | 0,865 | 1,337 | 1,746 | 2,120  | 2,583  | 2,921     | 4,015   |
| 17                      | 0,257 | 0,863 | 1,333 | 1,740 | 2,110  | 2,567  | 2,898     | 3,965   |
| 18                      | 0,257 | 0,862 | 1,330 | 1,734 | 2,101  | 2,552  | 2,878     | 3,922   |
| 19                      | 0,257 | 0,361 | 1,328 | 1,729 | 2,093  | 2,539  | 2,861     | 3,883   |
| 20                      | 0,257 | 0,860 | 1,325 | 1,725 | 2,086  | 2,528  | 2,845     | 3,850   |
| 21                      | 0,257 | 0,859 | 1,323 | 1,721 | 2,080  | 2,518  | 2,831     | 3,819   |
| 22                      | 0,256 | 0,858 | 1,321 | 1,717 | 2,074  | 2,508  | 2,819     | 3,792   |
| 23                      | 0,256 | 0,858 | 1,319 | 1,714 | 2,069  | 2,500  | 2,807     | 3,767   |
| 24                      | 0,256 | 0,857 | 1,318 | 1,711 | 2,064  | 2,492  | 2,797     | 3,745   |
| 25                      | 0,256 | 0,856 | 1,316 | 1,708 | 2,060  | 2,485  | 2,787     | 3,725   |
| 26                      | 0,256 | 0,856 | 1,315 | 1,706 | 2,056  | 2,479  | 2,779     | 3,707   |
| 27                      | 0,256 | 0,855 | 1,314 | 1,703 | 2,052  | 2,473  | 2,771     | 3,690   |
| 28                      | 0,256 | 0,855 | 1,313 | 1,701 | 2,048  | 2,467  | 2,763     | 3,674   |
| 29                      | 0,256 | 0,854 | 1,311 | 1,699 | 2,045  | 2,462  | 2,756     | 3,659   |
| 30                      | 0,256 | 0,854 | 1,310 | 1,697 | 2,042  | 2,457  | 2,750     | 3,646   |
| 40                      | 0,255 | 0,851 | 1,303 | 1,684 | 2,021  | 2,423  | 2,704     | 3,551   |
| 60                      | 0,254 | 0,848 | 1,296 | 1,671 | 2,000  | 2,390  | 2,660     | 3,460   |
| 100                     | 0,254 | 0,846 | 1,290 | 1,660 | 1,984  | 2,364  | 2,626     | 3,174   |
| 120                     | 0,254 | 0,845 | 1,289 | 1,658 | 1,980  | 2,358  | 2,617     | 3,156   |
| $\infty$                | 0,253 | 0,842 | 1,282 | 1,645 | 1,960  | 2,326  | 2,576     | 3,100   |

# **Окончание приложения Г**

|       | 1 аолица 1 .2 - Коэффициенты 5 для определения 95%-ных доверительных границ |       |      |
|-------|-----------------------------------------------------------------------------|-------|------|
| $N_n$ |                                                                             | $N_n$ |      |
|       | 12,71                                                                       | 14    | 0,75 |
|       | 3,45                                                                        | 15    | 0,71 |
| 4     | 2,16                                                                        | 20    | 0,60 |
|       | 1,66                                                                        | 25    | 0,53 |
|       | 1,40                                                                        | 30    | 0,48 |
|       | 1,21                                                                        | 35    | 0,44 |
| 8     | 1,09                                                                        | 40    | 0,41 |
| 9     | 1,00                                                                        | 45    | 0,39 |
| 10    | 0,93                                                                        | 50    | 0,37 |
| 11    | 0,87                                                                        | 55    | 0,35 |
| 12    | 0,82                                                                        | 60    | 0,33 |
| 13    | 0,78                                                                        | 120   | 0,23 |

 $T_0$ блица Г.2 - Коэффициенты  $\frac{1}{2}$  для определения 05%-

# **Приложение Д**

|                              |                                                                                                    |                |                |                | Образец с отверстием 10 мм   |      |                |      |      |      |      |              |      |      |
|------------------------------|----------------------------------------------------------------------------------------------------|----------------|----------------|----------------|------------------------------|------|----------------|------|------|------|------|--------------|------|------|
| № точ-<br>ки по<br>схеме     | $\mathbf{1}$                                                                                                    | $\overline{2}$ | 3              | $\overline{4}$ | 5                            | 6    | $\tau$         | 8    | 9    | 10   | 11   | 12           | 13   | 14   |
| Значе-<br>ние, мм            | 7,79                                                                                                    | 8,22           | 8,19           | 8,05           | 7,80                         | 7,95 | 8,14           | 8,30 | 8,16 | 7,84 | 7,93 | 7,79         | 8,21 | 7,79 |
|                              |                                                                                                    |                |                |                | Среднее значение, мм         |      |                |      |      |      |      | 8,01         |      |      |
|                              |                                                                                                    |                |                |                | Образец с отверстием 5 мм    |      |                |      |      |      |      |              |      |      |
| № точ-<br>ки по<br>схеме     | 1                                                                                                    | $\overline{2}$ | 3              | $\overline{4}$ | 5                            | 6    | $\overline{7}$ | 8    | 9    | 10   | 11   | 12           | 13   | 14   |
| Значе-<br>ние, мм            | 8,27                                                                                                    | 8,12           | 8,31           | 8,26           | 8,09                         | 7,81 | 8,01           | 8,11 | 7,78 | 8,16 | 7,83 | 8,00         | 8,22 | 8,14 |
|                              |                                                                                                    |                |                |                | Среднее значение, мм         |      |                |      |      |      |      | 8,08         |      |      |
|                              |                                                                                                    |                |                |                | Образец с отверстием 3 мм    |      |                |      |      |      |      |              |      |      |
| $N2$ точ-<br>ки по<br>схеме  | 1                                                                                                    | $\overline{2}$ | 3              | $\overline{4}$ | 5                            | 6    | $\overline{7}$ | 8    | 9    | 10   | 11   | 12           | 13   | 14   |
| Значе-<br>ние, мм            | 7,98                                                                                                    | 8,07           | 8,2            | 7,83           | 7,81<br>Среднее значение, мм | 7,89 | 7,94           | 7,97 | 7,9  | 8,18 | 8,22 | 8,3<br>8,00  | 7,77 | 7,9  |
|                              |                                                                                                    |                |                |                |                              |      |                |      |      |      |      |              |      |      |
| № точ-<br>ки по<br>схеме     | Образец с отверстием 2 мм<br>$\overline{3}$<br>$\overline{2}$<br>5<br>$\overline{7}$<br>8<br>9<br>10<br>11<br>13<br>$\overline{4}$<br>12<br>1<br>6<br>14 |                |                |                |                              |      |                |      |      |      |      |              |      |      |
| Значе-<br>ние, мм            | 7,81                                                                                                    | 7,84           | 7,93           | 7,98           | 7,92                         | 7,80 | 8,00           | 7,86 | 8,17 | 7,91 | 7,90 | 8,16         | 7,82 | 8,22 |
|                              |                                                                                                    |                |                |                | Среднее значение, мм         |      |                |      |      |      |      | 7,95         |      |      |
|                              |                                                                                                    |                |                |                | Образец с отверстием 1,5 мм  |      |                |      |      |      |      |              |      |      |
| № точ-<br>ки по<br>схеме     | 3<br>$\overline{2}$<br>5<br>7<br>8<br>9<br>11<br>13<br>1<br>$\overline{4}$<br>10<br>12<br>14<br>6                                                        |                |                |                |                              |      |                |      |      |      |      |              |      |      |
| Значе-<br>ние, мм            | 7,94                                                                                                    | 8,20           | 8,06           | 8,11           | 7,96                         | 8,13 | 8,31           | 8,08 | 8,01 | 7,94 | 7,90 | 8,07         | 7,93 | 8,06 |
|                              |                                                                                                    |                |                |                | Среднее значение, мм         |      |                |      |      |      |      | 8,05         |      |      |
|                              |                                                                                                    |                |                |                | Образец с отверстием 1 мм    |      |                |      |      |      |      |              |      |      |
| $N_2$ точ-<br>ки по<br>схеме | 1                                                                                                    | $\overline{2}$ | $\overline{3}$ | $\overline{4}$ | 5                            | 6    | $\overline{7}$ | 8    | 9    | 10   | 11   | 12           | 13   | 14   |
| Значе-<br>ние, мм            | 8,14                                                                                                    | 7,95           | 7,95           | 7,96           | 8,10<br>Среднее значение, мм | 7,99 | 8,09           | 7,92 | 8,04 | 8,12 | 8,13 | 8,12<br>8,09 | 8,00 | 7,98 |
|                              |                                                                                                    |                |                |                |                              |      |                |      |      |      |      |              |      |      |

Таблица Д.1 - Результаты измерения толщин стенок образцов первой партии

# **Окончание приложения Д**

|                 | Образец с отверстием 10 мм                                      |                |                      |                |                             |      |                |      |      |      |      |      |      |      |
|-----------------|-----------------------------------------------------------------|----------------|----------------------|----------------|-----------------------------|------|----------------|------|------|------|------|------|------|------|
| № точ-          |                                                                 |                |                      |                |                             |      |                |      |      |      |      |      |      |      |
| ки по           | 1                                                               | $\overline{2}$ | $\overline{3}$       | $\overline{4}$ | 5                           | 6    | $\tau$         | 8    | 9    | 10   | 11   | 12   | 13   | 14   |
| схеме           |                                                                 |                |                      |                |                             |      |                |      |      |      |      |      |      |      |
| Значе-          | 8,21                                                            | 8,08           | 8,01                 | 8,05           | 7,91                        | 8,25 | 8,13           | 8,08 | 8,10 | 8,04 | 7,98 | 7,94 | 8,24 | 8,07 |
| ние, мм         |                                                                 |                |                      |                |                             |      |                |      |      |      |      |      |      |      |
|                 |                                                                 |                | Среднее значение, мм |                |                             |      |                |      |      |      |      | 8,08 |      |      |
|                 |                                                                 |                |                      |                | Образец с отверстием 5 мм   |      |                |      |      |      |      |      |      |      |
| № точ-<br>ки по | 1                                                               | $\overline{2}$ | 3                    | $\overline{4}$ | 5                           | 6    | $\overline{7}$ | 8    | 9    | 10   | 11   | 12   | 13   | 14   |
| схеме           |                                                                 |                |                      |                |                             |      |                |      |      |      |      |      |      |      |
| Значе-          |                                                                 |                |                      |                |                             |      |                |      |      |      |      |      |      |      |
| ние, мм         | 7,96                                                            | 8,22           | 8,16                 | 8,24           | 7,99                        | 8,03 | 8,03           | 8,17 | 8,09 | 8,07 | 8,17 | 8,23 | 8,15 | 7,97 |
|                 |                                                                 |                | Среднее значение, мм |                |                             |      |                |      |      |      |      | 8,11 |      |      |
|                 |                                                                 |                |                      |                | Образец с отверстием 3 мм   |      |                |      |      |      |      |      |      |      |
| № точ-          |                                                                 |                |                      |                |                             |      |                |      |      |      |      |      |      |      |
| КИ ПО           | 1                                                               | $\overline{2}$ | $\overline{3}$       | $\overline{4}$ | 5                           | 6    | $\overline{7}$ | 8    | 9    | 10   | 11   | 12   | 13   | 14   |
| схеме           |                                                                 |                |                      |                |                             |      |                |      |      |      |      |      |      |      |
| Значе-          | 8,14                                                            | 7,99           | 8,12                 | 7,90           | 8,23                        | 7,93 | 8,27           | 8,09 | 7,94 | 8,14 | 8,06 | 7,99 | 7,94 | 8,04 |
| ние, мм         |                                                                 |                |                      |                |                             |      |                |      |      |      |      |      |      |      |
|                 |                                                                 |                | Среднее значение, мм |                |                             |      | 8,06           |      |      |      |      |      |      |      |
|                 |                                                                 |                |                      |                | Образец с отверстием 2 мм   |      |                |      |      |      |      |      |      |      |
|                 | № точ-<br>$\overline{3}$<br>8<br>11<br>$\overline{2}$<br>$\tau$ |                |                      |                |                             |      |                |      |      |      |      |      |      | 14   |
| ки по<br>схеме  | $\mathbf{1}$                                                    |                |                      | $\overline{4}$ | 5                           | 6    |                |      | 9    | 10   |      | 12   | 13   |      |
| Значе-          |                                                                 |                |                      |                |                             |      |                |      |      |      |      |      |      |      |
| ние, мм         | 8,16                                                            | 8,12           | 8,11                 | 8,26           | 7,94                        | 7,98 | 8,20           | 8,09 | 7,91 | 7,90 | 8,11 | 7,93 | 7,88 | 7,98 |
|                 |                                                                 |                | Среднее значение, мм |                |                             |      |                |      |      |      |      | 8,04 |      |      |
|                 |                                                                 |                |                      |                | Образец с отверстием 1,5 мм |      |                |      |      |      |      |      |      |      |
| № точ-          |                                                                 |                |                      |                |                             |      |                |      |      |      |      |      |      |      |
| ки по           | 1                                                               | $\overline{2}$ | 3                    | $\overline{4}$ | 5                           | 6    | 7              | 8    | 9    | 10   | 11   | 12   | 13   | 14   |
| схеме           |                                                                 |                |                      |                |                             |      |                |      |      |      |      |      |      |      |
| Значе-          | 7,77                                                            | 7,94           | 7,78                 | 8,22           | 7,79                        | 7,89 | 7,74           | 8,12 | 7,96 | 8,05 | 7,78 | 7,79 | 7,93 | 7,96 |
| ние, мм         |                                                                 |                |                      |                |                             |      |                |      |      |      |      |      |      |      |
|                 |                                                                 |                | Среднее значение, мм |                |                             |      |                |      |      |      |      | 7,91 |      |      |
|                 |                                                                 |                |                      |                | Образец с отверстием 1 мм   |      |                |      |      |      |      |      |      |      |
| № точ-          |                                                                 | $\overline{2}$ | $\overline{3}$       | $\overline{4}$ | 5                           |      | $\tau$         | 8    | 9    | 10   |      |      |      |      |
| ки по           | 1                                                               |                |                      |                |                             | 6    |                |      |      |      | 11   | 12   | 13   | 14   |
| схеме<br>Значе- |                                                                 |                |                      |                |                             |      |                |      |      |      |      |      |      |      |
| ние, мм         | 8,05                                                            | 7,93           | 7,79                 | 8,23           | 7,78                        | 8,00 | 7,83           | 8,23 | 7,99 | 8,01 | 7,76 | 7,79 | 8,24 | 8,04 |
|                 |                                                                 |                | Среднее значение, мм |                |                             |      |                |      |      |      |      | 7,98 |      |      |

Таблица Д.2 - Результаты измерения толщин стенок образцов второй партии

### Приложение Е

#### Статистическая обработка результатов толщинометрии образцов с отверстиями

1. Для оценки возможности объединения результатов измерений внутри одной партии в единую статистическую выборку необходимо выполнить проверку выборок по каждому из образцов на принадлежность к генеральной совокупности. Для этого вычисляются вероятности попадания статистических наблюдений в i-й интервал P<sub>i</sub> и j-й ряд P<sub>i</sub>.

Подсчитывается общее количество наблюдений в первой партии образцов:

 $N_{B}^{1} = N_{B1}^{1} + N_{B2}^{1} + N_{B3}^{1} + N_{B4}^{1} + N_{B5}^{1} + N_{B6}^{1} = 14 + 14 + 14 + 14 + 14 + 14 = 84.$ 

Зададимся количеством интервалов  $i = 3$  (7,77...7,95 мм; 7,96...8,14 мм; 8,15...8,31 мм) и количеством рядов  $j = 6$ .

По рекомендациям [16] при помощи вспомогательной таблицы Е.1 определяются вероятности P<sub>i</sub> и P<sub>i</sub>.

Таблица Е.1 - Вспомогательная таблица для определения вероятностей Р<sub>і</sub> и Р<sub>і</sub> для выборок первой партии образцов

|                    |                                                             |                |                  | Количество рядов, ј                                                          |                                                           |                                           |       |               | ř     |
|--------------------|-------------------------------------------------------------|----------------|------------------|------------------------------------------------------------------------------|-----------------------------------------------------------|-------------------------------------------|-------|---------------|-------|
| $\cdot$ $-$        |                                                             |                | 2                | 3                                                                            | 4                                                         |                                           | 6     | ĦЧ<br>Ηâ<br>É |       |
| интервала<br>Номер | интервала,<br>Границы<br>MМ<br>$\Delta n_i$                 |                |                  | Количество наблюдений, попавших в і-й<br>интервал j-го ряда, n <sub>ij</sub> | $\overline{Z}$<br>Количество<br>≏<br>блюдений<br>гервале, | Вероятность<br>≃<br>интервал<br>попадания |       |               |       |
|                    | 7,777,95                                                    |                | 3<br>3<br>9<br>4 |                                                                              |                                                           |                                           |       | 33            | 0,393 |
| $\overline{2}$     | 7,968,14                                                    | $\overline{2}$ | 6                | 3                                                                            | 2                                                         | 8                                         | 6     | 27            | 0,321 |
| 3                  | 8,158,31                                                    | 5              | 5                | 4                                                                            | 3                                                         | $\overline{2}$                            | 5     | 24            | 0,286 |
|                    | Количество попаданий<br>в интервале $N_i$                   | 14             | 14               | 14                                                                           | 13                                                        | 14                                        | 14    | 84            |       |
|                    | Вероятность попада-<br>ния в <i>ј</i> -й ряд Р <sub>і</sub> | 0,167          | 0,167            | 0,167                                                                        | 0,167                                                     | 0,167                                     | 0,167 |               |       |

Вычисляется статистическое значение непараметрического критерия  $\hat{\chi}^2$  по формуле  $(2.23)$ :

$$
\hat{\chi}^{2} = \sum_{i=1}^{3} \sum_{j=1}^{6} \frac{n_{ij}^{2}}{p_{i} \cdot p_{j} \cdot N_{s1}} - N_{s1} = \left(\frac{7^{2}}{0,393 \cdot 0,167 \cdot 84} + \frac{3^{2}}{0,393 \cdot 0,167 \cdot 84} + \frac{7^{2}}{0,393 \cdot 0,167 \cdot 84} + \frac{9^{2}}{0,393 \cdot 0,167 \cdot 84} + \frac{4^{2}}{0,393 \cdot 0,167 \cdot 84} + \frac{3^{2}}{0,393 \cdot 0,167 \cdot 84} + \frac{2^{2}}{0,321 \cdot 0,167 \cdot 84} + \frac{6^{2}}{0,321 \cdot 0,167 \cdot 84} + \frac{3^{2}}{0,321 \cdot 0,167 \cdot 84} + \frac{3^{2}}{0,321 \cdot 0,167 \cdot 84} + \frac{6^{2}}{0,321 \cdot 0,167 \cdot 84} + \frac{6^{2}}{0,321 \cdot 0,167 \cdot 84} + \frac{6^{2}}{0,286 \cdot 0,167 \cdot 84} + \frac{5^{2}}{0,286 \cdot 0,167 \cdot 84} + \frac{4^{2}}{0,286 \cdot 0,167 \cdot 84} + \frac{3^{2}}{0,286 \cdot 0,167 \cdot 84} + \frac{2^{2}}{0,286 \cdot 0,167 \cdot 84} + \frac{5^{2}}{0,286 \cdot 0,167 \cdot 84} - \frac{5^{2}}{0,286 \cdot 0,167 \cdot 84} + \frac{5^{2}}{0,286 \cdot 0,167 \cdot 84} + \frac{5^{2}}{0,286 \cdot 0,167 \cdot 84} + \frac{5^{2}}{0,286 \cdot 0,167 \cdot 84} + \frac{5^{2}}{0,286 \cdot 0,167 \cdot 84} - \frac{5^{2}}{0,286 \cdot 0,167 \cdot 84} + \frac{5^{2}}{0,286 \cdot 0,167 \cdot
$$

Определяется число степеней свободы по формуле (2.27):

$$
r = (6 - 1) \cdot (3 - 1) = 10.
$$

Задается уровень значимости  $\alpha = 0.05$  и по таблице В.1 приложения В определяется значение  $\chi^2_{1,\alpha}$  с учетом количества степеней свободы  $r = 10$ .

$$
\chi^{2}_{0.95}(10) = 18,307.
$$

Проверяется условие (2.26):

$$
\hat{\chi}^2 \leq \chi^2_{0.95}(10) = 14,536 \leq 18,307.
$$

Неравенство выполняется, что означает о принадлежности рассматриваемых статистических выборок к единой генеральной совокупности и могут быть приняты к статистической обработке в целом.

Подсчитывается общее количество наблюдений во второй партии образцов:

 $N_{B}^{2} = N_{B1}^{2} + N_{B2}^{2} + N_{B3}^{2} + N_{B4}^{2} + N_{B5}^{2} + N_{B6}^{2} = 14 + 14 + 14 + 14 + 14 + 14 = 84$ .<br>Зададимся количеством интервалов i = 3 (7,74...7,91 мм; 7,92...8,09 мм; 8,10...8,27 мм) и количеством рядов  $j = 6$ .

При помощи вспомогательной таблицы Е.2 определяются вероятности Р<sub>і</sub> и Р<sub>і</sub> для второй партии образцов.

Таблица Е.2 - Вспомогательная таблица для определения вероятностей Р; и Р; для выборок второй партии образцов

|                                                     |                                             |       |                | Количество рядов, ј                                                          |       |                |    |                                    | й-                                        |
|-----------------------------------------------------|---------------------------------------------|-------|----------------|------------------------------------------------------------------------------|-------|----------------|----|------------------------------------|-------------------------------------------|
| $\cdot$ $\overline{\phantom{0}}$                    |                                             |       | 2              | 3                                                                            | 4     |                | 6  | ИН-<br>Нâ<br>$\sum_{i=1}^{n}$      |                                           |
| интервала<br>Номер                                  | интервала,<br>Границы<br>MМ<br>$\Delta n_i$ |       |                | Количество наблюдений, попавших в і-й<br>интервал j-го ряда, n <sub>ij</sub> |       |                |    | Количество<br>блюдений<br>гервале, | Вероятность<br>മ<br>интервал<br>попадания |
|                                                     | 7,747,91                                    |       | $\overline{0}$ |                                                                              | 3     | 6              | 6  | 17                                 | 0,202                                     |
| 2                                                   | 7,928,09                                    | 8     | 7              | 8                                                                            | 5     | 5              | 6  | 39                                 | 0,474                                     |
|                                                     | 8,108,27                                    | 5     | 7              | 5                                                                            | 6     | $\overline{2}$ | 3  | 28                                 | 0,333                                     |
|                                                     | Количество попаданий                        | 14    | 14             | 14                                                                           | 14    | 13             | 15 | 84                                 |                                           |
|                                                     | в интервале $N_i$                           |       |                |                                                                              |       |                |    |                                    |                                           |
| Вероятность попада-<br>ния в j-й ряд Р <sub>i</sub> | 0,167                                       | 0,167 | 0,167          | 0,167                                                                        | 0,155 | 0,179          |    |                                    |                                           |

Вычисляется статистическое значение непараметрического критерия  $\hat{\chi}^2$  по формуле  $(2.23)$ :

$$
\hat{\chi}^{2} = \sum_{i=1}^{3} \sum_{j=1}^{6} \frac{n_{ij}^{2}}{p_{i} \cdot p_{j} \cdot N_{B}} - N_{B} = \left(\frac{1^{2}}{0,202 \cdot 0,167 \cdot 84} + \frac{1^{2}}{0,202 \cdot 0,167 \cdot 84} + \frac{3^{2}}{0,202 \cdot 0,167 \cdot 84} + \frac{6^{2}}{0,202 \cdot 0,155 \cdot 84} + \frac{6^{2}}{0,202 \cdot 0,179 \cdot 84} + \frac{8^{2}}{0,474 \cdot 0,167 \cdot 84} + \frac{7^{2}}{0,474 \cdot 0,167 \cdot 84} + \frac{8^{2}}{0,474 \cdot 0,167 \cdot 84} + \frac{5^{2}}{0,474 \cdot 0,167 \cdot 84} + \frac{5^{2}}{0,474 \cdot 0,155 \cdot 84} + \frac{6^{2}}{0,474 \cdot 0,179 \cdot 84} + \frac{5^{2}}{0,333 \cdot 0,167 \cdot 84} + \frac{7^{2}}{0,333 \cdot 0,167 \cdot 84} + \frac{5^{2}}{0,333 \cdot 0,167 \cdot 84} + \frac{5^{2}}{0,333 \cdot 0,167 \cdot 84} + \frac{6^{2}}{0,333 \cdot 0,167 \cdot 84} + \frac{6^{2}}{0,333 \cdot 0,167 \cdot 84} + \frac{6^{2}}{0,333 \cdot 0,167 \cdot 84} + \frac{2^{2}}{0,333 \cdot 0,179 \cdot 84} - 84 = 16,524.
$$

Учитывая ранее заданный уровень значимости  $\alpha = 0.05$  и количество степеней свободы г  $= 10$ :

$$
\chi_{0.95}^2(10) = 18,307.
$$

Проверяется условие (2.26):

$$
\hat{\chi}^2 \leq \chi^2_{0.95}(10) = 16,524 \leq 18,307.
$$

Неравенство выполняется, что означает о принадлежности рассматриваемых статистических выборок к елиной генеральной совокупности, поэтому они могут быть приняты к статистической обработке в целом.

Таким образом, к статистической обработке принимаются 2 выборки  $N_e^1$  и  $N_e^2$ .

2. Принятые к обработке выборки проверяются на наличие грубых ошибок. Определяется среднее арифметическое значение каждой выборки по формуле (2.29):

$$
\overline{x}_1 = \frac{1}{84} \cdot \sum_{1}^{84} 674,46 = 8,03
$$
   
MM.  $\overline{x}_2 = \frac{1}{84} \cdot \sum_{1}^{84} 674,31 = 8,03$    
MM.

Определяется среднее квадратическое отклонение каждой выборки по формуле (2.30):

$$
\overline{S}_1 = \sqrt{\frac{1}{84-1}} \cdot 1,801 = 0,147 \text{ mm. } \overline{S}_2 = \sqrt{\frac{1}{84-1}} \cdot 1,246 = 0,123 \text{ mm.}
$$

Определяется расчетное значение статистической выборки т для двух значений, максимального и минимального для каждой выборки, по формуле (2.28):

$$
\tau^{B_1}_{7,77} = \frac{|7,77 - 8,03|}{0,147} = 1,769. \quad \tau^{B_1}_{8,31} = \frac{|8,31 - 8,03|}{0,147} = 1,905.
$$
\n
$$
\tau^{B_2}_{7,74} = \frac{|7,74 - 8,03|}{0,123} = 2,358. \quad \tau^{B_2}_{8,27} = \frac{|8,27 - 8,03|}{0,123} = 1,951.
$$

Учитывая рекомендации, описанные в пп. 2.8.3, выбираем две процентные точки нормированного выборочного отклонения  $p_1 = 0.05$  и  $p_2 = 0.001$ , для которых по формуле (2.31) определяются критические значения диапазона аномальности т.

$$
\tau_{(0,05;\ 84)} = \frac{t_{(0,05;\ 82)}\sqrt{84-1}}{\sqrt{84-2+[t_{(0,05;\ 82)}]^2}} = \frac{1,989\cdot\sqrt{84-1}}{\sqrt{84-2+1,989^2}} = 1,954.
$$
\n
$$
\tau_{(0,001;\ 84)} = \frac{t_{(0,001;\ 82)}\sqrt{84-1}}{\sqrt{84-2+[\,t_{(0,001;\ 82)}\,]^2}} = \frac{3,413\cdot\sqrt{84-1}}{\sqrt{84-2+3,413^2}} = 3,213.
$$

Так как объемы выборок  $N_a^1$  и  $N_a^2$  одинаковы, то и критические значения диапазона аномальности для них также будут одинаковы, поэтому проверяем соответствие одному из условий (2.32) для каждого значения т каждой выборки:

$$
\tau^{B_1}_{7,77}=1,769<\tau_{(0,05;\ 84)}=1,954.\quad \tau^{B_1}_{8,31}=1,905<\tau_{(0,05;\ 84)}=1,954.
$$
 
$$
\tau_{(0,05;\ 84)}=1,954<\tau^{B_2}_{7,74}=2,358<\tau_{(0,001;\ 84)}=3,213.\quad \tau^{B_2}_{8,27}=1,951<\tau_{(0,05;\ 84)}=1,954
$$

Все значения соответствуют условиям (2.32) и не являются грубыми ошибками, поэтому не подлежат отсеиванию.

3. Производится проверка на нормальность распределения и оценка доверительности границ для обеих выборок по методике, описанной в пп. 2.8.4. Вычисляется среднее абсолютное отклонение статистической выборки по формуле (2.35):

### Окончание приложения Е

$$
\overline{\Delta_a^{\scriptscriptstyle B_1}} = \frac{9,906}{84} = 0,118 \ \text{mm.} \ \ \overline{\Delta_a^{\scriptscriptstyle B_2}} = \frac{7,82}{84} = 0,093 \ \text{mm.}
$$

Проверяется неравенство (2.34) для каждой выборки:

- для выборки  $N_c^1$ :

$$
\left|\frac{0,118}{0,147}-0,7979\right| < \frac{0,4}{\sqrt{84}},
$$
\n
$$
0,005 < 0,044.
$$

- для выборки  $N_e^2$ :

$$
\left|\frac{0,093}{0,123} - 0,7979\right| < \frac{0,4}{\sqrt{84}},
$$
\n
$$
0.042 < 0.044
$$

Условие выполняется для обеих выборок, поэтому гипотеза о нормальности распределения лля них принимается.

4. Производится оценка доверительности границ статистических выборок по формуле (2.36) с учетом количества измерений в каждой выборке  $N_B = 84$  по таблице Г.2 приложения Г методом интерполирования определено значения коэффициента  $\xi = 0.3$ .

$$
M(x)_{B_1} = \overline{x}_1 \pm \xi \cdot \overline{\Delta_a^{B_1}} = 8,03 \pm 0,3 \cdot 0,118 = 8,03 \pm 0,04 \text{ mm}.
$$
  

$$
M(x)_{B_2} = \overline{x}_2 \pm \xi \cdot \overline{\Delta_a^{B_2}} = 8,03 \pm 0,3 \cdot 0,093 = 8,03 \pm 0,03 \text{ mm}.
$$

5. Производится оценка величины ошибки измерений и статистической обработки результатов по методике, описанной в пп. 2.8.5. По формуле (2.38) определяется измерительная составляющая погрешности с учетом следующих исходных параметров:

- величина ошибки толщиномера  $\Delta_{\text{u}} = 0.01 \text{ mm}$ ;

- квантиль t-распределения Стьюдента  $t_{1-a}(r) = 2{,}638$  для числа степеней свободы  $r = 83$  и уровня значимости  $\alpha$  = 0,01;

- оцениваемый параметр  $P_{\text{ou}}$  - среднее арифметическое значение каждой выборки ( $\bar{x}_1$ и  $\overline{x}$ , cootbetctbehho).

Учитывая равенство средних значений и объемов обеих выборок, величина измерительной составляющей ошибки для них будет одинакова:

$$
\Delta_{\scriptscriptstyle{12}}^{\scriptscriptstyle{B_{1,2}}} = (0.01 + 0.01 \cdot 8.03) \cdot 2.638 \cdot 84^{-0.5} = 0.026 \text{ mm}.
$$

По формуле (2.39) определяется статистическая составляющая ошибки:

$$
\Delta_{\rm cr}^{\rm B_1}=0,147\cdot 2,638\cdot 84^{-0.5}=0,042~{\rm MM}.\ \Delta_{\rm cr}^{\rm B_2}=0,123\cdot 2,638\cdot 84^{-0.5}=0,035~{\rm MM}.
$$

Определяется суммарная погрешность  $\Delta_{\Sigma}$  проводимых измерительно-вычислительных операций по формуле (2.37) для каждой выборки:

 $\Delta_{\rm y}^{\rm B_1}=0.026+0.042=0.068$  MM.  $\Delta_{\rm y}^{\rm B_2}=0.026+0.035=0.061$  MM.

## **Приложение Ж**

|                                        |                                                                                                    |                |                       |                |      | Образец с отверстием 10 мм  |                |      |           |      |      |      |      |      |  |  |
|----------------------------------------|----------------------------------------------------------------------------------------------------|----------------|-----------------------|----------------|------|-----------------------------|----------------|------|-----------|------|------|------|------|------|--|--|
| № точки<br>$\Pi$ O                     | $\mathbf{1}$                                                                                                    | $\overline{2}$ | 3                     | $\overline{4}$ | 5    | 6                           | $\tau$         | 8    | 9         | 10   | 11   | 12   | 13   | 14   |  |  |
| схеме<br>Значе-<br>ние, МПа            | 1306                                                                                                    | 1268           | 1049                  | 1227           | 1117 | 1278                        | 1107           |      | 1156 1366 | 1306 | 1215 | 1127 | 1176 | 1117 |  |  |
|                                        |                                                                                                    |                | Среднее значение, МПа |                |      |                             |                |      |           |      |      | 1200 |      |      |  |  |
|                                        |                                                                                                    |                |                       |                |      | Образец с отверстием 5 мм   |                |      |           |      |      |      |      |      |  |  |
| № точки<br>$\Pi$ <sup>O</sup><br>схеме | 1                                                                                                    | $\overline{2}$ | 3                     | $\overline{4}$ | 5    | 6                           | $\tau$         | 8    | 9         | 10   | 11   | 12   | 13   | 14   |  |  |
| Значе-<br>ние, МПа                     | 1366                                                                                                    | 1378           | 1254                  | 1313           | 1137 | 1156                        | 1107           | 1274 | 1078      | 1068 | 1098 | 1358 | 1225 | 1088 |  |  |
|                                        |                                                                                                    |                | Среднее значение, МПа |                |      |                             |                |      |           |      |      | 1207 |      |      |  |  |
|                                        |                                                                                                    |                |                       |                |      | Образец с отверстием 3 мм   |                |      |           |      |      |      |      |      |  |  |
| № точки<br>$\Pi$ <sup>O</sup><br>схеме | $\mathbf{1}$                                                                                                    | $\overline{2}$ | $\overline{3}$        | $\overline{4}$ | 5    | 6                           | $\overline{7}$ | 8    | 9         | 10   | 11   | 12   | 13   | 14   |  |  |
| Значе-<br>ние, МПа                     | 1317                                                                                                    | 1176           | 1362                  | 1225           | 1362 | 1166                        | 1176           | 1378 | 1225      | 1166 | 1176 | 1227 | 1366 | 1186 |  |  |
| Среднее значение, МПа                  |                                                                                                    |                |                       |                |      |                             |                |      |           |      |      |      | 1269 |      |  |  |
| Образец с отверстием 2 мм              |                                                                                                    |                |                       |                |      |                             |                |      |           |      |      |      |      |      |  |  |
| № точки<br>$\Pi$ <sup>O</sup><br>схеме | $\overline{3}$<br>5<br>8<br>$\mathbf{1}$<br>$\overline{2}$<br>$\tau$<br>9<br>10<br>11<br>13<br>$\overline{4}$<br>6<br>12<br>14 |                |                       |                |      |                             |                |      |           |      |      |      |      |      |  |  |
| Значе-<br>ние, МПа                     | 1176                                                                                                    | 1372           | 1382                  | 1166           | 1362 | 1117                        | 1254           | 1323 | 1225      | 1225 | 1431 | 1235 | 1284 | 1166 |  |  |
|                                        |                                                                                                    |                | Среднее значение, МПа |                |      |                             |                |      |           |      |      | 1266 |      |      |  |  |
|                                        |                                                                                                    |                |                       |                |      | Образец с отверстием 1,5 мм |                |      |           |      |      |      |      |      |  |  |
| № точки<br>$\Pi$ O<br>схеме            | 3<br>5<br>8<br>9<br>13<br>1<br>$\overline{2}$<br>7<br>10<br>11<br>12<br>$\overline{4}$<br>6                                    |                |                       |                |      |                             |                |      |           |      |      | 14   |      |      |  |  |
| Значе-<br>ние, МПа                     | 1247                                                                                                    | 1156           | 1268                  | 1333           | 1362 | 1254                        | 1147           | 1227 | 1362      | 1411 | 1166 | 1278 | 1245 | 1176 |  |  |
|                                        |                                                                                                    |                | Среднее значение, МПа |                |      |                             |                |      |           |      |      | 1259 |      |      |  |  |
|                                        |                                                                                                    |                |                       |                |      | Образец с отверстием 1 мм   |                |      |           |      |      |      |      |      |  |  |
| № точки<br>$\Pi 0$<br>схеме            | 1                                                                                                    | $\overline{2}$ | 3                     | $\overline{4}$ | 5    | 6                           | $\overline{7}$ | 8    | 9         | 10   | 11   | 12   | 13   | 14   |  |  |
| Значе-<br>ние, МПа                     | 1362                                                                                                    | 1362           | 1303                  | 1254           | 1176 | 1176                        | 1117           | 1176 | 1235      | 1362 | 1264 | 1176 | 1156 | 1117 |  |  |
|                                        |                                                                                                    |                | Среднее значение, МПа |                |      |                             |                |      |           |      |      | 1266 |      |      |  |  |

Таблица Ж.1 - Результаты измерения твердости материала образцов первой партии

# **Окончание приложения Ж**

|                             |              |                |                       |                | Образец с отверстием 10 мм  |      |                |      |      |      |      |      |      |      |  |  |
|-----------------------------|--------------|----------------|-----------------------|----------------|-----------------------------|------|----------------|------|------|------|------|------|------|------|--|--|
| № точки                     |              |                |                       |                |                             |      |                |      |      |      |      |      |      |      |  |  |
| $\Pi$ <sup>O</sup>          | $\mathbf{1}$ | $\overline{2}$ | $\overline{3}$        | 4              | 5                           | 6    | $\overline{7}$ | 8    | 9    | 10   | 11   | 12   | 13   | 14   |  |  |
| схеме                       |              |                |                       |                |                             |      |                |      |      |      |      |      |      |      |  |  |
| Значе-                      | 1256         | 1156           | 1268                  | 1176           | 1178                        | 1178 | 1078           | 1166 | 1215 | 1078 | 1362 | 1256 | 1205 | 1137 |  |  |
| ние, МПа                    |              |                |                       |                |                             |      |                |      |      |      |      |      |      |      |  |  |
|                             |              |                | Среднее значение, МПа |                |                             |      |                |      |      |      |      | 1245 |      |      |  |  |
|                             |              |                |                       |                | Образец с отверстием 5 мм   |      |                |      |      |      |      |      |      |      |  |  |
| № точки                     |              | $\overline{2}$ | $\overline{3}$        | $\overline{4}$ | 5                           |      | $\overline{7}$ | 8    | 9    | 10   | 11   |      | 13   |      |  |  |
| $\Pi$ <sup>O</sup>          | $\mathbf{1}$ |                |                       |                |                             | 6    |                |      |      |      |      | 12   |      | 14   |  |  |
| схеме<br>Значе-             |              |                |                       |                |                             |      |                |      |      |      |      |      |      |      |  |  |
| ние, МПа                    | 1303         | 1078           | 1078                  | 1166           | 1176                        | 1176 | 1176           | 1117 | 1362 | 1352 | 1362 | 1264 | 1284 | 1156 |  |  |
|                             |              |                | Среднее значение, МПа |                |                             |      |                |      |      |      |      | 1252 |      |      |  |  |
|                             |              |                |                       |                | Образец с отверстием 3 мм   |      |                |      |      |      |      |      |      |      |  |  |
| № точки                     |              |                |                       |                |                             |      |                |      |      |      |      |      |      |      |  |  |
| $\Pi$ O                     | $\mathbf{1}$ | $\overline{2}$ | $\overline{3}$        | 4              | 5                           | 6    | $\overline{7}$ | 8    | 9    | 10   | 11   | 12   | 13   | 14   |  |  |
| схеме                       |              |                |                       |                |                             |      |                |      |      |      |      |      |      |      |  |  |
| Значе-                      |              |                |                       |                |                             |      |                |      |      |      |      |      |      |      |  |  |
| ние, МПа                    | 1166         | 1176           | 1068                  | 1078           | 1215                        | 1078 | 1078           | 1078 | 1166 | 1362 | 1362 | 1127 | 1107 | 1235 |  |  |
| Среднее значение, МПа       |              |                |                       |                |                             |      |                |      |      |      |      | 1234 |      |      |  |  |
|                             |              |                |                       |                | Образец с отверстием 2 мм   |      |                |      |      |      |      |      |      |      |  |  |
| № точки                     |              |                |                       |                |                             |      |                |      |      |      |      |      |      |      |  |  |
| $\Pi$ O                     | $\mathbf{1}$ | $\overline{2}$ | $\overline{3}$        | $\overline{4}$ | 5                           | 6    | $\tau$         | 8    | 9    | 10   | 11   | 12   | 13   | 14   |  |  |
| схеме                       |              |                |                       |                |                             |      |                |      |      |      |      |      |      |      |  |  |
| Значе-                      | 1147         | 1127           | 1333                  | 1068           | 1362                        | 1147 | 1068           | 1225 | 1225 | 1166 | 1127 | 1254 | 1156 | 1127 |  |  |
| ние, МПа                    |              |                |                       |                |                             |      |                |      |      |      |      |      |      |      |  |  |
|                             |              |                | Среднее значение, МПа |                |                             |      |                |      |      |      |      | 1181 |      |      |  |  |
| № точки                     |              |                |                       |                | Образец с отверстием 1,5 мм |      |                |      |      |      |      |      |      |      |  |  |
|                             | $\mathbf{1}$ | $\overline{2}$ | 3                     | 4              | 5                           | 6    | $\tau$         | 8    | 9    | 10   | 11   | 12   | 13   | 14   |  |  |
| $\Pi$ <sup>O</sup><br>схеме |              |                |                       |                |                             |      |                |      |      |      |      |      |      |      |  |  |
| Значе-                      |              |                |                       |                |                             |      |                |      |      |      |      |      |      |      |  |  |
| ние, МПа                    | 1196         | 1264           | 1362                  | 1166           | 1078                        | 1049 | 1098           | 1166 | 1078 | 1166 | 1127 | 1176 | 1296 | 1235 |  |  |
|                             |              |                | Среднее значение, МПа |                |                             |      |                |      |      |      |      | 1245 |      |      |  |  |
|                             |              |                |                       |                | Образец с отверстием 1 мм   |      |                |      |      |      |      |      |      |      |  |  |
| № точки                     |              |                |                       |                |                             |      |                |      |      |      |      |      |      |      |  |  |
| $\Pi 0$                     | $\mathbf{1}$ | $\overline{2}$ | 3                     | 4              | 5                           | 6    | 7              | 8    | 9    | 10   | 11   | 12   | 13   | 14   |  |  |
| схеме                       |              |                |                       |                |                             |      |                |      |      |      |      |      |      |      |  |  |
| Значе-                      | 1235         | 1356           | 1362                  | 1166           | 1358                        | 1176 | 1078           | 1147 | 1335 | 1078 | 1215 | 1176 | 1186 | 1156 |  |  |
| ние, МПа                    |              |                |                       |                |                             |      |                |      |      |      |      |      |      |      |  |  |
|                             |              |                | Среднее значение, МПа |                |                             |      |                |      |      |      |      | 1216 |      |      |  |  |

Таблица Ж.2 - Результаты измерения твердости образцов второй партии

### Приложение И

#### Статистическая обработка результатов твердометрии образцов с отверстиями

1. Для оценки возможности объединения результатов измерений внутри каждой партии в единую статистическую выборку вычисляются вероятности попадания статистических наблюдений в і-й интервал Р<sub>і</sub> и *ј*-й ряд Р<sub>і</sub>.

Подсчитывается общее количество наблюдений в первой партии образцов:

$$
N_{B}^{1} = N_{B1}^{1} + N_{B2}^{1} + N_{B3}^{1} + N_{B4}^{1} + N_{B5}^{1} + N_{B6}^{1} = 14 + 14 + 14 + 14 + 14 + 14 = 84.
$$

Зададимся количеством интервалов  $i = 3$  (1049...1176 МПа; 1177...1304 МПа; 1305...1431 МПа) и количеством рядов  $j = 6$ .

При помощи вспомогательной таблицы 3.1 определяются вероятности P<sub>i</sub> и P<sub>i</sub>.

Таблица И.1 - Вспомогательная таблица для определения вероятностей Р<sub>і</sub> и Р<sub>і</sub> для выборок первой партии образцов

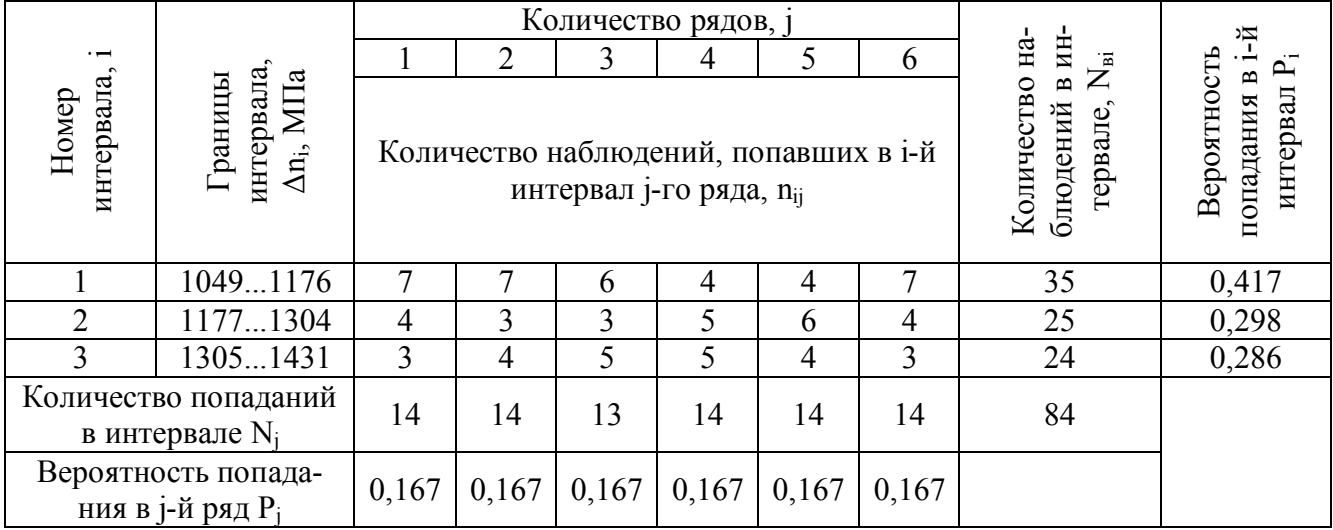

Вычисляется статистическое значение непараметрического критерия  $\hat{\chi}^2$  по формуле  $(2.23)$ :

$$
\hat{\chi}^{2} = \sum_{i=1}^{3} \sum_{j=1}^{6} \frac{n_{ij}^{2}}{p_{i} \cdot p_{j} \cdot N_{B}} - N_{B} = \left(\frac{7^{2}}{0,417 \cdot 0,167 \cdot 84} + \frac{7^{2}}{0,417 \cdot 0,167 \cdot 84} + \frac{6^{2}}{0,417 \cdot 0,167 \cdot 84} + \frac{4^{2}}{0,417 \cdot 0,167 \cdot 84} + \frac{4^{2}}{0,417 \cdot 0,167 \cdot 84} + \frac{7^{2}}{0,298 \cdot 0,167 \cdot 84} + \frac{4^{2}}{0,298 \cdot 0,167 \cdot 84} + \frac{3^{2}}{0,298 \cdot 0,167 \cdot 84} + \frac{3^{2}}{0,298 \cdot 0,167 \cdot 84} + \frac{5^{2}}{0,298 \cdot 0,167 \cdot 84} + \frac{6^{2}}{0,298 \cdot 0,167 \cdot 84} + \frac{4^{2}}{0,298 \cdot 0,167 \cdot 84} + \frac{3^{2}}{0,298 \cdot 0,167 \cdot 84} + \frac{3^{2}}{0,286 \cdot 0,167 \cdot 84} + \frac{4^{2}}{0,286 \cdot 0,167 \cdot 84} + \frac{3^{2}}{0,286 \cdot 0,167 \cdot 84} + \frac{3^{2}}{0,286 \cdot 0,167 \cdot 84} + \frac{3^{2}}{0,286 \cdot 0,167 \cdot 84} + \frac{3^{2}}{0,286 \cdot 0,167 \cdot 84} + \frac{3^{2}}{0,286 \cdot 0,167 \cdot 84} + \frac{3^{2}}{0,286 \cdot 0,167 \cdot 84} + \frac{3^{2}}{0,286 \cdot 0,167 \cdot 84} + \frac{3^{2}}{0,286 \cdot 0,167 \cdot 84} + \frac{3^{2}}{0,286 \cdot 0,167 \cdot 84} + \frac{3^{2}}{0,286 \cdot 0,167 \cdot 8
$$

Задается уровень значимости  $\alpha = 0.05$  и по таблице В.1 приложения В определяется значение  $\chi^2_{1-\alpha}$  с учетом количества степеней свободы  $r = 10$ :

$$
\chi_{0.95}^2(10) = 18,307.
$$

Проверяется условие (2.26):

$$
\hat{\chi}^2 \leq \chi^2_{0.95}(10) = 4{,}232 \leq 18{,}307.
$$

Неравенство выполняется, что означает о принадлежности рассматриваемых статистических выборок к единой генеральной совокупности, поэтому они могут быть приняты к статистической обработке в целом.

Подсчитывается общее количество наблюдений во второй партии образцов:

 $N_{B}^{2} = N_{B1}^{2} + N_{B2}^{2} + N_{B3}^{2} + N_{B4}^{2} + N_{B5}^{2} + N_{B6}^{2} = 14 + 14 + 14 + 14 + 14 + 14 = 84.$ 

Зададимся количеством интервалов i = 3 (1049...1153 МПа; 1154...1258 МПа; 1259...1362 МПа) и количеством рядов  $j = 6$ .

При помощи вспомогательной таблицы 3.2 определяются вероятности Р<sub>і</sub> и Р<sub>ј</sub> для второй партии образцов.

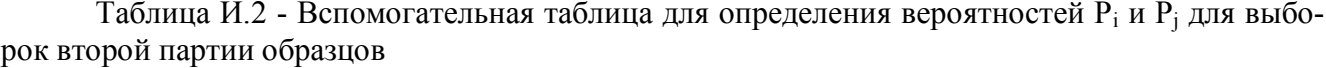

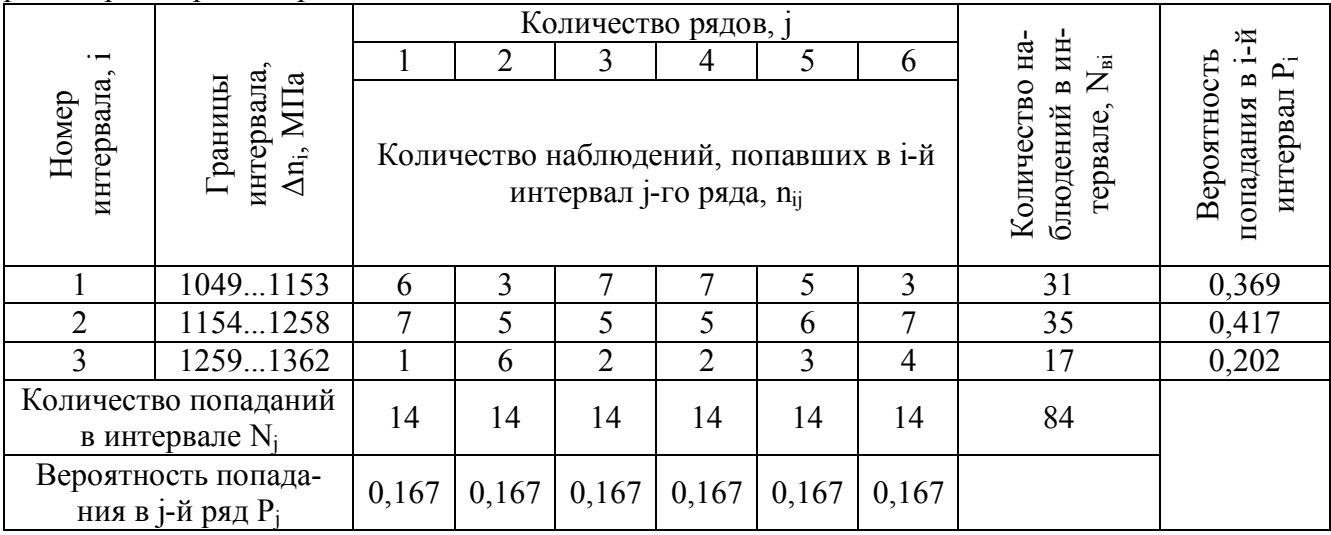

Вычисляется статистическое значение непараметрического критерия  $\hat{\chi}^2$  по формуле 2.23:

$$
\hat{\chi}^{2} = \sum_{i=1}^{3} \sum_{j=1}^{6} \frac{n_{ij}^{2}}{p_{i} \cdot p_{j} \cdot N_{B}} - N_{B} = \left(\frac{6^{2}}{0,369 \cdot 0,167 \cdot 84} + \frac{3^{2}}{0,369 \cdot 0,167 \cdot 84} + \frac{7^{2}}{0,369 \cdot 0,167 \cdot 84} + \frac{7^{2}}{0,369 \cdot 0,167 \cdot 84} + \frac{5^{2}}{0,369 \cdot 0,179 \cdot 84} + \frac{3^{2}}{0,369 \cdot 0,167 \cdot 84} + \frac{7^{2}}{0,417 \cdot 0,167 \cdot 84} + \frac{5^{2}}{0,417 \cdot 0,167 \cdot 84} + \frac{5^{2}}{0,417 \cdot 0,167 \cdot 84} + \frac{5^{2}}{0,417 \cdot 0,167 \cdot 84} + \frac{5^{2}}{0,417 \cdot 0,167 \cdot 84} + \frac{5^{2}}{0,417 \cdot 0,167 \cdot 84} + \frac{5^{2}}{0,417 \cdot 0,155 \cdot 84} + \frac{6^{2}}{0,417 \cdot 0,179 \cdot 84} + \frac{7^{2}}{0,417 \cdot 0,167 \cdot 84} + \frac{1^{2}}{0,202 \cdot 0,167 \cdot 84} + \frac{6^{2}}{0,202 \cdot 0,167 \cdot 84} + \frac{2^{2}}{0,202 \cdot 0,167 \cdot 84} + \frac{3^{2}}{0,202 \cdot 0,179 \cdot 84} + \frac{4^{2}}{0,202 \cdot 0,179 \cdot 84} - 84 = 10,626.
$$
  
Yquwhisas panee заданный уровень значимости  $\alpha = 0,05$  и количество степеней свободы 1

 $\mathbf{r}$  $= 10$ :

$$
\chi_{0.95}^2(10) = 18,307.
$$

Проверяется условие (2.26):

$$
\hat{\chi}^2 \leq \chi^2_{0.95}(10) = 10,626 \leq 18,307.
$$

Неравенство выполняется, что означает о принадлежности рассматриваемых статистических выборок к единой генеральной совокупности, поэтому они могут быть приняты к статистической обработке в целом.

Таким образом, к статистической обработке принимаются 2 выборки  $N_{\rm B}^1$  и  $N_{\rm B}^2$ .

2. Принятые к обработке выборки проверяются на наличие грубых ошибок. Определяется среднее арифметическое значение каждой выборки по формуле (2.29):

$$
\overline{x}_1 = \frac{1}{84} \cdot \sum_{1}^{84} 103816 = 1235 \text{ M} \Pi \text{a.}
$$
  $\overline{x}_2 = \frac{1}{84} \cdot \sum_{1}^{84} 99474 = 1184 \text{ M} \Pi \text{a.}$ 

Определяется среднее квадратическое отклонение каждой выборки по формуле (2.30):

$$
\overline{S}_1 = \sqrt{\frac{1}{84-1}} \cdot 749725 = 96 \text{ M} \square a. \ \overline{S}_2 = \sqrt{\frac{1}{84-1}} \cdot 734233 = 94 \text{ M} \square a.
$$

Определяется расчетное значение статистической выборки т для двух значений, максимального и минимального для каждой выборки, по формуле (2.28):

$$
\tau_{1049}^{\mathfrak{p}_1} = \frac{|1049 - 1235|}{96} = 1,938. \quad \tau_{1431}^{\mathfrak{p}_1} = \frac{|1431 - 1184|}{96} = 2,573.
$$
\n
$$
\tau_{1049}^{\mathfrak{p}_2} = \frac{|1049 - 1184|}{94} = 1,436. \quad \tau_{1362}^{\mathfrak{p}_2} = \frac{|1362 - 1184|}{94} = 1,894.
$$

Учитывая, что для толщинометрии и твердометрии количество измерений одинаково, то для двух процентных точек нормированного выборочного отклонения  $p_1 = 0.05$  и  $p_2 = 0.001$ критические значения диапазона аномальности  $\tau_p$  будут равны:

$$
\tau_{(0.05; 84)} = 1,954
$$
.  $\tau_{(0.001; 84)} = 3,213$ 

Так как объемы выборок  $N_{n}^{1}$  и  $N_{n}^{2}$  одинаковы, то и критические значения диапазона аномальности для них также будут равны, поэтому проверяем соответствие одному из условий (2.32) для каждого значения т каждой выборки:

$$
\begin{aligned} \tau^{B_1}_{1049}=1, & 938<\tau_{(0,05;\ 84)}=1, & 954. \quad \tau_{(0,05;\ 84)}=1, & 954<\tau^{B_1}_{1431}=2, & 573<\tau_{(0,001;\ 84)}=3, & 213. \\\tau^{B_2}_{1049}=1, & 436<\tau_{(0,05;\ 84)}=1, & 954. \quad \tau^{B_2}_{1362}=1, & 894<\tau_{(0,05;\ 84)}=1, & 954. \end{aligned}
$$

Все значения соответствуют условиям (2.32) и не являются грубыми ошибками, поэтому не подлежат отсеиванию.

3. Производится проверка на нормальность распределения и оценка доверительности границ для обеих выборок по методике, описанной в пп. 2.8.4. Вычисляется среднее абсолютное отклонение статистической выборки по формуле (2.35):

$$
\overline{\Delta_a^{B_1}} = \frac{6734}{84} = 80 \text{ M} \Pi a. \quad \overline{\Delta_a^{B_2}} = \frac{6317}{84} = 75 \text{ M} \Pi a.
$$

Проверяется неравенство (2.34) для каждой выборки: - для выборки  $N_e^1$ :

$$
\left|\frac{80}{96} - 0,7979\right| < \frac{0,4}{\sqrt{84}},
$$
\n
$$
0,035 < 0,044.
$$

- для выборки N<sup>2</sup>:

200

### Окончание приложения И

$$
\left|\frac{75}{94} - 0,7979\right| < \frac{0,4}{\sqrt{84}},
$$
\n
$$
0,00002 < 0,044.
$$

Условие выполняется для обеих выборок, поэтому гипотеза о нормальности распределения для них принимается.

4. Производится оценка доверительности границ статистических выборок по формуле (2.36) с учетом количества измерений в каждой выборке  $N_B = 84$  и значения коэффициента  $\xi =$  $0,3:$ 

$$
M(x)_{B_1} = \overline{x}_1 \pm \xi \cdot \overline{\Delta_a^{B_1}} = 1235 \pm 0,3.80 = 1235 \pm 24 \text{ M} \text{m}.
$$
  

$$
M(x)_{B_2} = \overline{x}_2 \pm \xi \cdot \overline{\Delta_a^{B_2}} = 1184 \pm 0,3.75 = 1184 \pm 23 \text{ M} \text{m}.
$$

5. Производится оценка величины ошибки измерений и статистической обработки результатов по методике, описанной в пп. 2.8.5. По формуле (2.38) определяется измерительная составляющая погрешности с учетом следующих исходных параметров:

- величина ошибки твердомера  $\Delta_{\text{u}} = 98 \text{ M}$ Па;

- квантиль t-распределения Стьюдента  $t_{1-q}(r) = 2{,}638$  для числа степеней свободы  $r = 83$  и уровня значимости  $\alpha = 0.01$ ;

- оцениваемый параметр  $P_{\text{out}}$  - среднее арифметическое значение каждой выборки ( $\bar{x}_{1}$ и  $\overline{x}$ , cootbetctbeHHO).

Определяется измерительная составляющая суммарной ошибки для каждой выборки:

 $\Delta_{\text{H3}}^{\text{B1}} = (98 + 0.01 \cdot 1235) \cdot 2.638 \cdot 84^{-0.5} = 32 \text{ M}$ Ta.

 $\Delta^{\text{B}_2}_{\text{m}}$  = (98 + 0,01.1184). 2,638.84<sup>-0,5</sup> = 32 MITa.

По формуле (2.39) определяется статистическая составляющая ошибки для каждой выборки:

$$
\Delta_{cr}^{B_1} = 96 \cdot 2{,}638 \cdot 84^{-0.5} = 28 \text{ M} \Pi a. \quad \Delta_{cr}^{B_2} = 94 \cdot 2{,}638 \cdot 84^{-0.5} = 27 \text{ M} \Pi a.
$$

Определяется суммарная погрешность  $\Delta_{\Sigma}$  проводимых измерительно-вычислительных операций по формуле (2.37) для каждой выборки:

 $\Delta_{\rm v}^{\rm B_1} = 32 + 28 = 60$  MITa.  $\Delta_{\rm v}^{\rm B_2} = 32 + 27 = 59$  MITa.

## **Приложение К**

| Диаметр        | Номер                   |           | A/m <sup>2</sup> | Средний градиент напряженности СМПР, Кин.м. | Изменение градиента на-                         | Время         | Величина                             |
|----------------|-------------------------|-----------|------------------|---------------------------------------------|-------------------------------------------------|---------------|--------------------------------------|
| отверстия,     | испытания               | До        | После            | После                                       | пряженности СМПР за цикл                        | релаксации, ч | восстановления градиента             |
| MM             |                         | испытания | испытания        | релаксации                                  | нагружения, $\Delta K_{\text{HH.M.}}$ , $A/m^2$ |               | напряженности СМПР, А/м <sup>2</sup> |
|                |                         | 1572,50   | 3890,75          | 3840,00                                     | 2318,25                                         | 52,45         | 50,75                                |
|                | $\overline{2}$          | 3840,00   | 2220,00          | 1905,75                                     | 1620,00                                         | 29,95         | 314,25                               |
| 10             | $\overline{3}$          | 1905,75   | 3119,25          | 2348,50                                     | 1213,50                                         | 99,50         | 770,75                               |
|                | $\overline{4}$          | 2348,50   | 3452,75          | 3060,00                                     | 1104,25                                         | 27,95         | 392,75                               |
|                | 5                       | 3060,00   | 3589,50          | 1354,75                                     | 529,50                                          | 144,90        | 2234,75                              |
|                |                         | 1217,25   | 2184,75          | 2093,73                                     | 967,50                                          | 52,33         | 91,03                                |
|                | $\overline{2}$          | 2093,73   | 1337,50          | 1066,25                                     | 756,23                                          | 29,75         | 271,25                               |
| 5              | $\overline{3}$          | 1066,25   | 1725,00          | 1500,00                                     | 658,75                                          | 99,25         | 225,00                               |
|                | 4                       | 1500,00   | 1995,30          | 1898,00                                     | 495,30                                          | 27,75         | 97,30                                |
|                | $\overline{5}$          | 1898,00   | 2286,00          | 1142,25                                     | 388,00                                          | 144,83        | 1143,75                              |
|                |                         | 1296,88   | 2314,00          | 2161,25                                     | 1017,13                                         | 52,17         | 152,75                               |
|                | $\overline{2}$          | 2161,25   | 1272,00          | 1017,00                                     | 889,25                                          | 29,58         | 255,00                               |
| $\overline{3}$ | $\overline{3}$          | 1017,00   | 1759,38          | 1393,75                                     | 742,38                                          | 99,08         | 365,63                               |
|                | $\overline{4}$          | 1393,75   | 1712,50          | 1620,33                                     | 318,75                                          | 27,58         | 92,18                                |
|                | 5                       | 1620,33   | 1928,13          | 850,00                                      | 307,80                                          | 144,67        | 1078,13                              |
|                |                         | 1056,25   | 1443,75          | 1365,63                                     | 387,500                                         | 51,92         | 78,13                                |
| $\overline{2}$ | $\overline{2}$          | 1365,63   | 1943,00          | 1643,75                                     | 577,375                                         | 29,42         | 299,25                               |
|                | $\overline{3}$          | 1643,75   | 2356,25          | 1784,38                                     | 712,500                                         | 98,83         | 571,88                               |
|                | $\overline{4}$          | 1784,38   | 2739,10          | 2532,40                                     | 954,710                                         | 27,35         | 206,7                                |
|                |                         | 887,50    | 1318,75          | 1134,38                                     | 431,25                                          | 51,75         | 184,38                               |
|                | $\overline{2}$          | 1134,38   | 1731,25          | 1596,88                                     | 596,88                                          | 29,25         | 134,38                               |
| 1,5            | 3                       | 1596,88   | 2325,00          | 2059,38                                     | 728,13                                          | 98,67         | 265,63                               |
|                | 4                       | 2059,38   | 2993,80          | 2582,55                                     | 934,38                                          | 27,25         | 411,25                               |
|                |                         | 1776,88   | 2015,63          | 1853,13                                     | 238,75                                          | 51,50         | 162,50                               |
|                | $\overline{2}$          | 1853,13   | 2272,50          | 2031,25                                     | 419,38                                          | 29,00         | 241,25                               |
|                | $\overline{\mathbf{3}}$ | 2031,25   | 2657,50          | 2256,25                                     | 626,25                                          | 98,42         | 401,25                               |
|                | 4                       | 2256,25   | 3200,05          | 2953,75                                     | 943,75                                          | 27,15         | 246,3                                |

Таблица К.1 – Результаты измерения напряженного состояния цилиндрических образцов с отверстиями

## **Приложение Л**

|      | Секция нижняя<br>Толщина стенки, t, мм. Передняя правая нога $(N_c^1)$                                                           |      |                         |      |      |                |      |      |                                                    |      |      |      |      |      |           |      |      |      |      |
|------|----------------------------------------------------------------------------------------------------|------|-------------------------|------|------|----------------|------|------|----------------------------------------------------|------|------|------|------|------|-----------|------|------|------|------|
|      |                                                                                                    |      |                         |      |      |                |      |      |                                                    |      |      |      |      |      |           |      |      |      |      |
|      | $\overline{2}$                                                                                                    | 3    | $\overline{\mathbf{4}}$ | 5    | 6    | $\overline{7}$ | 8    | 9    | 10                                                 | 11   | 12   | 13   | 14   | 15   | 16        | 17   | 18   | 19   | 20   |
| 5,93 | 5,79                                                                                                    | 5,98 | 6,03                    | 6,15 | 5,89 | 6,01           | 6,13 | 6,22 | 5,83                                               | 5,76 | 5,99 | 6,28 | 5,73 | 6,13 | 5,92      | 6,14 | 5,77 | 5,98 | 5,97 |
| 21   | 22                                                                                                    | 23   | 24                      | 25   | 26   | 27             | 28   | 29   | 30                                                 | 31   | 32   | 33   | 34   | 35   | 36        | 37   | 38   | 39   | 40   |
| 5,91 | 5,97                                                                                                    | 5,78 | 5,96                    | 5,97 | 5,61 | 6,09           | 6,01 | 6,13 | 5,64                                               | 6,00 | 6,02 | 5,80 | 5,73 | 6,21 | 5,93      | 5,84 | 5,71 | 5,88 | 5,87 |
| 41   | 42                                                                                                    | 43   | 44                      | 45   | 46   | 47             | 48   | 49   | 50                                                 | 51   | 52   | 53   | 54   | 55   | 56        | 57   | 58   | 59   | 60   |
| 5,87 | 5,70                                                                                                    | 5,68 | 5,93                    | 5,82 | 6,13 | 6,24           | 5,98 | 5,72 | 5,64                                               | 5,99 | 6,10 | 5,75 | 6,18 | 6,20 | 6,14      | 5,81 | 6,16 | 5,90 | 5,82 |
| 61   | 62                                                                                                    | 63   | 64                      | 65   | 66   | 67             | 68   | 69   | 70                                                 | 71   | 72   | 73   | 74   | 75   | 76        | 77   | 78   | 79   | 80   |
| 5,62 | 6,16                                                                                                    | 5,87 | 6,07                    | 6,03 | 6,16 | 5,77           | 6,03 | 5,72 | 6,01                                               | 5,86 | 5,95 | 6,09 | 5,72 | 6,12 | 6,02      | 6,18 | 6,16 | 6,10 | 6,19 |
|      | СРЕДНЕЕ ЗНАЧЕНИЕ - 5,95                                                                                                    |      |                         |      |      |                |      |      |                                                    |      |      |      |      |      |           |      |      |      |      |
|      | Толщина стенки, t, мм. Задняя правая нога $(N_e^2)$                                                                              |      |                         |      |      |                |      |      |                                                    |      |      |      |      |      |           |      |      |      |      |
|      | 5<br>$\overline{7}$<br>8<br>9<br>17<br>18<br>$\overline{2}$<br>3<br>10<br>11<br>12<br>13<br>14<br>15<br>16<br>19<br>20<br>4<br>6 |      |                         |      |      |                |      |      |                                                    |      |      |      |      |      |           |      |      |      |      |
| 6,23 | 6,07                                                                                                    | 5,91 | 6,26                    | 6,15 | 5,96 | 5,68           | 6,12 | 6,01 | 6,01                                               | 5,91 | 6,04 | 6,06 | 6,21 | 5,64 | 6,06      | 6,09 | 5,89 | 5,71 | 6,18 |
| 21   | 22                                                                                                    | 23   | 24                      | 25   | 26   | 27             | 28   | 29   | 30                                                 | 31   | 32   | 33   | 34   | 35   | 36        | 37   | 38   | 39   | 40   |
| 6,02 | 5,84                                                                                                    | 6,02 | 6,10                    | 6,05 | 5,92 | 5,69           | 6,11 | 6,00 | 5,89                                               | 5,89 | 6,08 | 6,13 | 6,14 | 5,75 | 6,19      | 6,08 | 5,86 | 5,66 | 6,18 |
| 41   | 42                                                                                                    | 43   | 44                      | 45   | 46   | 47             | 48   | 49   | 50                                                 | 51   | 52   | 53   | 54   | 55   | 56        | 57   | 58   | 59   | 60   |
| 5,99 | 6,22                                                                                                    | 5,78 | 6,03                    | 6,02 | 5,97 | 6,15           | 6,10 | 6,19 | 5,95                                               | 6,11 | 6,17 | 6,01 | 6,20 | 6,16 | 6,04      | 6,02 | 6,11 | 6,15 | 6,20 |
| 61   | 62                                                                                                    | 63   | 64                      | 65   | 66   | 67             | 68   | 69   | 70                                                 | 71   | 72   | 73   | 74   | 75   | 76        | 77   | 78   | 79   | 80   |
| 6,24 | 6,09                                                                                                    | 6,10 | 5,95                    | 5,98 | 5,86 | 5,74           | 5,80 | 5,67 | 5,76                                               | 5,68 | 5,94 | 5,67 | 5,84 | 5,61 | 5,74      | 5,85 | 5,95 | 5,83 | 5,63 |
|      |                                                                                                    |      |                         |      |      |                |      |      | СРЕДНЕЕ ЗНАЧЕНИЕ - 5,98                            |      |      |      |      |      |           |      |      |      |      |
|      |                                                                                                    |      |                         |      |      |                |      |      | Толщина стенки, t, мм. Задняя левая нога $(N_s^3)$ |      |      |      |      |      |           |      |      |      |      |
|      | $\overline{2}$                                                                                                    | 3    | $\overline{\mathbf{4}}$ | 5    | 6    | $\overline{7}$ | 8    | 9    | 10                                                 | 11   | 12   | 13   | 14   | 15   | <b>16</b> | 17   | 18   | 19   | 20   |
| 6,17 | 5,87                                                                                                    | 6,21 | 5,71                    | 6,03 | 5,93 | 6,20           | 5,76 | 6,06 | 5,92                                               | 5,63 | 5,83 | 6,19 | 5,79 | 6,06 | 5,80      | 5,78 | 5,87 | 6,15 | 6,05 |
| 21   | 22                                                                                                    | 23   | 24                      | 25   | 26   | 27             | 28   | 29   | 30                                                 | 31   | 32   | 33   | 34   | 35   | 36        | 37   | 38   | 39   | 40   |

Таблица Л.1 – Результаты измерения толщины стенки несущих ног мачты агрегата АПРС-40

Продолжение таблицы Л.1

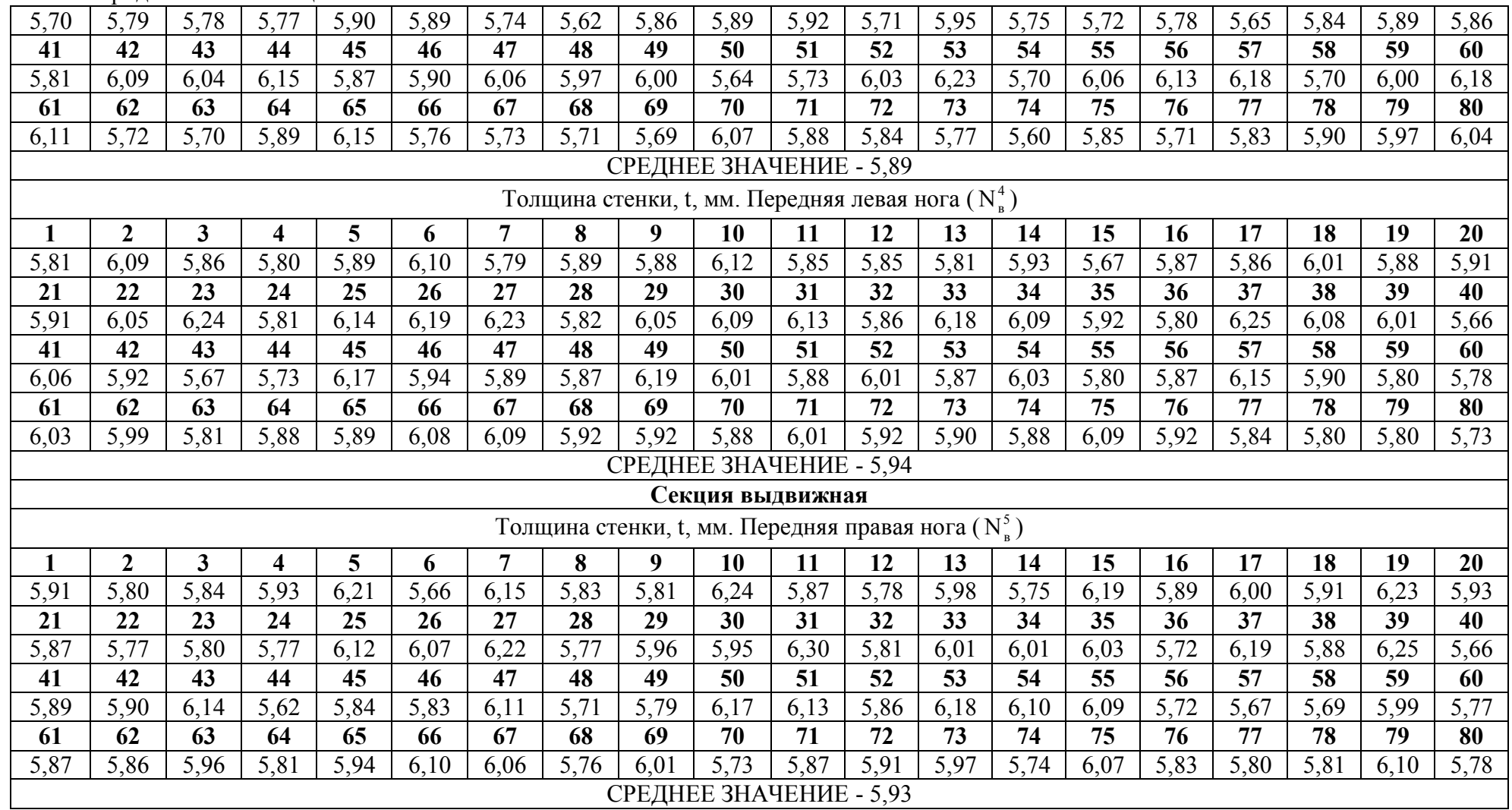

Продолжение таблицы Л.1

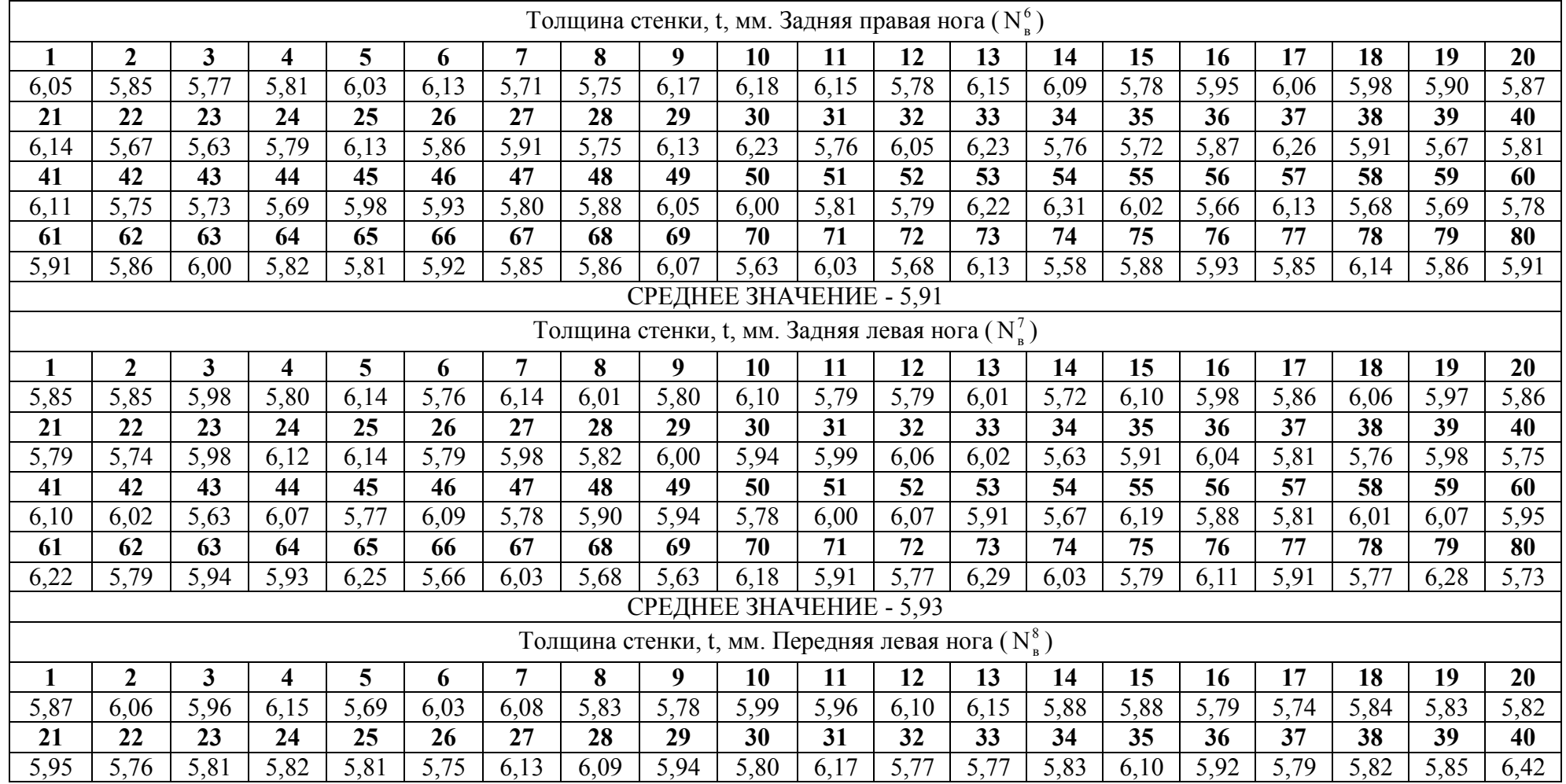

Окончание таблицы Л.1

| 41   | 42                      | 43   | 44   | 45   | 46                                        | 47          | 48                                     | 49   | 50                             | 51        | ◡∸           | 52<br>IJ                        | 54   | 55        | 56        | 57             | 58   | 59                                        | 60          |
|------|-------------------------|------|------|------|-------------------------------------------|-------------|----------------------------------------|------|--------------------------------|-----------|--------------|---------------------------------|------|-----------|-----------|----------------|------|-------------------------------------------|-------------|
| 5,86 | 5,85                    | 592  |      | 5,82 | 70<br><u>ັ</u>                            | 6,10        | 5,90                                   | 5,87 | 72<br>$\sim$ . $\prime$ $\sim$ | 5,88      | 6,01         | 5,98<br>ັ.                      | 70   | 6,03      | 6,08      | ና 91           | 5.93 | $\overline{\phantom{m}}$<br>$\check{ }$ . | 5,84        |
| 61   | 62                      | 63   | 64   | 65   | 66                                        | 67          | 68                                     | 69   | 70                             | 71<br>. п | $\mathbf{a}$ | $\overline{\phantom{a}}$<br>ن ر | 74   | 75<br>, J | 76        | $\overline{H}$ | 78   | 70                                        | 80          |
| 5,78 | 5 99                    | 6,08 | 5,80 | 5,8' | $\overline{\phantom{a}}$<br><u>_</u><br>ັ | 502<br>3.03 | $\mathbf{z}$<br>$\sim$ . $\prime$<br>ັ | 5,56 | 6,03                           | 5,81      | 6,01         | 6,02                            | 5,89 | 5,95      | 571<br>◡. | 6,05           | 594  | 70<br>v<br>$\checkmark$ .                 | 502<br>3.83 |
|      | СРЕДНЕЕ ЗНАЧЕНИЕ - 5,93 |      |      |      |                                           |             |                                        |      |                                |           |              |                                 |      |           |           |                |      |                                           |             |

Таблица Л.2 – Результаты измерения твердости металла несущих ног мачты агрегата АПРС-40

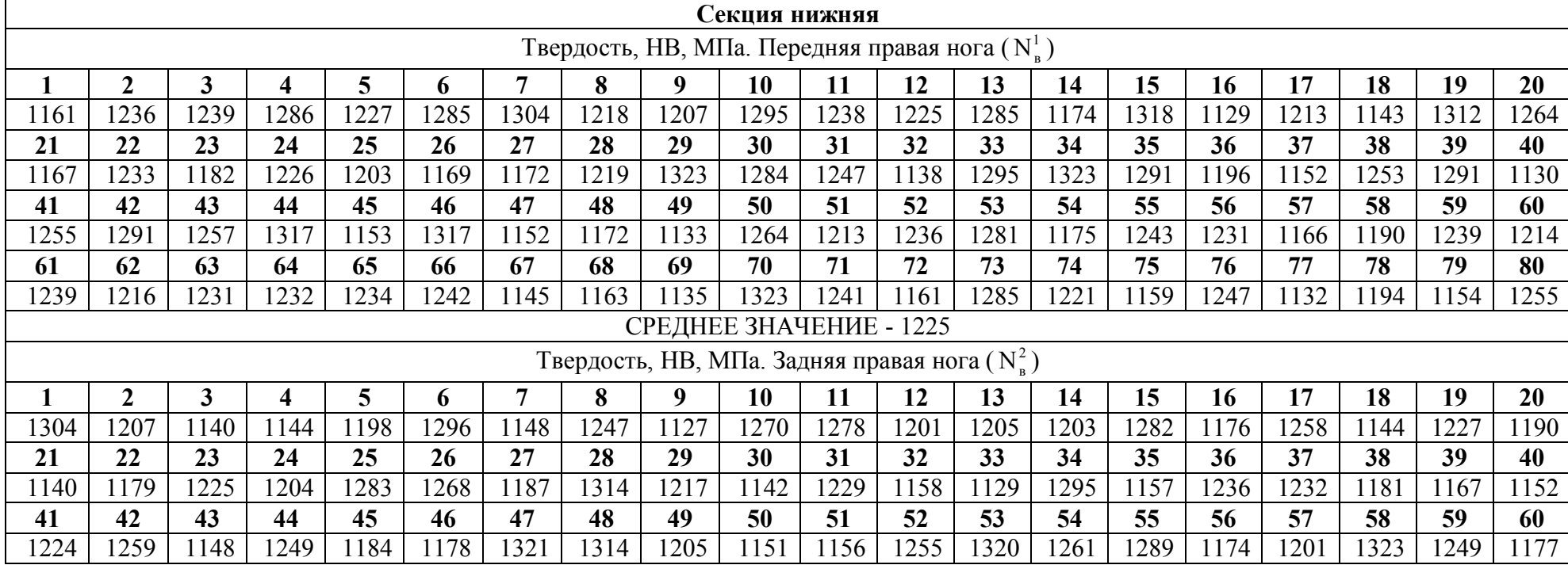

Продолжение таблицы Л.2

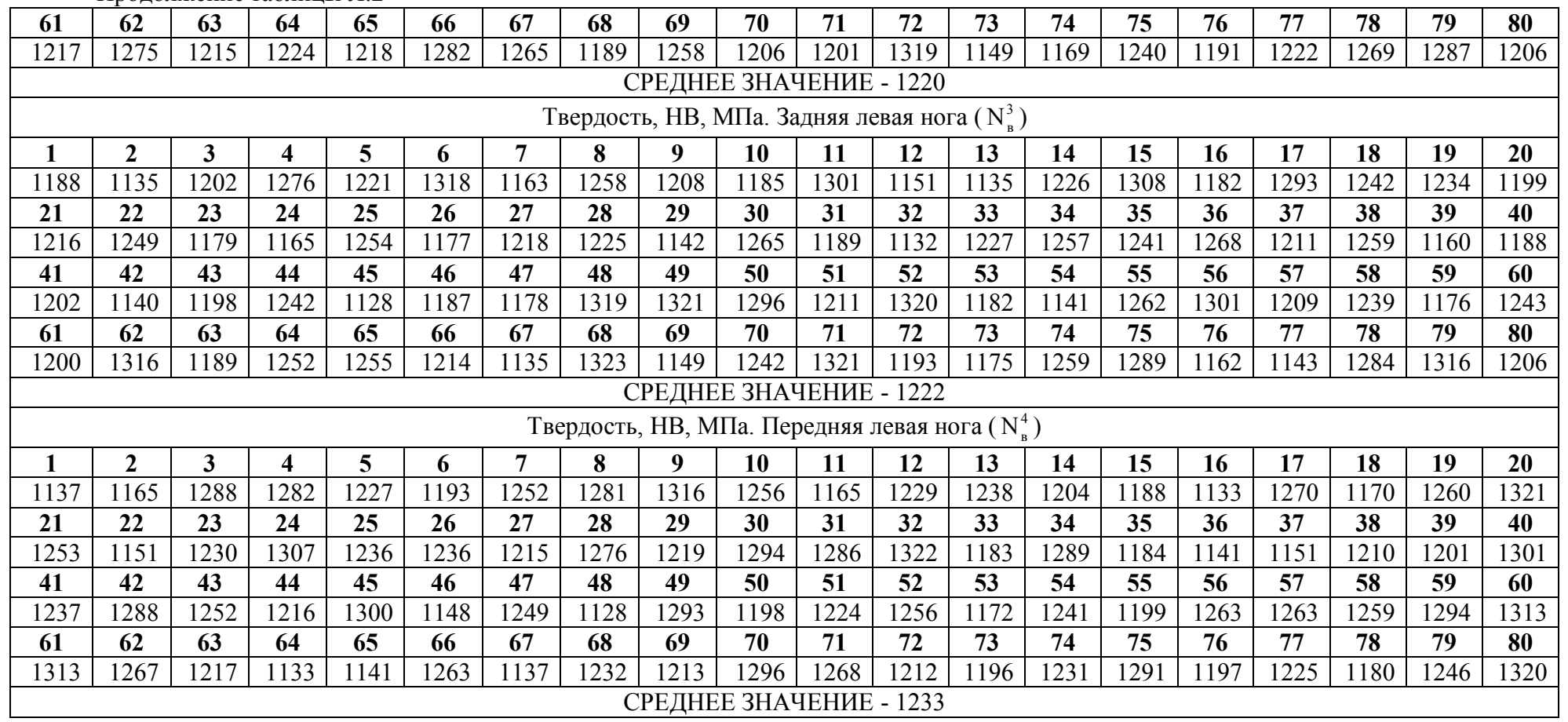

2 0

Продолжение таблицы Л.2

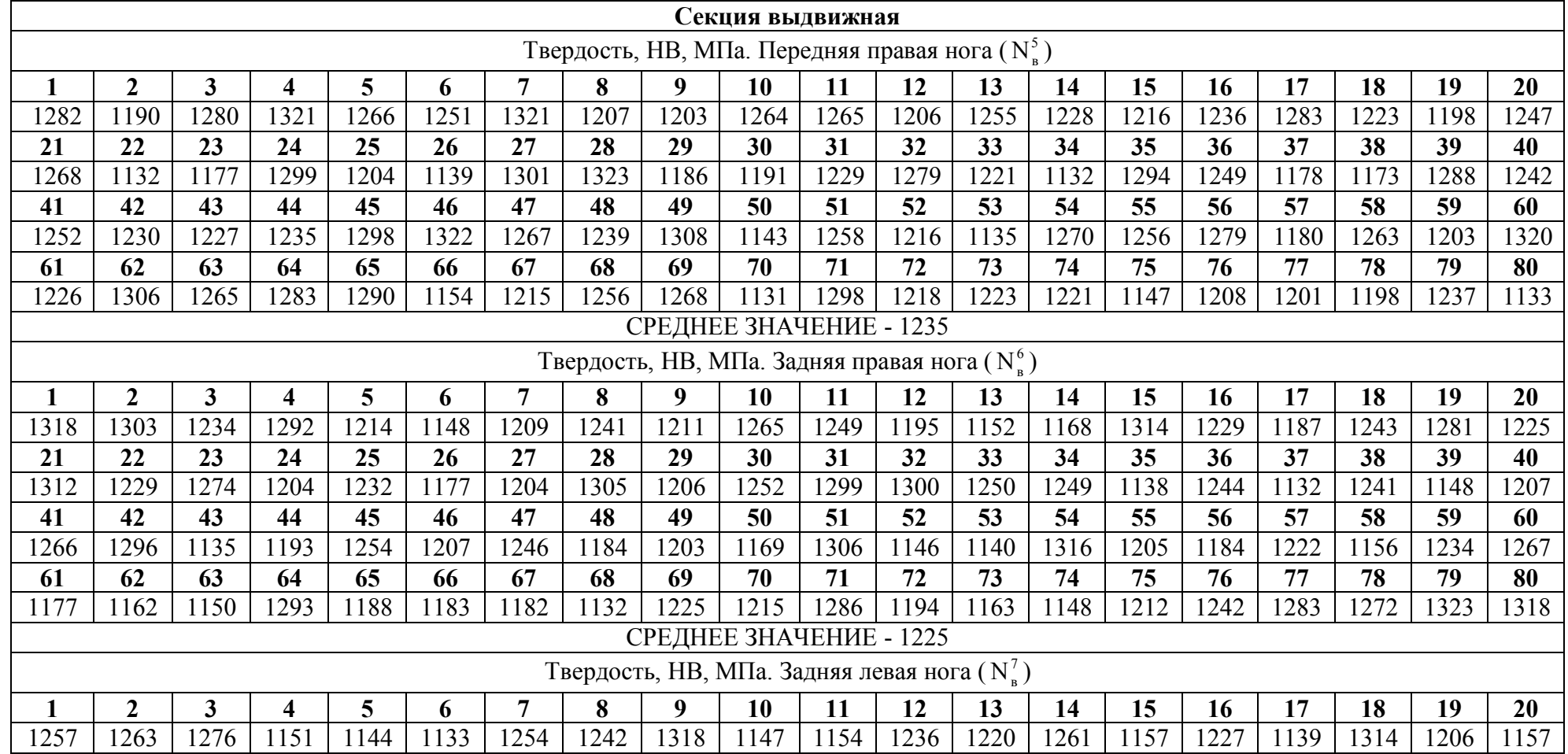

## **Окончание приложения Л**

Окончание таблицы Л.2

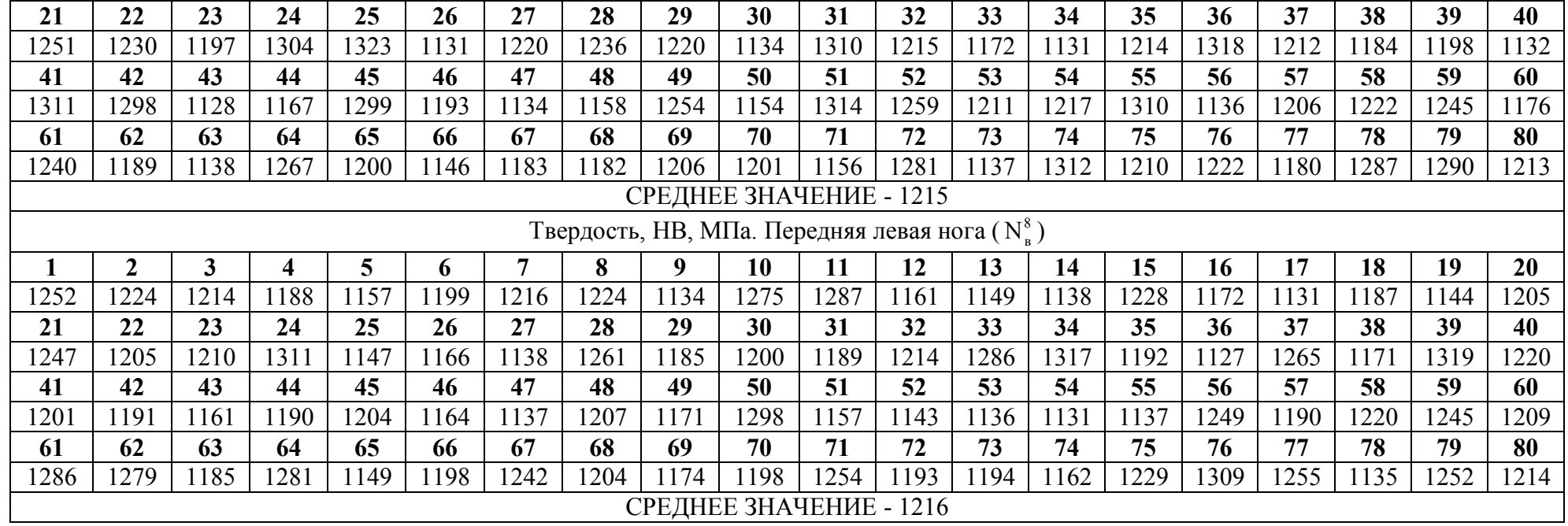

#### **Приложение М**

#### **Статистическая обработка результатов толщинометрии и твердометрии несущих ног решетчатой конструкции мачты агрегата АПРС-40**

*Статистическая обработка результатов толщинометрии.*

1. Принятые к обработке выборки проверяются на наличие грубых ошибок. Определяется среднее арифметическое значение первой выборки по формуле (2.29):

$$
\overline{x}_1 = \frac{1}{80} \cdot \sum_{1}^{80} 476,28 = 5,95 \text{ mm}.
$$

Определяется среднее квадратическое отклонение первой выборки по формуле (2.30):

$$
\overline{S}_1 = \sqrt{\frac{1}{80 - 1}} \cdot 2{,}359 = 0{,}173 \text{ mm}.
$$

Определяется расчетное значение статистической выборки τ для двух значений, максимального и минимального первой выборки, по формуле (2.28):

$$
\tau_{5,61}^{B_1} = \frac{|5,61-5,95|}{0,173} = 1,988. \quad \tau_{6,28}^{B_1} = \frac{|6,28-5,95|}{0,173} = 1,890.
$$

Рассчитанные значения для всех выборок сведены в таблицу М.1.

Таблица М.1 – Расчетные значения при проверке на наличие грубых ошибок

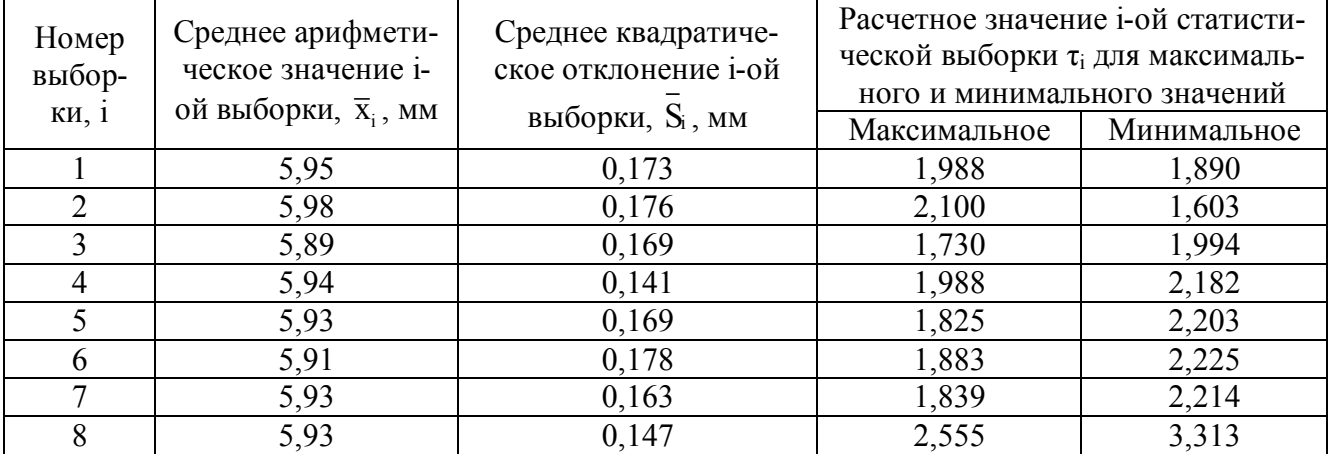

Учитывая рекомендации, описанные в пп. 2.8.3, выбираем две процентные точки нормированного выборочного отклонения  $p_1 = 0.05$  и  $p_2 = 0.001$ , для которых по формуле (2.31) определяются критические значения диапазона аномальности  $\tau_p$ :

$$
\tau_{(0,05;80)} = \frac{t_{(0,05;78)}\sqrt{80-1}}{\sqrt{80-2+[t_{(0,05;78)}\over \sqrt{80-1}}]} = \frac{1,993\cdot\sqrt{80-1}}{\sqrt{80-2+1,993^2}} = 1,957.
$$
  

$$
\tau_{(0,001;80)} = \frac{t_{(0,001;78)}\sqrt{80-1}}{\sqrt{80-2+[\t_{(0,001;78)}\over 2]}} = \frac{3,413\cdot\sqrt{80-1}}{\sqrt{80-2+3,413^2}} = 3,140.
$$

Так как объемы всех выборок одинаковы, то и критические значения диапазона аномальности для них также будут одинаковы, поэтому проверяем соответствие одному из условий

(2.32) для каждого значения т каждой выборки:

$$
\begin{aligned}\n\tau_{(0,05;\,80)} &= 1,957 < \tau_{5,61}^{\mathfrak{B}_1} = 1,988 < \tau_{(0,001;\,80)} = 3,140. \quad \tau_{6,28}^{\mathfrak{B}_1} = 1,890 < \tau_{(0,05;\,80)} = 1,957. \\
\tau_{(0,05;\,80)} &= 1,957 < \tau_{5,61}^{\mathfrak{B}_2} = 2,100 < \tau_{(0,001;\,80)} = 3,140. \quad \tau_{6,26}^{\mathfrak{B}_2} = 1,603 < \tau_{(0,05;\,80)} = 1,957. \\
\tau_{5,60}^{\mathfrak{B}_3} &= 1,730 < \tau_{(0,05;\,80)} = 1,957. \quad \tau_{(0,05;\,80)} = 1,957 < \tau_{6,23}^{\mathfrak{B}_3} = 1,994 < \tau_{(0,001;\,80)} = 3,140. \\
\tau_{(0,05;\,80)} &= 1,957 < \tau_{5,66}^{\mathfrak{B}_4} = 1,988 < \tau_{(0,001;\,80)} = 3,140. \quad \tau_{(0,05;\,80)} = 1,957 < \tau_{6,25}^{\mathfrak{B}_3} = 2,182 < \tau_{(0,001;\,80)} = 3,140. \\
\tau_{5,62}^{\mathfrak{B}_5} &= 1,825 < \tau_{(0,05;\,80)} = 1,957. \quad \tau_{(0,05;\,80)} = 1,957 < \tau_{6,31}^{\mathfrak{B}_3} = 2,203 < \tau_{(0,001;\,80)} = 3,140. \\
\tau_{5,58}^{\mathfrak{B}_6} &= 1,883 < \tau_{(0,05;\,80)} = 1,957. \quad \tau_{(0,05;\,80)} = 1,957 < \tau_{6,29}^{\mathfrak
$$

Значение толщины стенки выборки № (передняя левая нога) в точке замера № 40, равное 6,42 мм, удовлетворяет условию (2.33), поэтому оно является грубой ошибкой и подлежит отсеиванию.

При отсеивании одного из значений выборки  $N_{B}^{8}$  необходимо повторно произвести её статистическую обработку:

$$
\overline{x}_{8} = \frac{1}{79} \cdot \sum_{1}^{79} 465,38 = 5,89 \text{ mm.}
$$
\n
$$
\overline{S}_{8} = \sqrt{\frac{1}{79 - 1}} \cdot 1,332 = 0,130 \text{ mm.}
$$
\n
$$
\tau_{5,56}^{\mathbf{B}_{8}} = \frac{|5,56 - 5,89|}{0,130} = 2,548. \quad \tau_{6,17}^{\mathbf{B}_{8}} = \frac{|6,17 - 5,89|}{0,130} = 2,149.
$$
\n
$$
\tau_{(0,05;80)} = 1,957 < \tau_{5,56}^{\mathbf{B}_{8}} = 2,548 < \tau_{(0,001;80)} = 3,140.
$$
\n
$$
\tau_{(0,05;80)} = 1,957 < \tau_{6,17}^{\mathbf{B}_{8}} = 2,149 < \tau_{(0,001;80)} = 3,140.
$$

Все остальные значения выборок соответствуют условиям (2.32) и не являются грубыми ошибками.

2. Производится проверка на нормальность распределения и оценка доверительности границ для всех выборок по методике, описанной в пп. 2.8.4. Вычисляется среднее абсолютное отклонение статистической выборки по формуле (2.35):

$$
\overline{\Delta_a^{B_1}} = \frac{11,619}{80} = 0,145 \text{ mm.} \quad \overline{\Delta_a^{B_2}} = \frac{11,707}{80} = 0,146 \text{ mm.}
$$
\n
$$
\overline{\Delta_a^{B_3}} = \frac{11,302}{80} = 0,141 \text{ mm.} \quad \overline{\Delta_a^{B_4}} = \frac{9,445}{80} = 0,118 \text{ mm.}
$$
\n
$$
\overline{\Delta_a^{B_5}} = \frac{11,355}{80} = 0,142 \text{ mm.} \quad \overline{\Delta_a^{B_6}} = \frac{11,966}{80} = 0,150 \text{ mm.}
$$
\n
$$
\overline{\Delta_a^{B_7}} = \frac{10,942}{80} = 0,137 \text{ mm.} \quad \overline{\Delta_a^{B_8}} = \frac{8,622}{79} = 0,109 \text{ mm.}
$$

Проверяется неравенство (2.34) для каждой выборки:

- для выборки  $N_{\scriptscriptstyle R}^{\rm l}$ :

$$
\left|\frac{0,145}{0,173} - 0,7979\right| < \frac{0,4}{\sqrt{80}},
$$
\n
$$
0,0426 < 0,0447.
$$

- для выборки  $N_{\text{\tiny B}}^2$ :

$$
\left|\frac{0,146}{0,176}-0,7979\right|<\frac{0,4}{\sqrt{80}},\\0,0355<0,0447.
$$

- для выборки  $N_{\text{\tiny B}}^3$ :

$$
\left|\frac{0,141}{0,169}-0,7979\right|<\frac{0,4}{\sqrt{80}},\\0,0371<0,0447.
$$

- для выборки  $N_{\scriptscriptstyle \text{B}}^4$ :

$$
\left|\frac{0,118}{0,141}-0,7979\right|<\frac{0,4}{\sqrt{80}},
$$
  
0,0365<0,0447.

- для выборки  $N_{\textrm{\tiny B}}^{\textrm{\tiny 5}}$  :

$$
\left|\frac{0,142}{0,169}-0,7979\right|<\frac{0,4}{\sqrt{80}},
$$
  

$$
0,0430<0,0447.
$$

- для выборки  $N_{\textrm{\tiny B}}^6$  :

$$
\left|\frac{0,150}{0,178} - 0,7979\right| < \frac{0,4}{\sqrt{80}},
$$
\n
$$
0,0437 < 0,0447.
$$

- для выборки  $N_{\text{\tiny B}}^7$ :

$$
\left|\frac{0,137}{0,163}-0,7979\right|<\frac{0,4}{\sqrt{80}},
$$
  
0,0420<0,0447.

- для выборки  $N_{\textrm{\tiny B}}^{\textrm{\tiny 8}}$  :

$$
\left|\frac{0,109}{0,130} - 0,7979\right| < \frac{0,4}{\sqrt{79}},
$$
\n
$$
0,0426 < 0,0450.
$$

Условие выполняется для всех выборок, поэтому гипотеза о нормальности распределения для них принимается.

3. Производится оценка доверительности границ статистических выборок по формуле (2.36). С учетом количества измерений по таблице Г.2 приложения Г методом интерполирования определены значения коэффициента  $\xi$ : для выборок с N<sub>B</sub> = 80 -  $\xi$  = 0,297; для выборки с N<sub>B</sub> =  $79 - \xi = 0,298$ :

$$
M(x)_{B_1} = \overline{x}_1 \pm \xi \cdot \overline{\Delta_a^{B_1}} = 5,95 \pm 0,297 \cdot 0,145 = 5,95 \pm 0,04 \text{ mm}.
$$
  
\n
$$
M(x)_{B_2} = \overline{x}_2 \pm \xi \cdot \overline{\Delta_a^{B_2}} = 5,98 \pm 0,297 \cdot 0,146 = 5,98 \pm 0,04 \text{ mm}.
$$
  
\n
$$
M(x)_{B_3} = \overline{x}_3 \pm \xi \cdot \overline{\Delta_a^{B_3}} = 5,89 \pm 0,297 \cdot 0,141 = 5,89 \pm 0,04 \text{ mm}.
$$
  
\n
$$
M(x)_{B_4} = \overline{x}_4 \pm \xi \cdot \overline{\Delta_a^{B_4}} = 5,94 \pm 0,297 \cdot 0,118 = 5,94 \pm 0,04 \text{ mm}.
$$
  
\n
$$
M(x)_{B_5} = \overline{x}_5 \pm \xi \cdot \overline{\Delta_a^{B_5}} = 5,93 \pm 0,297 \cdot 0,142 = 5,93 \pm 0,04 \text{ mm}.
$$
  
\n
$$
M(x)_{B_6} = \overline{x}_6 \pm \xi \cdot \overline{\Delta_a^{B_6}} = 5,91 \pm 0,297 \cdot 0,150 = 5,91 \pm 0,04 \text{ mm}.
$$
  
\n
$$
M(x)_{B_7} = \overline{x}_7 \pm \xi \cdot \overline{\Delta_a^{B_7}} = 5,93 \pm 0,297 \cdot 0,137 = 5,93 \pm 0,04 \text{ mm}.
$$
  
\n
$$
M(x)_{B_8} = \overline{x}_8 \pm \xi \cdot \overline{\Delta_a^{B_8}} = 5,89 \pm 0,298 \cdot 0,109 = 5,89 \pm 0,03 \text{ mm}.
$$

4. Производится оценка величины ошибки измерений и статистической обработки результатов по методике, описанной в пп. 2.8.5. Исходные параметры для расчета:

- величина ошибки толщиномера  $\Delta_{\rm n} = 0.01$  мм;

- квантиль t–распределения Стьюдента  $t_{1-a}(r) = 2,644$  для числа степеней свободы  $r = 79$  и уровня значимости  $\alpha = 0.01$  (см. приложение  $\Gamma$ );

- квантиль t–распределения Стьюдента  $t_{1-d}(r) = 2,645$  для числа степеней свободы  $r = 78$  и уровня значимости  $\alpha = 0.01$  (см. приложение Г);

- оцениваемый параметр  $P_{\text{ou}}$  - среднее арифметическое значение каждой выборки.

По формуле (2.38) определяется измерительная составляющая погрешности для первой выборки:

$$
\Delta_{\scriptscriptstyle \rm B3}^{\scriptscriptstyle B_1}=\left(0{,}01\!+0{,}01\!\cdot\!5{,}95\right)\!\cdot\!2{,}644\!\cdot\!80^{-0.5}=0{,}021\,\scriptscriptstyle \rm MM.
$$

По формуле (2.39) определяется статистическая составляющая ошибки для первой выборки:

 $\Delta_{\text{cr}}^{\text{B}_1} = 0,173 \cdot 2,644 \cdot 80^{-0.5} = 0,051 \text{ mm}.$ 

Определяется суммарная погрешность  $\Delta_{\Sigma}$  проводимых измерительно-вычислительных операций по формуле (2.37) для первой выборки:

$$
\Delta_{\Sigma}^{B_1} = 0.021 + 0.051 = 0.072
$$
 mm.

Полученные расчетные значения для всех выборок сводятся в таблицу М.2.

Таблица М.2 - Расчетные значения при оценке величины ошибки измерений и статистической обработки результатов толщинометрии

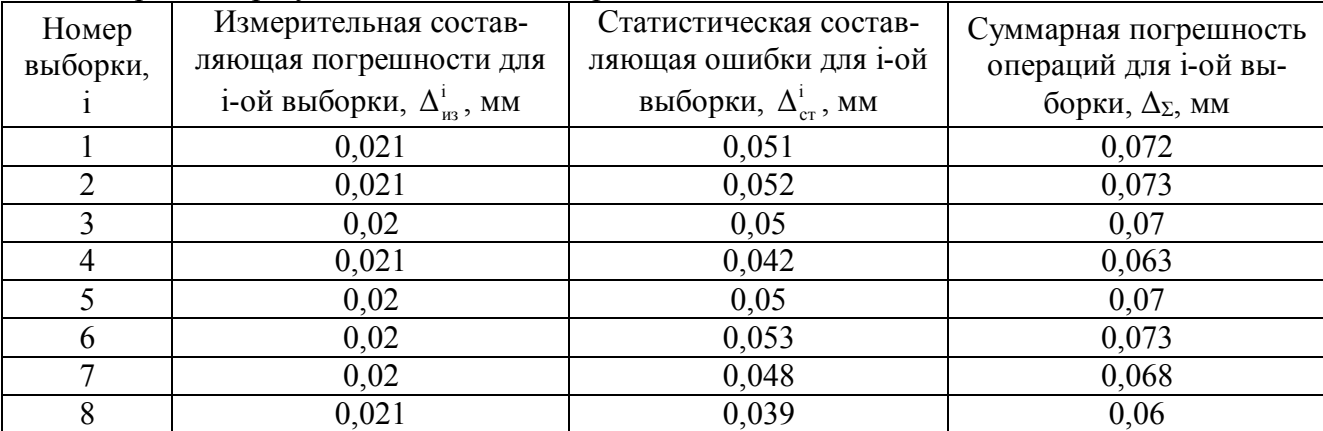

#### Статистическая обработка результатов твердометрии.

1. Принятые к обработке выборки проверяются на наличие грубых ошибок. Основные расчетные значения сведены в таблицу М.3.

| Номер<br>выбор-<br>ки, $i$ | Среднее арифмети-<br>ческое значение і-<br>ой выборки, $\bar{x}_i$ , | Среднее квадратиче-<br>ское отклонение і-ой<br>выборки, S <sub>i</sub> , МПа<br>МПа | Расчетное значение і-ой статисти-<br>ческой выборки т <sub>і</sub> для максималь-<br>ного и минимального значений |             |
|----------------------------|----------------------------------------------------------------------|-------------------------------------------------------------------------------------|----------------------------------------------------------------------------------------------------|-------------|
|                            |                                                                      |                                                                                     | Максимальное                                                                                                    | Минимальное |
|                            | 1225                                                                 | 56,29                                                                               | 1,697                                                                                                    | 1,750       |
| C                          | 1220                                                                 | 54,26                                                                               | 1,709                                                                                                    | 1,903       |
| 3                          | 1222                                                                 | 56,16                                                                               | 1,675                                                                                                    | 1,797       |
|                            | 1233                                                                 | 53,95                                                                               | 1,946                                                                                                    | 1,652       |
|                            | 1235                                                                 | 51,99                                                                               | 2,007                                                                                                    | 1,686       |
| 6                          | 1225                                                                 | 54,59                                                                               | 1,694                                                                                                    | 1,805       |
|                            | 1215                                                                 | 58,79                                                                               | 1,484                                                                                                    | 1,833       |
|                            | 1216                                                                 | 50,57                                                                               | 1,741                                                                                                    | 1,858       |

Таблица М.3 – Расчетные значения при проверке на наличие грубых ошибок

Критические значения диапазона аномальности  $\tau_p$  для двух процентных точек нормированного выборочного отклонения  $p_1 = 0.05$  и  $p_2 = 0.001$  рассчитаны выше:

$$
\tau_{(0.05:80)} = 1,957
$$
.  $\tau_{(0.001:80)} = 3,140$ .

Проверяем соответствие одному из условий (2.32) для каждого значения т каждой выборки, учитывая количественное равенство выборок:

$$
\tau^{B_1}_{1129} = 1,697 < \tau_{(0,05; 80)} = 1,957. \quad \tau^{B_1}_{1323} = 1,750 < \tau_{(0,05; 80)} = 1,957. \quad \tau^{B_2}_{1127} = 1,709 < \tau_{(0,05; 80)} = 1,957. \quad \tau^{B_2}_{1323} = 1,903 < \tau_{(0,05; 80)} = 1,957. \quad \tau^{B_3}_{1128} = 1,675 < \tau_{(0,05; 80)} = 1,957. \quad \tau^{B_3}_{1323} = 1,797 < \tau_{(0,05; 80)} = 1,957. \quad \tau^{B_4}_{1128} = 1,944 < \tau_{(0,05; 80)} = 1,957. \quad \tau^{B_4}_{1322} = 1,652 < \tau_{(0,05; 80)} = 1,957. \quad \tau^{B_4}_{1128} = 1,957 < \tau^{B_5}_{1131} = 2,007 < \tau_{(0,001; 80)} = 3,140. \quad \tau^{B_5}_{1323} = 1,686 < \tau_{(0,05; 80)} = 1,957. \quad \tau^{B_6}_{1132} = 1,694 < \tau_{(0,05; 80)} = 1,957. \quad \tau^{B_6}_{1128} = 1,484 < \tau_{(0,05; 80)} = 1,957. \quad \tau^{B_7}_{1323} = 1,833 < \tau_{(0,05; 80)} = 1,957. \quad \tau^{B_8}_{1128} = 1,741 < \tau_{(0,05; 80)} = 1,957. \quad \tau^{B_8}_{1310} = 1,858 < \tau_{(0,05; 80)} = 1,957. \quad \tau^{B_8}_{1128} = 1,741 < \tau_{(0,05; 80)} = 1,957. \quad \tau^{B_8}_{1310} = 1,8
$$

Все значения всех выборок соответствуют условиям (2.32) и не являются грубыми ошибками, поэтому не подлежат отсеиванию.

2. Производится проверка на нормальность распределения и оценка доверительности границ для всех выборок по методике, описанной в пп. 2.8.4. Вычисляется среднее абсолютное отклонение статистической выборки по формуле (2.35):

$$
\overline{\Delta_a^{B_1}} = \frac{3722,90}{80} = 46,54 \text{ M} \text{IIa.} \quad \overline{\Delta_a^{B_2}} = \frac{3636,50}{80} = 45,46 \text{ M} \text{IIa.}
$$
\n
$$
\overline{\Delta_a^{B_3}} = \frac{3769,38}{80} = 47,12 \text{ M} \text{IIa.} \quad \overline{\Delta_a^{B_4}} = \frac{3575,23}{80} = 44,69 \text{ M} \text{IIa.}
$$
\n
$$
\overline{\Delta_a^{B_5}} = \frac{3401,35}{80} = 42,52 \text{ M} \text{IIa.} \quad \overline{\Delta_a^{B_6}} = \frac{3658,00}{80} = 45,73 \text{ M} \text{IIa.}
$$

$$
\overline{\Delta_a^{B_7}} = \frac{3887,50}{80} = 48,59 \text{ M} \Pi a. \quad \overline{\Delta_a^{B_8}} = \frac{3361,30}{80} = 42,02 \text{ M} \Pi a.
$$

Проверяется неравенство (2.34) для каждой выборки: - для выборки  $N_{\scriptscriptstyle \text{B}}^{\text{l}}$  :

$$
\left|\frac{46,54}{56,29} - 0,7979\right| < \frac{0,4}{\sqrt{80}},
$$
\n
$$
0,0288 < 0,0447.
$$

- для выборки  $N_{\text{\tiny B}}^2$ :

$$
\left|\frac{45,46}{54,26} - 0,7979\right| < \frac{0,4}{\sqrt{80}},
$$
\n
$$
0,0399 < 0,0447.
$$

- для выборки  $N_{\textrm{\tiny B}}^3$  :

$$
\left|\frac{47,12}{56,16} - 0,7979\right| < \frac{0,4}{\sqrt{80}},
$$
\n
$$
0,0411 < 0,0447.
$$

- для выборки  $N_{\scriptscriptstyle \text{B}}^4$  :

$$
\left|\frac{44,69}{53,95} - 0,7979\right| < \frac{0,4}{\sqrt{80}},
$$
\n
$$
0,0305 < 0,0447.
$$

- для выборки  $N_{\textrm{\tiny B}}^{\textrm{\tiny 5}}$  :

$$
\left|\frac{42,52}{51,99} - 0,7979\right| < \frac{0,4}{\sqrt{80}},
$$
\n
$$
0,0198 < 0,0447.
$$

- для выборки  $N_{\textrm{\tiny B}}^6$  :

$$
\left|\frac{45,73}{54,59}-0,7979\right|<\frac{0,4}{\sqrt{80}},
$$
  
0,0398<0,0447.

- для выборки  $N_{\textrm{\tiny B}}^7$ :

$$
\left|\frac{48,59}{58,79} - 0,7979\right| < \frac{0,4}{\sqrt{80}},
$$
\n
$$
0,0286 < 0,0447.
$$

- для выборки  $N_{\textrm{\tiny B}}^{\textrm{\tiny 8}}$  :

$$
\left|\frac{42,02}{50,57} - 0,7979\right| < \frac{0,4}{\sqrt{80}},
$$
\n
$$
0,0329 < 0,0447.
$$

Условие выполняется для всех выборок, поэтому гипотеза о нормальности распределения для них принимается.

#### **Окончание приложения М**

3. Производится оценка доверительности границ статистических выборок по формуле (2.36). Выше методом интерполирования определены значения коэффициента ξ (см. таблицу Г.2 приложения Г): для выборок с  $N_B = 80 - \xi = 0.297$ ; для выборки с  $N_B = 79 - \xi = 0.298$ :

$$
M(x)_{B_1} = \overline{x}_1 \pm \xi \cdot \Delta_a^{B_1} = 1225 \pm 0,297 \cdot 46,54 = 1225 \pm 14 \text{ M} \text{ at } 12.5 \pm 14 \text{ M} \text{ at } 12.5 \pm 14 \text{ M} \text{ at } 12.5 \pm 14 \text{ M} \text{ at } 12.5 \pm 14 \text{ M} \text{ at } 12.5 \pm 14 \text{ M} \text{ at } 12.5 \pm 12.5 \pm 12.5 \
$$

4. Производится оценка величины ошибки измерений и статистической обработки результатов по методике, описанной в пп. 2.8.5, аналогично оценке величины ошибки толщинометрии. Исходные параметры для расчета:

- величина ошибки толщиномера  $\Delta$ <sub>п</sub> = 98 МПа;

- квантиль t–распределения Стьюдента  $t_{1-a}(r) = 2,644$  для числа степеней свободы  $r = 79$  и уровня значимости α = 0,01 (см. приложение Г);

- оцениваемый параметр  $P_{\text{out}}$  - среднее арифметическое значение каждой выборки. Все расчетные данные сведены в таблицу М.4.

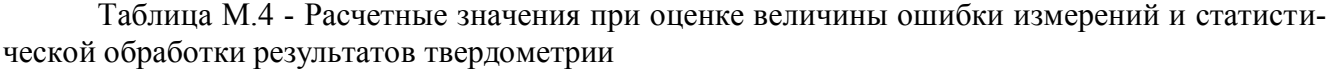

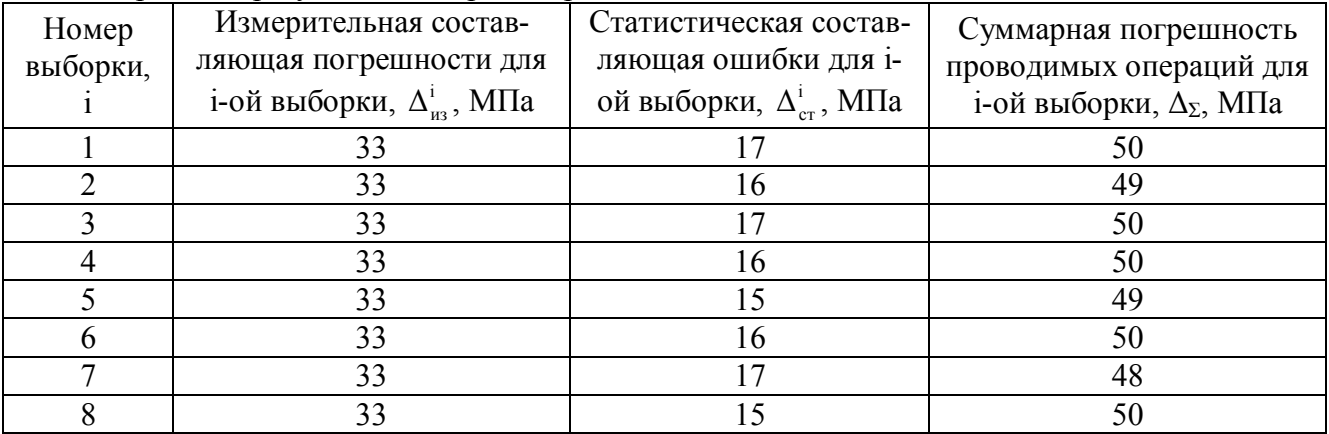
### Приложение Н

| Передняя правая нога нижней секции                     |              |           |                     |                      |                                |               |  |  |  |
|--------------------------------------------------------|--------------|-----------|---------------------|----------------------|--------------------------------|---------------|--|--|--|
| Массовая доля основных                                 |              |           |                     |                      |                                |               |  |  |  |
|                                                        | элементов, % |           |                     | Фактическое мак-     |                                |               |  |  |  |
| Элемент                                                |              |           |                     | симальное расхо-     | Допускаемое рас-               | Среднее       |  |  |  |
|                                                        | измерение    | измерение | измерение<br>Третье | ждение измере-       | хождение двух                  | значение,     |  |  |  |
|                                                        | Первое       | Bropoe    |                     | ний, $d_{\phi}$ , %  | измерений, d <sub>cx</sub> , % | $\frac{0}{0}$ |  |  |  |
|                                                        |              |           |                     |                      |                                |               |  |  |  |
|                                                        |              |           |                     |                      |                                |               |  |  |  |
| Fe                                                     | 97,406       | 97,392    | 97,399              | 0,014                | не реглам.                     | 97,399        |  |  |  |
| $\mathcal{C}$                                          | 0,091        | 0,090     | 0,091               | 0,001                | не реглам.                     | 0,091         |  |  |  |
| Mn                                                     | 1,560        | 1,565     | 1,563               | 0,005                | 0,050<br>1,563                 |               |  |  |  |
| Cu                                                     | 0,151        | 0,145     | 0,148               | 0,006                | 0,017                          | 0,148         |  |  |  |
| Cr                                                     | 0,095        | 0,081     | 0,088               | 0,014                | 0,017                          | 0,088         |  |  |  |
| Ni                                                     | 0,083        | 0,091     | 0,087               | 0,008                | 0,017                          | 0,087         |  |  |  |
| Si                                                     | 0,598        | 0,619     | 0,609               | 0,021                | 0,040                          | 0,609         |  |  |  |
| ${\bf S}$                                              | 0,010        | 0,008     | 0,009               | 0,002                | 0,005                          | 0,009         |  |  |  |
| $\overline{N}$                                         | 0,006        | 0,009     | 0,008               | 0,003                | не реглам.                     | 0,008         |  |  |  |
| Соответствует марке стали: 09Г2С ГОСТ 19281-89         |              |           |                     |                      |                                |               |  |  |  |
| Передняя правая нога верхней секции                    |              |           |                     |                      |                                |               |  |  |  |
| Fe                                                     | 97,368       | 97,430    | 97,399              | 0,062                | не реглам.                     | 97,399        |  |  |  |
| $\mathcal{C}$                                          | 0,013        | 0,010     | 0,012               | 0,003                | не реглам.                     | 0,012         |  |  |  |
| Mn                                                     | 1,535        | 1,489     | 1,512               | 0,046                | 0,050                          | 1,512         |  |  |  |
| Cu                                                     | 0,279        | 0,265     | 0,272               | 0,014                | 0,017                          | 0,272         |  |  |  |
| Cr                                                     | 0,058        | 0,065     | 0,062               | 0,007                | 0,017                          | 0,062         |  |  |  |
| Ni                                                     | 0,116        | 0,131     | 0,124               | 0,015                | 0,017                          | 0,124         |  |  |  |
| Si                                                     | 0,604        | 0,581     | 0,593               | 0,023                | 0,040                          | 0,593         |  |  |  |
| ${\bf S}$                                              | 0,023        | 0,019     | 0,021               | 0,004                | 0,005                          | 0,021         |  |  |  |
| $\overline{N}$                                         | 0,004        | 0,010     | 0,007               | 0,006                | не реглам.                     | 0,007         |  |  |  |
| Соответствует марке стали: 09Г2С, 09Г2СД ГОСТ 19281-89 |              |           |                     |                      |                                |               |  |  |  |
|                                                        |              |           |                     | Раскос нижней секции |                                |               |  |  |  |
| Fe                                                     | 97,360       | 97,454    | 97,407              | 0,094                | не реглам.                     | 97,407        |  |  |  |
| $\mathcal{C}$                                          | 0,098        | 0,100     | 0,099               | 0,002                | не реглам.                     | 0,099         |  |  |  |
| Mn                                                     | 1,362        | 1,319     | 1,341               | 0,043                | 0,050                          | 1,341         |  |  |  |
| Cu                                                     | 0,219        | 0,211     | 0,215               | 0,008                | 0.017                          | 0,215         |  |  |  |
| Cr                                                     | 0,079        | 0,068     | 0,074               | 0,011                | 0,017                          | 0,074         |  |  |  |
| Ni                                                     | 0,155        | 0,148     | 0,152               | 0,007                | 0,017                          | 0,152         |  |  |  |
| Si                                                     | 0,711        | 0,680     | 0,696               | 0,031                | 0,040                          | 0,696         |  |  |  |
| ${\bf S}$                                              | 0,011        | 0,010     | 0,011               | 0,001                | 0,005                          | 0,011         |  |  |  |
| ${\bf N}$                                              | 0,005        | 0,010     | 0,008               | 0,005                | не реглам.                     | 0,008         |  |  |  |
| Соответствует марке стали: 09Г2С, 09Г2СД ГОСТ 19281-89 |              |           |                     |                      |                                |               |  |  |  |
| Раскос выдвижной секции                                |              |           |                     |                      |                                |               |  |  |  |
| Fe                                                     | 97,190       | 97,168    | 97,179              | 0,022                | не реглам.                     | 97,179        |  |  |  |
| $\mathcal{C}$                                          | 0,111        | 0,093     | 0,102               | 0,018                | не реглам.                     | 0,102         |  |  |  |

Таблица Н.1 - Результаты идентификации марки стали металлоконструкции мачты

# Окончание приложения Н

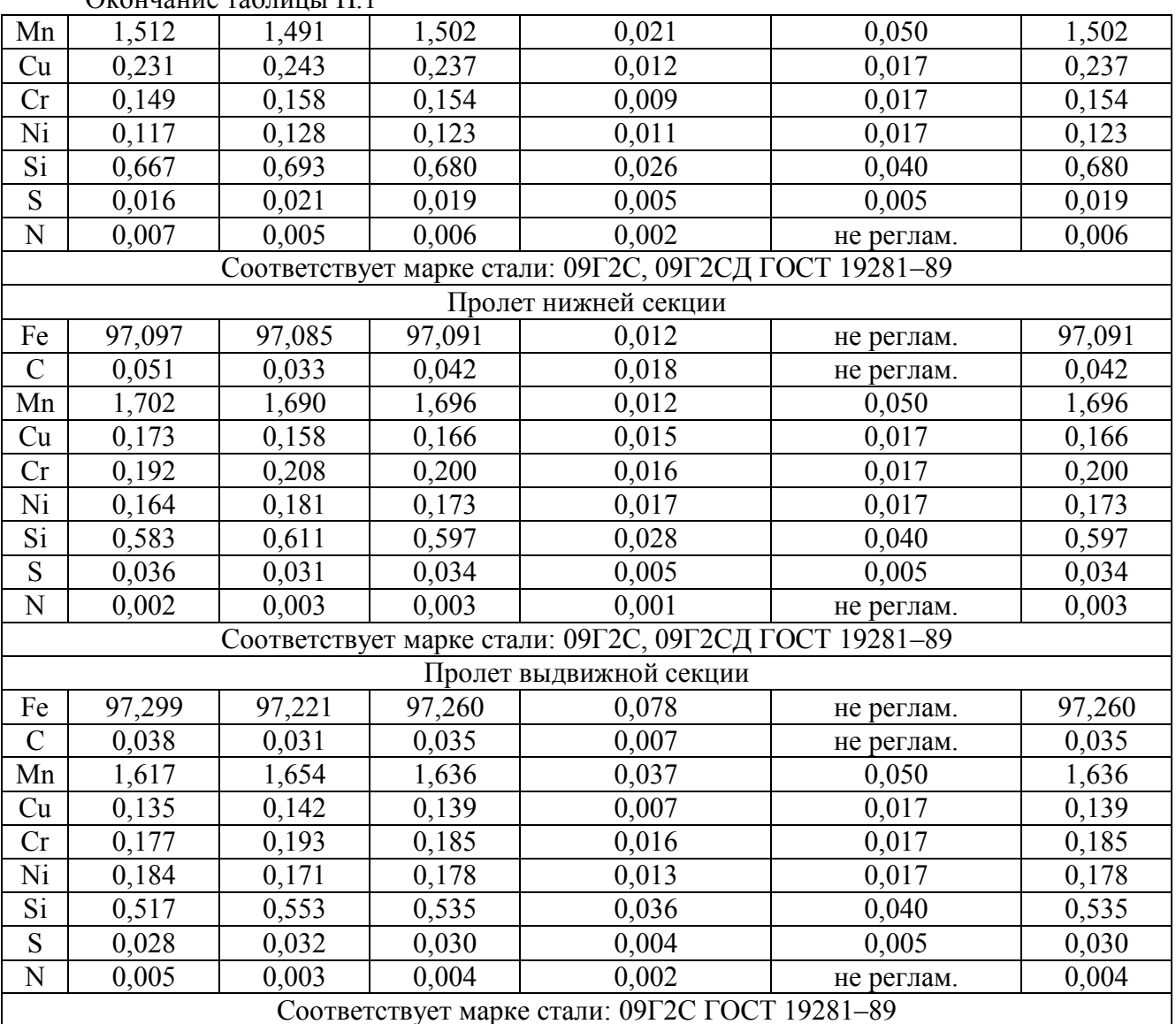

Окончание таблицы Н 1

# **Приложение П**

|                         | $1$ avainda $11.1$  |                   |                        | T esymptom rismepenna tommention eternari oberanna pasqemitembron emnocin |
|-------------------------|---------------------|-------------------|------------------------|---------------------------------------------------------------------------|
| № точки                 |                     |                   | Минимальная            | Минимально до-                                                            |
| по рисунку              | Номинальная толщина | Результаты из-    | фактическая            | пустимая расчет-                                                          |
| 5.14                    | стенки, мм          | мерений, мм       | толщина стенки,        | ная толщина                                                               |
|                         |                     |                   | $\mathbf{M}\mathbf{M}$ | стенки, мм                                                                |
| $\mathbf{l}$            |                     | 56,7              |                        |                                                                           |
| $\overline{2}$          |                     | 56,9              |                        |                                                                           |
| $\overline{\mathbf{3}}$ |                     | 57,0              |                        |                                                                           |
| $\overline{4}$          |                     | 18,7              |                        |                                                                           |
| $\overline{5}$          |                     | 21,4              |                        |                                                                           |
| 6                       |                     | 28,6              |                        |                                                                           |
| $\overline{7}$          |                     | $\frac{15}{5}$    |                        |                                                                           |
| $\overline{8}$          |                     | 38,5              |                        |                                                                           |
| $\overline{9}$          |                     | 56,6              |                        |                                                                           |
| 10                      |                     | 56,2              |                        |                                                                           |
| 11                      |                     | 56,1              |                        |                                                                           |
| 12                      |                     | 56,1              |                        |                                                                           |
| 13                      |                     | 56,0              |                        |                                                                           |
| 14                      |                     | 56,5              |                        |                                                                           |
| 15                      |                     | 56,4              |                        |                                                                           |
| 16                      |                     | 56,2              |                        |                                                                           |
| 17                      |                     | 56,0              |                        |                                                                           |
| 18                      |                     | 56,1              |                        |                                                                           |
| 19                      |                     | 56,9              |                        |                                                                           |
| 20                      | 56,0                | 57,0              | 15,5                   | 41,7                                                                      |
| 21                      |                     | 20,5              |                        |                                                                           |
| 22                      |                     | 23,4              |                        |                                                                           |
| 23                      |                     | 34,5              |                        |                                                                           |
| 24                      |                     | 19,8              |                        |                                                                           |
| 25                      |                     | 19,6              |                        |                                                                           |
| 26                      |                     | 56,4              |                        |                                                                           |
| 27                      |                     | 57,0              |                        |                                                                           |
| 28                      |                     | 57,1              |                        |                                                                           |
| 29                      |                     | 56,5              |                        |                                                                           |
| 30                      |                     | 56,1              |                        |                                                                           |
| 31                      |                     | $\frac{56,4}{ }$  |                        |                                                                           |
| 32                      |                     |                   |                        |                                                                           |
| $\overline{33}$         |                     | $rac{57,2}{56,7}$ |                        |                                                                           |
| $\overline{34}$         |                     | 56,9              |                        |                                                                           |
| 35                      |                     |                   |                        |                                                                           |
|                         |                     | 56,3              |                        |                                                                           |
| 36<br>$\overline{37}$   |                     | 56,3              |                        |                                                                           |
|                         |                     | $\frac{57,0}{ }$  |                        |                                                                           |
| 38                      |                     | 34,4              |                        |                                                                           |
| 39                      |                     | 35,6              |                        |                                                                           |

Таблица П.1 – Результаты измерения толщины стенки обечайки разделительной емкости

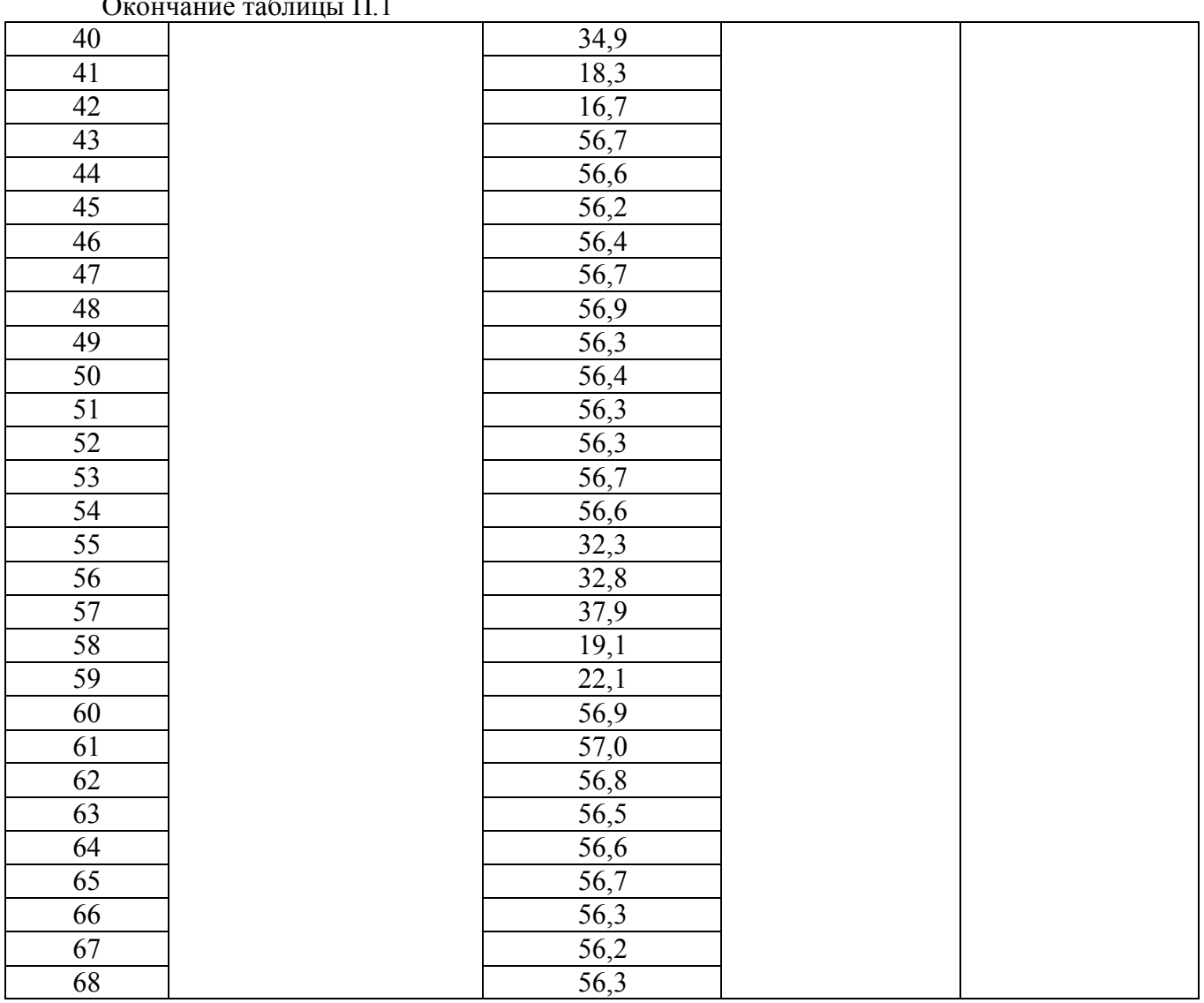

#### **Приложение Р**

Федеральное государственное бюджетное образовательное учреждение высшего профессионального образования «Ухтинский государственный технический университет» Кафедра «Машины и оборудование нефтяной и газовой промышленности»  $(NTY)$ **УТВЕРЖДАЮ УТВЕРЖДАЮ** ФГБОУ ВПО «Ухтинский государственный ООО СРТЦ «ДИТЭКС» технический университет» Генеральный директор Рекфор, профессор Н. Д. Цхадая В. Л. Мещанкин  $\kappa$  3 » 2015 r. your 2015 г. МЕТОДИКА ОЦЕНКИ ТЕХНИЧЕСКОГО СОСТОЯНИЯ НЕФТЕГАЗОПРОМЫСЛОВЫХ КОНСТРУКЦИЙ НЕТЕПЛОВЫМИ ПАССИВНЫМИ МЕТОДАМИ ДИАГНОСТИКИ СОГЛАСОВАНО **РАЗРАБОТЧИКИ** ООО «ЭкспертСтрой» Руководитель nepr Директор д-р. техн. наук., профессор  $M \rightarrow M.$  Ю. Быков **А.Л. Смирнов**  $\kappa29$ 2015 г. unive 2015 г. Mail  $\mathcal{V}$ **OOO HIIK «Texpecypc»** Исполнитель аспирант кафедры МОНиГП УГТУ Генеральный директор ULLOG MA. OBCAHHUKOB  $429$ <u>« Homecyponiane</u> 2015 г. 2015 г. mail ООО «Техконтроль» Директор В. И. Шуляк unene 2015 г. es the **YXTA, 2015** 

#### Приложение С

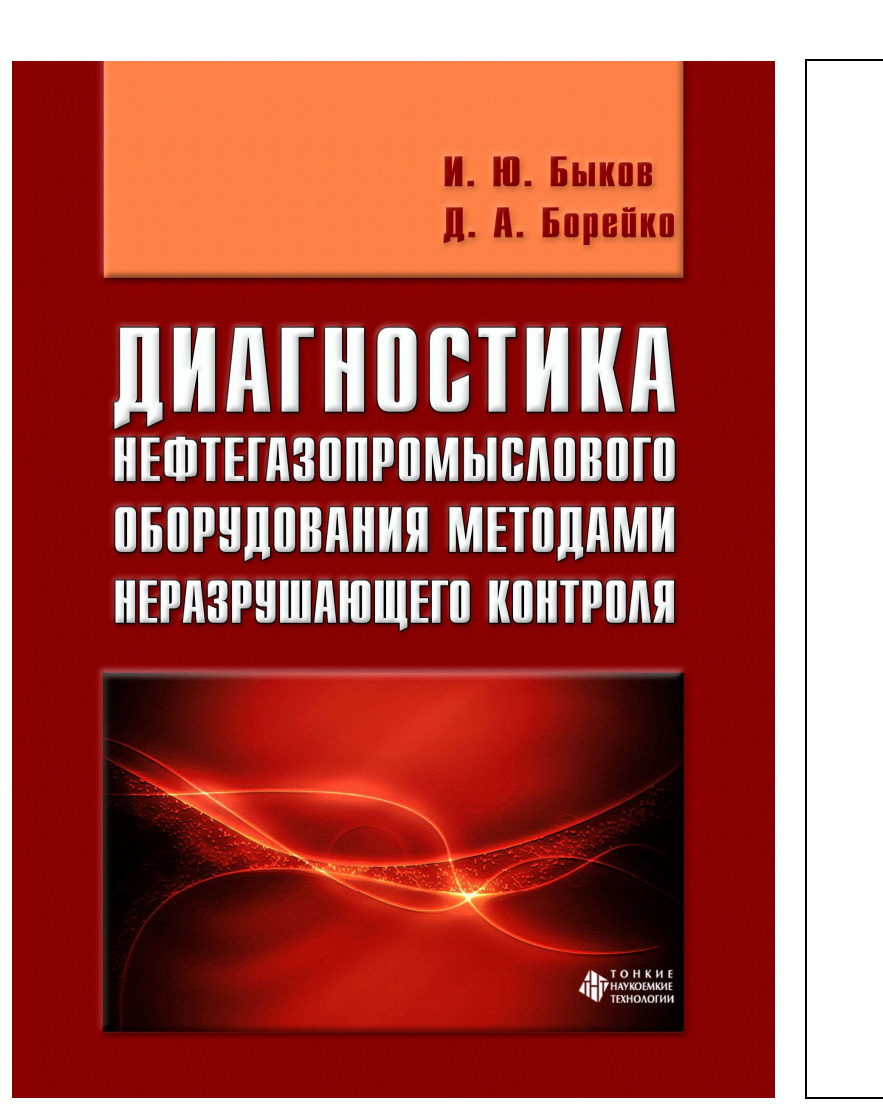

УДК 620.1 ББК 26.343.1 Б 953

> Рецензенты: доктор технических наук, профессор Н. И. Сысоев доктор технических наук, профессор А. С. Кузьбожев

Быков И. Ю., Борейко Л. А. Б 953 Диагностика нефтегазопромыслового оборудования методами перазрушающего контроля: учебное пособие / И. Ю. Быков, Д. А. Борейко. — Старый Оскол: ТНТ, 2015. — 244 c.

ISBN 978-5-94178-486-8

Рассмотрены современные методы неразрушающего контроля, применяемые при техническом диагностировании нефтегазопромыслового оборудования. Изложен комплекс методик для проведения неразрушающего контроля различными методами и их теоретические основы. Представлены методики подготовки образцов для проведения лабораторных и аналитических исследований по коррозии металлов, а также подготовки поверхности объекта при других методах контроля.

Учебное пособие предназначено для студентов вузов, обучающихся по направлению подготовки магистратуры «Нефтегазовое дело».

> УДК 620.1 ББК 26.343.1

ISBN 978-5-94178-486-8

© Быков И. Ю., Борейко Л. А., 2015 © Оформление. ООО «ТНТ», 2015